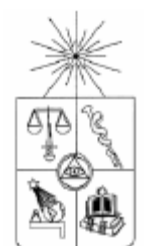

# UNIVERSIDAD DE CHILE FACULTAD DE CIENCIAS FÍSICAS Y MATEMÁTICAS DEPARTAMENTO DE INGENIERÍA INDUSTRIAL

## APLICACIONES DE MODELOS DE TASAS DE INTERÉS EN INVERSIONES EN RENTA FIJA

## MEMORIA PARA OPTAR AL TÍTULO DE INGENIERO CIVIL INDUSTRIAL

## CRISTIAN ALEXANDER GONZÁLEZ FLORES

PROFESOR GUÍA: WILLIAM BAEZA LÓPEZ

MIEMBROS DE LA COMISIÓN: RODRIGO ARAVENA GONZÁLEZ FRANCISCO ERRANDONEA TERÁN

> SANTIAGO DE CHILE OCTUBRE 2009

 RESUMEN DE LA MEMORIA PARA OPTAR AL TÍTULO DE INGENIERO CIVIL INDUSTRIAL POR : CRISTIAN GONZÁLEZ FLORES FECHA: 09/10/2009 PROF. GUÍA: SR. WILLIAM BAEZA

## APLICACIONES DE MODELOS DE TASAS DE INTERÉS EN INVERSIONES EN RENTA FIJA

El presente trabajo tuvo como objetivo generar modelos que permitieran realizar recomendaciones de inversión de corto plazo en instrumentos de renta fija.

Se planteó un modelo de reversión a la media para las diferencias entre precios de mercado de bonos y precios dados por modelos de precios de bonos. A partir de este modelo se generó un mecanismo de inversión a partir de las diferencias de precios, planteando un problema de optimización que permite determinar, dado un horizonte de inversión, un portafolio de bonos inmunizado a los cambios de tasas de interés y que maximiza el retorno esperado. Además, a partir del modelo para las diferencias se determinó que para medir las diferencias de precios los modelos más adecuados para el caso de los bonos del Banco Central de Chile son el de Nelson y Siegel para el caso de los bonos en UF y el de Vasicek para el caso de los bonos en pesos.

Se planteó un modelo VAR(1) general a partir de los parámetros beta del modelo de Nelson y Siegel, y un conjunto dado de variables macroeconómicas. Si de este modelo se obtiene algún modelo estable, es posible conocer el efecto de shocks de variables macroeconómicas en la curva de rendimientos. Considerando como variables macroeconómicas la tasa de política monetaria (TPM) y la compensación inflacionaria (CI) se obtuvo un modelo estable a partir del cual se determinó el efecto de shocks en las curvas de rendimientos nominal y real construidas a partir de los bonos del Banco Central de Chile. En general, luego de un shock positivo de TPM deberían incrementarse las tasas de corto plazo y luego de un shock positivo de CI deberían incrementarse las tasas de mediano y corto plazo en el caso nominal y disminuir las tasas de mediano y corto plazo en el caso real. Shocks negativos determinan un efecto contrario al de shocks positivos.

Se plantearon modelos de predicción de la curva de rendimientos a partir de distintos modelamientos de la evolución en el tiempo de los parámetros beta del modelo de Nelson y Siegel. Definiendo una función de medición para cada modelo de predicción, se comparó su capacidad predictiva para el caso de las curvas de rendimientos nominal y real construidas a partir de los bonos del Banco Central de Chile, concluyendo que la determinación del modelo de mejor capacidad predictiva dependerá del tiempo a vencimiento y del horizonte de predicción. Luego, dado un modelo de predicción y un horizonte de inversión, se generó un mecanismo de inversión planteando un problema de optimización que permite obtener un portafolio de bonos, de mínima varianza, para un retorno dado. Este mecanismo puede utilizar cualquiera de los modelos de predicción, siempre que la función de medición del modelo no sea divergente. Para el caso de los modelos comparados, puede utilizarse cualquier modelo, con excepción del modelo VAR(1) ya mencionado, que considera la TPM y la CI, pues su función de medición diverge.

Con la realización del presente trabajo se ha contribuido a ampliar las posibilidades de inversión en renta fija y a ampliar el conocimiento del comportamiento del mercado de renta fija.

#### AGRADECIMIENTOS

Siempre he considerado como el hecho más afortunado el haber conocido a personas tan especiales que han sido capaces de cambiar mi vida para siempre.

Ocasión ideal es esta para agradecer a aquellas personas tan importantes en mi vida y para agradecer también a aquellas personas que contribuyeron a la realización de este trabajo.

Las primeras palabras de agradecimiento son para mi madre, a ella dedico, con todo mi amor, este trabajo en agradecimiento por todo el amor, la dedicación y el apoyo incondicional que me ha dado durante toda mi vida.

Valioso ha sido el ejemplo de mi padre, hombre laborioso, al que agradezco además de su dedicación el haberme enseñado a valerme por mi mismo.

Enrique, mi abuelo, fue un segundo padre para mí y le agradezco el haber aprendido, a través de su ejemplo, a aprender por mí mismo.

El apoyo familiar es algo que he recibido siempre, por lo cual no puedo dejar de agradecer a toda mi familia: abuelos, tíos, tías, primos y primas; están siempre en mi corazón.

Tengo que dar especial agradecimiento a mis tíos Nelson, René y Mario, por todo el apoyo material y espiritual que me brindaron durante el desarrollo de mi carrera y durante toda mi vida.

Compañera incondicional ha sido Marianela, a ella agradezco por todo su amor y por compartir su destino con el mío.

Orgulloso de ser chileno, agradezco a los héroes de la patria, cuyo ejemplo de inmortal sacrificio, de jamás rendirse al luchar por aquello que se ama, me ha guiado siempre a vencer a pesar de cualquier adversidad.

Agradezco a mis amigos por todos aquellos momentos que hemos compartido, en especial agradezco a Claudio, Miguel y Nicolás, por la fraternal amistad con la cual me han privilegiado.

Gracias a la buena salud he podido realizar gran número de actividades en condiciones siempre positivas, por lo cual debo agradecer al doctor Wang Yao Tsan, no sólo por su excelencia en medicina china, sino también por sus sabios consejos de vida.

Una constante guía fue la que me brindaron los profesores William Baeza, Rodrigo Aravena y Francisco Errandonea, a quienes agradezco por sus valiosos consejos e indicaciones, contribuyendo a que pudiera realizar el presente trabajo en forma acorde con mis expectativas.

La realización del presente trabajo no habría sido posible sin la información que gentilmente me fue proporcionada por la Asociación de Bancos e Instituciones Financieras y por el Banco Central de Chile, por lo cual manifiesto la mayor gratitud a todas las personas que conforman estas instituciones.

Al finalizar estas líneas, deseo agradecer a todos aquellos maestros que me enseñaron el verdadero arte, en especial al maestro Alfredo Casella y al maestro Lǎozǐ ya que de ellos aprendí el arte del piano, de la música y de la vida.

"Las cosas más flexibles del mundo pueden vencer a las más duras del universo; aquello que no tiene existencia puede atravesar lo que no tiene grietas. Por esta razón, conocemos la ventaja de no hacer juicios. Enseñanza sin palabras, las ventajas de no hacer juicios: pocos son los que en el mundo son capaces de entenderlo. Esto es lo que otros enseñan y nosotros también lo enseñamos: lo consideramos como el origen de todas las enseñanzas."

Lǎozǐ

# Índice

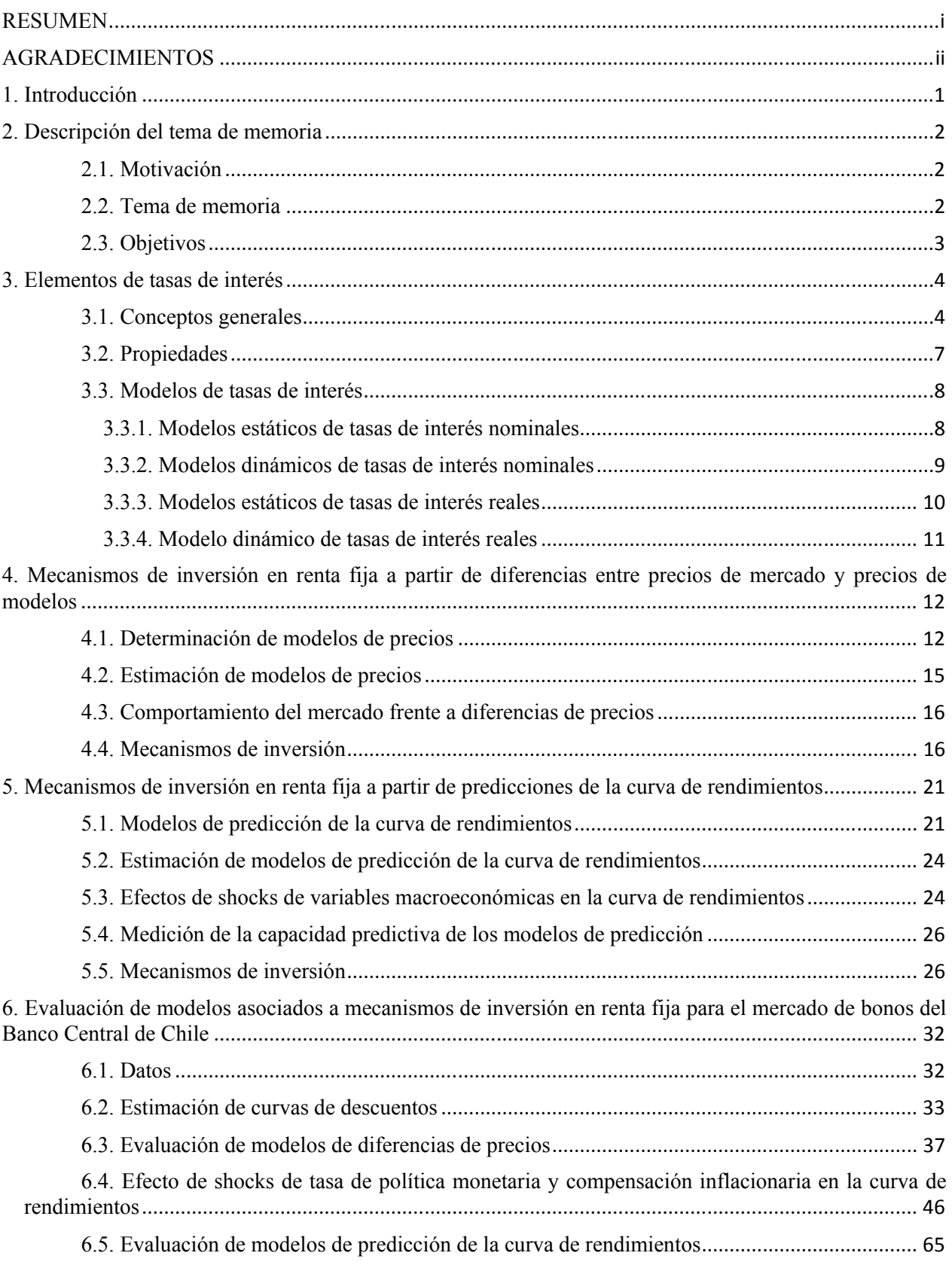

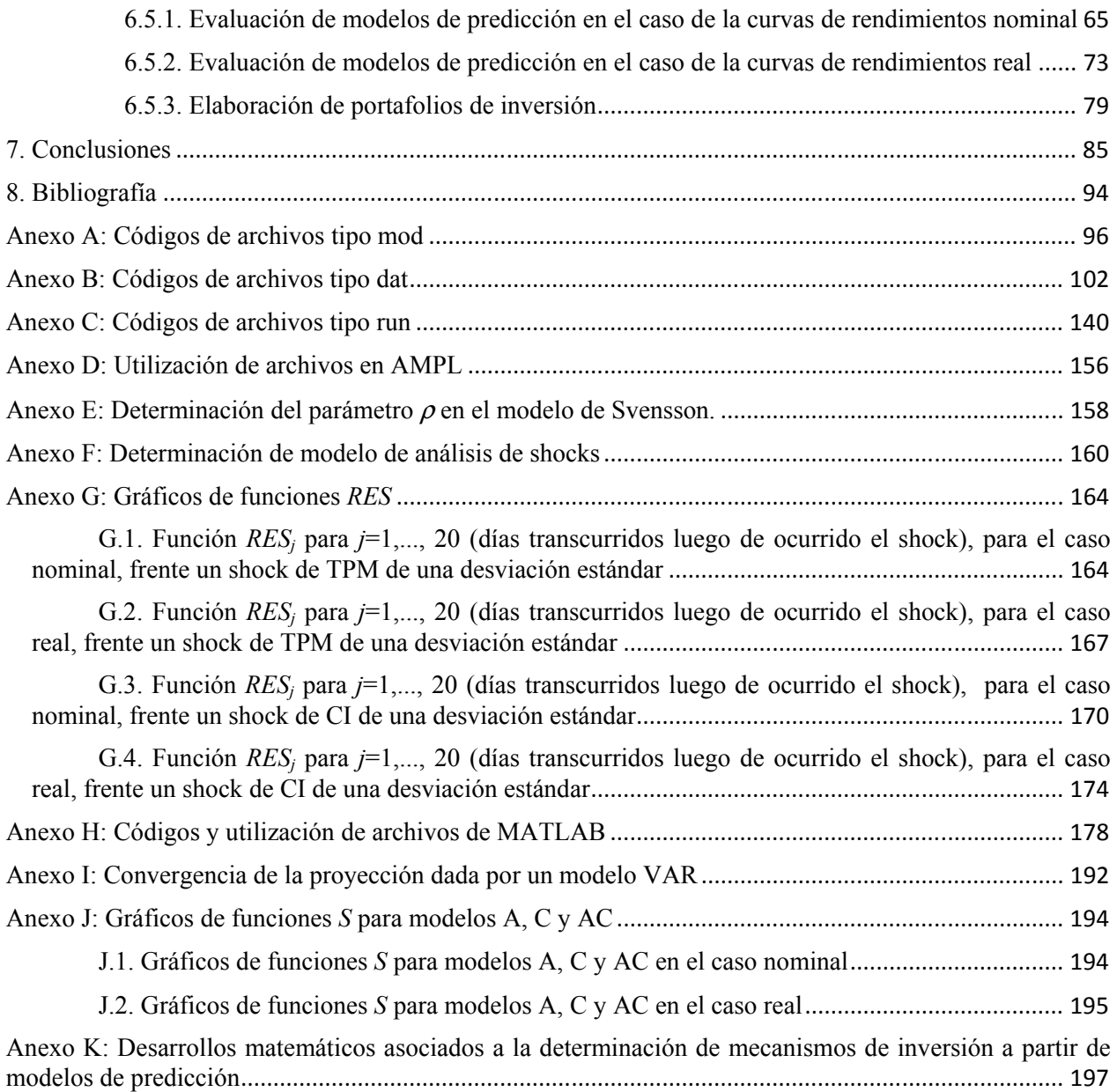

## 1. Introducción

Entre los diversos mercados financieros del mundo, el mercado de renta fija es uno de los más importantes, concentrando actualmente más del 50% del mercado de capitales mundial.

La mayor parte de los instrumentos que se transan en los mercados de renta fija generan flujos de dinero conocidos en el tiempo, no obstante, esto no es garantía de que se obtengan rentabilidades positivas al invertir.

Las tasas de interés constituyen uno de los elementos fundamentales en la valoración de instrumentos de renta fija. Los cambios en las tasas de interés afectan directamente la rentabilidad.

En los últimos 35 años se han desarrollado diversos modelos matemáticos de tasas de interés, los cuales han sido objeto de estudios tanto teóricos como empíricos. Algunos de estos estudios han llevado estos modelos desde el plano teórico al ámbito práctico, mostrado su factibilidad de utilización en los mercados de renta fija según variadas aplicaciones.

Por otra parte, algunas investigaciones han planteado la posibilidad de utilizar los modelos de tasas de interés para describir el comportamiento de los precios de los bonos, o bien, para predecir el comportamiento de la curva de rendimientos.

A partir de lo anterior, en el presente trabajo se busca aplicar modelos matemáticos de tasas de interés en inversiones en renta fija. A continuación se detalla la estructura del presente trabajo.

En el capítulo 2 se presentará la motivación que dio origen al presente trabajo y luego se definirá el tema del trabajo junto con sus objetivos.

En el capítulo 3 se definirán conceptos generales de renta fija y al mismo tiempo se presentará la notación asociada. Además, se presentarán los modelos de tasas de interés que se utilizarán en el desarrollo del trabajo.

En el capítulo 4 se presentarán desarrollos teóricos generales de cómo es posible generar mecanismos de inversión en renta fija a partir de diferencias entre precios de mercado y precios dados por de modelos de precios obtenidos a partir de modelos de tasas de interés.

En el capítulo 5 se presentarán desarrollos teóricos generales de cómo es posible generar mecanismos de inversión en renta fija a partir de modelos de predicción de la curva de rendimientos. Además, se mostrará cómo es posible analizar el efecto de shocks de variables macroeconómicas en el comportamiento de la curva de rendimientos.

En el capítulo 6 se aplicarán los desarrollos teóricos generales de los capítulos 4 y 5 al caso del mercado de bonos del Banco Central de Chile.

En el capítulo 7 se presentarán las conclusiones del trabajo.

## 2. Descripción del tema de memoria

## 2.1. Motivación

A nivel mundial, el mercado de renta fija posee la mayor proporción del mercado de capitales, siendo esta proporción mayor al 50% del total. En Chile, en los últimos años, el mercado de renta fija ha tenido un crecimiento mayor a las demás alternativas de inversión tales como acciones y divisas.

Actualmente, las instituciones financieras al realizar recomendaciones de inversión en renta fija lo hacen en base a elementos macroeconómicos. Esto genera, en algunas ocasiones, ciertas limitantes ya que las recomendaciones son, en su mayor parte, de largo plazo y en ocasiones el análisis macroeconómico no es capaz de explicar los fenómenos en el corto plazo.

Por otra parte, en los últimos 35 años se han desarrollado diversos modelos matemáticos de tasas de interés. La validación empírica de estos modelos generó la posibilidad de aplicarlos en los mercados de renta fija, siendo una de las aplicaciones más extendidas la obtención de la curva de rendimientos. Otros investigadores, como Sercu y Wu (1997), han analizado los residuos de las estimaciones de los modelos de tasas de interés con el fin de analizar las diferencias entre precios dados por el mercado y precios dados por modelos de precios. En otro ámbito, Diebold y Li (2006) plantearon un modelo de predicción de la curva de rendimientos que superó en capacidad predictiva a todos los modelos de predicción planteados anteriormente.

Luego, dada la importancia de los mercados de renta fija y los prometedores resultados de las investigaciones sobre tasas de interés, surge la posibilidad de establecer un enfoque de inversiones, complementario al de la macroeconomía, a partir de información obtenida de la aplicación de modelos de tasas interés.

## 2.2. Tema de memoria

Luego de lo planteado en la motivación precedente, el tema de memoria será: "Aplicaciones de modelos de tasas de interés en inversiones en renta fija".

La idea fundamental es aplicar los modelos de tasas de interés para:

- •Obtener modelos de precios de bonos.
- •Obtener la curva de rendimientos y predecir su evolución en el tiempo.

Luego, a partir de lo anterior, la idea es generar mecanismos de inversión asociados a:

- •Diferencias entre precios del mercado y precios dados por modelos de precios.
- •Predicciones de los cambios en la curva de rendimientos.

En consecuencia, lo anterior permitirá realizar recomendaciones de inversión en instrumentos de renta fija, en particular, en el caso de los instrumentos de renta fija del mercado chileno. En el presente trabajo el análisis se centrará en el caso de los bonos del Banco Central de Chile. Por otra parte, no se contemplará el mercado de renta fija de bonos corporativos debido a la poca liquidez de estos instrumentos.

## 2.3. Objetivos

## Objetivo General

Generar modelos que permitan realizar recomendaciones de inversión de corto plazo en instrumentos de renta fija.

## Objetivos Específicos

- 1. Generar un modelo que permita describir la evolución en el tiempo de las diferencias entre precios de mercado de bonos y precios dados por modelos de precios de bonos.
- 2. Generar mecanismos de inversión a partir de diferencias entre precios de mercado de bonos y precios dados por modelos de precios de bonos.
- 3. Determinar aquellos modelos de precios de bonos más adecuados, desde el punto de vista de la inversión, para medir las diferencias entre precios de mercado de bonos y precios dados por modelos de precios de bonos, en el caso del mercado de bonos del Banco Central de Chile.
- 4. Generar un modelo que permita describir el efecto de shocks de variables macroeconómicas en la curva de rendimientos.
- 5. Determinar el efecto de shocks de variables macroeconómicas en la curva de rendimientos nominal construida a partir de los bonos en pesos del Banco Central de Chile y el efecto de shocks de variables macroeconómicas en la curva de rendimientos real construida a partir de los bonos en UF del Banco Central de Chile.
- 6. Generar mecanismos de inversión asociados a modelos de predicción de la curva de rendimientos.
- 7. Determinar los modelos de predicción de la curva de rendimientos más apropiados para el caso del mercado de bonos del Banco Central de Chile.

## 3. Elementos de tasas de interés

## 3.1. Conceptos generales

Los conceptos y temas asociados a renta fija están ampliamente extendidos, no obstante, las definiciones de conceptos, y especialmente la notación, varían en la literatura. En consecuencia, resulta apropiado definir los conceptos generales que se utilizarán al mismo tiempo que su notación asociada.

A continuación se establecerán los conceptos y la notación utilizada en este trabajo.

## Vencimiento

Será el instante de tiempo en el cual se efectúa el último de los flujos de un bono. Su notación será T.

## Tiempo a Vencimiento

Será el período de tiempo entre el vencimiento de un bono y un instante anterior en el tiempo. Su notación será τ.

En consecuencia, dado un instante de tiempo t y el vencimiento de un bono en el instante T, el tiempo a vencimiento será:

 $\tau = T - t$  (T > t) (3.1)

### Curva de descuentos

Expresará el precio de bonos cupón cero con nominal igual a la unidad, en función del tiempo a vencimiento. Ya que se trata de una función, se introduce la notación en la siguiente forma:

$$
P: \mathbb{R}^+ \to \mathbb{R}^+ \n\tau \to P(\tau)
$$

Donde:

- $\bullet$   $\tau$  es el tiempo a vencimiento.
- $\bullet$  P( $\tau$ ) es el precio asociado a  $\tau$ .

La curva de descuentos varía en el tiempo, por lo cual, cuando sea necesario señalar a qué instante de tiempo t corresponde la curva se utilizará la notación  $P_t(\tau)$  para expresar el precio asociado al tiempo a vencimiento  $\tau$  medido a partir del instante t, es decir,  $\tau = T - t$ , con T el vencimiento. Cuando se requiera de un desarrollo más formal (especialmente en el cálculo diferencial) se utilizará, con idéntico significado, la notación  $P(t, \tau)$ .

En lo que sigue, este tipo de notación asociada al tiempo, t, se aplicará también en forma análoga a todas las curvas.

#### Rendimiento a vencimiento

Será la tasa interna de retorno de un bono cupón cero con nominal igual a la unidad. Es decir, si el precio de un bono cupón cero es  $P_c$ ,  $\tau$  el tiempo a vencimiento y su tasa interna de retorno, se tendrá:

$$
P_c = \frac{1}{(1+s)^{\tau}}\tag{3.2}
$$

En consecuencia, el rendimiento a vencimiento será:

$$
s = \left[\frac{1}{P_c}\right]^{\frac{1}{\tau}} - 1\tag{3.3}
$$

#### Curva de rendimientos

Expresará el rendimiento a vencimiento en función del tiempo a vencimiento. Ya que se trata de una función, se introduce la notación en la siguiente forma:

$$
\mathbb{R}^+ \to \mathbb{R}
$$
  

$$
\tau \to y(\tau) = \left[\frac{1}{P(\tau)}\right]^{\frac{1}{\tau}} - 1
$$
 (3.4)

Donde:

 $\bullet \tau$  es el tiempo a vencimiento.

 $v:$ 

•  $y(τ)$  el rendimiento a vencimiento asociado a  $τ$ .

Cuando sea necesario señalar a qué instante de tiempo t corresponde la curva se utilizará la notación  $y_t(\tau)$ .

#### Tasas de interés en composición continua

Generalmente, en teoría financiera se trabaja en tiempo continuo, por lo cual, se hace necesario calcular las tasas de interés en composición continua.

Si p es una tasa de interés en tiempo continuo, q es una tasa de interés en tiempo discreto y ambas tasas están asociadas a un mismo tiempo a vencimiento, la siguiente expresión relaciona ambas tasas:

$$
p = \ln(1+q) \tag{3.5}
$$

#### Rendimiento a vencimiento en composición continua

Será el equivalente en tiempo continuo del rendimiento a vencimiento. Si s es el rendimiento a vencimiento, entonces, por la igualdad (3.5) el rendimiento a vencimiento w en composición continua será:

$$
w = \ln(1+s) \tag{3.6}
$$

#### Curva de rendimientos en composición continua

Se expresará a través de la siguiente función:

$$
R: \mathbb{R}^+ \to \mathbb{R}
$$
  
\n
$$
\tau \to R(\tau) = \ln(1 + y(\tau))
$$
 (3.7)

Cuando sea necesario señalar a qué instante de tiempo t corresponde la curva se utilizará la notación  $R_t(\tau)$ .

## Tasa de interés instantánea

Se define como el rendimiento a vencimiento en composición continua, cuando el tiempo a vencimiento tiende a cero, es decir, se tendrá la siguiente notación:

$$
r(t) = \lim_{\tau \to 0} R_t(\tau) \tag{3.8}
$$

## Curva forward instantánea

Se expresará a través de la siguiente función:<br> $f: \mathbb{R}^+ \to \mathbb{R}$ 

$$
\tau \to f(\tau) = -\frac{d \ln(P(\tau))}{d\tau} \tag{3.9}
$$

Cuando sea necesario señalar a qué instante de tiempo t corresponde la curva se utilizará la notación  $f_t(\tau)$ .

## Precio de un bono

Se utilizará la siguiente notación para los elementos del bono:

- $\bullet$   $c_i$ : Corresponderá al i-ésimo cupón. Se tendrá que  $i=1,\ldots,n$ .
- $\bullet$   $\tau_i$ : Corresponderá al tiempo a vencimiento del i-ésimo cupón. Se tendrá que  $i=1,\ldots,n$ .
- $\bullet$  N: Nominal.
- $\bullet \tau_N$ : Corresponderá al tiempo a vencimiento del nominal.
- $\bullet$  B: Precio.

Luego, el precio del bono será:

$$
B = \left[ \sum_{i=1}^{n} \frac{c_i}{(1 + y(\tau_i))^{\tau_i}} \right] + \frac{N}{(1 + y(\tau_N))^{\tau_N}}
$$
(3.10)

#### Precio de mercado de un bono

Corresponderá al precio de un bono observado en el mercado. Se utilizará la notación Q para denotar este precio.

## 3.2. Propiedades

A continuación se presentan algunas propiedades útiles para los desarrollos de los próximos capítulos.

#### Relación entre curva de descuentos y curva de rendimientos

A partir de la igualdad (3.4) dada en la definición de curva de rendimientos, se obtiene la curva de descuentos en función de la curva de rendimientos.

Luego, la relación entre la curva de descuentos y la curva de rendimientos será:

$$
P(\tau) = \frac{1}{(1 + y(\tau))^{\tau}}
$$
(3.11)

#### Relación entre curva de descuentos y curva de rendimientos en composición continua

A partir de la igualdad (3.7) dada en la definición de curva de rendimientos en composición continua, y de la igualdad (3.11) expresada previamente, se obtiene la curva de descuentos en función de la curva de rendimientos en composición continua:

$$
P(\tau) = e^{-\tau R(\tau)} \tag{3.12}
$$

### Ecuación fundamental

Se supone que la tasa de interés instantánea sigue el siguiente proceso de difusión:  $dr(t) = \gamma(r, t)dt + \sigma(r, t)dz(t)$  (3.13)

En el proceso  $\chi(r,t)$  es la tendencia o esperanza condicional de la variación de la tasa de interés instantánea por unidad de tiempo,  $\sigma(r,t)$  es la volatilidad del proceso y  $z(t)$  es un movimiento browniano estándar.

Si  $P(t, \tau, r)$  es la curva de descuentos en el instante t, para un tiempo a vencimiento  $\tau$  medido a partir de  $t$ , y  $r$  es la tasa instantánea, se tendrá que:

$$
\frac{\partial P}{\partial t} + \frac{\partial P}{\partial r} \{ \gamma(r, t) - \lambda(r, t) \sigma(r, t) \} + \frac{1}{2} \frac{\partial^2 P}{\partial r^2} \sigma^2(r, t) - r(t)P = 0 \tag{3.14}
$$

La función  $\lambda(r,t)$  se denomina precio del riesgo de mercado.

## 3.3. Modelos de tasas de interés

Un modelo es un esquema teórico, generalmente dado en forma matemática, de un sistema o de una realidad compleja, que se elabora para facilitar su comprensión y el estudio de su comportamiento.

En el caso de las tasas de interés, se han desarrollado diversos modelos matemáticos en las últimas décadas. En la literatura existen variadas clasificaciones de estos modelos, siendo una de las más extendidas la clasificación entre modelos estáticos y dinámicos.

Los modelos estáticos son aquellos que establecen una representación funcional de la curva de rendimientos (o bien, de la curva de descuentos), en un instante dado de tiempo.

Los modelos dinámicos son aquellos que establecen la evolución estocástica de las tasas de interés a lo largo del tiempo.

En el presente trabajo se utilizará la clasificación entre modelos estáticos y dinámicos, ya que es la más apropiada desde el punto de vista de la presentación de los desarrollos teóricos. Como clasificación más general se hará la distinción entre modelos de tasa nominal y modelos de tasa real.

En la sección siguiente se presentarán algunos de los modelos más utilizados en la literatura. El año de aparición del modelo se señalará entre paréntesis junto al nombre del autor o autores.

## 3.3.1. Modelos estáticos de tasas de interés nominales

### McCulloch (1975)

En este modelo se utiliza una spline cúbica para ajustar la curva de descuentos:

$$
P(\tau) = f + a\tau + b\tau^2 + c\tau^3 + \sum_{i=1}^{n} d_i \left[ Max \{\tau - k_i, 0\} \right]
$$
 (3.15)

Las constantes f, a, b, c y  $d_i$  caracterizan la curva. Los valores  $k_i$  son elegidos arbitrariamente, tanto en número como en magnitud y son los llamados puntos nudo, los cuales dividen el rango de vencimientos en  $n+1$  secciones (usualmente  $n=2$ , es decir, 2 puntos nudo).

En este modelo no hay ningún fundamento económico subyacente, sólo constituye un modelo puramente descriptivo.

### Nelson y Siegel (1987)

Originalmente el modelo fue formulado a través de la curva forward, la cual es ajustada utilizando funciones de Laguerre (polinomios con decaimiento exponencial):

$$
f(\tau) = \beta_1 + \beta_2 e^{-\lambda \tau} + \beta_3 \lambda e^{-\lambda \tau}
$$
 (3.16)

Las constantes  $\beta_1, \beta_2, \beta_3$  y  $\lambda$  caracterizan la curva, a partir de la cual se obtiene la curva de rendimientos en composición continua:

$$
R(\tau) = \beta_1 + \beta_2 \left( \frac{1 - e^{-\lambda \tau}}{\lambda \tau} \right) + \beta_3 \left( \frac{1 - e^{-\lambda \tau}}{\lambda \tau} - e^{-\lambda \tau} \right) \tag{3.17}
$$

### Svensson (1994)

Constituye una extensión del modelo de Nelson y Siegel, añadiendo una función de Laguerre adicional para dar una mayor flexibilidad a la curva:

$$
R(\tau) = \beta_1 + \beta_2 \left( \frac{1 - e^{-\lambda \tau}}{\lambda \tau} \right) + \beta_3 \left( \frac{1 - e^{-\lambda \tau}}{\lambda \tau} - e^{-\lambda \tau} \right) + \beta_4 \left( \frac{1 - e^{-\rho \tau}}{\rho \tau} - e^{-\rho \tau} \right) \tag{3.18}
$$

Las constantes  $\beta_1$ ,  $\beta_2$ ,  $\beta_3$ ,  $\beta_4$ ,  $\lambda$  y  $\rho$  caracterizan la curva.

## 3.3.2. Modelos dinámicos de tasas de interés nominales

#### Vasicek (1977)

En este modelo se asume un proceso gaussiano de reversión a la media para la tasa de interés instantánea:

$$
dr(t) = \kappa(\mu - r(t)) + \sigma dW(t)
$$
 (3.19)

Las constantes  $\kappa$ ,  $\mu$  y  $\sigma$  caracterizan el modelo, en el cual  $\kappa$  > 0 es un parámetro de reversión,  $\mu$  es la media incondicional de la tasa instantánea  $r(t)$ ,  $\sigma$  es la volatilidad y  $W(t)$  es un movimiento browniano estándar. Se asume que el precio del riesgo de mercado es constante.

#### Cox-Ingersoll-Ross (1985)

Este modelo fue desarrollado a partir de un enfoque de equilibrio general, obteniéndose un proceso de reversión a la media para la tasa de interés instantánea:

$$
dr(t) = \kappa(\mu - r(t)) + \sigma \sqrt{r(t)}dW(t)
$$
 (3.20)

Las constantes  $\kappa$ ,  $\mu$  y  $\sigma$  caracterizan el modelo, en el cual  $\kappa$  > 0 es un parámetro de reversión,  $\mu$  es la media incondicional de la tasa instantánea  $r(t)$ ,  $\sigma$  es una medida de volatilidad y  $W(t)$  es un movimiento browniano estándar.

En este caso se asume que el precio del riesgo de mercado (siendo  $q$  un valor constante) es:

$$
\lambda(t) = \frac{q}{\sigma} \sqrt{r(t)} \tag{3.21}
$$

### Fong y Vasicek (1991)

Este modelo fue desarrollado debido a la existencia de evidencia empírica que ha mostrado que la varianza condicional está relacionada con las innovaciones recientes en el proceso estocástico de la tasa de interés instantánea. El modelo es:

$$
dr(t) = \kappa(\mu - r(t)) + \sqrt{\nu(t)}dZ_1(t)
$$
\n(3.22)

$$
dV(t) = \gamma(\eta - V(t)) + \xi \sqrt{V(t)} dZ_2(t) \tag{3.23}
$$

$$
E(dZ_1(t), dZ_2(t)) = \rho \tag{3.24}
$$

Las constantes  $\kappa$ ,  $\mu$ ,  $\gamma$ ,  $\eta$ ,  $\zeta$   $\gamma$ ,  $\rho$ , caracterizan el modelo.

La ecuación (3.22) tiene la estructura del modelo de Vasicek pero con una varianza condicional instantánea estocástica  $v(t)$ , es decir,  $\sigma^2 = v(t)$ . La ecuación (3.23) corresponde al proceso estocástico seguido por  $V(t)$ , con la estructura del modelo de Cox-Ingersoll-Ross.

## 3.3.3. Modelos estáticos de tasas de interés reales

Todos los modelos presentados en la sección 3.3.1. se pueden utilizar también para tasas reales. La razón fundamental es que estos modelos son de carácter descriptivo y simplemente intentan aproximar la curva de rendimientos, o la curva de descuentos, a través de alguna familia de funciones.

Es una práctica usual en el ámbito del análisis numérico la aproximación de curvas a través de diversas familias de funciones. Algunas de estas familias son:

- Polinomios.
- Polinomios definidos por tramos (splines).
- Funciones trigonométricas (las cuales dan origen al análisis de Fourier).
- Polinomios de Laguerre.
- Polinomios de Legendre.
- Polinomios de Chebyshev.

A continuación se señalan las familias de funciones asociadas a los modelos presentados en la sección 3.3.1.

- McCulloch (1975): se aproxima la curva de rendimientos con una spline cúbica.
- Nelson y Siegel (1987): se aproxima la curva de rendimientos con funciones:

$$
F_n(\tau) = \frac{1}{\tau} \int_0^{\tau} L_n(u) du
$$

Donde Ln es un polinomio de Laguerre:

$$
L_n(x) = \frac{e^x}{n!} \frac{d^n}{dx^n} \left( e^{-x} x^n \right)
$$

• Svensson (1991): se utiliza la misma familia de funciones que en Nelson y Siegel.

En consecuencia, dada la naturaleza de estos modelos, se pueden aplicar también en curvas reales.

## 3.3.4. Modelo dinámico de tasas de interés reales

#### Richard (1978)

A partir de la ecuación de Fisher, en este modelo se considera la tasa de interés real instantánea esperada  $k(t)$  y la tasa de inflación instantánea esperada  $\pi(t)$  como variables de estado, las cuales siguen los siguientes procesos:

$$
dk(t) = \kappa_k (\mu_k - k) dt + \sigma_k \sqrt{k} dW_k(t)
$$
\n(3.25)

$$
d\pi(t) = \kappa_{\pi}(\mu_{\pi} - \pi)dt + \sigma_{\pi}\sqrt{\pi}dW_{\pi}(t)
$$
 (3.26)

Se puede apreciar que estos procesos tienen la misma estructura del modelo de Cox-Ingersoll-Ross. La correlación entre  $W_k(t)$  y  $W_\pi(t)$  se asume nula.

Se asume que el nivel de precios  $I(t)$  sigue el siguiente proceso:

$$
\frac{dI(t)}{I(t)} = \pi(t)dt + \sigma_I(\pi, k)\sqrt{\pi}dW_I(t)
$$
\n(3.27)

Finalmente, se asume que  $\sigma$ >0 y que la tasa nominal instantánea no depende de  $I(t)$ . A partir de lo anterior, se puede obtener la tasa nominal instantánea:

$$
r(t) = k(t) + \pi(t)(1 - \sigma_i^2)
$$
 (3.28)

## 4. Mecanismos de inversión en renta fija a partir de diferencias entre precios de mercado y precios de modelos

Para poder desarrollar un mecanismo de inversión a partir de diferencias entre precios de mercado y precios de modelos, deberán considerarse los elementos que se señalan a continuación.

#### Modelo de precios

Evidentemente, para medir las diferencias planteadas, es necesario disponer de algún modelo de precios. En las secciones 4.1. y 4.2. se obtendrán modelos de precios a partir de modelos de tasas de interés.

### Comportamiento del mercado

Para plantear mecanismos de inversión, es necesario conocer cómo se comporta el mercado en relación a las diferencias de precios. Específicamente, es necesario conocer:

- •Si las diferencias de precios se corrigen a través del tiempo.
- •La magnitud de las diferencias de precios.
- •La velocidad con la cual se corrigen las diferencias de precios.

La magnitud de las diferencias de precios puede conocerse a partir de la estimación de los modelos de precios.

En la sección 4.3. se presentará un modelo para las diferencias de precios, el cual permitirá conocer si las diferencias de precios se corrigen, en cuyo caso se conocerá la velocidad con la cual esto ocurre.

#### Mecanismos de inversión

En forma condicional al comportamiento del mercado, se podrán plantear mecanismos de inversión. Esto se realizará en la sección 4.4.

## 4.1. Determinación de modelos de precios

A partir de la expresión (3.10) dada para el precio de un bono y de la relación entre curva de descuentos y curva de rendimientos dada en la expresión (3.11), se obtiene que el precio de un bono puede expresarse en función de la curva de descuentos:

$$
B = \sum_{i=1}^{n} F_i P(\tau_i)
$$
 (4.1)

Luego, para obtener un modelo de precios de bonos bastará obtener un modelo de la curva de descuentos.

En consecuencia, el propósito de esta sección es obtener modelos de la curva de descuentos a partir de los modelos de tasas de interés ya presentados.

Para obtener modelos de curva de descuentos a partir de modelos estáticos bastará con aplicar algunas de las relaciones ya presentadas en la sección 3.2.

A continuación, para cada modelo estático se obtiene su curva de descuentos asociada.

### McCulloch (1975)

Este modelo expresa directamente la curva de descuentos (expresión (3.15)), por lo cual no es necesario ningún desarrollo.

Luego, el modelo de la curva de descuentos para el modelo de McCulloch será:

$$
P(\tau) = f + a\tau + b\tau^2 + c\tau^3 + \sum_{i=1}^{n} d_i \left[ Max \{\tau - k_i, 0\} \right]
$$
 (4.2)

Las constantes  $f$ ,  $a$ ,  $b$ ,  $c$ ,  $k_i$  y  $d_i$  caracterizan la curva.

### Nelson y Siegel (1987)

Este modelo expresa la curva de rendimientos en composición continua (expresión (3.17)). Luego, utilizando la relación entre la curva de descuentos y la curva de rendimientos en composición continua, dada en la expresión (3.12), se obtiene la curva de descuentos para el modelo de Nelson y Siegel:

$$
P(\tau) = \exp\left\{-\beta_1 \tau - \beta_2 \left(\frac{1 - e^{-\lambda \tau}}{\lambda}\right) - \beta_3 \left(\frac{1 - e^{-\lambda \tau}}{\lambda} - \tau e^{-\lambda \tau}\right)\right\}
$$
(4.3)

Las constantes  $\beta_1$ ,  $\beta_2$ ,  $\beta_3$  y  $\lambda$  caracterizan la curva.

#### Svensson (1994)

Este modelo expresa la curva de rendimientos en composición continua (expresión (3.18)). Luego, utilizando la relación entre la curva de descuentos y la curva de rendimientos en composición continua, dada en la expresión (3.12), se obtiene la curva de descuentos.

En consecuencia, la curva de descuentos para el modelo de Svensson será:

$$
P(\tau) = \exp\left\{-\beta_1 \tau - \beta_2 \left(\frac{1 - e^{-\lambda \tau}}{\lambda}\right) - \beta_3 \left(\frac{1 - e^{-\lambda \tau}}{\lambda}\right) - \sigma \left(\frac{1 - e^{-\lambda \tau}}{\lambda}\right)\right\}
$$

$$
-\beta_4 \left(\frac{1 - e^{-\rho \tau}}{\rho}\right) \tag{4.4}
$$

Las constantes  $\beta_1$ ,  $\beta_2$ ,  $\beta_3$ ,  $\beta_4$ ,  $\lambda$  y  $\rho$  caracterizan la curva.

Obtener modelos de curva de descuento a partir de modelos dinámicos no es tan directo como en el caso de los modelos estáticos. Una forma de obtener la función de descuentos es a través de la ecuación fundamental, expresión (3.14), presentada en la sección 3.2.

A continuación, para cada modelo dinámico se presenta su curva de descuentos asociada.

#### Vasicek (1977)

A partir de la expresión (3.19) del modelo de Vasicek y del valor constante el precio del riesgo,  $\lambda(r,t) = \lambda$ , utilizando las expresiones (3.13) y (3.14) se obtiene la expresión de la ecuación fundamental para  $P(t,\tau,r)$ :

$$
\frac{\partial P}{\partial t} + \frac{\partial P}{\partial r} \{ \kappa (\mu - r) - \lambda \sigma \} + \frac{1}{2} \frac{\partial^2 P}{\partial r^2} \sigma^2 - r(t) P = 0 \tag{4.5}
$$

Luego, con la condición de borde  $P(t,0,r)=1$ , es posible demostrar que la curva de descuentos para el modelo de Vasicek será:

$$
P_{t}(\tau) = \exp\{-\phi_{1}(t)\{1 - e^{-\kappa\tau}\} + \phi_{2}\{1 - \kappa\tau - e^{-\kappa\tau}\}\
$$

$$
+ \phi_{3}\{1 - e^{-\kappa\tau}\}\}
$$
(4.6)

Los valores  $\phi_1(t)$ ,  $\phi_2$ ,  $\phi_3$  y  $\kappa$  son constantes para t dado y caracterizan la curva.

#### Cox-Ingersoll-Ross (1985)

A partir de la expresión (3.20) del modelo Cox-Ingersoll-Ross y de la expresión (3.21) que caracteriza el precio del riesgo para este modelo, utilizando las expresiones (3.13) y (3.14) se obtiene la expresión de la ecuación fundamental para  $P(t, \tau, r)$ :

$$
\frac{\partial P}{\partial t} + \frac{\partial P}{\partial r} \{ \kappa (\mu - r) - qr(t) \} + \frac{1}{2} \frac{\partial^2 P}{\partial r^2} \sigma^2 - r(t)P = 0 \tag{4.7}
$$

Luego, con la condición de borde  $P(t,0,r)=1$ , es posible demostrar que la curva de descuentos para el modelo será:

$$
P_t(\tau) = \left(\frac{\theta_1 e^{\theta_2 \tau}}{\theta_2 (e^{\theta_1 \tau} - 1) + \theta_1}\right)^{\theta_3} \exp\left\{\frac{-\theta_4 (e^{\theta_1 \tau} - 1)}{\theta_2 (e^{\theta_1 \tau} - 1) + \theta_1}\right\}
$$
(4.8)

Los valores  $\theta_1$ ,  $\theta_2$ ,  $\theta_3$  y  $\theta_4(t)$  son constantes para t dado y caracterizan la curva.

### Richard (1978)

Por (3.25) se llega a la expresión de Cox-Ingersoll-Ross dada en (4.8).

## Fong y Vasicek (1991)

Infortunadamente, para este modelo no se conoce aún una expresión exacta de la curva de descuentos. Sus autores sólo aseguraron que la curva de descuentos incluía funciones hipergeométricas y que era de la forma:

$$
P(t,\tau) = \exp(A(\tau) + B(\tau)r(t) + C(\tau)v(t))
$$
 (4.9)

## 4.2. Estimación de modelos de precios

Como ya se ha presentado en la sección anterior, los modelos de curva de descuento pueden expresarse (salvo en el caso de Fong y Vasicek) en función del tiempo a vencimiento y de un vector de parámetros constantes (para t dado) que llamaremos C. Utilizando la notación de cálculo esta dependencia puede ser anotada como  $P(\tau,C)$ .

Las constantes que caracterizan los modelos obtenidos en la sección anterior pueden obtenerse a través de mínimos cuadrados no lineales.

Tradicionalmente, se estima la curva de descuentos a partir de precios de bonos cupón cero, no obstante, pueden utilizarse también bonos con cupones, a través de la expresión (4.1), que relaciona precios de bonos a partir de la función de descuentos.

Luego, las constantes se obtendrán a través de la siguiente minimización (las restricciones sobre las constantes dependerán del modelo):

$$
\min_{C} \sum_{k=1}^{N} (Q_k - \sum_{i=1}^{n_i} F_{i,k} P(\tau_{i,k}, C))^2 \tag{4.10}
$$

Donde:

- $\bullet$  O<sub>k</sub>: Precio de mercado del bono k, con k=1,...N.
- $\bullet F_{i,k}$ : Flujo *i*-ésimo del bono *k*, con *i*=1,..., *n<sub>i</sub>*.
- $\tau_{i,k}$ : Tiempo a vencimiento del flujo *i*-ésimo del bono *k*, con *i*=1,..., *n*<sub>i</sub>.

## 4.3. Comportamiento del mercado frente a diferencias de precios

De acuerdo a la notación ya definida, si el precio de mercado un instrumento i en el instante t es  $Q_{i,t}$  y el precio dado por un modelo z (modelo de curva de descuentos dado por alguno de los modelos de tasas de interés) es  $B_{i,z,t}$ , entonces la diferencia de precios será:

$$
D_{i,z,t} = Q_{i,t} - B_{i,z,t} \tag{4.11}
$$

Para analizar el comportamiento de las diferencias a través del tiempo se plantea el siguiente modelo de reversión a la media:

$$
D_{i,z,t} = D_{i,z,t-1} - c_1 (D_{i,z,t-1} - c_2) + \varepsilon_{i,t}
$$
 (4.12)

Donde:

 $\bullet$  c<sub>2</sub> es el valor esperado de largo plazo de  $D_{i,z,t}$ .

 $\bullet c_1$  es la velocidad con la cual  $D_{i,z,t}$  se aproxima (corrige) hacia  $c_2$ .

 $\bullet \varepsilon_{i,t}$  es error (se supone variable aleatoria normal con media nula).

Idealmente,  $c_2$  es cero, pero en la práctica debería esperarse un valor cercano a cero debido a los errores de estimación de los modelos de precios y al comportamiento del mercado. El valor de  $c_1$  refleja el porcentaje de la diferencia de precios que es corregida en un período de tiempo, de esta forma, considerando  $c_2=0$ :

• Si  $c_1$ =0 entonces las diferencias no son corregidas, y  $D_{i,t}$  sigue un camino aleatorio:

$$
D_{i,z,t} = D_{i,z,t-1} + \varepsilon_{i,t}
$$
 (4.13)

• Si  $c_1$ =1 entonces se espera que las diferencias de precios sean corregidas completamente en el instante de tiempo siguiente:

$$
D_{i,z,t} = \varepsilon_{i,t} \qquad \Rightarrow E(D_{i,z,t}) = 0 \tag{4.14}
$$

• Si  $c_1$  toma un valor distinto a los anteriores, entonces se espera que las diferencias de precios sean corregidas en un  $100 \cdot c_1\%$  en el instante de tiempo siguiente:

$$
D_{i,z,t} = D_{i,z,t-1} - c_1 (D_{i,z,t-1} - c_2) + \varepsilon_{i,t} \implies E(D_{i,z,t}) = (1 - c_1) D_{i,z,t-1} \tag{4.15}
$$

## 4.4. Mecanismos de inversión

Si el mercado corrige las diferencias de precios a través de tiempo ( $c_1$  es no nulo en la expresión (4.12)), es posible aprovechar estas diferencias, en esencia, a través de las siguientes acciones:

- •Realizando compras de bonos subvalorados, es decir, cuando el precio de mercado es menor al precio dado por un modelo.
- •Si las ventas cortas están permitidas, se pueden realizar ventas cortas de bonos sobrevalorados, es decir, cuando el precio de mercado es mayor al precio dado por un modelo.
- •Combinando los dos mecanismos anteriores.

Lo anterior podría realizarse directamente, no obstante, dado que las diferencias están calculadas respecto a un modelo de curva de descuentos y esta varía en el tiempo debido a los cambios en las tasas de interés, es necesario considerar los cambios en las tasas de interés.

Evidentemente, dado que cada modelo de precios está dado por una curva distinta, las diferencias obtenidas según cada modelo de precios serán distintas, y por lo tanto, al estimar el modelo (4.12) se obtendrán valores de  $c_1$  y  $c_2$  distintos.

Luego, para aprovechar la corrección de diferencias de precios es necesario considerar tanto la magnitud de la diferencia de precios, como la velocidad a la cual esta diferencia se corrige. Se elegirá entonces aquel modelo que determine la mayor corrección de la diferencia en un día, es decir, el valor absoluto del producto entre el parámetro  $c_1$  y el valor de la diferencia.

Lo anterior puede hacerse independientemente para cada instrumento, luego, en lo que sigue se indicará por  $z(i)$  el modelo elegido para medir las diferencias de precios del instrumento i. Consecuentemente, se indicarán por  $c_{1,z(i)}$  y  $c_{2,z(i)}$  los valores de  $c_1$  y  $c_2$  obtenidos al estimar el modelo (4.12) al medir las diferencias del instrumento *i* utilizando el modelo  $z(i)$ .

En consecuencia, para simplificar la presentación que sigue en el texto, se utilizará la siguiente notación:

$$
D_{i,t} \equiv D_{i,z(i),t}
$$
  
\n
$$
B_{i,t} \equiv B_{i,z(i),t}
$$
  
\n
$$
c_{1,i} \equiv c_{1,z(i)}
$$
  
\n
$$
c_{2,i} \equiv c_{2,z(i)}
$$

De la expresión (4.11) se tiene que:

$$
Q_{i,t} = D_{i,t} + B_{i,t} \tag{4.16}
$$

Sea i instrumento, donde  $i=1,...n$ . Luego, la variación porcentual en el precio de mercado del instrumento i entre los instantes  $t \, y \, t+h$  será:

$$
\frac{Q_{i,t+h} - Q_{i,t}}{Q_{i,t}} = \frac{(D_{i,t+h} + B_{i,t+h}) - (D_{i,t} + B_{i,t})}{D_{i,t} + B_{i,t}}
$$
\n
$$
= \frac{D_{i,t+h} - D_{i,t}}{D_{i,t} + B_{i,t}} + \frac{B_{i,t+h} - B_{i,t}}{D_{i,t} + B_{i,t}}
$$
\n
$$
= \left[\frac{D_{i,t}}{D_{i,t} + B_{i,t}}\right] \cdot \frac{D_{i,t+h} - D_{i,t}}{D_{i,t}} + \left[\frac{B_{i,t}}{D_{i,t} + B_{i,t}}\right] \cdot \frac{B_{i,t+h} - B_{i,t}}{B_{i,t}} \tag{4.17}
$$

Luego, si se invierte una cantidad  $w_i$  en el instrumento i es posible formar un portafolio (4.19) cuya variación porcentual en su precio de mercado será:

$$
\sum_{i=1}^{n} w_i \frac{Q_{i,t+h} - Q_{i,t}}{Q_{i,t}} = \sum_{i=1}^{n} w_i \left[ \frac{D_{i,t}}{D_{i,t} + B_{i,t}} \right] \cdot \frac{D_{i,t+h} - D_{i,t}}{D_{i,t}}
$$
  
+
$$
\sum_{i=1}^{n} w_i \left[ \frac{B_{i,t}}{D_{i,t} + B_{i,t}} \right] \cdot \frac{B_{i,t+h} - B_{i,t}}{B_{i,t}}
$$
(4.18)  

$$
\sum_{i=1}^{n} w_i = 1
$$
(4.19)

Como ya se ha mencionado, es necesario considerar lo que ocurre con las tasas de interés. Para esto, se considera la segunda sumatoria del lado derecho de la expresión (4.18):

$$
\sum_{i=1}^{n} w_i \left[ \frac{B_{i,t}}{D_{i,t} + B_{i,t}} \right] \cdot \frac{B_{i,t+h} - B_{i,t}}{B_{i,t}} \qquad (4.20)
$$

La expresión (4.20) corresponde a la variación porcentual en el precio del portafolio según los modelos de precios, los que han sido generados a partir de modelos de tasas de interés. Sea  $\delta_{tt}$ la duración del instrumento i en el instante t obtenida a partir del modelo de tasas de interés que generó el modelo de precios  $z(i)$ . Luego, dado que h es el período de inversión, es posible imponer la siguiente condición:

$$
\sum_{i=1}^{n} w_i \left[ \frac{B_{i,t}}{D_{i,t} + B_{i,t}} \right] \cdot \delta_{i,t} = h \qquad (4.21)
$$

A partir de la condición anterior, se espera que la variación porcentual en el precio del portafolio sea nula:

$$
\sum_{i=1}^{n} w_i \left[ \frac{B_{i,t}}{D_{i,t} + B_{i,t}} \right] \cdot \frac{B_{i,t+h} - B_{i,t}}{B_{i,t}} = 0 \quad (4.22)
$$

Es decir, al igualar el período de inversión a la duración del portafolio se ha inmunizado el portafolio al cambio en las tasas de interés. No obstante, la expresión de inmunización (4.21) supone que la curva de rendimientos cambia en forma paralela, es decir, los cambios en todos los plazos son idénticos, lo cual puede no ocurrir. Para solucionar esto, en vez de utilizar la duración  $\delta_{i}$ , es posible utilizar la siguiente medida de dispersión planteada por Fong y Vasicek (1984) para inmunizar ante posibles cambios no paralelos en la curva de rendimientos:

ν

$$
m_i^2 = \frac{\sum_{j=1}^{V} (\tau_{i,j} - h)^2 F_{i,j} e^{-\tau_{i,j} R(\tau_{i,j})}}{\sum_{j=1}^{V} F_{i,j} e^{-\tau_{i,j} R(\tau_{i,j})}}
$$
(4.23)

Donde  $F_{i,j}$  será el j-ésimo flujo (se tienen  $\nu$  flujos, que pueden corresponder a cupón o nominal) del instrumento i,  $\tau_{i,j}$  será el tiempo a vencimiento del j-ésimo flujo del instrumento i,  $R(\tau_{i,j})$  es la curva de rendimientos evaluada en $\tau_{i,j}$  y h es el período de inversión.

Luego, para inmunizar el portafolio frente a cambios no paralelos de la curva de rendimientos bastará reemplazar (4.21) por la siguiente expresión:

$$
\sum_{i=1}^{n} w_i \left[ \frac{B_{i,t}}{D_{i,t} + B_{i,t}} \right] \cdot m_{i,t}^2 = h \qquad (4.24)
$$

Donde  $m_{i,t}^2$  corresponde a la medida de dispersión  $m_i^2$  del instrumento i en el instante t obtenida a partir del modelo de tasas de interés que genera el modelo  $z(i)$ .

Por otra parte, de (4.12) se tiene que:

$$
D_{i,t+1} = (1 - c_{1,i})D_{i,t} + c_{1,i}c_{2,i} + \varepsilon_{i,t}
$$
 (4.25)

Utilizando (4.25) recursivamente se obtiene que:

$$
D_{i,t+h} = (1 - c_{1,i})^h D_{i,t} + \sum_{k=0}^{h-1} c_{1,i} c_{2,i} (1 - c_{1,i})^k + (1 - c_{1,i})^{h-1-k} \varepsilon_{t+1+k}
$$
(4.26)

Por linealidad del valor esperado, de (4.26) y del supuesto de errores con media nula se obtiene:

$$
E[D_{i,t+h}] = (1 - c_{1,i})^h D_{i,t} + \sum_{k=0}^{h-1} c_{1,i} c_{2,i} (1 - c_{1,i})^k + (1 - c_{1,i})^{h-1-k} E[\varepsilon_{t+1+k}]
$$
  
=  $(1 - c_{1,i})^h D_{i,t} + \sum_{k=0}^{h-1} c_{1,i} c_{2,i} (1 - c_{1,i})^k$  (4.27)

La primera sumatoria del lado derecho de la expresión (4.18) es:

$$
\sum_{i=1}^{n} w_i \left[ \frac{D_{i,t}}{D_{i,t} + B_{i,t}} \right] \cdot \frac{D_{i,t+h} - D_{i,t}}{D_{i,t}} \tag{4.28}
$$

Luego, utilizando nuevamente la linealidad del valor esperado, se reemplaza (4.27) en (4.28):

$$
E\left[\sum_{i=1}^{n} w_{i}\left[\frac{D_{i,t}}{D_{i,t} + B_{i,t}}\right] \cdot \frac{D_{i,t+h} - D_{i,t}}{D_{i,t}}\right] = \sum_{i=1}^{n} w_{i}\left[\frac{D_{i,t}}{D_{i,t} + B_{i,t}}\right] \cdot \frac{E[D_{i,t+h}] - D_{i,t}}{D_{i,t}}
$$

$$
= \sum_{i=1}^{n} w_{i}\left[\frac{D_{i,t}}{D_{i,t} + B_{i,t}}\right] \cdot \frac{(1 - c_{1,i})^{h} D_{i,t} + \left[\sum_{k=0}^{h-1} c_{1,i} c_{2,i} (1 - c_{1,i})^{k}\right] - D_{i,t}}{D_{i,t}}
$$
(4.29)

En consecuencia, bajo la condición (4.24) de (4.22) y (4.29) se tiene que el valor esperado de la variación porcentual total del portafolio, dada en (4.18), es:

$$
E\left[\sum_{i=1}^{n} w_{i} \frac{Q_{i,t+h} - Q_{i,t}}{Q_{i,t}}\right] = \sum_{i=1}^{n} w_{i} \left[\frac{D_{i,t}}{D_{i,t} + B_{i,t}}\right] \cdot \frac{(1 - c_{1,i})^{h} D_{i,t}}{D_{i,t}}
$$
  
+
$$
\sum_{i=1}^{n} w_{i} \left[\frac{D_{i,t}}{D_{i,t} + B_{i,t}}\right] \cdot \frac{\left[\sum_{k=0}^{h-1} c_{1,i} c_{2,i} (1 - c_{1,i})^{k}\right] - D_{i,t}}{D_{i,t}}
$$
(4.30)

Finalmente, considerando (4.30), (4.24) y (4.19), se planteó un problema de optimización que permite determinar, dado un horizonte de inversión, un portafolio de bonos inmunizado a los cambios de tasas de interés y que maximiza el retorno esperado. Este problema se plantea en las expresiones (4.31) a (4.33).

$$
Max_{w} \sum_{i=1}^{n} w_{i} \left[ \frac{D_{i,t}}{D_{i,t} + B_{i,t}} \right] \cdot \frac{(1 - c_{1,i})^{h} D_{i,t} + \left[ \sum_{k=0}^{h-1} c_{1,i} c_{2,i} (1 - c_{1,i})^{k} \right] - D_{i,t}}{D_{i,t}}
$$
\ns.a.\n
$$
\sum_{i=1}^{n} w_{i} \left[ \frac{B_{i,t}}{D_{i,t} + B_{i,t}} \right] \cdot m_{i,t}^{2} = h
$$
\n(4.32)\n
$$
\sum_{i=1}^{n} w_{i} = 1
$$
\n(4.33)

Si en el mercado no están permitidas las ventas cortas, se puede agregar la siguiente restricción al problema:

$$
w_i \ge 0 \qquad \forall i \quad (4.34)
$$

Por otra parte, si existen restricciones de liquidez para un instrumento j (hay un límite de inversión  $u_i$ ), se puede agregar la siguiente restricción:

$$
w_j \le u_j \qquad (4.35)
$$

## 5. Mecanismos de inversión en renta fija a partir de predicciones de la curva de rendimientos

Para poder desarrollar un mecanismo de inversión a partir de predicciones de la curva de rendimientos, deberán considerarse los elementos que se señalan a continuación.

### Modelos de predicción

Evidentemente se requiere de algún modelo que permita predecir la evolución de la curva de rendimientos en el tiempo. Se plantearán modelos de predicción a partir del modelo de Nelson y Siegel. Esto se desarrollará en las secciones 5.1. y 5.2.

## Efectos de shocks de variables macroeconómicas en la curva de rendimientos

Dado que los cambios macroeconómicos determinan cambios en las tasas de interés, resulta de importancia determinar los efectos que provocan shocks de variables macroeconómicas en la curva de rendimientos. En la sección 5.3. se planteará un modelo general que permitirá medir estos efectos.

### Medición de la capacidad predictiva

Es necesario establecer una medida de la capacidad predictiva de cada modelo de predicción, de tal forma de establecer si es posible utilizarlos posteriormente a través de algún mecanismo de inversión. Esto se realizará en la sección 5.4.

### Mecanismos de inversión

Si un modelo de predicción posee buena capacidad predictiva, entonces es posible determinar estadísticamente valores esperados de rendimientos y otros estadísticos de importancia. Luego, en forma condicional a la capacidad predictiva de la evolución de la curva de rendimientos, será posible cuantificar estos riesgos y generar mecanismos de inversión. Mecanismos de inversión asociados a lo anterior serán desarrollados en la sección 5.5.

## 5.1. Modelos de predicción de la curva de rendimientos

A priori, los modelos estáticos, dada su naturaleza, no parecen ser utilizables en la predicción de la curva de rendimientos, ya que sólo describen la curva de rendimientos en un instante dado de tiempo.

No obstante, la interpretación de los parámetros (constantes para un instante t dado) de la curva y el conocimiento del comportamiento de estos parámetros en el tiempo, permiten que sea posible el modelamiento de la evolución en el tiempo de la curva de rendimientos. A partir de lo anterior, la predicción resulta factible.

A continuación se mostrará cómo hacer esto a partir del modelo de Nelson y Siegel.

## Modelo de predicción de la curva de rendimientos a partir del modelo de Nelson y Siegel

El modelo de Nelson y Siegel (1987), como ya se ha presentado en la expresión (3.17) es:

$$
R(\tau) = \beta_1 + \beta_2 \left( \frac{1 - e^{-\lambda \tau}}{\lambda \tau} \right) + \beta_3 \left( \frac{1 - e^{-\lambda \tau}}{\lambda \tau} - e^{-\lambda \tau} \right) \tag{5.1}
$$

Las constantes  $\beta_1$ ,  $\beta_2$ ,  $\beta_3$  y  $\lambda$  caracterizan la curva, a partir de la cual se obtiene la curva de rendimientos en composición continua. Estas constantes se pueden interpretar en base a las características de la curva. La primera interpretación se debe a las funciones que multiplican, las cuales pueden observarse en la Fig. 5.1, en la cual el valor de lambda es 0.0609 (Diebold y Li 2006), con lo cual se fija el valor máximo de la función asociada al mediano plazo (en este caso el máximo se fija en 30 meses).

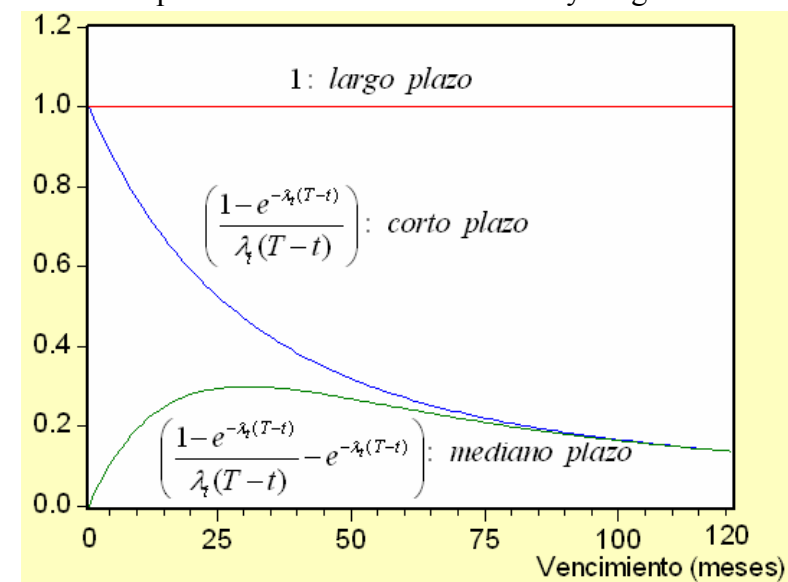

Fig.5.1: Funciones componentes del modelo de Nelson y Siegel.

De esta forma, los parámetros se pueden asociar en la siguiente forma:

- $\bullet$   $\beta_1$  se asocia al largo plazo.
- $\bullet$   $\beta_2$  se asocia al corto plazo.
- $\bullet$   $\beta_3$  se asocia al mediano plazo.

Otra interpretación, se debe a las características de la curva:

- $\beta_1$  se asocia al nivel.
- $\bullet$   $\beta_2$  se asocia a la pendiente.
- $\bullet$   $\beta_3$  se asocia a la curvatura.

Dado que para cada instante de tiempo t los valores de  $\beta_1$ ,  $\beta_2 \vee \beta_3$  serán distintos, se puede considerar estos parámetros como factores dinámicos latentes, cada uno con su dinámica

temporal:  $\beta_{1,t}$ ,  $\beta_{2,t}$  y  $\beta_{3,t}$ . Luego, si se conoce la evolución en el tiempo de  $\beta_1$ ,  $\beta_2$  y  $\beta_3$  se podrá conocer la evolución en el tiempo de la curva de rendimientos y, por lo tanto, se podrán realizar predicciones.

A partir de lo anterior, Diebold y Li (2006), bajo el supuesto de un modelo AR(1) para los parámetros  $\beta_1$ ,  $\beta_2$  y  $\beta_3$  propusieron el siguiente modelo de predicción:

$$
R_{i}(\tau) = \beta_{1,t} + \beta_{2,t} \left( \frac{1 - e^{-\lambda \tau}}{\lambda \tau} \right) + \beta_{3,t} \left( \frac{1 - e^{-\lambda \tau}}{\lambda \tau} - e^{-\lambda \tau} \right) \qquad (5.2)
$$
  

$$
\beta_{i,t} = c_{i} + d_{i} \beta_{i,t-1} + \varepsilon_{i,t} \quad i = 1, 2, 3. \qquad (5.3)
$$
  

$$
\varepsilon_{i,t} \sim N(0, \sigma_{i}) \qquad (5.4)
$$
  

$$
Cov(\varepsilon_{i,t} \varepsilon_{j,t}) = 0 \quad i \neq j \qquad (5.5)
$$

### Otros modelos de predicción de la curva de rendimientos

Suponiendo otros procesos que describan la evolución en el tiempo de los parámetros  $\beta_{i,t}$  es posible plantear otros modelos de predicción de la curva de rendimientos. Así, es posible plantear los siguientes modelos:

•Camino aleatorio: En este caso los parámetros  $\beta_{i,t}$  siguen un camino aleatorio. Esto determina que, en valor esperado, la curva de rendimientos no cambie a través del tiempo.

$$
R_t(\tau) = \beta_{1,t} + \beta_{2,t} \left( \frac{1 - e^{-\lambda \tau}}{\lambda \tau} \right) + \beta_{3,t} \left( \frac{1 - e^{-\lambda \tau}}{\lambda \tau} - e^{-\lambda \tau} \right) \tag{5.6}
$$
  

$$
\beta_{i,t} = \beta_{i,t-1} + \varepsilon_{i,t} \quad i = 1, 2, 3. \tag{5.7}
$$
  

$$
Cov(\varepsilon_{i,t} \varepsilon_{j,t}) = 0 \quad i \neq j \qquad \varepsilon_{i,t} \sim N(0, \sigma_i) \tag{5.8}
$$

•Modelo VAR(1): Diebold y Li (2006) plantearon también el siguiente modelo:

$$
R_t(\tau) = \beta_{1,t} + \beta_{2,t} \left( \frac{1 - e^{-\lambda \tau}}{\lambda \tau} \right) + \beta_{3,t} \left( \frac{1 - e^{-\lambda \tau}}{\lambda \tau} - e^{-\lambda \tau} \right) \tag{5.9}
$$

$$
\beta_t = \Gamma \beta_{t-1} + \varepsilon_t \tag{5.10}
$$

$$
\varepsilon_t \sim N(0, \Omega) \tag{5.11}
$$

$$
\beta_{t} = \begin{pmatrix} \beta_{1,t} \\ \beta_{2,t} \\ \beta_{3,t} \end{pmatrix} \qquad \Gamma = \begin{pmatrix} \gamma_{11} \gamma_{12} \gamma_{13} \\ \gamma_{21} \gamma_{22} \gamma_{23} \\ \gamma_{31} \gamma_{32} \gamma_{33} \end{pmatrix}
$$
(5.12)

No obstante, Diebold y Li señalan que debería esperarse que cualquier modelo de tipo VAR tenga menor capacidad predictiva que el modelo planteado en las expresiones (5.2) a (5.5). Las razones que plantean son las siguientes:

- •La gran cantidad de parámetros de los modelos VAR generan sobreajuste del modelo.
- •El modelo planteado en las expresiones (5.2) a (5.5) evita una alta correlación entre los parámetros  $\beta_{i,t}$ , lo cual no se tiene en un modelo VAR. De esta forma, existe mayor independencia en el comportamiento los rendimientos de largo, mediano y corto plazo.

## 5.2. Estimación de modelos de predicción de la curva de rendimientos

Los modelos de predicción se pueden estimar en 2 etapas:

- •En una primera etapa, para cada instante de tiempo se estima el valor de los parámetros  $\beta_{i,t}$ . Esto se realiza resolviendo el problema de optimización planteado en la expresión  $(4.10).$
- •En una segunda etapa se estiman los parámetros del proceso AR(1), o bien, del proceso VAR(1), utilizando los valores  $\beta_{i,t}$  obtenidos previamente.

## 5.3. Efectos de shocks de variables macroeconómicas en la curva de rendimientos

A continuación se explica cómo a partir de un modelo VAR es posible analizar el efecto de shocks de variables macroeconómicas en la curva de rendimientos.

### Funciones de impulso respuesta

Consideremos un modelo  $VAR(p)$ :

$$
y_t = A_1 y_{t-1} + \dots + A_p y_{p-1} + \varepsilon_t \tag{5.13}
$$
  

$$
\varepsilon_t \sim N(0, \Omega) \qquad y_t, \varepsilon_t : k \times 1 \qquad A_p : k \times k \tag{5.14}
$$

Si el sistema es estable, es posible reescribir (5.13) de la siguiente forma:

$$
y_t = \sum_{i=0}^{\infty} B_i \varepsilon_{t-i} \qquad (5.15)
$$

La función anterior es llamada de impulso respuesta ya que:

$$
\frac{\partial y_{t,m}}{\partial \varepsilon_{t-i,n}} = B_{i,mn} \tag{5.16}
$$

 $B_{i,mn}$  representa la respuesta de la variable m a un impulso unitario de la variable n ocurrido i períodos atrás en el tiempo.

Usualmente  $\Omega$  no es diagonal, lo cual impide medir las respuestas independientes entre las variables. Se podría utilizar la descomposición de Cholesky:

$$
\Omega = PP' \Rightarrow P^{-1} \Omega P^{-1'} = I_d \tag{5.17}
$$

No obstante, el orden de las variables influirá en las respuestas obtenidas. Una solución a los problemas anteriores es utilizar una función de impulso respuesta generalizada (GIR). En este caso se podrán medir las respuestas de las variables en forma independiente y sin que influya el orden de las variables en el modelo. La GIR se define de la siguiente manera:

$$
GIR = E\Big[y_{t+i}|\eta_j, \Theta_{t-1}\Big] - E\Big[y_{t+i}, \Theta_{t-1}\Big] \tag{5.18}
$$

Donde:

- $\bullet v_{t+i}$ : es el vector de variables en el instante  $t+i$ .
- $\eta_i$ : es un shock en la variable *j*.
- $\bullet$   $\Theta_{t-1}$ : es toda la información conocida hasta el instante t-1.

Se asume que los residuos del modelo VAR siguen una distribución normal multivariada, por lo cual se tiene que la función impulso respuesta generalizada frente a un shock (una desviación estándar) para el j-ésimo residuo es:

$$
GIR = \frac{1}{\sqrt{\sigma_j}} B_i \Omega \eta_j \qquad (5.19)
$$

## Modelo de análisis de efectos de shocks de variables macroeconómicas en la curva de rendimientos

El modelo planteado en las expresiones (5.9) a (5.12) puede extenderse incluyendo otras variables. En el presente contexto es de interés considerar variables macroeconómicas. De esta forma, si  $x_1, \ldots, x_n$  son variables macroeconómicas, es posible plantear el siguiente modelo:

$$
R_t(\tau) = \beta_{1,t} + \beta_{2,t} \left( \frac{1 - e^{-\lambda \tau}}{\lambda \tau} \right) + \beta_{3,t} \left( \frac{1 - e^{-\lambda \tau}}{\lambda \tau} - e^{-\lambda \tau} \right)
$$
(5.20)

$$
y_t = \Gamma y_{t-1} + \varepsilon_t \tag{5.21}
$$

$$
\varepsilon_{t} \sim N(0, \Omega)
$$
\n
$$
y_{t} = (\beta_{1,t} - \pi_{\beta_{1}}, \beta_{2,t} - \pi_{\beta_{2}}, \beta_{3,t} - \pi_{\beta_{3}}, x_{1,t} - \pi_{x_{1}}, ..., x_{n,t} - \pi_{x_{n}})
$$
\n
$$
\pi_{\beta_{i}} = 0 \quad \text{is} \quad \pi_{\beta_{i}} = \mu_{\beta_{i}} \quad (\text{media de } \beta_{i}) \quad i = 1, 2, 3.
$$
\n
$$
\pi_{x_{j}} = 0 \quad \text{is} \quad \pi_{x_{j}} = \mu_{x_{j}} \quad (\text{media de } x_{j}) \quad j = 1, ..., n.
$$
\n(5.23)

Los valores  $\pi$  en (5.23) se elegirán de tal forma que el sistema (5.21) sea estable, es decir, que los valores propios de la matriz  $\Gamma$  pertenezcan al interior del círculo unitario.

A partir del modelo anterior, será posible medir el efecto de shocks de variables macroeconómicas en las variables  $\beta_{i,t}$  utilizando funciones de impulso respuesta generalizadas, lo cual permitirá conocer el efecto de shocks de variables macroeconómicas en la curva de rendimientos.

## 5.4. Medición de la capacidad predictiva de los modelos de predicción

Para analizar la capacidad predictiva de los modelos de predicción es necesario comparar la curva de rendimientos de un día  $t+h$ , con la curva proyectada por un modelo desde el día t al día  $t+h$ . Se definirá la diferencia entre estas curvas de la siguiente manera:

$$
Dif_{t+h}(\tau) = U_{t+h}(\tau) - M_{t+h}(\tau)
$$
 (5.24)

Donde:

- $\bullet U_{t+h}(\tau)$ : curva de rendimientos en el día  $t+h$ .
- $\bullet M_{t+h}(\tau)$ : curva de rendimientos proyectada para el día  $t+h$ .

Fijando el valor de h, es posible obtener un estimador del valor esperado de la diferencia entre las curvas a través de la siguiente expresión:

$$
\hat{E}\Big[Dif_h(\tau)\Big] = \frac{1}{(t_f - t_i + 1)} \sum_{t=t_i}^{t_f} U_{t+h}(\tau) - M_{t+h}(\tau) \qquad (t_i \ll t_f) \qquad (5.25)
$$

Se define la curva de rendimientos proyectada para el día  $t+h$  en la siguiente forma:  $M_{t+h}(\tau) = E[R_{t+h}(\tau)]$  (5.26)

Donde  $R_{t+h}$  se obtiene de:

- Las expresiones (5.2) y (5.3) para el modelo dado por las expresiones (5.2) a (5.5).
- •Las expresiones (5.6) y (5.7) para el modelo dado por las expresiones (5.6) a (5.8).
- •Las expresiones (5.20), (5.21) y (5.23) para el modelo dado por las expresiones (5.20) a  $(5.23)$ .

Esta función permitirá comparar la capacidad predictiva en valor esperado de los modelos considerando distintos horizontes de tiempo.

## 5.5. Mecanismos de inversión

A continuación se plantearán mecanismos de inversión a partir de los modelos de predicción ya presentados.

#### Variación porcentual del precio de un bono cupón cero

En lo que sigue se utilizará la notación  $U(\tau)$  para la curva de rendimientos dada por el mercado, para diferenciarla de la curva de rendimientos  $R(\tau)$  dada por los modelos.

Sea  $U_{w,t}$  el rendimiento a vencimiento de un bono cupón cero  $v$  en el instante t y  $\tau_{w,t}$  el tiempo a vencimiento de  $v$  en el instante  $t$ .

Considerando el precio de un bono cupón cero como función de U y  $\tau$ , la variación porcentual del precio de un bono cupón cero  $v$  (cuya notación será  $\delta_v$ ) entre el instante t y el instante t+h será:

$$
\delta_{v} = \frac{P(U_{v,t+h}, \tau_{v,t+h}) - P(U_{v,t}, \tau_{v,t})}{P(U_{v,t}, \tau_{v,t})}
$$
(5.27)

A partir de la expresión (3.12) se tiene que el precio de un bono cupón cero, cuando la curva de rendimientos se expresa en composición continua, es:

$$
P(\tau) = e^{-\tau U} \tag{5.28}
$$

La expresión (5.28) es válida hasta el instante en que el bono vence, ya que según la definición dada en (3.1) el tiempo a vencimiento es positivo y la curva de rendimientos está también definida para tiempos a vencimiento positivos en la expresión (3.7). No obstante, es probable que el bono cupón cero ya haya vencido en el instante  $t+h$ , en cuyo caso el tiempo a vencimiento será negativo, tal como se muestra en la Fig. 5.2.

Fig. 5.2: Tiempos a vencimiento de un bono cupón cero antes del vencimiento y después del vencimiento.

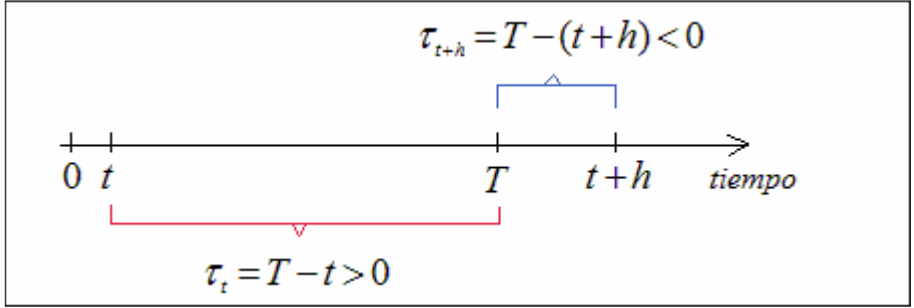

Permitiendo tiempos a vencimiento negativos, el precio del bono cupón cero en el instante  $t+h$  podrá ser calculado extendiendo la definición de curva de rendimientos a una función par:

 $U(\tau) = U(-\tau)$  (5.29)

Con esta extensión, cuando el tiempo a vencimiento es negativo la expresión (5.28) además de expresar el precio del bono cupón cero, puede interpretarse como una reinversión del bono cupón cero vencido en el instante T. Este hecho será de particular importancia cuando se consideren bonos con cupones, ya que dado un período de inversión  $h$ , es probable que durante ese período algunos de los cupones ya hayan vencido (esto si se considera un cupón como un bono cupón cero) por lo cual habrá que reinvertir esos cupones.

## Aproximación de primer orden de la variación porcentual del precio de un bono cupón cero

La expresión dada en (5.27) resulta compleja de utilizar estadísticamente, por lo cual es útil aproximarla. Para esto se puede utilizar la expansión de Taylor en 2 dimensiones para la función  $P(U, \tau)$ . A partir de la expansión de primer orden se puede demostrar que:

$$
\delta_{v} = \frac{P(U_{v,t+h}, \tau_{v,t+h}) - P(U_{v,t}, \tau_{v,t})}{P(U_{v,t}, \tau_{v,t})} \approx -\tau_{v,t}(U_{v,t+h} - U_{v,t}) - U_{v,t}(\tau_{v,t+h} - \tau_{v,t}) \tag{5.30}
$$

El desarrollo de esta demostración se encuentra en el Anexo K, desarrollo 1.

Cuando la curva de rendimientos se expresa en composición continua, la duración de un bono cupón cero es su tiempo a vencimiento. En tal caso, si en un instante dado de tiempo, t, el rendimiento cambia de  $U_i$  a  $U_f$  la variación porcentual será:

$$
\delta = \frac{P(U_f) - P(U_i)}{P(U_i)} \approx -\tau_t (U_f - U_i) \tag{5.31}
$$

Luego, la expresión (5.30) considera cambios de rendimiento en instantes distintos del tiempo, por lo cual constituye una extensión de la expresión clásica (5.31) del producto entre la duración y el diferencial de rendimientos en un instante fijo en el tiempo.

En lo que sigue se considerará la aproximación (5.30) como igualdad.

#### Valor esperado de la variación porcentual en el precio de un bono cupón cero

Para mayor claridad de presentación, se definen los siguientes valores constantes:

$$
g_{1,k} = 1 \t k = z, v. \t (5.32)
$$
  
\n
$$
g_{2,k} = \left(\frac{1 - e^{-\lambda \tau_{k,t+h}}}{\lambda \tau_{k,t+h}}\right) \t k = z, v. \t (5.33)
$$
  
\n
$$
g_{3,k} = \left(\frac{1 - e^{-\lambda \tau_{k,t+h}}}{\lambda \tau_{k,t+h}} - e^{-\lambda \tau_{k,t+h}}\right) \t k = z, v. \t (5.34)
$$

En lo que sigue se asumirá que:

$$
U_{t+h}(\tau) = R_{t+h}(\tau) \tag{5.35}
$$

A partir de (5.35) es posible obtener el valor esperado de la variación porcentual expresada en (5.30) según cada uno de los modelos de predicción ya planteados:

- Modelo de predicción con proceso AR(1) para los parámetros  $\beta_i$ , dado por las expresiones  $(5.2)$  a  $(5.5)$ .
- Modelo de predicción con camino aleatorio para los parámetros  $\beta_i$ , dado por las expresiones  $(5.6)$  a  $(5.8)$ .
- Modelo de predicción con proceso VAR(1) para los parámetros  $\beta_i$ , dado por las expresiones (5.20) a (5.23).

Para el caso del modelo planteado en las expresiones (5.2) a (5.5), es posible demostrar que el valor esperado de la variación porcentual en el precio de un bono cupón cero será:

$$
E\left[\delta_{v}\right] = -\tau_{v,t}\left(-U_{v,t} + \sum_{i=1}^{3} d_{i}{}^{h}g_{i,v}\beta_{i,t} + \sum_{i=1}^{3} \sum_{u=1}^{h} d_{i}{}^{h-u}c_{i}g_{i,v}\right) - U_{v,t}(\tau_{v,t+h} - \tau_{v,t})\tag{5.36}
$$

La demostración de este resultado se encuentra en el Anexo K, desarrollo 2.

El modelo planteado en las expresiones (5.6) a (5.8) es un caso particular del modelo anterior, cuando  $c_i=0$  y  $d_i=1$ . Por lo tanto, de (5.36) se tiene que para este modelo el valor esperado de la variación porcentual en el precio de un bono cupón cero será:

$$
E[\delta_v] = -\tau_{v,t}(-U_{v,t} + \sum_{i=1}^{3} g_{i,v} \beta_{i,t}) - U_{v,t}(\tau_{v,t+h} - \tau_{v,t})
$$
 (5.37)

Para el caso del modelo planteado en las expresiones (5.20) a (5.23), si  $\Gamma^{h}_{i,j}$  es el elemento de la fila *i* y columna *j* de la potencia *h* de la matriz  $\Gamma$  dada en la expresión (5.21), es posible demostrar que el valor esperado de la variación porcentual en el precio de un bono cupón cero será:

$$
E[\delta_{v}] = -\tau_{v,t}(-U_{v,t} + \sum_{i=1}^{3} \pi_{\beta_{i}} g_{i,v} + \sum_{i=1}^{3} \sum_{j=1}^{3} (\beta_{i,t} - \pi_{\beta_{i}}) \Gamma^{h}_{i,j} g_{i,v} + \sum_{i=1}^{3} \sum_{j=4}^{n+3} (x_{j-3,t} - \pi_{x_{j-3}}) \Gamma^{h}_{i,j} g_{i,v}) - U_{v,t}(\tau_{v,t+h} - \tau_{v,t})
$$
(5.38)

La demostración de este resultado se encuentra en el Anexo K, desarrollo 3.

#### Covarianza entre variaciones porcentuales de precios de bonos cupón cero

Es posible obtener la covarianza entre la variación porcentual (expresada en (5.30)) de un bono cupón cero v y un bono cupón cero z, según cada uno de los modelos de predicción ya planteados. A partir de (5.30) se considera la variación porcentual de un bono cupón cero v:

$$
\delta_{v} = -\tau_{v,t}(U_{v,t+h} - U_{v,t}) - U_{v,t}(\tau_{v,t+h} - \tau_{v,t})
$$
 (5.39)

Igualmente, se considera la variación porcentual de un bono cupón cero z:

$$
\delta_z = -\tau_{z,t}(U_{z,t+h} - U_{z,t}) - U_{z,t}(\tau_{z,t+h} - \tau_{z,t})
$$
 (5.40)

Para el caso del modelo planteado en las expresiones (5.2) a (5.5), es posible demostrar que la covarianza entre las variaciones porcentuales será:

$$
Cov(\delta_{v}, \delta_{z}) = \tau_{v,t} \tau_{z,t} \sum_{s=1}^{3} \sum_{q=1}^{3} g_{s,v} g_{q,z} \sum_{u=1}^{h} \sum_{l=1}^{h} d_{s}^{h-u} d_{q}^{h-l} Cov(\varepsilon_{s,t+u}, \varepsilon_{q,t+l})
$$
(5.41)

La demostración de este resultado se encuentra en el Anexo K, desarrollo 4.

El modelo planteado en las expresiones (5.6) a (5.8) es un caso particular del modelo anterior, cuando  $c_i=0$  y  $d_i=1$ . Por lo tanto, de (5.41) se tiene que para este modelo la covarianza entre las variaciones porcentuales será:

$$
Cov(\delta_{v}, \delta_{z}) = \tau_{v,t} \tau_{z,t} \sum_{s=1}^{3} \sum_{q=1}^{3} g_{s,v} g_{q,z} \sum_{u=1}^{h} \sum_{l=1}^{h} Cov(\varepsilon_{s,t+u}, \varepsilon_{q,t+l})
$$
 (5.42)

Para el caso del modelo planteado en las expresiones (5.20) a (5.23), si  $\Gamma^{h}_{i,j}$  es el elemento de la fila i y columna j de la potencia h de la matriz  $\Gamma$  dada en la expresión (5.21), es posible demostrar que la covarianza entre las variaciones porcentuales será:

$$
Cov(\delta_v, \delta_z) = \tau_{v,t} \tau_{z,t} \sum_{s=1}^3 \sum_{q=1}^3 g_{s,v} g_{q,z} \sum_{u=1}^h \sum_{l=1}^h \sum_{j=1}^{n+3} \sum_{r=1}^{n+3} \Gamma^{h-u}{}_{s,j} \Gamma^{h-l}{}_{q,r} Cov(\varepsilon_{j,t+u}, \varepsilon_{r,t+l})
$$
\n(5.43)

La demostración de este resultado se encuentra en el Anexo K, desarrollo 5.

#### Portafolio de inversión

A partir de lo anterior, si se dispone de n bonos cupón cero se puede definir el vector Χ y la matriz Φ de la siguiente forma:

$$
\mathbf{X}_{i} = E\left[\delta_{i}\right] \qquad (5.44)
$$
\n
$$
\Phi_{ij} = Cov\left(\delta_{i}, \delta_{j}\right) \qquad (5.45)
$$

Se define además el vector Ι:

 $I_i = 1$  (5.46)

Si se considera un vector w de ponderaciones (portafolio), se puede entonces plantear el siguiente problema de optimización:

$$
\begin{array}{ll}\nMin & w \Phi w \\
s.a. & (5.47) \\
w'X = z \\
w'I = 1\n\end{array}
$$

Se obtiene entonces, a partir de w, una variación porcentual (retorno) z con varianza mínima. Si en el mercado no están permitidas las ventas cortas, se puede agregar la siguiente restricción:

$$
w_i \ge 0 \qquad \forall i \quad (5.48)
$$

Si existen restricciones de liquidez para un instrumento m (hay un límite de inversión  $u_m$ ) se puede agregar la siguiente restricción:

$$
W_m \leq u_m \tag{5.49}
$$

Un bono con cupones puede considerarse como una suma de bonos cupón cero. Luego, sea j un bono con cupones compuesto por los bonos cupón cero s con  $s=1,\dots, k$ . Se considera la siguiente notación:

- $\bullet$   $B_{i,t}$  el precio del bono *j* en el instante *t*.
- $\bullet P_{s,t}$  el precio del bono s en el instante t.
- $\bullet$   $F_s$  el flujo (cupón o nominal) asociado al bono s.
Luego, el precio del bono j será:

$$
B_{j,t} = \sum_{s=1}^{k} F_s P_{s,t} \tag{5.50}
$$

En consecuencia, su variación porcentual será:

$$
\frac{B_{j,t+h} - B_{j,t}}{B_{j,t}} = \frac{\sum_{s=1}^{k} F_s P_{s,t+h} - \sum_{s=1}^{k} F_s P_{s,t}}{\sum_{r=1}^{k} F_r P_{r,t}} = \sum_{s=1}^{k} \left( \frac{F_s P_{s,t}}{\sum_{s=1}^{k} F_r P_{r,t}} \right) \frac{P_{s,t+h} - P_{s,t}}{P_{s,t}}
$$
(5.51)

Si se invierte una cantidad  $\alpha$  en el bono *j*, entonces se tiene que:

$$
\alpha \frac{B_{j,t+h} - B_{j,t}}{B_{j,t}} = \sum_{s=1}^{k} \alpha \left( \frac{F_s P_{s,t}}{\sum_{s=1}^{k} F_r P_{r,t}} \right) \frac{P_{s,t+h} - P_{s,t}}{P_{s,t}}
$$
(5.52)

Luego, si se invierte  $w_s$  en el bono s, se tiene que:

$$
w_s = \alpha \frac{F_s P_{s,t}}{\sum_{r=1}^k F_r P_{r,t}}
$$
 (5.53)

Esto se cumple para todo bono s, en particular para  $s=1$ :

$$
w_1 = \alpha \frac{F_1 P_{1,t}}{\sum_{r=1}^{k} F_r P_{r,t}}
$$
 (5.54)

De (5.53) y (5.54) se tiene que:

$$
w_1 F_s P_{s,t} = w_s F_1 P_{1,t} \qquad s = 2,...,k \qquad (5.55)
$$

Incluyendo la condición (5.55) en el problema (5.47) se podrá incluir cualquier bono j con cupones compuesto por los bonos cupón cero  $s$  con  $s=1,\ldots,k$ .

# 6. Evaluación de modelos asociados a mecanismos de inversión en renta fija para el mercado de bonos del Banco Central de Chile

# 6.1. Datos

Para el desarrollo de este capítulo se utilizó información histórica de tasas internas de retorno de bonos del Banco Central de Chile.

Se consideraron los siguientes instrumentos:

- •Bono del Banco Central en Pesos, a 2 años (BCP2).
- •Bono del Banco Central en Pesos, a 5 años (BCP5).
- •Bono del Banco Central en Pesos, a 10 años (BCP10).
- •Bono cupón cero en UF, a 2 años (CERO2).
- •Bono cupón cero en UF, a 3 años (CERO3).
- •Bono del Banco Central en UF, a 5 años (BCU5).
- •Bono del Banco Central en UF, a 10 años (BCU10).
- •Bono del Banco Central en UF, a 20 años (BCU20).

La información histórica, diaria, de las tasas internas de retorno de estos instrumentos fue proporcionada por la Asociación de Bancos e Instituciones Financieras (ABIF).

Adicionalmente, se consideró la información histórica diaria de la tasa de política monetaria (TPM) y la tasa interbancaria a 1 día (TI), las cuales fueron proporcionadas por el Banco Central de Chile.

En el desarrollo siguiente se consideró la información histórica del período comprendido entre el 1 de marzo de 2006 y el 29 de mayo de 2009. Este período comprende información para 807 días.

Dado que la tasa interbancaria a 1 día está expresada en términos nominales, se utilizó la compensación inflacionaria (CI) para obtener una tasa interbancaria a 1 día expresada en términos reales.

Para el cálculo de la compensación inflacionaria, se utilizó la diferencia entre la tasa interna de retorno del BCP5 y la tasa interna de retorno del BCU5, es decir:

$$
CI_t = TIR_t(BCP5) - TIR_t(BCU5) \tag{6.1}
$$

A partir de (6.1) se obtuvo la tasa interbancaria a 1 día expresada en términos reales:

$$
TI \text{ real}_t = TI \text{ nominal}_t - CI_t \qquad (6.2)
$$

## 6.2. Estimación de curvas de descuentos

El problema de optimización dado en la expresión (4.10) permite obtener la curva de descuentos a partir de un conjunto de instrumentos y algún modelo de curva de descuentos.

Para el caso de la curva de descuentos nominal se consideró el siguiente conjunto de instrumentos:

- •Un bono cupón cero con tiempo a vencimiento de 1 día, construido a partir de la tasa interbancaria nominal a 1 día, para asegurar la estimación de la curva de descuentos nominal en el corto plazo. En lo que sigue este bono será llamado BP0.
- •Los bonos BCP2, BCP5 y BCP10.

Además, se consideraron los siguientes modelos de curva de descuentos nominal:

- •McCulloch (expresión (4.2))
- •Nelson y Siegel (expresión (4.3))
- •Svensson (expresión (4.4))
- •Vasicek (expresión (4.6))
- •Cox-Ingersoll-Ross (expresión (4.8))

Para el caso de la curva de descuentos real se consideró el siguiente conjunto de instrumentos:

- •Un bono cupón cero con tiempo a vencimiento de 1 día, construido a partir de la tasa interbancaria real a 1 día, para asegurar la estimación de la curva de descuentos real en el corto plazo. En lo que sigue este bono será llamado BU0.
- •Los bonos CERO2, CERO3, BCU5, BCU10 y BCU20.

Además, se consideraron los siguientes modelos de curva de descuentos real:

- •McCulloch (expresión (4.2))
- •Nelson y Siegel (expresión (4.3))
- •Svensson (expresión (4.4))
- •Richard (expresión 4.8)

Para realizar las estimaciones según los conjuntos de instrumentos y modelos considerados se utilizó el lenguaje de programación AMPL (A Mathematical Programming Language), el cual permite plantear y resolver diversos problemas matemáticos, en particular problemas de optimización.

Al plantear y resolver un problema de optimización en AMPL es posible escribir códigos en un único archivo, no obstante, para un mejor manejo se pueden crear archivos distintos que en conjunto planteen y resuelvan el problema. Para el presente trabajo se utilizaron 3 tipos de archivo:

- •mod: es un archivo en el cual se plantea el problema de optimización en forma abstracta.
- •dat: es un archivo en el cual se presentan los datos para el problema de optimización.
- run: es un archivo en el que se plantea la forma en que se ejecuta la resolución del problema de optimización a partir de un archivo tipo mod y un archivo tipo dat.

Los archivos tipo mod y tipo dat son independientes, de esta forma archivos tipo mod distintos (distintos planteamientos de un problema de optimización) se pueden asociar a un mismo archivo tipo dat (datos para el problema de optimización) a través de distintos tipos de archivos tipo run. Análogamente, distintos archivos tipo dat (distintos datos para un problema de optimización) se pueden asociar a un mismo archivo tipo mod (planteamiento de un problema de optimización) a través de distintos archivos tipo run.

A continuación se señalan las características de los archivos creados para la estimación de las curvas de descuentos.

#### Archivos tipo mod

Dado que la curva de descuentos se puede estimar a través de distintos modelos, el problema de optimización planteado en (4.10) puede tomar formas distintas según el modelo utilizado. A partir de esto se crearon 6 archivos tipo mod:

- •M.mod: plantea (4.10) utilizando el modelo de McCulloch (expresión (4.2))
- •NS.mod: plantea (4.10) utilizando el modelo de Nelson y Siegel (expresión (4.3))
- •S.mod: plantea (4.10) utilizando el modelo de Svensson (expresión (4.4))
- •V.mod: plantea (4.10) utilizando el modelo de Vasicek (expresión (4.6))
- •CIR.mod: plantea (4.10) utilizando el modelo de Cox-Ingersoll-Ross (expresión (4.8))
- •R.mod: plantea (4.10) utilizando el modelo de Richard (expresión (4.8))

En cada archivo tipo mod se definen los siguientes elementos:

- •Parámetros generales y conjuntos de índices.
- •Parámetros de datos y de modelo.
- •Variables de decisión.
- •Función objetivo.

Los códigos asociados a los archivos tipo mod se presentan en el Anexo A.

#### Archivos tipo dat

Dado que se utilizan conjuntos de instrumentos distintos en la estimación de las curvas de descuentos real y nominal, se crearon 2 archivos tipo dat:

- •BCP.dat: contiene información de los instrumentos utilizados en la estimación de la curva de descuentos nominal: BP0, BCP2, BCP5 y BCP10.
- •BCU.dat: contiene información de los instrumentos utilizados en la estimación de la curva de descuentos real: BU0, CERO2, CERO3, BCU5, BCU10 y BCU20.

Cada archivo tipo dat contiene la siguiente información:

- •Número de instrumentos considerados.
- •Número de flujos del instrumento con mayor número de flujos.
- •Tasa cupón de cada instrumento.
- •Número de flujos de cada instrumento.
- •Plazo asociado al último flujo de cada instrumento, expresado en años.
- •Número de días del período en estudio.
- •TIR de cada instrumento, para cada día del período en estudio, expresada en porcentaje.

Los códigos asociados a los archivos tipo dat se presentan en el Anexo B.

#### Archivos tipo run

Se crearon 9 archivos tipo run utilizando los archivos tipo mod y tipo dat ya creados. De esta forma es posible obtener las curvas de descuentos nominal y real según los conjuntos de instrumentos y modelos considerados para cada caso.

En consecuencia, para estimar la curva de descuentos nominal se crearon los siguientes archivos tipo run:

- •BCP-M.run: utiliza los archivos BCP.dat y M.mod
- •BCP-NS.run: utiliza los archivos BCP.dat y NS.mod
- •BCP-S.run: utiliza los archivos BCP.dat y S.mod
- •BCP-V.run: utiliza los archivos BCP.dat y V.mod
- •BCP-CIR.run: utiliza los archivos BCP.dat y CIR.mod

De igual forma, para estimar la curva de descuentos real se crearon los siguientes archivos tipo run:

- •BCU-M.run: utiliza los archivos BCU.dat y M.mod
- •BCU-NS.run: utiliza los archivos BCU.dat y NS.mod
- •BCU-S.run: utiliza los archivos BCU.dat y S.mod
- •BCU-R.run: utiliza los archivos BCU.dat y R.mod

Cada archivo tipo run realiza un proceso iterativo, cambiando en cada iteración la información diaria.

En forma previa al proceso iterativo, en el archivo tipo run se definen parámetros que permiten guardar los valores obtenidos en cada iteración.

En cada iteración (días  $k=1,...,807$ ) se realiza lo siguiente:

- A partir del archivo dat se obtiene información de la TIR de cada instrumento en el día k.
- Se resuelve el problema de optimización según el modelo del archivo tipo mod y la información del archivo dat ya obtenida.
- Se guardan los valores obtenidos de las variables de decisión y del error de estimación.
- Se calculan y guardan diferencias entre precios según mercado y según modelo.
- Se calcula y guarda el error promedio de estimación.

Los códigos asociados a los archivos tipo run se presentan en el Anexo C.

Para ser consistentes con trabajos previos, se ha fijado el parámetro λ del modelo de Nelson y Siegel (4.3) en  $\lambda$ =0.996 (Morales 2008), considerando plazos de tiempo a vencimiento medidos en años.

Para el modelo de Svensson (4.4) se ha utilizado el mismo valor de  $\lambda$  que en Nelson y Siegel. Por otra parte, para el modelo de Svensson  $(4.4)$  el valor de  $\rho$  se determinó de tal forma de minimizar el error promedio de la estimación (considerando el promedio en los 807 días) cambiando directamente el valor de  $\rho$  en los archivos BCP-S.run y BCU-S.run.

En el Anexo E se muestran los errores de estimación para distintos valores de  $\rho$ . Los valores obtenidos fueron:

 $\epsilon \rho$ =0.570 para la curva de descuentos nominal.

 $\bullet$   $\rho$ =0.583 para la curva de descuentos real.

En el Anexo D se explica la forma de obtener el error promedio de estimación para cada modelo a partir de los archivos de AMPL ya creados.

En la Tabla 6.1 se muestran los errores promedio obtenidos para la curva de descuentos nominal. Los modelos han sido ordenados de acuerdo al error promedio obtenido, de menor a mayor error. En la Tabla 6.2 se muestran los errores promedio obtenidos para la curva de descuentos real. Los modelos han sido ordenados de acuerdo al error promedio obtenido, de menor a mayor error. Estos valores de error promedio coinciden con el promedio de los valores de la función objetivo en el problema de optimización (4.10).

| <b>Modelo</b>      | <b>Error Promedio</b> |  |
|--------------------|-----------------------|--|
| McCulloch          | 1.95E-14              |  |
| Svensson           | 8.01E-10              |  |
| Nelson y Siegel    | 2.51E-09              |  |
| Vasicek            | 1.22E-08              |  |
| Cox-Ingersoll-Ross | 3.72E-05              |  |

Tabla 6.1: Errores promedio de la estimación de la curva de descuentos nominal.

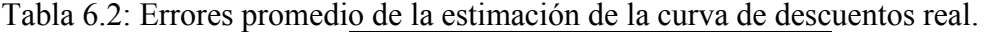

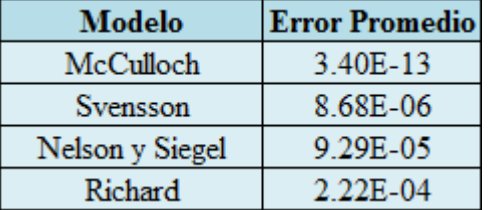

Considerando que el modelo de Richard es funcionalmente análogo al modelo de Cox-Ingersoll-Ross se observa el mismo ordenamiento de los modelos tanto en la curva nominal como en la curva real, siendo los modelos estáticos los de mejor ajuste, lo cual resulta natural, dado que estos modelos han sido desarrollados para determinar las curvas para instantes de tiempo definidos. Los mayores errores promedio obtenidos en el caso de la curva de rendimientos real se explican debido al mayor número de instrumentos utilizados.

### 6.3. Evaluación de modelos de diferencias de precios

A partir de los archivos tipo mod, tipo dat y tipo run ya creados se obtienen las diferencias diarias entre precio de mercado y precio según modelo, para cada instrumento, según cada modelo.

En el Anexo D se explica la forma de obtener las diferencias diarias entre precio de mercado y precio según modelo a partir de los archivos de AMPL ya creados.

Luego, a partir de las diferencias obtenidas se estiman, utilizando mínimos cuadrados ordinarios, los parámetros del modelo de reversión a la media para las diferencias planteado en  $(4.12)$ :

$$
D_{i,z,t} = D_{i,z,t-1} - c_1 (D_{i,z,t-1} - c_2) + \varepsilon_{i,t}
$$
 (6.3)

En la Tabla 6.3 se muestran los resultados de la estimación del modelo (6.3), para el caso de los instrumentos nominales. El orden en el que se presentan los modelos es el mismo que en la Tabla 6.1.

En la Tabla 6.4 se muestran los resultados de la estimación del modelo (6.3), para el caso de los instrumentos reales. El orden en el que se presentan los modelos es el mismo que en la Tabla 6.2.

Dado el ordenamiento de los modelos, se observan relaciones entre los resultados obtenidos y el error promedio de estimación.

Se tiene que para cada modelo a menor error promedio de estimación (Tablas 6.1 y 6.2), menor es el ajuste según el valor de  $R^2$  y mayor es la velocidad de corrección de la diferencia entre precio de mercado y precio según modelo de acuerdo al valor de  $c_1$ .

La explicación de esto es que a menor error promedio de estimación, más pequeñas son las diferencias entre el precio del mercado y el precio del modelo, de tal forma que el ajuste hacia  $c_2$ es más rápido ( $c_1$  es mayor), lo cual determina un valor de  $R^2$  menor.

Las diferencias entre los valores  $c_1$  y  $c_2$  a través de los distintos modelos se deben a la distinta forma de las curvas según cada modelo.

En las Tablas 6.5 y 6.6 se muestran los resultados del Test de Dickey Fuller Aumentado para raíz unitaria en las series de tiempo de las diferencias entre precio de mercado y precio según modelo. La Tabla 6.5 muestra los resultados para el caso de instrumentos nominales y la Tabla 6.6 para el caso de instrumentos reales.

El test utilizado fue el Test de Dickey Fuller Aumentado con intercepto (ADF I), ya que de esta forma es posible considerar la posibilidad de que en el largo plazo las diferencias no sean exactamente iguales a cero.

El error de estimación de los modelos de tasas de interés corresponde a la suma de los cuadrados de las diferencias de los instrumentos. En consecuencia, si existiera una tendencia en el tiempo para las diferencias el error de estimación sería creciente en el tiempo, divergiría. Por esta razón no se consideró el Test de Dickey Fuller Aumentado con intercepto y tendencia.

El número de rezagos del test ADF I se eligió de acuerdo a los criterios de Akaike y Schwarz. Cuando los criterios no coincidieron, de entre los rezagos indicados por los criterios se eligió el que determinara el mayor valor  $R^2$  en la estimación del test. Se consideró un máximo de 4 rezagos.

Tabla 6.3: Resultados de estimación de modelo (6.3) para el caso de los instrumentos BP0, BCP2, BCP5 y BCP10. En la tabla el valor t-est será el del estadístico t.

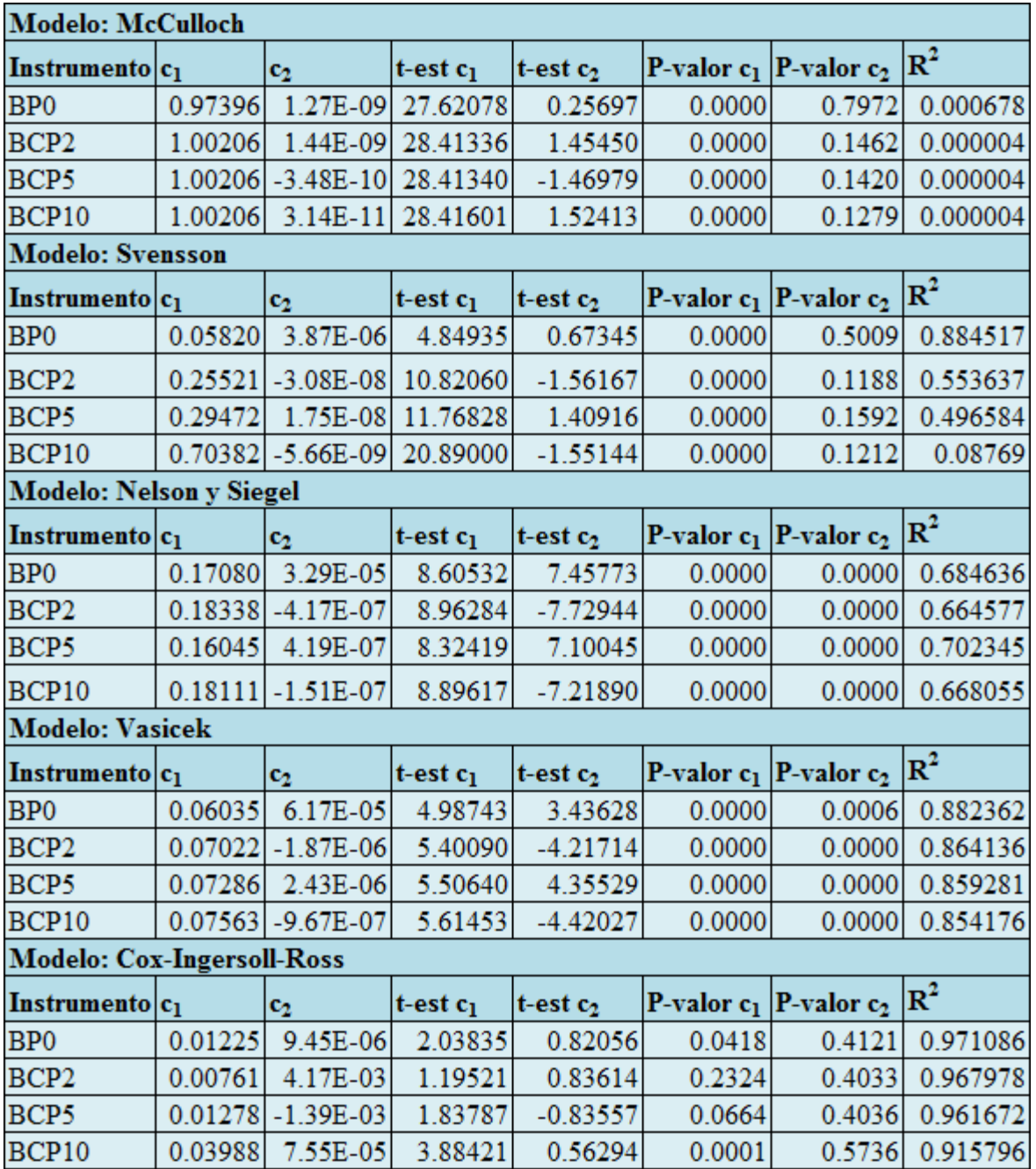

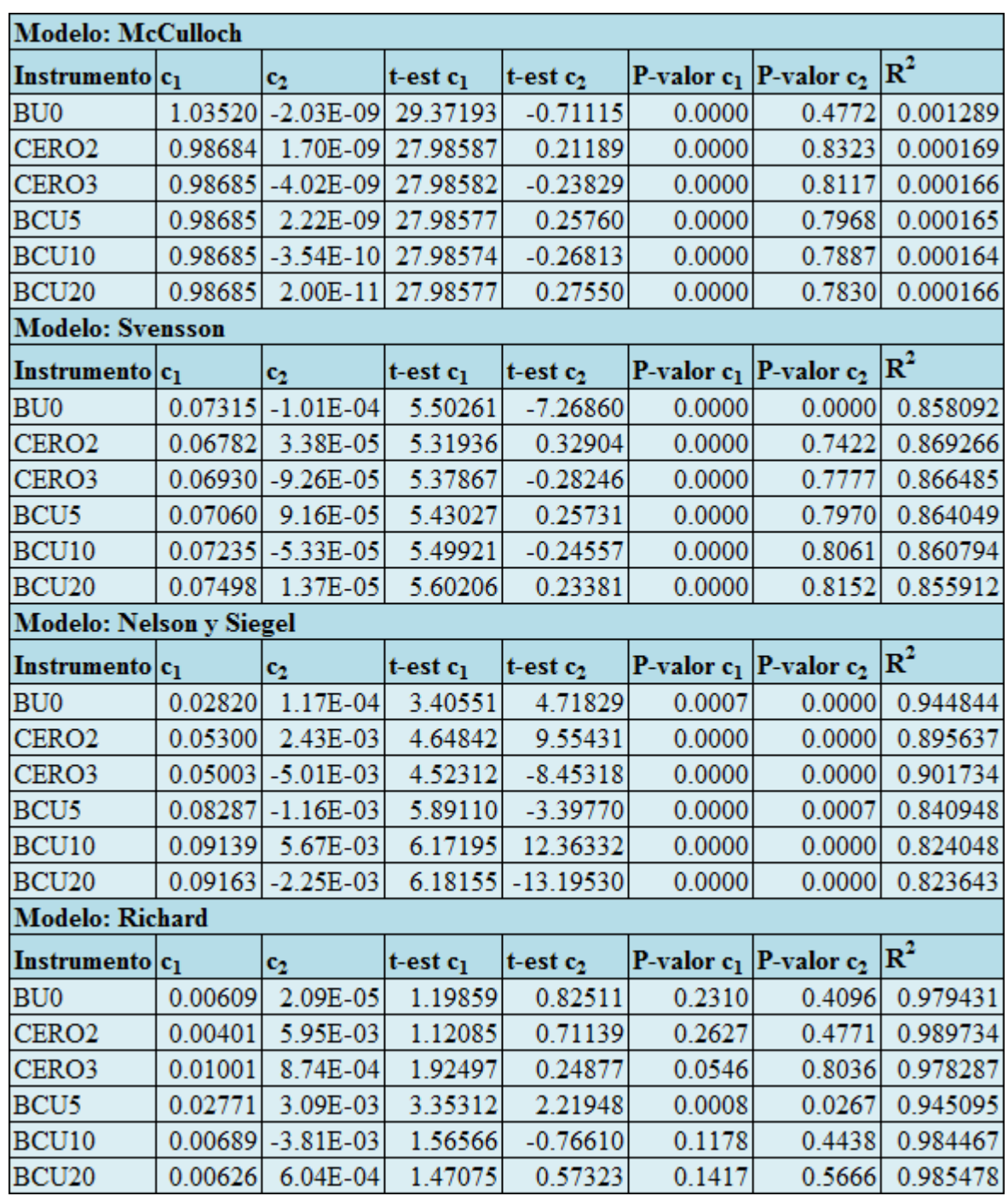

Tabla 6.4: Resultados de estimación de modelo (6.3) para el caso de los instrumentos BU0, CERO2, CERO3, BCU5, BCU10 y BCU20. En la tabla el valor t-est será el del estadístico t.

Tabla 6.5: Resultados del test de Dickey Fuller Aumentado con intercepto (ADF I) para las diferencias entre precio de mercado y precio según modelo para el caso de los instrumentos BP0, BCP2, BCP5 y BCP10.

H

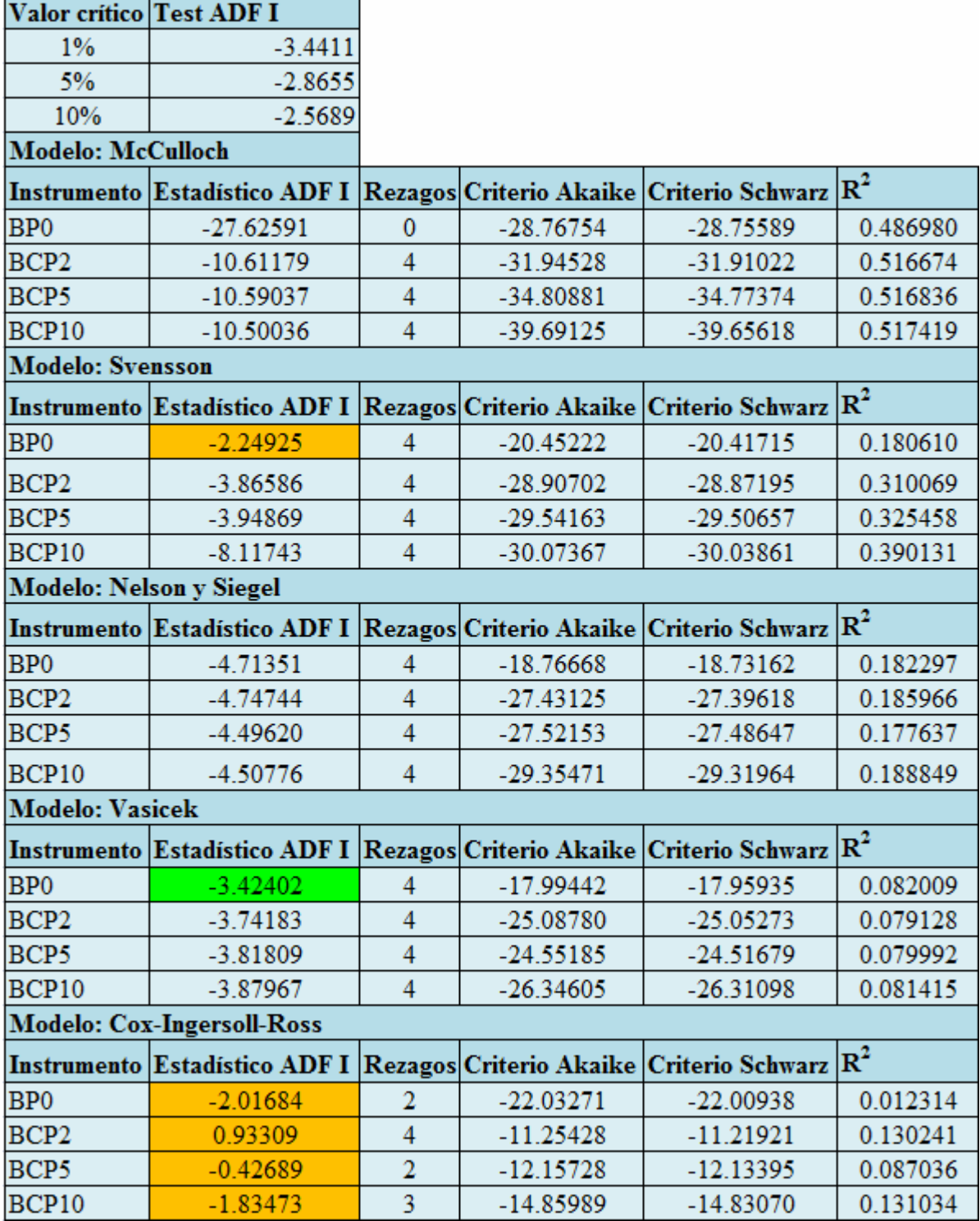

Tabla 6.6: Resultados del test de Dickey Fuller Aumentado con intercepto (ADF I) para las diferencias entre precio de mercado y precio según modelo para el caso de los instrumentos BU0, CERO2, CERO3, BCU5, BCU10 y BCU20.

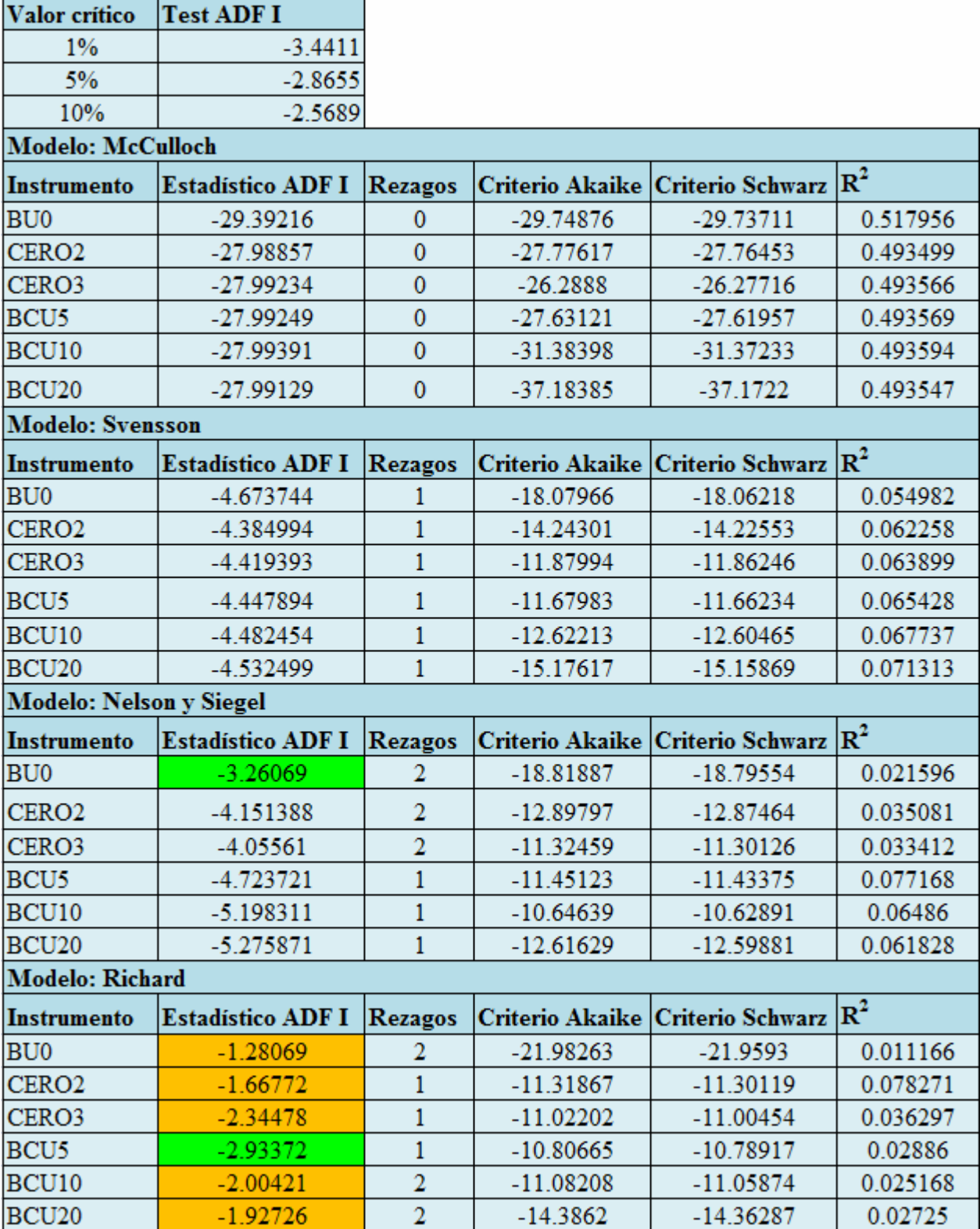

La hipótesis nula en el Test de Dickey Fuller Aumentado es que el proceso no es estacionario. Esta hipótesis se puede rechazar:

- •A un nivel de confianza del 99% si el estadístico toma un valor menor al valor crítico de 1% (estadísticos sin destacar en las Tablas 6.5 y 6.6).
- •A un nivel de confianza del 95% si el estadístico toma un valor menor al valor crítico de 5% (estadísticos destacados en color verde en las Tablas 6.5 y 6.6).
- •A un nivel de confianza del 90% si el estadístico toma un valor menor al valor crítico de  $10\%$ .

Si la hipótesis no se puede rechazar con un nivel de confianza de al menos 90% el estadístico se destaca en color naranja en las Tablas 6.5 y 6.6.

En consecuencia, para el Test de Dickey Fuller Aumentado con intercepto se rechaza la hipótesis nula a un nivel de confianza del 99% para todos los instrumentos y modelos, excepto en los siguientes casos:

•Se rechaza la hipótesis nula a un nivel de confianza del 95% para:

- Diferencias entre precio de mercado y precio según modelo de Vasicek para el instrumento BP0.
- Diferencias entre precio de mercado y precio según modelo de Nelson y Siegel para el instrumento BU0.
- Diferencias entre precio de mercado y precio según modelo de Richard para el instrumento BCU5.
- •No es posible rechazar la hipótesis nula a un nivel de confianza de al menos 90% para:
	- Diferencias entre precio de mercado y precio según modelo de Svensson para el instrumento BP0.
	- Diferencias entre precio de mercado y precio según modelo de Cox-Ingersoll-Ross para todo el conjunto de instrumentos nominales.
	- Diferencias entre precio de mercado y precio según modelo de Richard para todo el conjunto de instrumentos reales, con excepción del instrumento BCU5.

Si la hipótesis nula es verdadera, el modelo (6.3) corresponderá a un camino aleatorio, de tal forma que los cambios en las diferencias serán solamente un fenómeno aleatorio y en valor esperado las diferencias no se corregirán. Por esta razón, en lo que sigue se considerarán únicamente aquellos casos en los cuales se rechaza la hipótesis nula por lo menos a un nivel de confianza del 95%.

A priori, para determinar los modelos más adecuados para medir diferencias de precios, podría considerarse el ajuste (dado por  $R^2$ ) y la significancia (dada por los p-valores) de los parámetros del modelo (6.3). No obstante, modelos con alta significancia de sus parámetros (pvalores cercanos a cero) pueden determinar diferencias de precios con distinta magnitud y distintas velocidad de corrección de estas diferencias (dadas por el parámetro  $c_1$ ).

Luego, es necesario considerar tanto la magnitud de la diferencia de precios, como la velocidad a la cual esta diferencia se corrige. Se elegirá entonces aquel modelo que determine la mayor corrección de la diferencia en un día, es decir, el valor absoluto del producto entre el parámetro  $c_1$  y el valor promedio de la diferencias.

En la Tabla 6.7 se muestra el promedio de las diferencias entre precios de mercado y precios de modelo, el valor del parámetro  $c_1$  y el valor absoluto del producto entre el parámetro  $c_1$ y el valor promedio de las diferencias, para el caso instrumentos nominales, según cada modelo.

En la Tabla 6.8 se muestra el promedio de las diferencias entre precios de mercado y precios de modelo, el valor del parámetro  $c_1$  y el valor absoluto del producto entre el parámetro  $c_1$ y el valor promedio de las diferencias, para el caso instrumentos reales, según cada modelo.

Luego, descartando aquellos casos en los cuales no es posible rechazar la hipótesis de no estacionariedad, se determinan los máximos valores correspondientes al valor absoluto del producto entre el parámetro  $c_1$  y el valor promedio de la diferencias, para cada instrumento (destacados en color amarillo en las Tablas 6.7 y 6.8).

En consecuencia se tiene que:

- •El modelo de Nelson y Siegel resulta ser el más adecuado para medir diferencias de precios en el caso de los instrumentos:
	- BP0
	- CERO2
	- CERO3
	- BCU5
	- BCU10
	- BCU20
- •El modelo de Svensson resulta ser el más adecuado para medir diferencias de precios en el caso del instrumento BU0.
- •El modelo de Vasicek resulta ser el más adecuado para medir diferencias de precios en el caso de los instrumentos:
	- BCP2
	- BCP5
	- BCP10

Estos resultados coinciden con aquellos de las Tablas 6.3 y 6.4, para aquellos casos en que los parámetros del modelo (6.3) son significativos (p-valores de  $c_1$  y  $c_2$  nulos o muy cercanos a cero).

Por otra parte, a partir de las Tablas 6.5 y 6.6 es posible considerar para estos resultados un 99% de confiabilidad en el rechazo de la hipótesis de no estacionariedad.

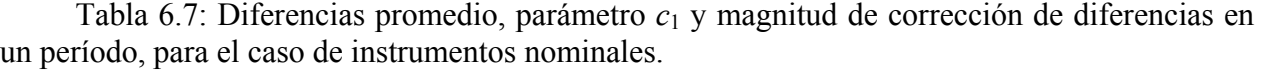

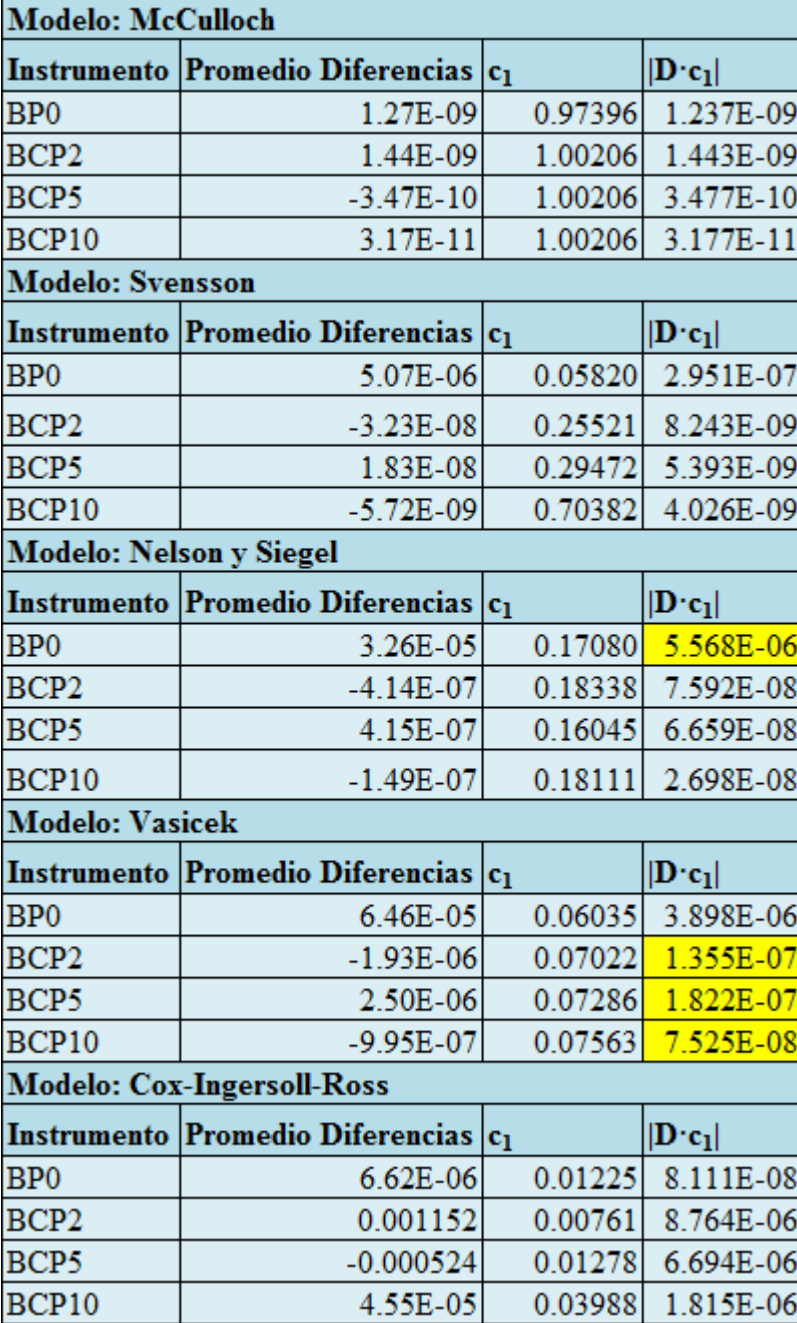

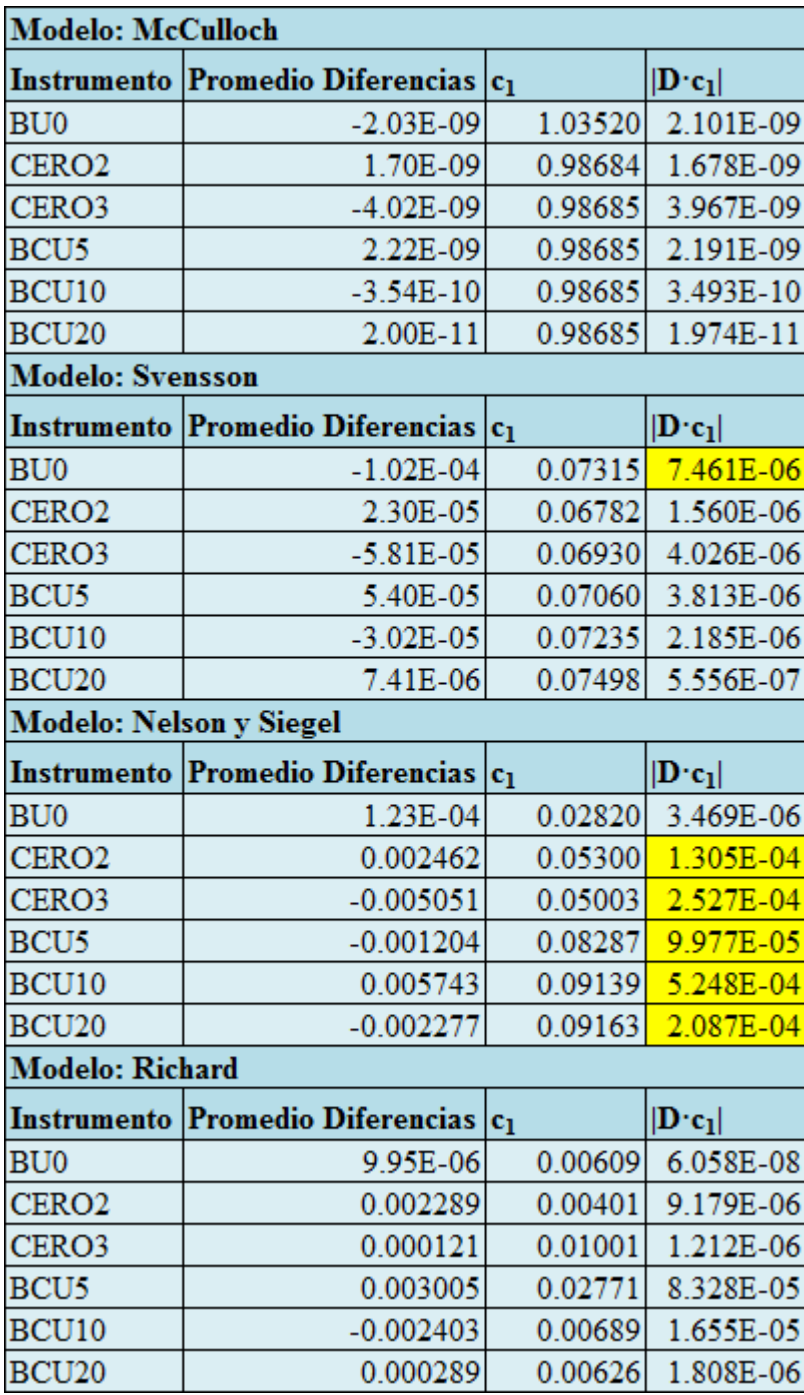

Tabla 6.8: Diferencias promedio, parámetro  $c_1$  y magnitud de corrección de diferencias en un período, para el caso de instrumentos reales.

# 6.4. Efecto de shocks de tasa de política monetaria y compensación inflacionaria en la curva de rendimientos

Las variables que se consideraron relevantes para el análisis fueron la tasa de política monetaria (TPM) y la compensación inflacionaria (CI).

Se consideró la tasa de política monetaria debido a que de acuerdo a sus metas establecidas el Banco Central de Chile puede cambiar la tasa de política monetaria, lo cual debería afectar el valor de las tasas del mercado, en particular las tasas de los instrumentos de renta fija, generando cambios en la curva de rendimientos.

Por otra parte, se consideró la compensación inflacionaria debido a que es una medida de expectativas de inflación que puede ser obtenida en forma diaria. Dado que la compensación inflacionaria corresponde a una diferencia de tasas de interés, sus cambios deberían generar también cambios en la curva de rendimientos.

A partir de lo anterior, en base al modelo de análisis planteado en las expresiones (5.20) a (5.23) se determinó el siguiente modelo de análisis, que puede utilizarse tanto para la curva de rendimientos real como para la curva de rendimientos nominal:

$$
R_{t}(\tau) = \beta_{1,t} + \beta_{2,t} \left( \frac{1 - e^{-\lambda \tau}}{\lambda \tau} \right) + \beta_{3,t} \left( \frac{1 - e^{-\lambda \tau}}{\lambda \tau} - e^{-\lambda \tau} \right)
$$
(6.4)  
\n
$$
y_{t} = \Gamma y_{t-1} + \varepsilon_{t}
$$
  
\n
$$
\varepsilon_{t} \sim N(0, \Omega)
$$
  
\n
$$
\beta_{1,t} - \mu_{\beta_{1}}
$$
  
\n
$$
y_{t} = \begin{pmatrix} \beta_{1,t} - \mu_{\beta_{1}} \\ \beta_{2,t} - \mu_{\beta_{2}} \\ \beta_{3,t} - \mu_{\beta_{3}} \\ TPM_{t} \\ CI_{t} \end{pmatrix}
$$
(6.7)

Los detalles de la obtención del modelo anterior se presentan en el Anexo F.

Para estimar el modelo anterior se utilizaron las series de tiempo de la tasa de política monetaria, de la compensación inflacionaria y de los parámetros beta tanto para el caso de la curva de rendimientos nominal como para el caso de la curva de rendimientos real.

 En el Anexo D se explica la forma de obtener los parámetros beta diarios a partir de los archivos de AMPL ya creados.

En la Tabla 6.9 se muestran estadísticas de las variables del modelo de análisis.

| <b>Variable</b> | <b>Tipo</b>   | <b>Media</b> | <b>Desviación Estándar</b> | <b>Minimo</b> | Máximo   |
|-----------------|---------------|--------------|----------------------------|---------------|----------|
| <b>TPM</b>      | Nominal       | 5.64%        | 1.48%                      | 1.25%         | 8.25%    |
| CI              |               | 3.31%        | 0.75%                      | 1.49%         | 5.54%    |
| $\beta$ 1       | Curva real    | 0.034085     | 0.003399                   | 0.027285      | 0.044394 |
| $\beta$ 2       | Curva real    | 0.033314     | 0.032475                   | $-0.060654$   | 0.175993 |
| $\beta$ 3       | Curva real    | $-0.071573$  | 0.037507                   | $-0.241511$   | 0.017350 |
| $\beta$ 1       | Curva nominal | 0.063098     | 0.005512                   | $-0.051251$   | 0.078766 |
| $\beta$ 2       | Curva nominal | 0.003563     | 0.019438                   | $-0.078113$   | 0.080862 |
| $\beta$ 3       | Curva nominal | $-0.024955$  | 0.027945                   | $-0.216650$   | 0.030819 |

Tabla 6.9: Estadísticas de las variables del modelo de análisis.

Se realizó la estimación del modelo de análisis, tanto en el caso de la curva de rendimientos nominal como en el caso de la curva de rendimientos real, utilizando el programa estadístico E-VIEWS según las indicaciones de Pulido y Pérez (2001).

En la Tablas 6.10 y 6.11 se muestran los resultados de estimación del modelo de análisis para la el caso de la curva de rendimientos nominal. En la Tablas 6.12 y 6.13 se muestran los resultados de estimación del modelo de análisis para el caso de la curva de rendimientos real.

Tabla 6.10: Estadísticos de estimación del modelo de análisis, considerando 1 y 2 rezagos en la expresión (6.5), para el caso de la curva de descuentos nominal.

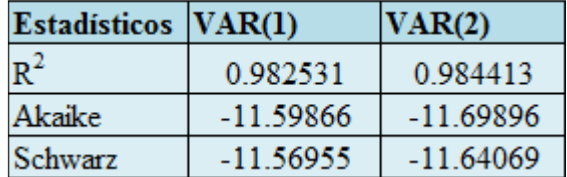

Tabla 6.11: Estimación de la matriz Γ de la expresión (6.5) y valores propios asociados, para el caso de la curva de rendimientos nominal.

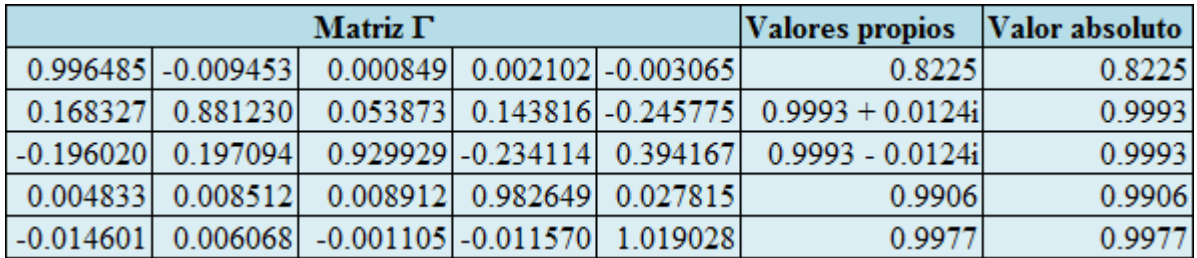

Tabla 6.12: Estadísticos de estimación del modelo de análisis, considerando 1 y 2 rezagos en la expresión (6.5), para el caso de la curva de descuentos real.

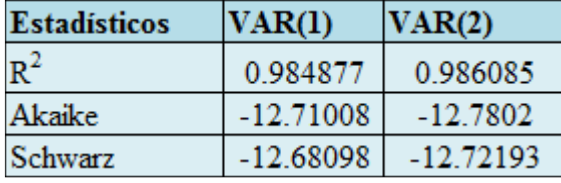

Tabla 6.13: Estimación de la matriz Γ de la expresión (6.5) y valores propios asociados, para el caso de la curva de rendimientos real.

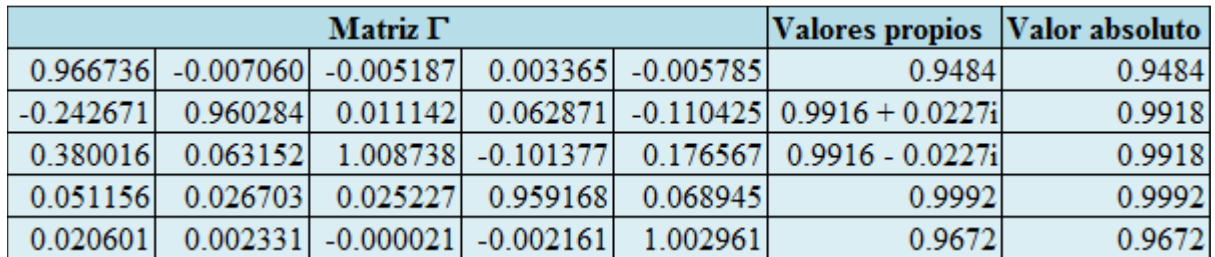

De las Tablas 6.10 y 6.12 se observa que la formulación VAR(2) posee menores valores para los criterios de Akaike y Schwarz que la formulación VAR(1), lo cual indica que debería optarse por formular (6.5) a través de un modelo VAR(2). No obstante, los criterios de información son muy similares e igual cosa ocurre con el valor de  $R^2$ , con ajustes muy buenos ( $R^2$ cercano a 1). De esta forma, es posible utilizar la formulación VAR(1) original en (6.5) para así evitar una excesiva parametrización.

De la Tabla 6.11 y 6.13 se tiene que tanto en el caso de la curva de rendimientos nominal como en el caso de la curva de rendimientos real, todos los valores propios de la matriz Γ de la expresión (6.5) están en el interior del círculo unitario (el valor absoluto de los valores propios es menor a 1). En consecuencia, el modelo de análisis es estable y permite realizar el análisis de impulso respuesta.

#### Análisis de impulso respuesta

 A partir de la expresión (5.18) se define la función de respuesta generalizada (GIR) de la variable  $v_i = \beta_i - \mu_{\beta i}$  (i=1, 2 y 3) frente a un shock de una desviación estándar de la variable x (con  $x=TPM$  ó  $x=CI$ :

$$
GIR_j(y_i, x) = E\left[y_{i,t+j} | \eta_x, \Theta_t\right] - E\left[y_{i,t+j}, \Theta_t\right] \qquad j = 1, 2, 3... \quad (6.8)
$$

Donde:

- $\bullet$  t es el día en el cual ocurre el shock.
- $j=1, 2, 3...$  corresponden a días. Así,  $t+j$  es el instante de tiempo correspondiente a j días después de ocurrido el shock.
- $\eta_x$  es el shock de la variable x.
- $\bullet$   $\Theta_t$  es la información disponible hasta el día t.

A partir de esta definición es posible determinar, en el día  $t+j$ , la diferencia entre las siguientes curvas:

- Curva de rendimientos esperada para el día  $t+j$  considerando la información disponible hasta el día t, dado que ocurre un shock en el día t.
- Curva de rendimientos esperada para el día  $t+j$  considerando solamente la información disponible hasta el día t.

Para esta diferencia de curvas se utilizará la notación  $RES_{i}(\tau)$  (es una función del tiempo a vencimiento, ya que es una diferencia entre curvas de rendimientos).

Utilizando la curva de rendimientos del modelo de análisis, dada en la expresión en (6.4), junto a la propiedad de linealidad del valor esperado y el hecho que  $E[\beta_i] = E[\beta_i - \mu_{\beta_i}] = E[y_i]$ , se tiene que:

$$
RES_{j}(\tau) \equiv E\left[R_{t+j}(\tau)|\eta_{x},\Theta_{t}\right] - E\left[R_{t+j}(\tau),\Theta_{t}\right]
$$
\n
$$
= E\left[\beta_{1,t+j} + \beta_{2,t+j}\left(\frac{1-e^{-\lambda\tau}}{\lambda\tau}\right) + \beta_{3,t+j}\left(\frac{1-e^{-\lambda\tau}}{\lambda\tau} - e^{-\lambda\tau}\right)|\eta_{x},\Theta_{t}\right]
$$
\n
$$
- E\left[\beta_{1,t+j} + \beta_{2,t+j}\left(\frac{1-e^{-\lambda\tau}}{\lambda\tau}\right) + \beta_{3,t+j}\left(\frac{1-e^{-\lambda\tau}}{\lambda\tau} - e^{-\lambda\tau}\right),\Theta_{t}\right]
$$
\n
$$
= E\left[y_{1,t+j} + y_{2,t+j}\left(\frac{1-e^{-\lambda\tau}}{\lambda\tau}\right) + y_{3,t+j}\left(\frac{1-e^{-\lambda\tau}}{\lambda\tau} - e^{-\lambda\tau}\right)|\eta_{x},\Theta_{t}\right]
$$
\n
$$
- E\left[y_{1,t+j} + y_{2,t+j}\left(\frac{1-e^{-\lambda\tau}}{\lambda\tau}\right) + y_{3,t+j}\left(\frac{1-e^{-\lambda\tau}}{\lambda\tau} - e^{-\lambda\tau}\right),\Theta_{t}\right]
$$
\n
$$
= GIR_{j}(y_{1},x) + GIR_{j}(y_{2},x)\left(\frac{1-e^{-\lambda\tau}}{\lambda\tau}\right) + GIR_{j}(y_{3},x)\left(\frac{1-e^{-\lambda\tau}}{\lambda\tau} - e^{-\lambda\tau}\right) \quad (6.9)
$$

En consecuencia, es posible expresar  $RES_j(\tau)$  a partir de las funciones de impulso respuesta generalizadas. Por otra parte, dado que  $E[\beta_i] = E[\beta_i - \mu_{\beta_i}] = E[y_i]$ , es posible hablar indistintamente de la respuesta de  $y_i$ , o bien, de  $\beta_i$ .

Para determinar la función de respuesta generalizada se utilizó el programa estadístico E-VIEWS según las indicaciones de Pulido y Pérez (2001).

En las Fig. 6.1 y 6.2 se muestra la función de respuesta generalizada de los parámetros  $\beta_i$ del modelo de Nelson y Siegel de la curva de rendimientos frente a un shock, de una desviación estándar de magnitud, de tasa de política monetaria. La Fig. 6.1 muestra el caso de la curva de rendimientos nominal y la Fig. 6.2 muestra el caso de la curva de rendimientos real.

En las Fig. 6.3 y 6.4 se muestra la función de respuesta generalizada de los parámetros  $\beta_i$ del modelo de Nelson y Siegel de la curva de rendimientos frente a un shock, de una desviación estándar de magnitud, de compensación inflacionaria. La Fig. 6.3 muestra el caso de la curva de rendimientos nominal y la Fig. 6.4 muestra el caso de la curva de rendimientos real.

En las Fig. 6.1 a 6.4 se representa en azul la función de respuesta generalizada y en rojo un intervalo de 2 desviaciones estándar. La respuesta se presenta para los primeros 20 días luego de ocurrido el shock respectivo.

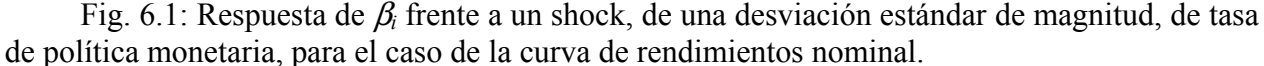

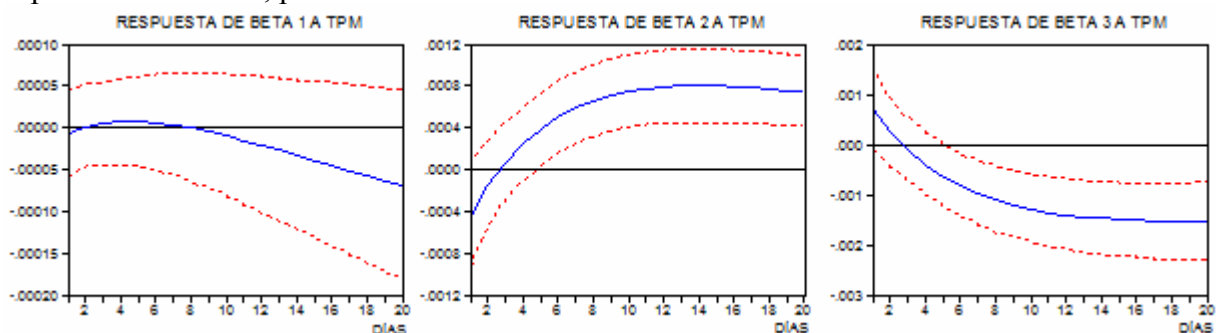

Fig. 6.2: Respuesta de  $\beta_i$  frente a un shock, de una desviación estándar de magnitud, de tasa de política monetaria, para el caso de la curva de rendimientos real.

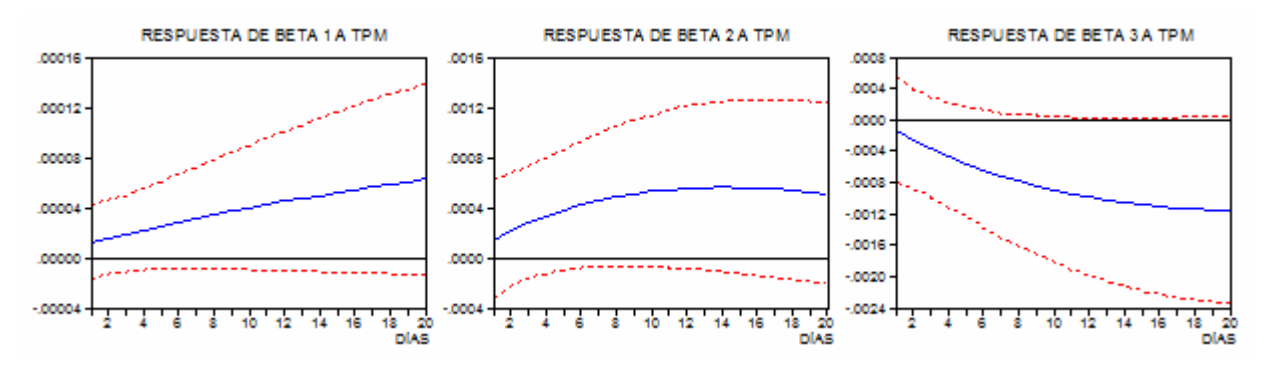

Fig. 6.3: Respuesta de  $\beta_i$  frente a un shock, de una desviación estándar de magnitud, de compensación inflacionaria, para el caso de la curva de rendimientos nominal.

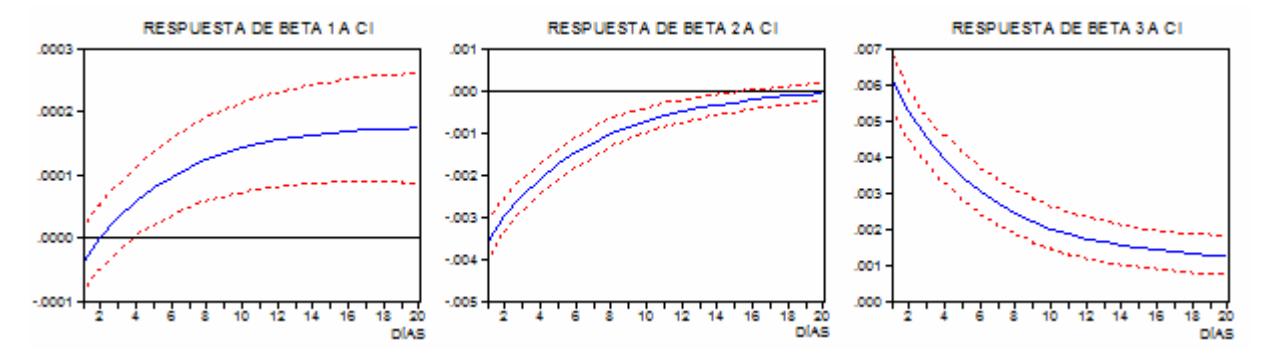

Fig. 6.4: Respuesta de  $\beta_i$  frente a un shock, de una desviación estándar de magnitud, de compensación inflacionaria, para el caso de la curva de rendimientos real.

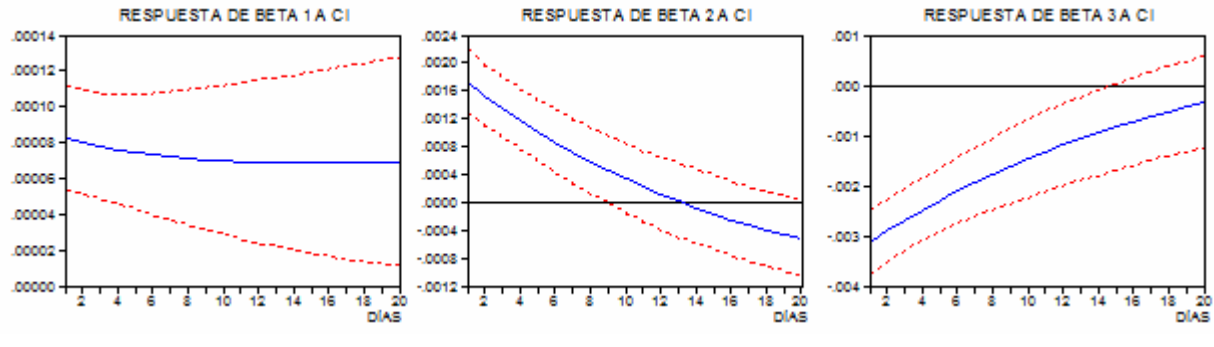

La estabilidad del modelo de análisis implica hechos muy importantes (Lütkepohl, 1993):

- •El proceso VAR(1) en ambos casos es estacionario.
- $\bullet$ La respuesta ante un shock tiende a cero si *j* (días transcurridos luego de ocurrido el shock) tiende a infinito.

Luego, dado que la respuesta dada en los primeros períodos converge a cero en el largo plazo, el análisis siguiente se centrará en los primeros 20 días siguientes al día en que ocurre el shock y en lo que sigue esta respuesta será llamada respuesta inicial.

De las Fig. 6.1 y 6.2 se tiene que ante un shock de TPM:

- •La respuesta inicial de  $\beta_2$  es creciente en los primeros 14 días y decreciente en los días siguientes, tanto en el caso nominal como real.
- •La respuesta inicial de  $\beta_3$  es decreciente, tanto en el caso nominal como real.
- •La respuesta inicial de  $\beta_1$  es creciente en los primeros 5 días y decreciente en los días siguientes en el caso nominal. Por otra parte, la respuesta inicial de  $\beta_1$  es creciente en el caso real.

De las Fig. 6.3 y 6.4 se tiene que ante un shock de CI:

- •La respuesta inicial de  $\beta_2$  es creciente en el caso nominal y decreciente en el caso real.
- •La respuesta inicial de  $\beta_3$  es decreciente en el caso nominal y creciente en el caso real.
- •La respuesta inicial de  $\beta_1$  es creciente en el caso nominal. Por otra parte, la respuesta inicial de  $\beta_1$  es decreciente en los primeros 16 días y creciente en los días siguientes en el caso real (aunque en el gráfico da la impresión de ser constante desde el día 11 en adelante, ya que los cambios son muy pequeños).

Luego, considerando el crecimiento y el decrecimiento a través del tiempo la respuesta inicial ante shocks de TPM es similar en los casos nominal y real para  $\beta_2 \vee \beta_3$ . Por otra parte, bajo la misma consideración, la respuesta inicial ante shocks de CI es contraria en los casos nominal y real para  $\beta_2$  y  $\beta_3$ . Este efecto contrario será explicado al considerar el efecto conjunto de las respuestas de  $\beta_i$ .

El comportamiento señalado respecto al crecimiento o decrecimiento de la respuesta inicial frente a los shocks de TPM y CI, no se tiene en el caso de las respuestas iniciales de  $\beta_1$  debido a la diferencia de plazos de los instrumentos utilizados en la estimación de las distintas curvas. En el caso de la curva de rendimientos nominal el instrumento de mayor plazo es el BCP10, a diez años, y en el caso de la curva de rendimientos real el instrumento de mayor plazo es el BCU20, a 20 años.

Luego, dado que  $\beta_1$  está asociado al largo plazo, la diferencia de plazos utilizados determina diferentes respuestas.

Respecto al signo de la respuesta, a partir de la expresión dada en (6.8) se tiene que:

•Si la respuesta de  $\beta_i$  es positiva en el día  $t+j$  se tendrá que un shock positivo en el día t determina un incremento en el valor esperado de  $\beta_i$  para el día t+j.

- •Si la respuesta de  $\beta_i$  es negativa en el día  $t+j$  se tendrá que un shock positivo en el día t determina una disminución en el valor esperado de  $\beta_i$  para el día t+j.
- •Si la respuesta de  $\beta_i$  es nula en el día  $t+j$  se tendrá que un shock positivo en el día t no determina cambios en el valor esperado de  $\beta_i$  para el día t+j.

En lo que sigue, simplemente se llamará tasa al rendimiento a vencimiento.

Luego, considerando que  $\beta_1$  está asociado al largo plazo,  $\beta_2$  está asociado al corto plazo y  $\beta_3$  está asociado al mediano plazo, se tendrá que:

- •Si la respuesta de  $\beta_i$  es positiva en el día  $t+j$  se tendrá que un shock positivo en el día t determina un incremento en el valor esperado de las tasas correspondientes al plazo asociado a  $\beta_i$  para el día  $t+j$ .
- •Si la respuesta de  $\beta_i$  es negativa en el día  $t+j$  se tendrá que un shock positivo en el día t determina una disminución en el valor esperado de las tasas correspondientes al plazo asociado a  $\beta_i$  para el día *j*.
- •Si la respuesta de  $\beta_i$  es nula en el día  $t+j$  se tendrá que un shock positivo en el día t no determina cambios en el valor esperado de las tasas correspondientes al plazo asociado a  $\beta_i$  para el día  $t+j$ .

Luego, considerando lo anterior, en las Tablas 6.14, 6.15, 6.16 y 6.17 se explicará el efecto del signo de las respuestas iniciales dadas en las Fig. 6.1, 6.2, 6.3 y 6.4 respectivamente. Los días señalados en las Tablas corresponderán a los días transcurridos luego de ocurrido el shock.

Tabla 6.14: Efecto en las tasas de la curva de rendimientos nominal a partir de la respuesta de βi frente a un shock de una desviación estándar de TPM.

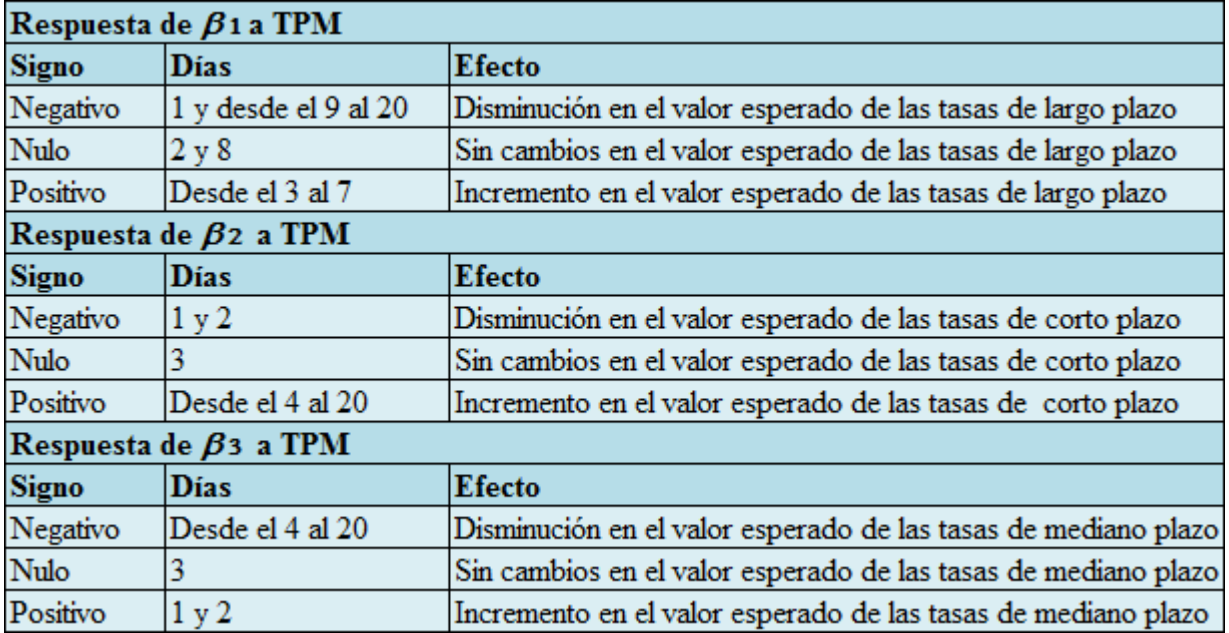

Tabla 6.15: Efecto en las tasas de la curva de rendimientos real a partir de la respuesta de  $\beta_i$ frente a un shock de una desviación estándar de TPM.

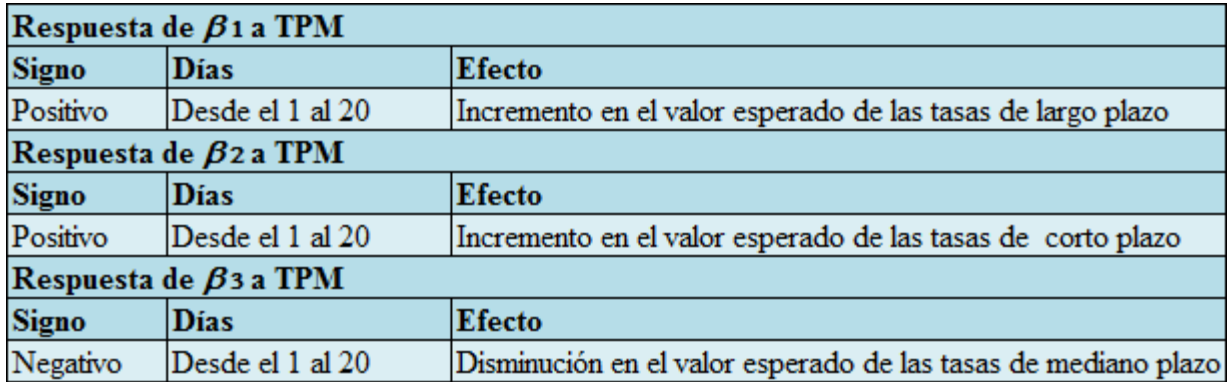

Tabla 6.16: Efecto en las tasas de la curva de rendimientos nominal a partir de la respuesta de  $\beta_i$  frente a un shock de una desviación estándar de CI.

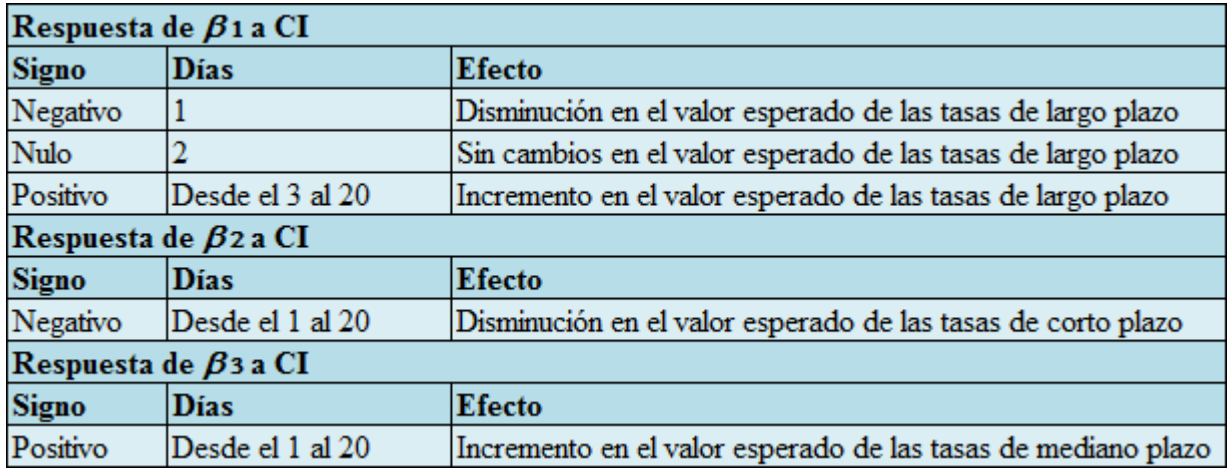

Tabla 6.17: Efecto en las tasas de la curva de rendimientos real a partir de la respuesta de  $\beta_i$ frente a un shock de una desviación estándar de CI.

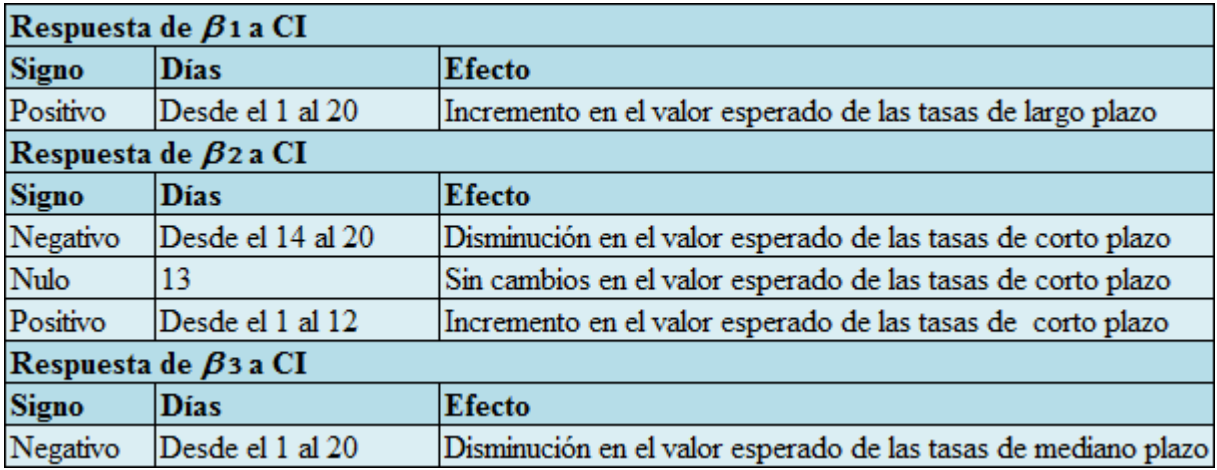

Hasta ahora se ha presentado un análisis bastante general de lo que ocurre en la curva de rendimientos considerando en forma independiente las respuestas de los parámetros  $\beta_i$ . Para conocer el efecto conjunto de los parámetros  $\beta_i$  es necesario utilizar la función RES presentada en la expresión (6.9). Para graficar las funciones RES se creó un programa utilizando MATLAB, el cual es un software matemático que ofrece un entorno de desarrollo integrado y un lenguaje de programación propio. El programa fue llamado res.m y tanto su código como utilización se encuentran en el Anexo H.

En las Fig. 6.5 a 6.7 se presenta la función  $RES<sub>i</sub>$  para  $j=1, 2, 3, 4, 13$  y 20, para la curva de rendimientos nominal frente a un shock de una desviación estándar de TPM. En el Anexo G.1. se presenta la función RES<sup>j</sup> para cada uno de los 20 primeros días luego de ocurrido el shock.

Fig. 6.5: Función  $RES<sub>i</sub>$  para  $j=1$  y  $j=2$ , para la curva de rendimientos nominal frente a un shock de una desviación estándar de TPM.

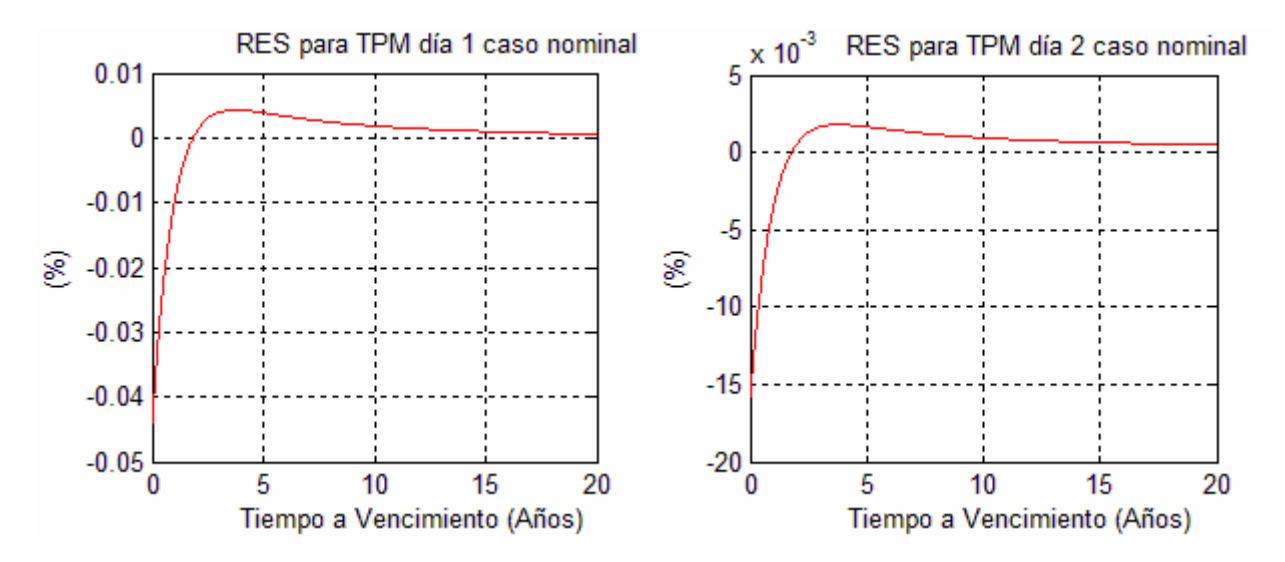

Fig. 6.6: Función  $RES<sub>i</sub>$  para  $j=3$  y  $j=4$ , para la curva de rendimientos nominal frente a un shock de una desviación estándar de TPM.

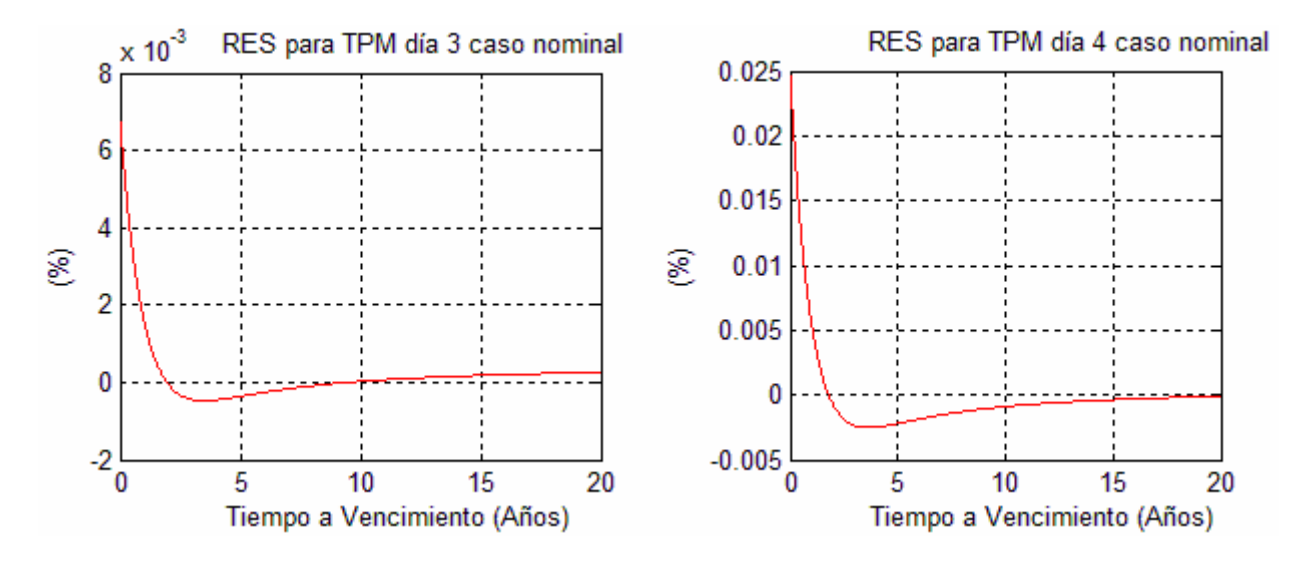

Fig. 6.7: Función  $RES<sub>i</sub>$  para j=13 y j=20, para la curva de rendimientos nominal frente a un shock de una desviación estándar de TPM.

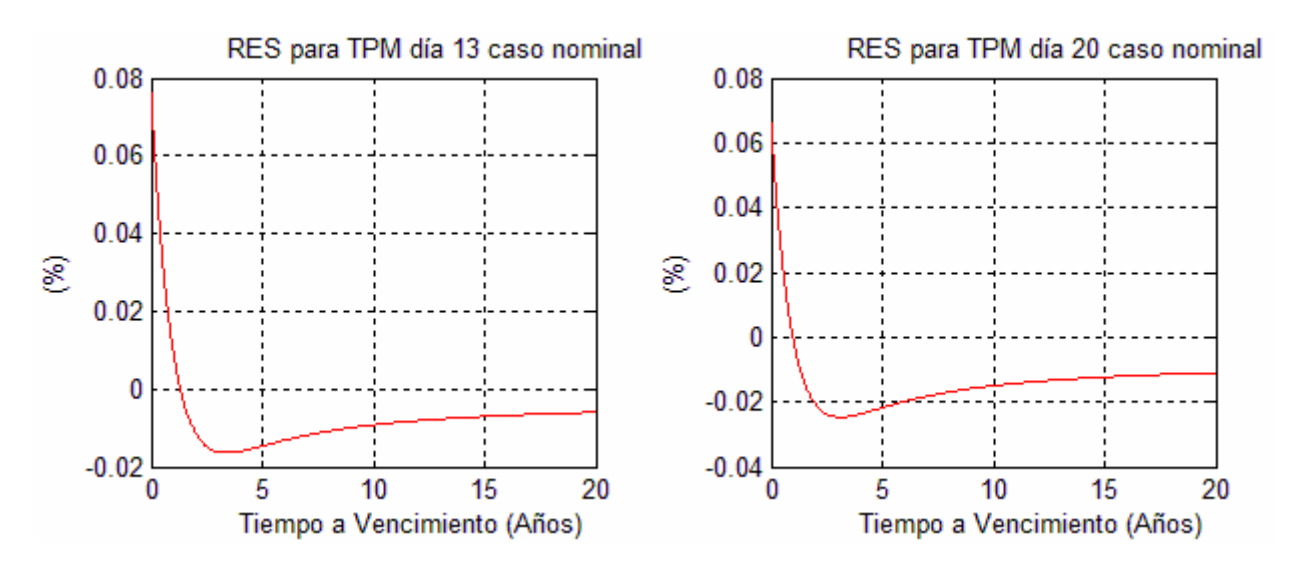

En las Fig. 6.8 a 6.10 se presenta la función  $RES<sub>i</sub>$  para  $j=1, 2, 3, 4, 15$  y 20, para la curva de rendimientos real frente a un shock de una desviación estándar de TPM. En el Anexo G.2. se presenta la función RES<sup>j</sup> para cada uno de los 20 primeros días luego de ocurrido el shock.

Fig. 6.8: Función  $RES<sub>i</sub>$  para  $j=1$  y  $j=2$ , para la curva de rendimientos real frente a un shock de una desviación estándar de TPM.

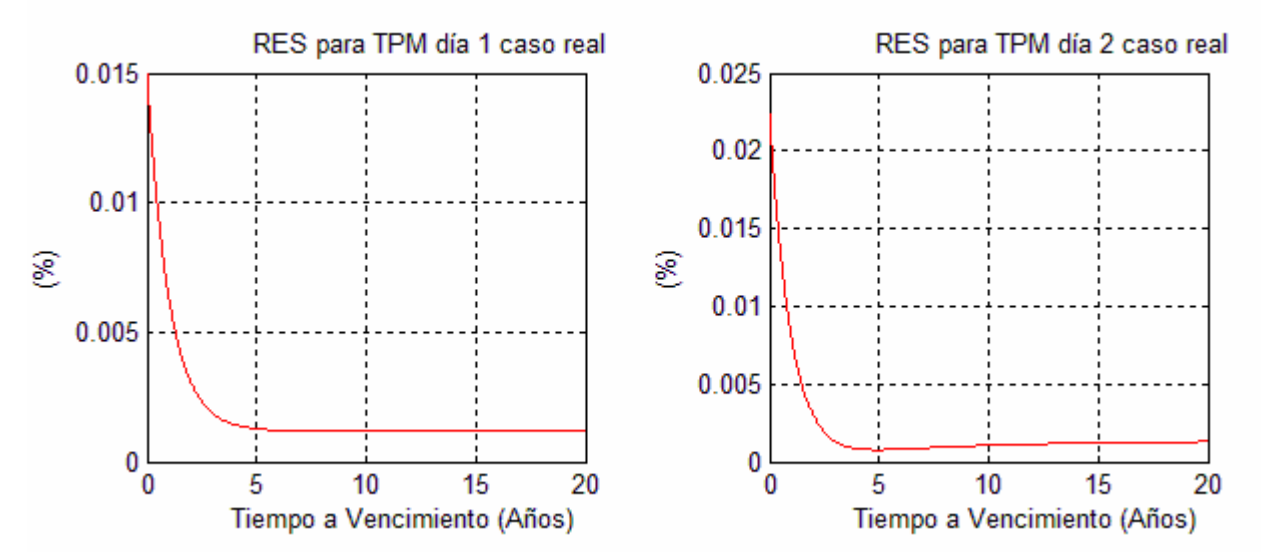

Fig. 6.9: Función  $RES<sub>j</sub>$  para j=3 y j=4, para la curva de rendimientos real frente a un shock de una desviación estándar de TPM.

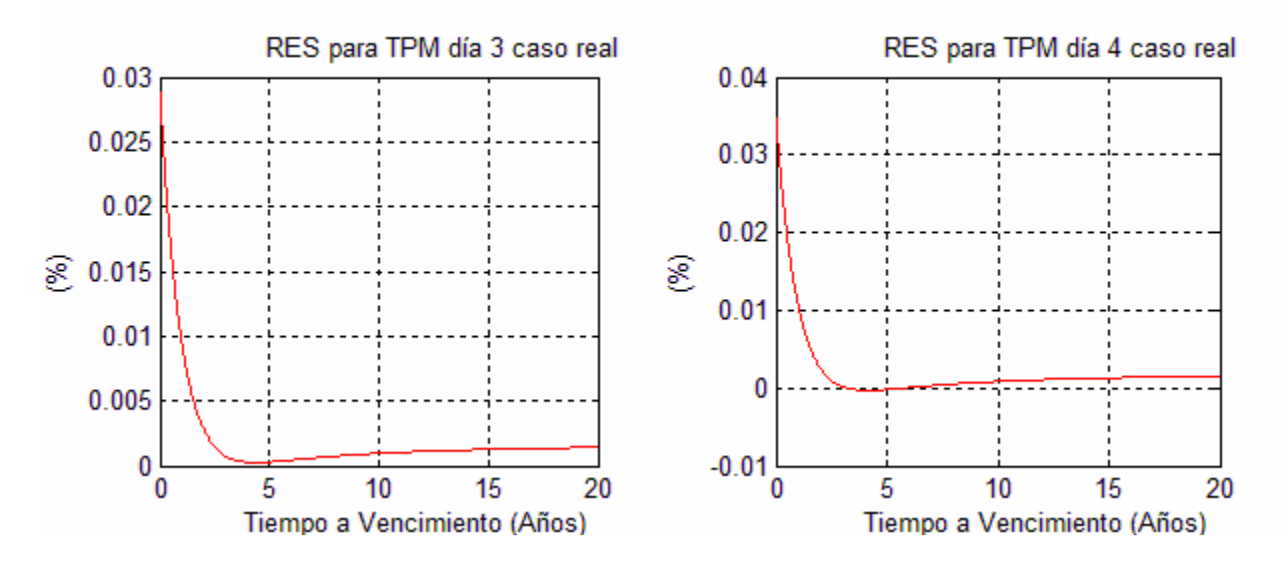

Fig. 6.10: Función  $RES<sub>i</sub>$  para j=15 y j=20, para la curva de rendimientos real frente a un shock de una desviación estándar de TPM.

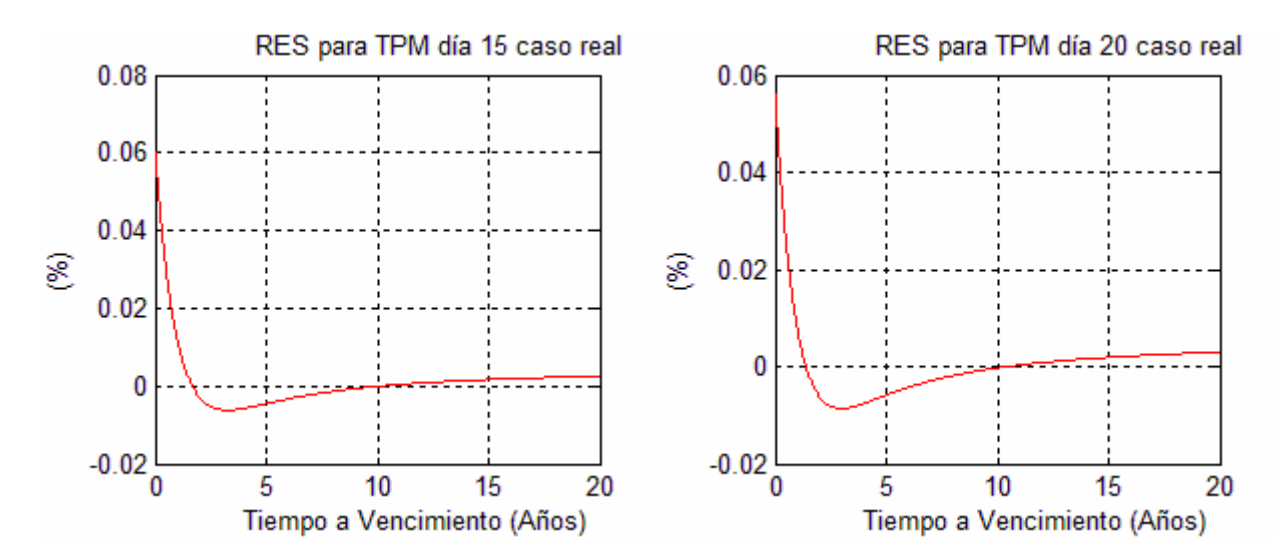

De la expresión (6.9) se tiene que:

$$
RES_{j}(\tau) > 0 \Rightarrow E\Big[R_{t+j}(\tau)|\eta_{x}, \Theta_{t}\Big] > E\Big[R_{t+j}(\tau), \Theta_{t}\Big]
$$
  

$$
RES_{j}(\tau) = 0 \Rightarrow E\Big[R_{t+j}(\tau)|\eta_{x}, \Theta_{t}\Big] = E\Big[R_{t+j}(\tau), \Theta_{t}\Big]
$$
  

$$
RES_{j}(\tau) < 0 \Rightarrow E\Big[R_{t+j}(\tau)|\eta_{x}, \Theta_{t}\Big] < E\Big[R_{t+j}(\tau), \Theta_{t}\Big]
$$

Es decir:

- Si  $RES<sub>i</sub>$  es positiva para un plazo  $\tau$  dado, *j* días después de ocurrido el shock, se tendrá que un shock de una desviación estándar determina un incremento en el valor esperado de  $R(\tau)$  en la magnitud dada por  $|RES(\tau)|$ .
- Si  $RES<sub>i</sub>$ es nula para un plazo  $\tau$ dado, *i* días después de ocurrido el shock, se tendrá que un shock positivo no determina cambios en el valor esperado de  $R(\tau)$ .
- Si  $RES<sub>i</sub>$  es negativa para un plazo  $\tau$  dado, *j* días después de ocurrido el shock, se tendrá que un shock de una desviación estándar determina una disminución en el valor esperado de  $R(\tau)$  en la magnitud dada por  $|RES(\tau)|$ .

Así, por ejemplo, de la Fig. 6.10 se deduce que 15 días luego de que ocurre un shock de TPM de una desviación estándar, el valor esperado de R(0) en la curva de rendimientos real debería incrementarse en ser 6 puntos base ya que  $RES<sub>15</sub>(0)=0.06\%$ .

Luego, considerando lo anterior, en las Tablas 6.18 a 6.20 y 6.21 a 6.23 se explicará el signo de las funciones RES dadas en las Fig. 6.5 a 6.7 y 6.8 a 6.10 respectivamente.

Tabla 6.18: Efecto en las tasas de la curva de rendimientos nominal en los días  $j=1$  y 2, luego de ocurrido un shock de una desviación estándar de TPM.

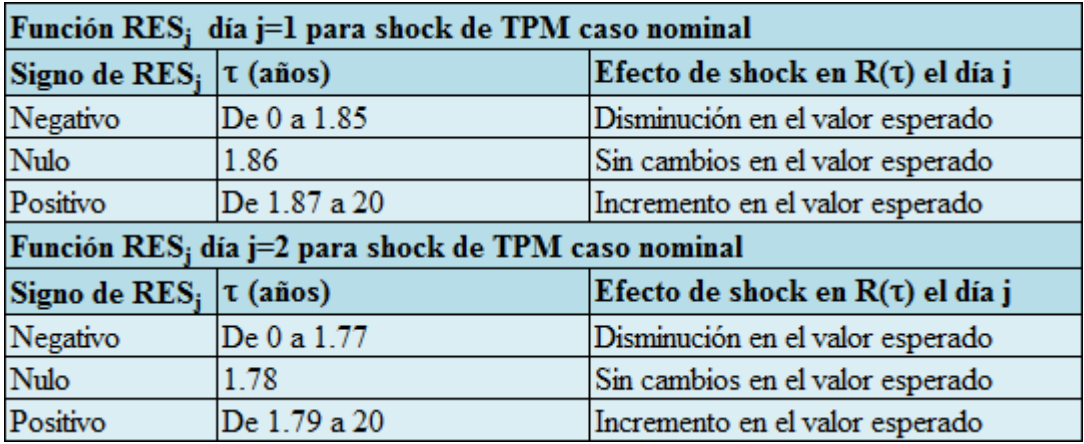

Tabla 6.19: Efecto en las tasas de la curva de rendimientos nominal en los días  $j=3$  y 4, luego de ocurrido un shock de una desviación estándar de TPM.

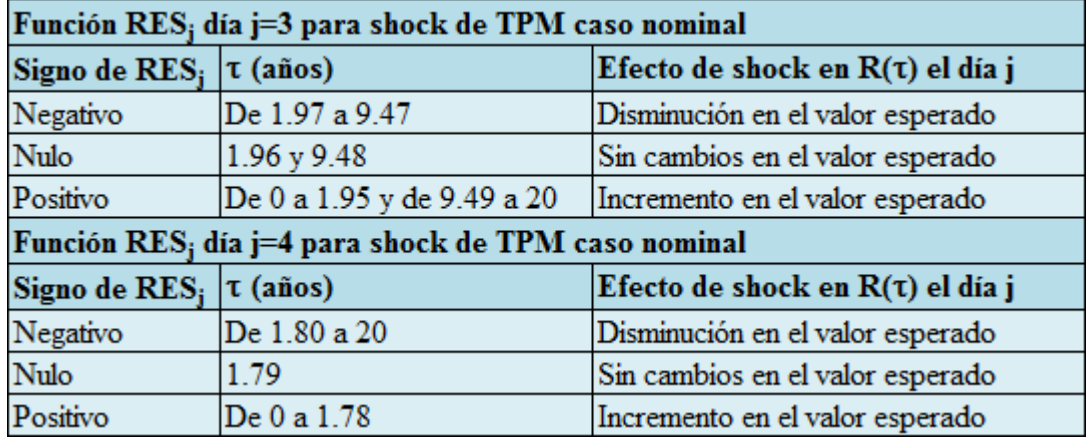

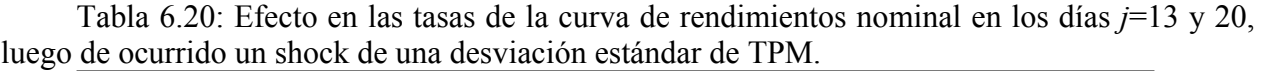

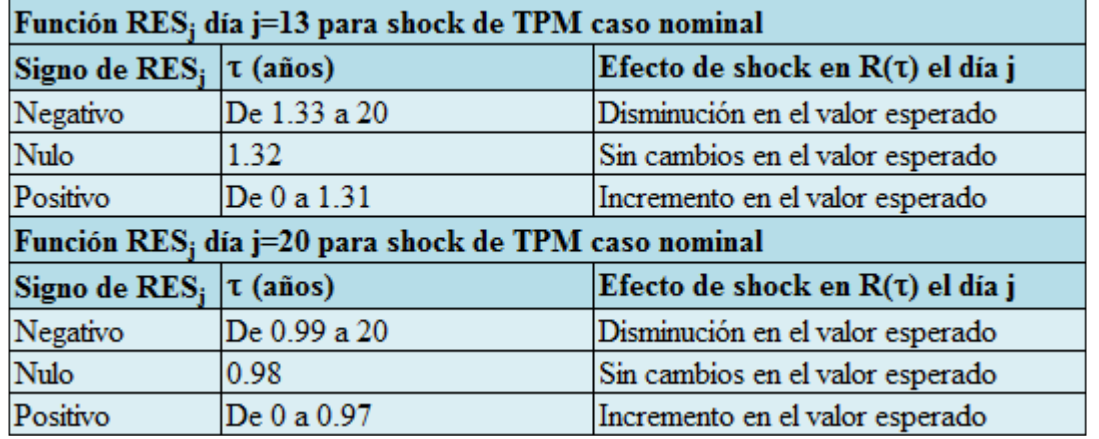

Tabla 6.21: Efecto en las tasas de la curva de rendimientos real en los días j=1 y 2, luego de ocurrido un shock de una desviación estándar de TPM.

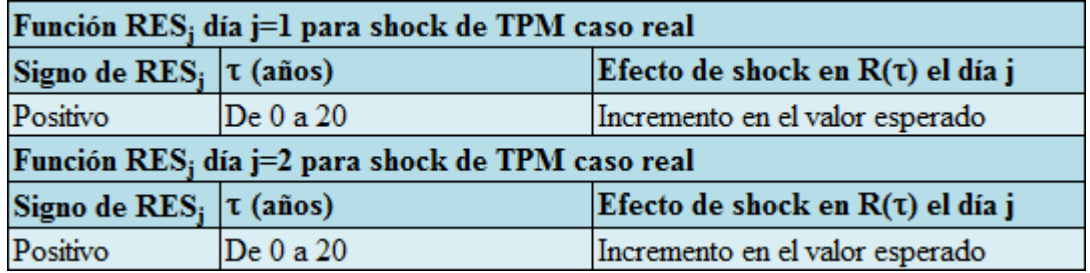

Tabla 6.22: Efecto en las tasas de la curva de rendimientos real en los días j=3 y 4, luego de ocurrido un shock de una desviación estándar de TPM.

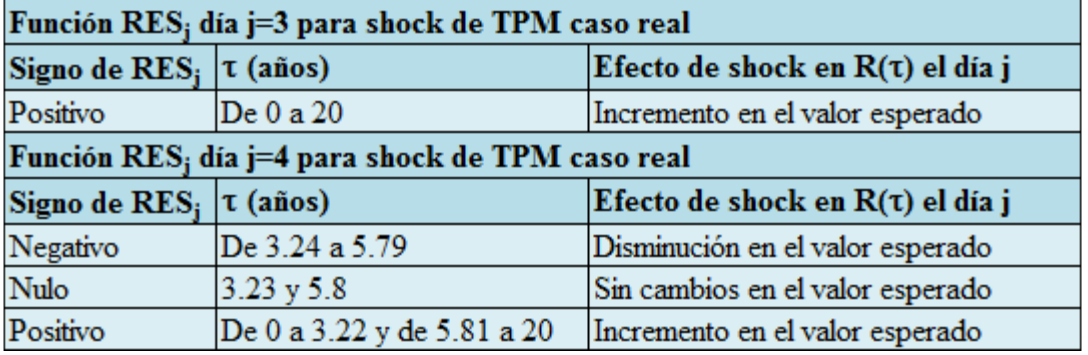

Tabla 6.23: Efecto en las tasas de la curva de rendimientos real en los días  $j=15$  y 20, luego de ocurrido un shock de una desviación estándar de TPM.

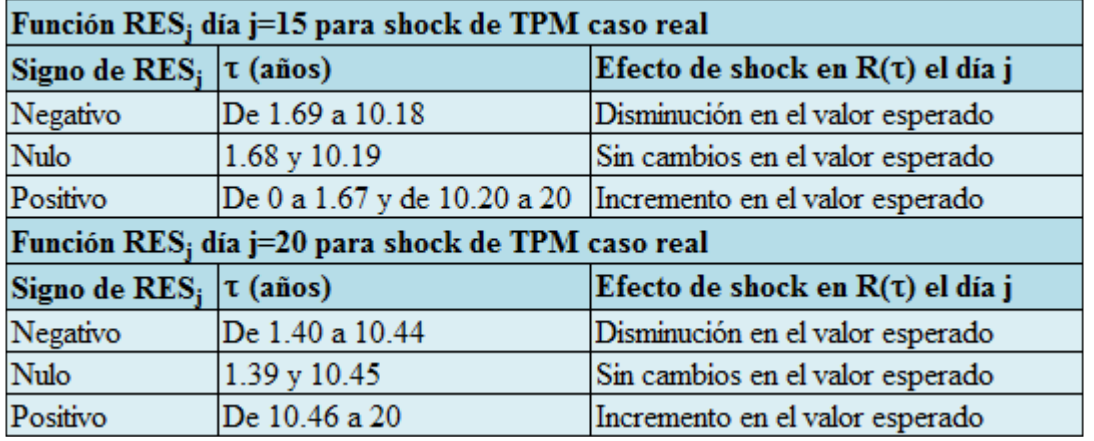

El análisis anterior se puede sintetizar considerando la evolución en los 20 días. Para el caso de la curva de rendimientos nominal, frente a un shock positivo de TPM, los días siguientes luego de que ocurre el shock se espera que ocurra lo siguiente:

- •El día 1 decrecen las tasas de corto plazo, se incrementan ligeramente las tasas de mediano plazo y se incrementan muy ligeramente las tasas de largo plazo. El día 2 ocurre lo mismo que en el día 1, pero en magnitudes muchísimo menores.
- •El día 3 se incrementan ligeramente las tasas de corto plazo, decrecen muy ligeramente las tasas de mediano plazo y se incrementan muy ligeramente las tasas de largo plazo.
- •El día 4 se incrementan las tasas de corto plazo, decrecen ligeramente las tasas de mediano plazo y decrecen muy ligeramente las tasas de largo plazo. Esto continúa hasta el día 13, haciéndose cada vez mayores los incrementos y ligeramente mayores los decrecimientos.
- •El día 14 se incrementan las tasas de corto plazo y decrecen ligeramente las tasas de mediano y largo plazo. Esto continúa hasta el día 20, haciéndose ligeramente menores los incrementos y mayores los decrecimientos.

Para el caso de la curva de rendimientos real, frente a un shock positivo de TPM, los días siguientes luego de que ocurre el shock se espera que ocurra lo siguiente:

- •El día 1 se incrementan las tasas de corto plazo y se incrementan muy ligeramente las tasas de mediano y largo plazo. Esto continúa hasta el día 3, haciéndose cada vez mayores los incrementos en el corto plazo y menores los incrementos en el mediano plazo.
- •El día 4 se incrementan las tasas de corto plazo, decrecen muy ligeramente las tasas de mediano plazo y se incrementan muy ligeramente las tasas de largo plazo. Esto continúa hasta el día 15, haciéndose cada vez mayores los incrementos en el corto plazo y ligeramente mayores los decrecimientos en el mediano plazo.
- •El día 16 se incrementan las tasas de corto plazo, decrecen ligeramente las tasas de mediano plazo y se incrementan muy ligeramente las tasas de largo plazo. Esto continúa hasta el día 20, habiendo cambios extremadamente ligeros.

Intuitivamente, ante un shock positivo de tasa de política monetaria deberían incrementarse las tasas de corto plazo. Efectivamente, esto es lo que se observa luego de ocurrido el shock a partir del día 3 en el caso de la curva de rendimientos nominal y a partir del día 1 en el caso de la curva de rendimientos real.

Resulta interesante el hecho de que deberían disminuir las tasas de corto plazo los primeros 2 días luego de ocurrido el shock TPM en el caso nominal. Igualmente interesante es el hecho de que los primeros 5 días luego de ocurrido el shock de TPM, los incrementos en las tasas de corto plazo deberían ser mayores en el caso de la curva real que en el caso de la curva de rendimientos nominal.

En la Fig. 6.11 se presenta la función  $RES<sub>i</sub>$  para  $j=1$ , 16, 17 y 20, para la curva de rendimientos nominal frente a un shock de una desviación estándar de CI. En el Anexo G.3. se presenta la función RES<sup>j</sup> para cada uno de los 20 primeros días luego de ocurrido el shock.

Fig. 6.11: Función  $RES<sub>j</sub>$  para j=1, 16, 17 y 20, para la curva de rendimientos nominal frente a un shock de una desviación estándar de CI.

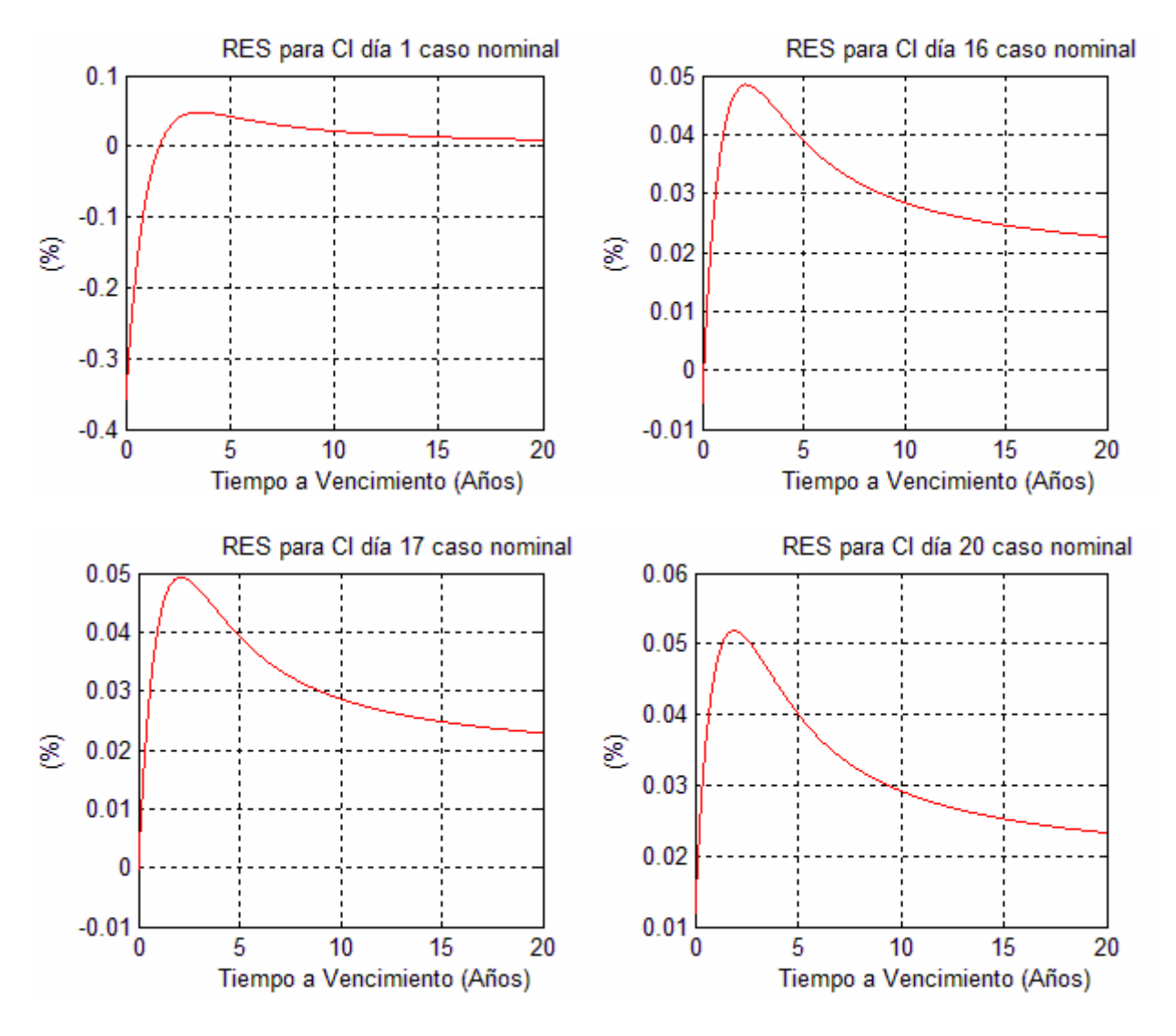

En la Fig. 6.12 se presenta la función  $RES<sub>i</sub>$  para  $j=1$ , 13, 14 y 20, para la curva de rendimientos real frente a un shock de una desviación estándar de CI. En el Anexo G.4 se presenta la función RES<sup>j</sup> para cada uno de los 20 primeros días luego de ocurrido el shock.

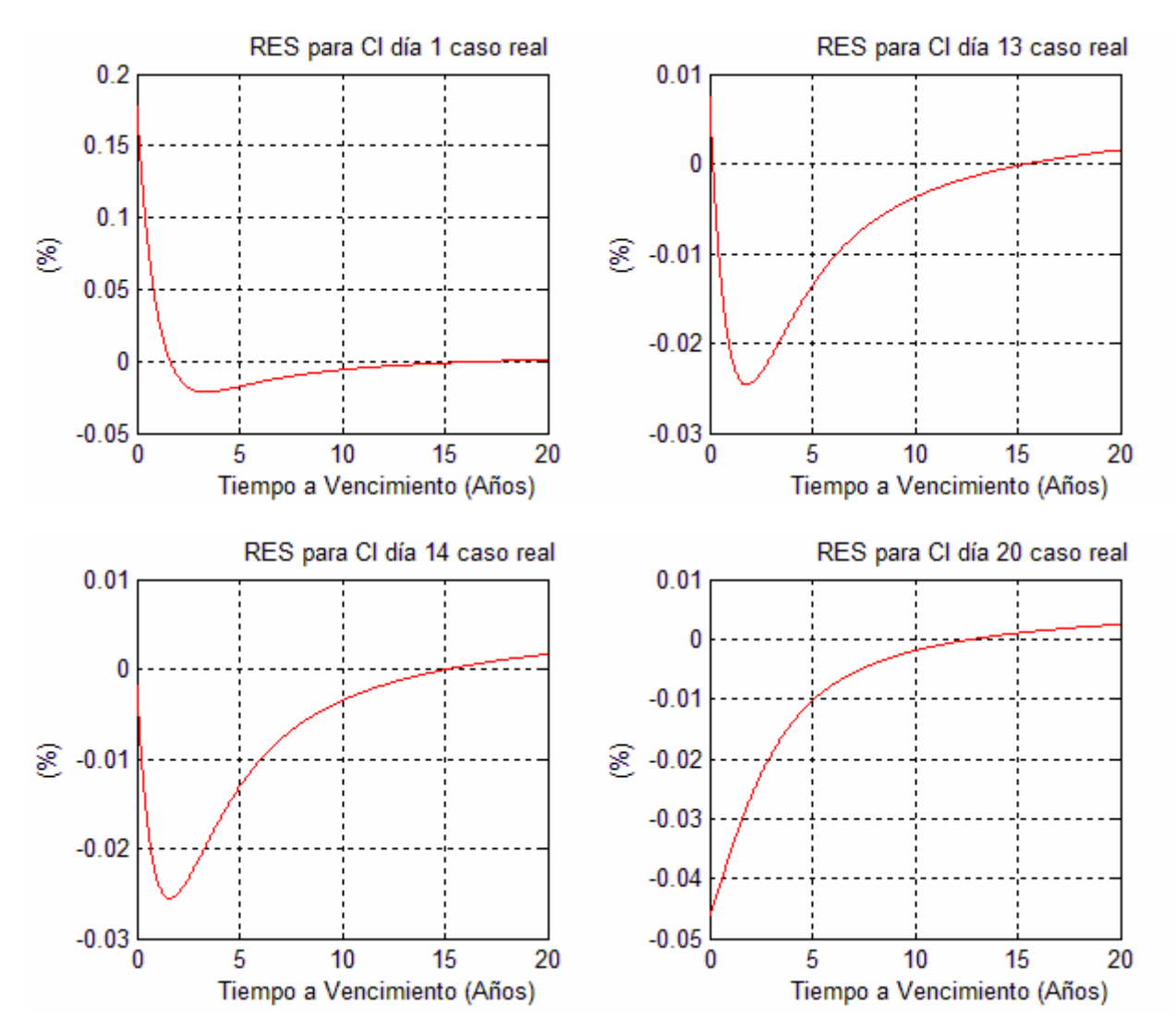

Fig. 6.12: Función  $RES<sub>i</sub>$  para  $j=1$ , 13, 14 y 20, para la curva de rendimientos real frente a un shock de una desviación estándar de CI.

Considerando nuevamente la expresión (6.9), en las Tablas 6.24 y 6.25 se explicará el signo de las funciones RES dadas en la Fig. 6.11.

Igualmente, considerando la expresión (6.9), en las Tablas 6.26 y 6.27 se explicará el signo de las funciones RES dadas en la Fig. 6.12.

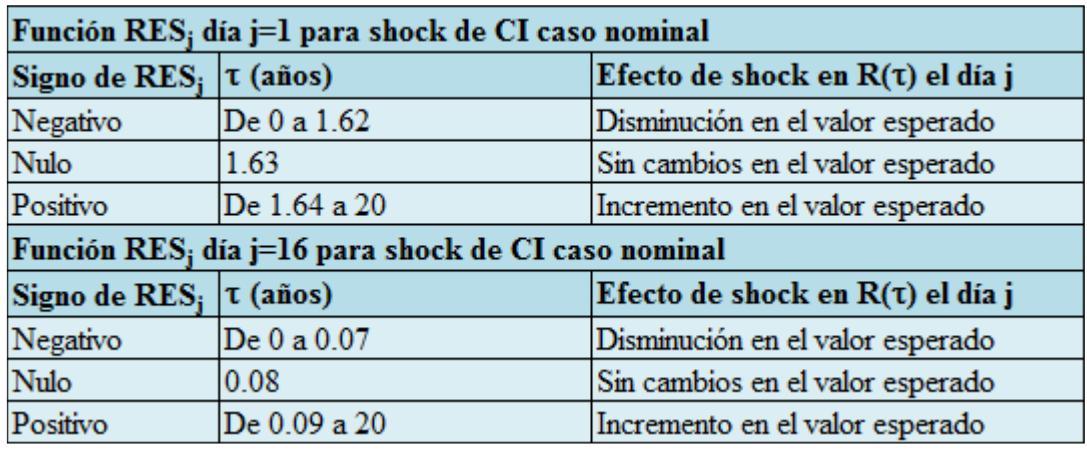

Tabla 6.24: Efecto en las tasas de la curva de rendimientos nominal en los días  $j=1$  y 16, luego de ocurrido un shock de una desviación estándar de CI.

Tabla 6.25: Efecto en las tasas de la curva de rendimientos nominal en los días  $j=17$  y 20, luego de ocurrido un shock de una desviación estándar de CI.

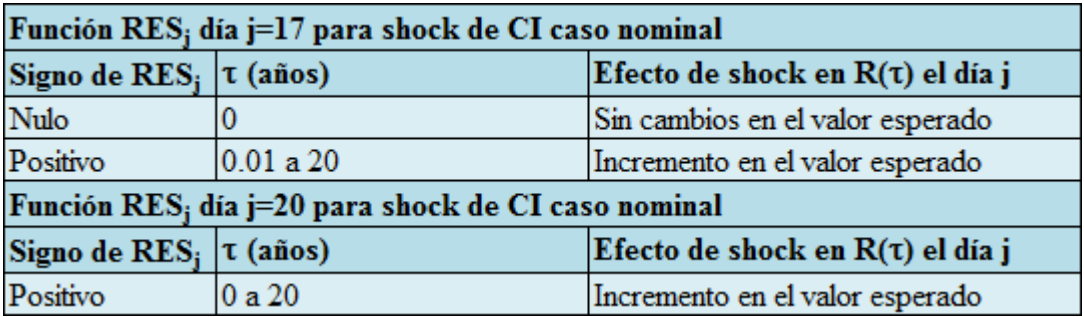

Tabla 6.26: Efecto en las tasas de la curva de rendimientos real en los días  $j=1$  y 13, luego de ocurrido un shock de una desviación estándar de CI.

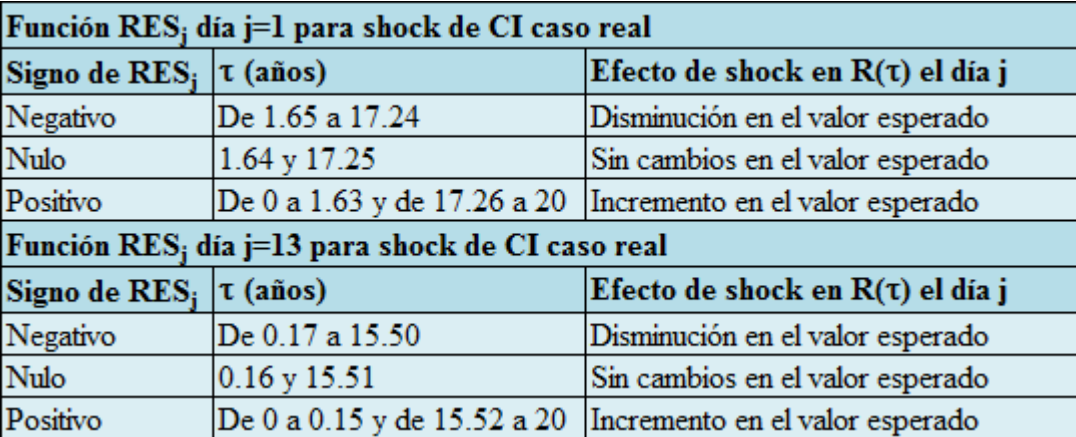

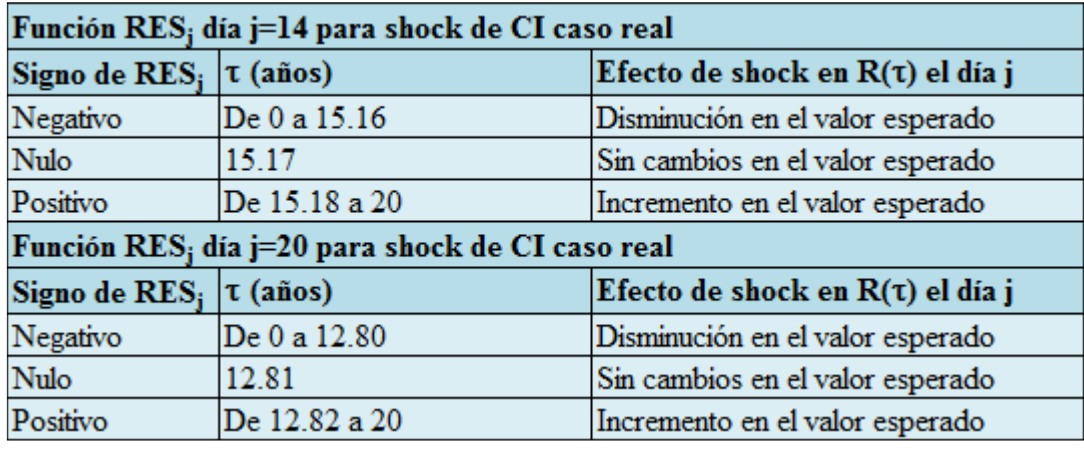

Tabla 6.27: Efecto en las tasas de la curva de rendimientos real en los días  $j=14$  y 20, luego de ocurrido un shock de una desviación estándar de CI.

El análisis anterior se puede sintetizar considerando la evolución en los 20 días. Para el caso de la curva de rendimientos nominal, frente a un shock de CI, los días siguientes luego de que ocurre el shock se espera que ocurra lo siguiente:

- •El día 1 decrecen las tasas de corto plazo, se incrementan ligeramente las tasas de mediano plazo y se incrementan muy ligeramente las tasas de largo plazo. Esto continúa hasta el día 16, haciéndose cada vez menores los decrecimientos en el corto plazo.
- •El día 17 se incrementan muy ligeramente las tasas de corto plazo, se incrementan ligeramente las tasas de mediano plazo y se incrementan muy ligeramente las tasas de largo plazo. Esto continúa hasta el día 20, haciéndose ligeramente mayores los incrementos en el corto plazo.

Para el caso de la curva de rendimientos real, frente a un shock de TPM, los días siguientes luego de que ocurre el shock se espera que ocurra lo siguiente:

- •El día 1 se incrementan las tasas de corto plazo, decrecen ligeramente las tasas de mediano plazo y se incrementan muy ligeramente las tasas de largo plazo. Esto continúa hasta el día 13, haciéndose cada vez menores los incrementos en el corto plazo.
- •El día 14 se decrecen muy ligeramente las tasas de corto plazo, decrecen ligeramente las tasas de mediano plazo y se incrementan muy ligeramente las tasas de largo plazo. Esto continúa hasta el día 20, haciéndose mayores los decrecimientos en el corto plazo.

De la definición de compensación inflacionaria dada en la expresión (6.1) se tiene que un shock positivo de compensación inflacionaria puede producirse a través de:

- Un shock positivo de TIR de BCP5.

- Un shock negativo de TIR de BCU5.
- Un shock positivo de TIR de BCP5 y un shock negativo de TIR de BCU5, simultáneos.

Intuitivamente, al igual que un shock de TPM determinaría un incremento en las tasas de corto plazo, se tiene que:

- Un shock positivo de TIR de BCP5 determinaría un incremento en las tasas asociadas a aquellos plazos cercanos a la duración de un BCP5.
- Un shock negativo de TIR de BCU5 determinaría una disminución en las tasas asociadas a aquellos plazos cercanos a la duración de un BCU5.

Efectivamente, esto es lo que se observa luego de ocurrido el shock a partir del día 1:

- Se espera que se incrementen las tasas de mediano plazo en el caso de la curva de rendimientos nominal.
- Se espera que disminuyan las tasas de mediano plazo en el caso de la curva de rendimientos real.

Este efecto contrario en las curvas de rendimientos nominal y real ya fue observado en el análisis de la respuesta inicial de los parámetros  $\beta_2 \vee \beta_3$  ante shocks de CI.

Resulta interesante el hecho de que el incremento en las tasas de mediano plazo en el caso de la curva de rendimientos nominal debería traspasarse progresivamente a las tasas de corto plazo a medida que se incrementan los días luego de ocurrido el shock de CI. Igualmente, resulta interesante el hecho que la disminución en las tasas de mediano plazo en el caso de la curva de rendimientos real debería traspasarse progresivamente a las tasas de corto plazo a medida que se incrementan los días luego de ocurrido el shock de CI. Se observa también que este traspaso debería ser de mayor magnitud en el caso real que en el caso nominal.

Hasta ahora el análisis se ha centrado en shocks de una desviación estándar, es decir, shocks positivos. Para considerar shocks negativos bastará considerar la expresión (5.19) de la cual se tiene que:

- Si un shock positivo determina una respuesta positiva, un shock negativo determina una respuesta negativa. El valor absoluto de la respuesta de ambos shocks es idéntico.
- Si un shock positivo determina una respuesta negativa, un shock negativo determina una respuesta positiva. El valor absoluto de la respuesta de ambos shocks es idéntico.
- Si un shock positivo determina una respuesta nula, un shock negativo determina una respuesta nula.

A partir de lo anterior, de la expresión (6.9) es evidente que:

- Si un shock positivo determina una función RES positiva para un plazo dado, un shock negativo determina una función RES de igual valor absoluto pero negativa para el plazo dado.
- Si un shock positivo determina una función RES negativa para un plazo dado, un shock negativo determina una función RES de igual valor absoluto pero positiva para el plazo dado.
- Si un shock positivo determina una función RES nula, un shock negativo determina una función RES nula.

Esto extiende todo el análisis realizado al caso de shocks negativos.

## 6.5. Evaluación de modelos de predicción de la curva de rendimientos

A partir de los desarrollos de las secciones previas se consideraron los siguientes modelos:

- •Modelo de predicción con proceso AR(1), dado por las expresiones (5.2) a (5.5). En lo que sigue este modelo será llamado modelo A.
- •Modelo de predicción con proceso VAR(1) dado por las expresiones (6.4) a (6.7). En lo que sigue este modelo será llamado modelo V.
- •Modelo de predicción con camino aleatorio dado por las expresiones (5.6) a (5.8). En lo que sigue este modelo será llamado modelo C.

Para analizar la capacidad predictiva de los modelos de predicción se utilizó la función dada en (5.25):

$$
\hat{E}\Big[Dif_{t+h}(\tau)\Big] = \frac{1}{(t_f - t_i + 1)} \sum_{t=t_i}^{t_f} U_{t+h}(\tau) - M_{t+h}(\tau) \qquad (t_i < t_f)
$$
(6.10)

Donde:

- $\bullet U_{t+h}(\tau)$ : curva de rendimientos en el día  $t+h$ .
- $\bullet M_{t+h}(\tau)$ : curva de rendimientos proyectada por un modelo para el día  $t+h$ , a partir de información disponible hasta el día t.

Para un valor de h dado (horizonte de tiempo) la expresión (6.10) genera una curva (una función de τ) que permite estimar el valor esperado de la diferencia entre la curva de rendimientos que se tendrá h períodos hacia el futuro y la curva de rendimientos proyectada por un modelo h días hacia el futuro. En lo que sigue se llamará S a la función dada en  $(6.10)$ :

$$
S_h(\tau) = \frac{1}{(t_f - t_i + 1)} \sum_{t=t_i}^{t_f} U_{t+h}(\tau) - M_{t+h}(\tau) \qquad (t_i < t_f)
$$
(6.11)

# 6.5.1. Evaluación de modelos de predicción en el caso de la curvas de rendimientos nominal

Para graficar las funciones S se crearon los siguientes programas utilizando MATLAB:

- corta.m
- estimador.m
- •prons.m
- •provar.m
- •grs.m

El código y la utilización de estos programas se encuentran en el Anexo H.

En las Fig. 6.13 a 6.16 se presenta la función  $S_h$  para  $h=1$ , 20, 40, 80, 120 y 250 días, para el caso de la curva de rendimientos nominal y los modelos A, V y C. La función S se graficará en azul para el modelo A, en rojo para el modelo V y en verde para el modelo C.

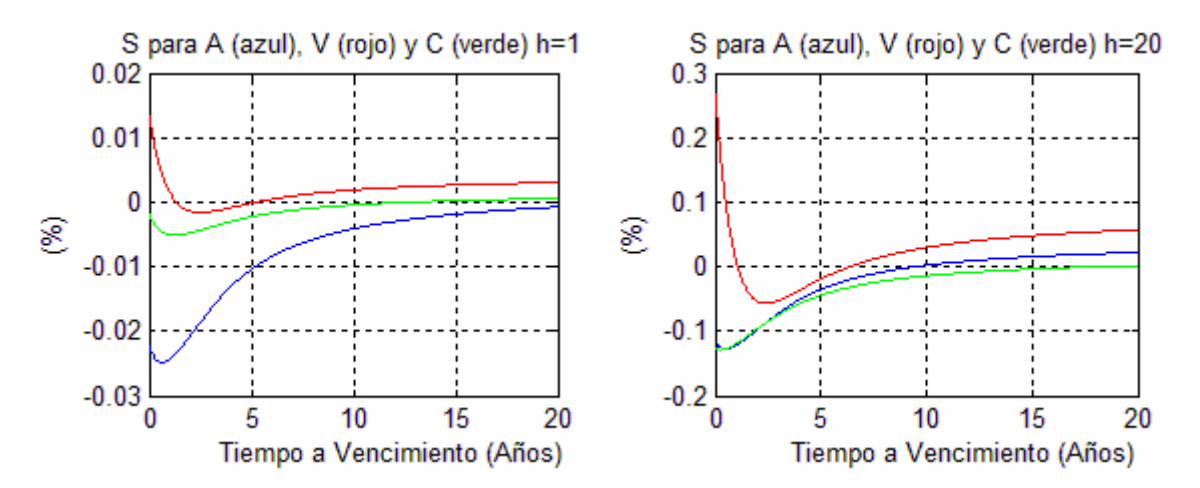

Fig. 6.13: Función  $S_h$  para  $h=1$  y 20, para los modelos A, V y C (caso nominal).

Fig. 6.14: Función  $S_h$  para h=40 y 80, para los modelos A, V y C (caso nominal).

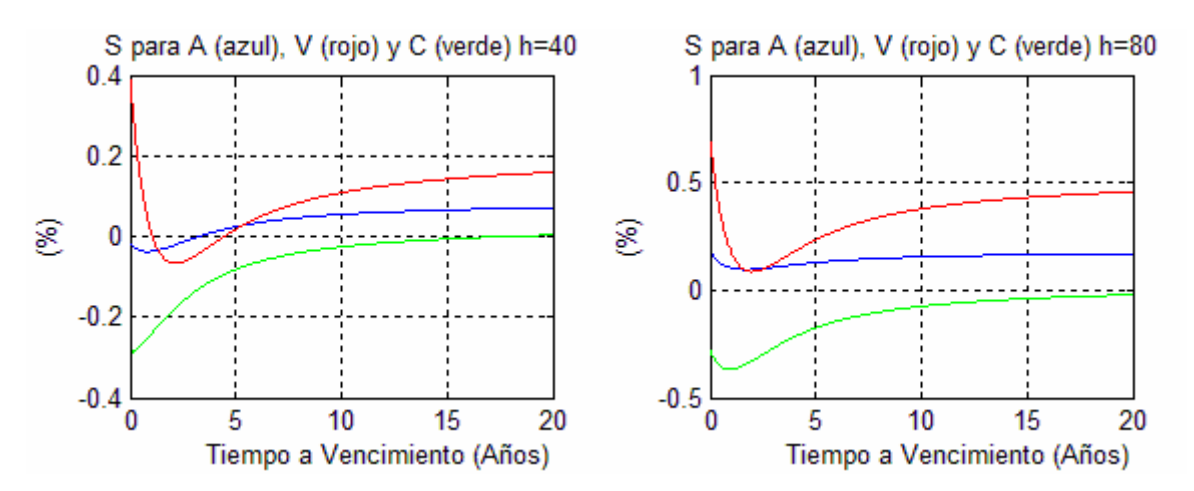

Fig. 6.15: Función  $S_h$  para  $h=120$  y 250, para los modelos A, V y C (caso nominal).

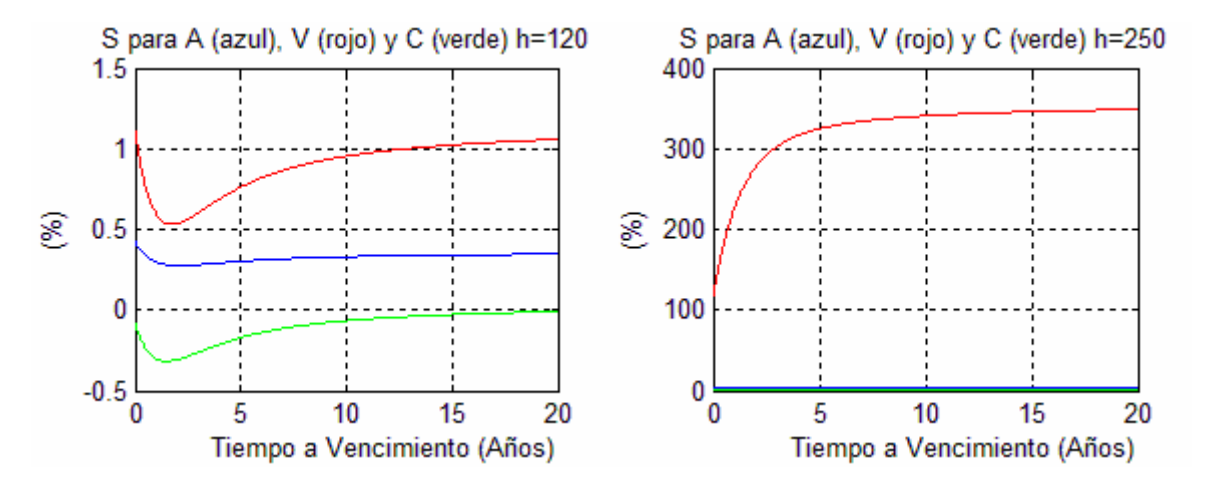
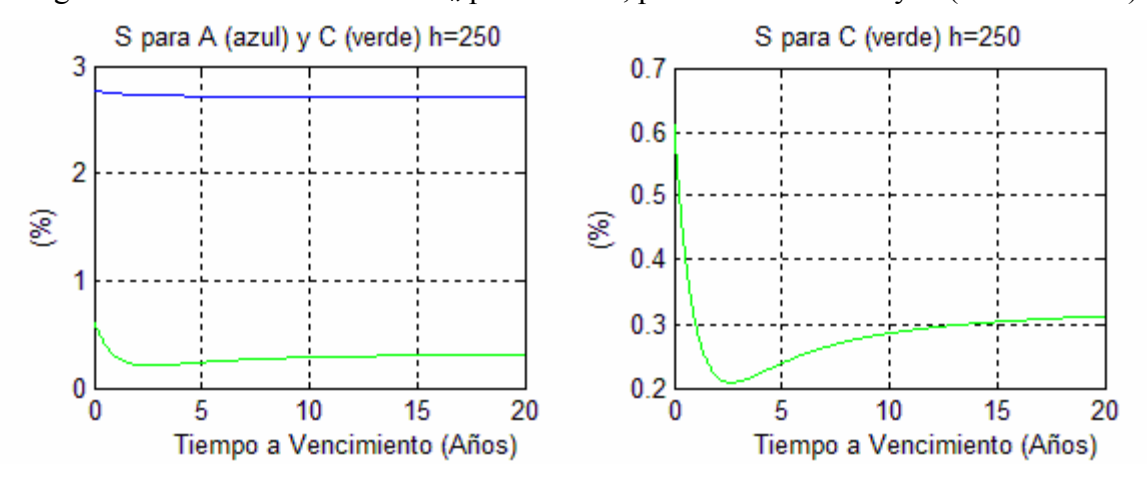

Fig. 6.16: Detalle de la función  $S_h$  para  $h=250$ , para los modelos A y C (caso nominal).

De la expresión (6.11) se tiene lo siguiente:

- Si  $S_h$  es positiva para un plazo  $\tau$  dado, se espera que  $M_{t+h}(\tau)$  sea, en promedio, menor a  $U_{t+h}(\tau)$  en una magnitud  $|S_h(\tau)|$ . Es decir, la tasa proyectada para  $\tau$  en el instante  $t+h$  será, en promedio, menor a la tasa que se tendrá en  $t+h$ .
- Si  $S_h$  es nula para un plazo  $\tau$  dado, se espera que  $M_{t+h}(\tau)$  sea, en promedio, igual a  $U_{t+h}(\tau)$ . Es decir, la tasa proyectada para  $\tau$  en el instante  $t+h$  será, en promedio, igual a la tasa que se tendrá en  $t+h$ .
- Si  $S_h$  es negativa para un plazo  $\tau$  dado, se espera que  $M_{t+h}(\tau)$  sea, en promedio, mayor a  $U_{t+h}(\tau)$  en una magnitud  $|S_h(\tau)|$ . Es decir, la tasa proyectada para  $\tau$  en el instante  $t+h$  será, en promedio, mayor a la tasa que se tendrá en  $t+h$ .

En las Tablas 6.28 a 6.33 se explicará el signo de las funciones S de las Fig. 6.13 a 6.16.

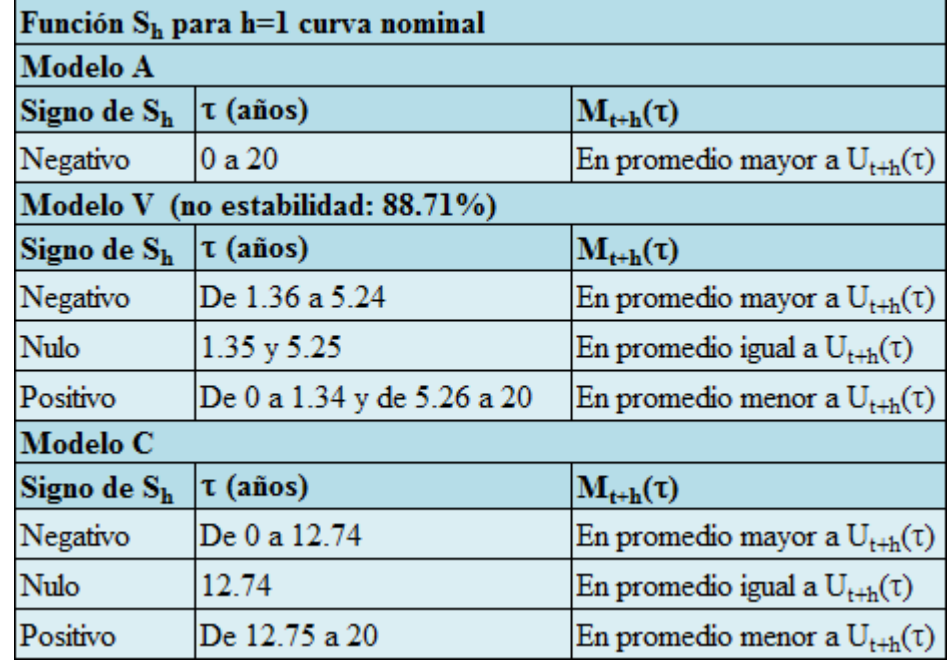

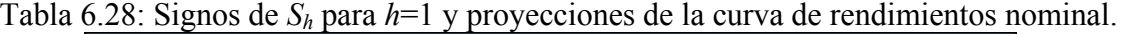

| Función $S_h$ para h=20 curva nominal |                            |                                            |
|---------------------------------------|----------------------------|--------------------------------------------|
| <b>Modelo A</b>                       |                            |                                            |
| Signo de S <sub>h</sub>               | τ (años)                   | $M_{t+h}(\tau)$                            |
| Negativo                              | De 0 a 9.49                | En promedio mayor a $U_{t+h}(\tau)$        |
| Nulo                                  | 9.5                        | En promedio igual a $U_{t+h}(\tau)$        |
| Positivo                              | De 9.51 a 20               | En promedio menor a $U_{t+h}(\tau)$        |
| Modelo V (no estabilidad: 89.12%)     |                            |                                            |
| Signo de Sh                           | τ (años)                   | $M_{t+h}(\tau)$                            |
| Negativo                              | De 1.08 a 6.40             | En promedio mayor a $U_{t+h}(\tau)$        |
| Nulo                                  | $1.07$ y $6.41$            | En promedio igual a $U_{t+h}(\tau)$        |
| Positivo                              | De 0 a 1.06 y de 6.42 a 20 | En promedio menor a $U_{t+h}(\tau)$        |
| Modelo C                              |                            |                                            |
| Signo de Sh                           | τ (años)                   | $\mathbf{M}_{\mathbf{t}+\mathbf{h}}(\tau)$ |
| Negativo                              | De 0 a 17.99               | En promedio mayor a $U_{t+h}(\tau)$        |
| Nulo                                  | 18                         | En promedio igual a $U_{t+h}(\tau)$        |
| Positivo                              | De 18.01 a 20              | En promedio menor a $U_{t+h}(\tau)$        |

Tabla 6.29: Signos de  $S_h$  para h=20 y proyecciones de la curva de rendimientos nominal.

Tabla 6.30: Signos de  $S_h$  para h=40 y proyecciones de la curva de rendimientos nominal.

| Función S <sub>h</sub> para h=40 curva nominal |                            |                                            |  |
|------------------------------------------------|----------------------------|--------------------------------------------|--|
| <b>Modelo A</b>                                |                            |                                            |  |
| Signo de Sh                                    | τ (años)                   | $M_{t+h}(\tau)$                            |  |
| Negativo                                       | De 0 a 3.29                | En promedio mayor a $U_{t+h}(\tau)$        |  |
| Nulo                                           | 3.3                        | En promedio igual a $U_{t+h}(\tau)$        |  |
| Positivo                                       | De 3.31 a 20               | En promedio menor a $U_{t+h}(\tau)$        |  |
| Modelo V (no estabilidad: 88.79%)              |                            |                                            |  |
| Signo de $S_h$                                 | τ (años)                   | $\mathbf{M}_{\mathbf{t}+\mathbf{h}}(\tau)$ |  |
| Negativo                                       | De 1.07 a 4.49             | En promedio mayor a $U_{t+h}(\tau)$        |  |
| Nulo                                           | $1.06$ y 4.5               | En promedio igual a $U_{t+h}(\tau)$        |  |
| Positivo                                       | De 0 a 1.05 y de 4.51 a 20 | En promedio menor a $U_{t+h}(\tau)$        |  |
| Modelo C                                       |                            |                                            |  |
| Signo de Sh                                    | τ (años)                   | $M_{t+h}(\tau)$                            |  |
| Negativo                                       | De 0 a 17.87               | En promedio mayor a $U_{t+h}(\tau)$        |  |
| Nulo                                           | 17.88                      | En promedio igual a $U_{t+h}(\tau)$        |  |
| Positivo                                       | De 17.89 a 20              | En promedio menor a $U_{t+h}(\tau)$        |  |

| Función $S_h$ para h=80 curva nominal |           |                                     |
|---------------------------------------|-----------|-------------------------------------|
| <b>Modelo A</b>                       |           |                                     |
| Signo de $S_h$                        | τ (años)  | $M_{t+h}(\tau)$                     |
| Positivo                              | De 0 a 20 | En promedio menor a $U_{t+h}(\tau)$ |
| Modelo V (no estabilidad: 88.39%)     |           |                                     |
| Signo de $S_h$                        | τ (años)  | $M_{t+h}(\tau)$                     |
| Positivo                              | De 0 a 20 | En promedio menor a $U_{t+h}(\tau)$ |
| Modelo C                              |           |                                     |
| Signo de $S_h$                        | τ (años)  | $M_{t+h}(\tau)$                     |
| Negativo                              | De 0 a 20 | En promedio mayor a $U_{t+h}(\tau)$ |

Tabla 6.31: Signos de  $S_h$  para h=80 y proyecciones de la curva de rendimientos nominal.

Tabla 6.32: Signos de  $S_h$  para  $h=120$  y proyecciones de la curva de rendimientos nominal.

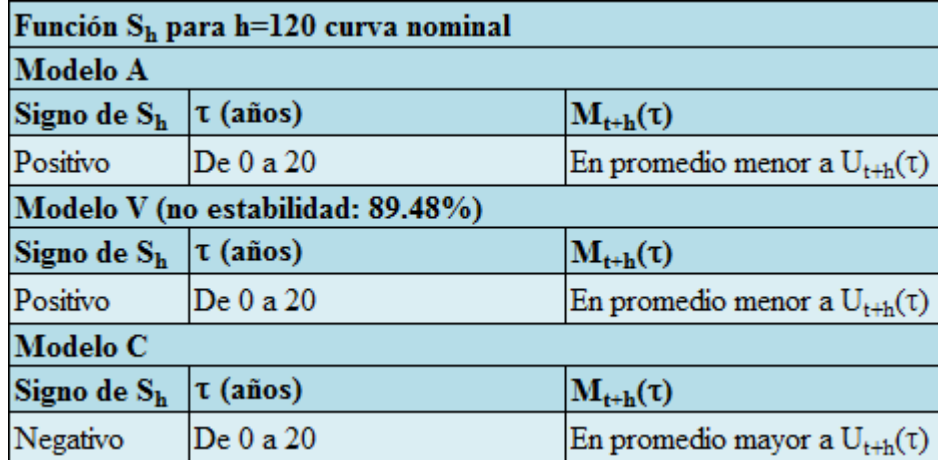

Tabla 6.33: Signos de  $S_h$  para  $h=250$  y proyecciones de la curva de rendimientos nominal.

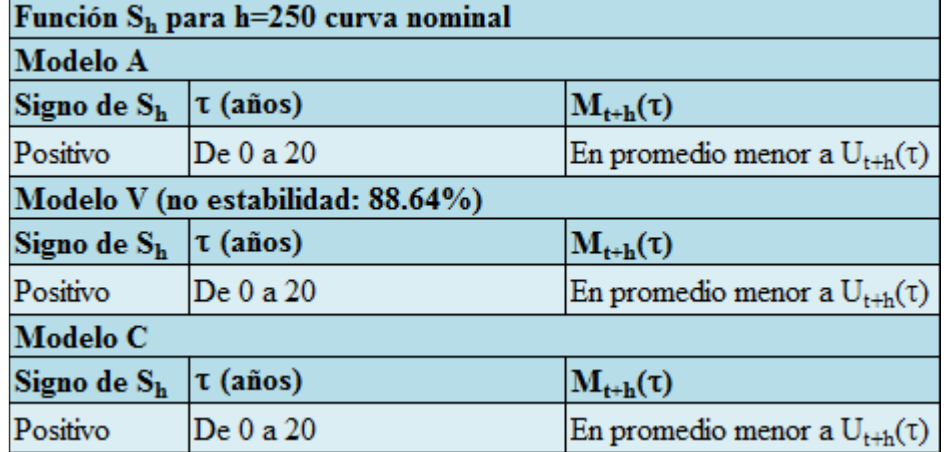

Idealmente  $S_h(\tau) = 0$  para todo tiempo a vencimiento  $\tau$ , ya que en ese caso, la tasa proyectada para τ, h períodos hacia el futuro será en promedio igual a la tasa que efectivamente se tendrá h períodos hacia el futuro.

Lo anterior no se tiene en ninguno de los casos considerados, no obstante, se observan cercanías y lejanías de la función S al eje de abscisas en los distintos plazos  $\tau$ y horizontes h.

De las Fig. 6.13 a la 6.16 se ve que a medida que se aumenta el horizonte  $h$ , la función S se aleja progresivamente del eje de abscisas. Esto indica que a mayor horizonte de tiempo, en promedio, los modelos van perdiendo capacidad predictiva.

Al determinar una función S, cada modelo debe estimarse  $(t_f - t_i + 1)$  veces, considerando cada vez la información histórica existente hasta el día t (para t entre  $t_i$  y  $t_f$  incluidos). En cada estimación el modelo V puede resultar ser estable o no estable, por lo cual se determina el porcentaje del total de estimaciones realizadas en el cual el modelo V resulta ser no estable. Para hacer esto se utiliza también el programa grs.m de MATLAB (en el Anexo H se presenta su código y utilización). Estos porcentajes se encuentran en las Tablas 6.28 a 6.33 ya presentadas.

La proyección dada por el modelo V diverge a medida que h se incrementa si y sólo si el modelo no es estable (la demostración de este hecho se presenta en el Anexo I). Luego, si al determinar S alguna de las estimaciones del modelo V resulta ser no estable, S diverge a medida que h se incrementa.

En todos los horizontes considerados, el porcentaje de no estabilidad es superior al 88%. Esto explica que la función S se aleje progresivamente del eje de abscisas hasta alejarse violentamente para  $h=250$  días, lo cual se ve en la Fig. 6.15.

La pérdida de capacidad predictiva del modelo V a medida que se incrementa el horizonte de tiempo, se explica debido a que:

- •El modelo V requiere la estimación de 25 parámetros (elementos de la matriz Γ en la expresión (6.5). La gran cantidad de parámetros del modelo V determina que el modelo se ajuste excesivamente a la información utilizada en la estimación.
- Existe dependencia entre los parámetros  $\beta_i$ , por lo cual existe dependencia entre los plazos asociados a los parámetros  $\beta_i$ .

Luego, las proyecciones quedan muy condicionadas a la información utilizada en la estimación.

A diferencia del modelo V, en los modelos A y C los parámetros  $\beta_i$  se proyectan en forma independiente, por lo cual existe independencia entre los plazos asociados a los parámetros  $\beta_i$ .

Igualmente, a diferencia del modelo V, el número de parámetros a determinar es mucho menor. En el caso del modelo A es necesario estimar 6 parámetros en la expresión (5.3). En el caso del modelo C, no es necesario estimar parámetros en la expresión (5.7).

En consecuencia, los modelos A y C quedan mucho menos condicionados a la información utilizada en la estimación en comparación al modelo V.

En la Tabla 6.34 se muestran los resultados del Test de Dickey Fuller Aumentado para raíz unitaria en las series de tiempo de los parámetros  $\beta_i$  de la curva de rendimientos nominal.

El test utilizado fue el Test de Dickey Fuller Aumentado con intercepto (ADF I), ya que de esta forma es posible considerar la posibilidad de que en el largo plazo los parámetros  $\beta_i$  no sean iguales a cero.

Si existiera una tendencia en el tiempo para algún parámetro  $\beta_i$ , las tasas del plazo asociado al parámetro  $\beta_i$  divergirían. Por esta razón no se consideró el Test de Dickey Fuller Aumentado con intercepto y tendencia.

El número de rezagos del test ADF I se eligió de acuerdo a los criterios de Akaike y Schwarz. Cuando los criterios no coincidieron, de entre los rezagos indicados por los criterios se eligió el que determinara el mayor valor  $R^2$  en la estimación del test. Se consideró un máximo de 4 rezagos.

Tabla 6.34: Resultados del Test de Dickey Fuller Aumentado con intercepto (ADF I) para los parámetros  $\beta_i$  de la curva de rendimientos nominal.

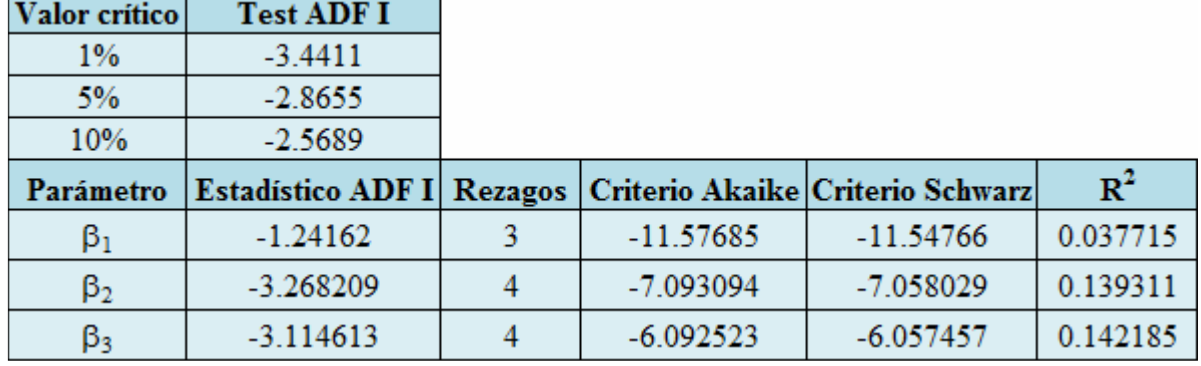

La hipótesis nula en el Test de Dickey Fuller Aumentado es que existe raíz unitaria. De la Tabla 6.34 esta hipótesis se puede rechazar con un 95% de confiabilidad en el caso de los parámetros  $\beta_2$  y  $\beta_3$ , pero en el caso de  $\beta_1$  no se puede rechazar con un nivel de confianza de al menos 90%.

En el modelo C se asume raíz unitaria para los parámetros  $\beta_i$ , pero no se hace ningún supuesto de esta naturaleza en el modelo A. Considerando esto, a partir del resultado del test de raíces unitarias se puede plantear el siguiente modelo mixto entre A y C, que en lo que sigue será llamado modelo AC:

$$
R_{t}(\tau) = \beta_{1,t} + \beta_{2,t} \left( \frac{1 - e^{-\lambda \tau}}{\lambda \tau} \right) + \beta_{3,t} \left( \frac{1 - e^{-\lambda \tau}}{\lambda \tau} - e^{-\lambda \tau} \right)
$$
(6.12)  
\n
$$
\beta_{i,t} = \beta_{i,t-1} + \varepsilon_{i,t} \qquad i = 1 \qquad (6.13)
$$
\n
$$
\beta_{i,t} = c_{i} + d_{i} \beta_{i,t-1} + \varepsilon_{i,t} \qquad i = 2,3 \qquad (6.14)
$$

Se asume que  $\varepsilon_{i,t}$  sigue una distribución normal de media cero y varianza  $\sigma_i$ .

$$
\varepsilon_{i,t} \sim N(0, \sigma_i) \qquad (6.15)
$$

Se asume también que las covarianzas son nulas:

$$
Cov(\varepsilon_{i,t} \varepsilon_{j,t}) = 0 \quad i \neq j \qquad (6.16)
$$

Es decir, en el modelo AC, se asume raíz unitaria para el parámetro  $\beta_1$  (expresión (6.13)), pero no se hace ningún supuesto para los parámetros  $\beta_2 \vee \beta_3$  (expresión (6.14)).

En lo que sigue se utilizará la siguiente notación:

- $\bullet S_{A,h}$  será la función S para el modelo A considerando un horizonte h.
- $\bullet S_{V,h}$  será la función S para el modelo V considerando un horizonte h.
- $\bullet S_{Ch}$  será la función S para el modelo C considerando un horizonte h.
- $\bullet S_{AC,h}$  será la función S para el modelo AC considerando un horizonte h.

Además, en lo que sigue se dirá que para un horizonte h dado, y un tiempo a vencimiento  $\tau$ dado, un modelo Z es más cercano al eje de abscisas que un modelo Y, si:

$$
\left| S_{Z,h}(\tau) \right| \le \left| S_{Y,h}(\tau) \right| \qquad (6.17)
$$

Lo anterior indica simplemente que el modelo Z en promedio posee mejor capacidad predictiva que el modelo Y al proyectar  $R(\tau)$  para un horizonte de tiempo h.

En el Anexo J, sección J.1. se muestran las funciones S para los modelos A, C y AC, para los horizontes  $h=1$ , 20, 40, 80, 120 y 250 días.

Los modelos A y AC se diferencian únicamente en el supuesto de raíz unitaria que hacen respecto al parámetro  $\beta_1$ , el cual se asocia al nivel de la curva de rendimientos. Luego, los modelos A y AC determinan un nivel distinto para la proyección de la curva de rendimientos. Esto explica que las funciones  $S_{A,h}$  y  $S_{A,C,h}$  tengan la misma forma pero que estén desplazadas respecto al eje de abscisas.

Por otra parte, los modelos C y AC se diferencian únicamente en el supuesto de raíz unitaria que hacen respecto a los parámetros  $\beta_2$  y  $\beta_3$ , los cuales se asocian al corto plazo y mediano plazo respectivamente. Luego, los modelos C y AC determinan tasas distintas para tiempos a vencimiento de corto y mediano plazo. Esto explica que las funciones  $S_{Ch}$  y  $S_{AC,h}$  sean distintas para tiempos a vencimiento de corto y mediano plazo, y similares para tiempos a vencimiento de largo plazo.

Se observa que no hay un modelo que tenga mayor cercanía al eje de abscisas para todo h y para todo τ. En consecuencia, no hay un modelo que tenga mejor capacidad predictiva para todo  $h$  y para todo τ.

Luego, la determinación del modelo de mejor capacidad predictiva dependerá del horizonte y tiempo a vencimiento, siendo en cada caso el modelo más cercano al eje de abscisas el de mejor capacidad predictiva. No obstante, se pueden realizar algunas observaciones generales.

Se observa que para  $h=1$  día, el modelo C es más cercano al eje de abscisas que los modelos A y AC, para todo  $\tau$ . En consecuencia, para un horizonte de 1 día el modelo C es el que posee mejor capacidad predictiva en comparación a los modelos A y AC.

Luego, para h=1 día, resulta mejor suponer que hay raíz unitaria para los parámetros  $\beta_1$ ,  $\beta_2$  $\gamma$  β<sub>3</sub>. Intuitivamente, esto indica que debería esperarse que la curva de rendimientos en el instante  $t+h$  sea la misma que en el instante  $t$ .

Se observa que para  $h=80$  días, el modelo AC es más cercano al eje de abscisas que los modelos A y C, para todo τ. En consecuencia, para un horizonte de 80 días el modelo AC es el que posee mejor capacidad predictiva en comparación a los modelos A y C.

Luego, para h=80 días, resulta mejor suponer que hay raíz unitaria únicamente para el parámetro  $\beta_1$ . Intuitivamente, dado que el parámetro  $\beta_1$  se asocia al nivel de la curva de rendimientos, esto indica que debería esperarse que el nivel de la curva de rendimientos en el instante  $t+h$  sea el misma que en el instante t. Igualmente, dado que los parámetros  $\beta_2 \vee \beta_3$  se asocian al corto plazo y mediano plazo respectivamente, debería esperarse que las tasas de corto y mediano plazo en el instante  $t+h$  no sean necesariamente las mismas que en el instante t.

Se observa que para h=250 días, los modelos C y AC son más cercanos al eje de abscisas que el modelo A, para todo  $\tau$ . En consecuencia, para un horizonte de 250 días los modelos C y AC poseen mejor capacidad predictiva en comparación al modelo A.

Luego, para h=250 días, resulta mejor suponer que hay raíz unitaria para el parámetro  $\beta_1$ . Intuitivamente, dado que el parámetro  $\beta_1$  se asocia al nivel de la curva de rendimientos, esto indica que debería esperarse que el nivel de la curva de rendimientos en el instante  $t+h$  sea el misma que en el instante  $t$ .

#### 6.5.2. Evaluación de modelos de predicción en el caso de la curvas de rendimientos real

En las Fig. 6.17 a 6.20 se presenta la función  $S_h$  para  $h=1$ , 20, 40, 80, 120 y 250 días, para el caso de la curva de rendimientos real y los modelos A, V y C. La función S se graficará en azul para el modelo A, en rojo para el modelo V y en verde para el modelo C.

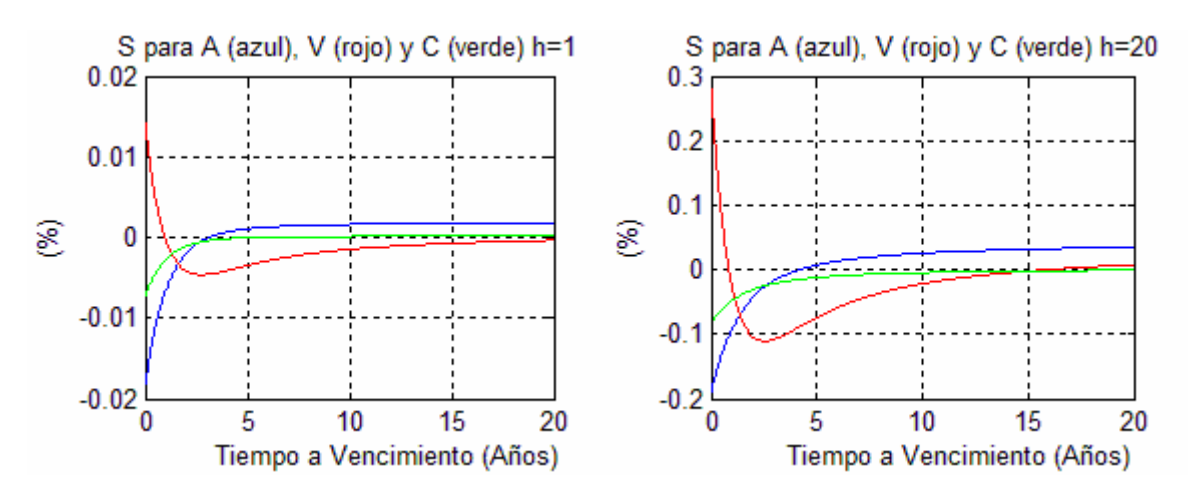

Fig. 6.17: Función  $S_h$  para h=1 y 20, para los modelos A, V y C (caso real).

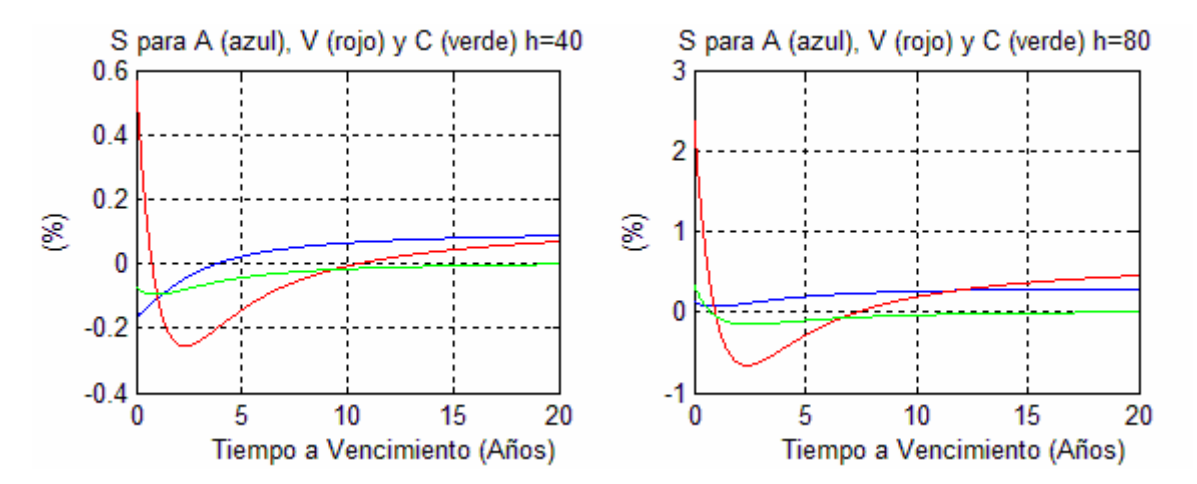

Fig. 6.18: Función  $S_h$  para h=40 y 80, para los modelos A, V y C (caso real).

Fig. 6.19: Función  $S_h$  para  $h=120$  y 250, para los modelos A, V y C (caso real).

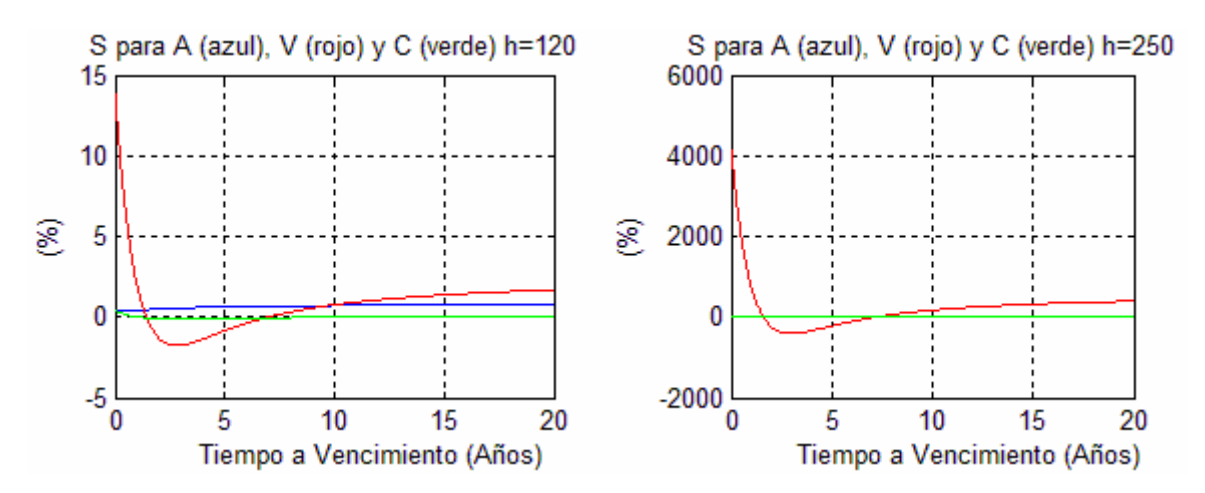

Fig. 6.20: Detalle de la función  $S_h$  para  $h=250$ , para los modelos A y C (caso real).

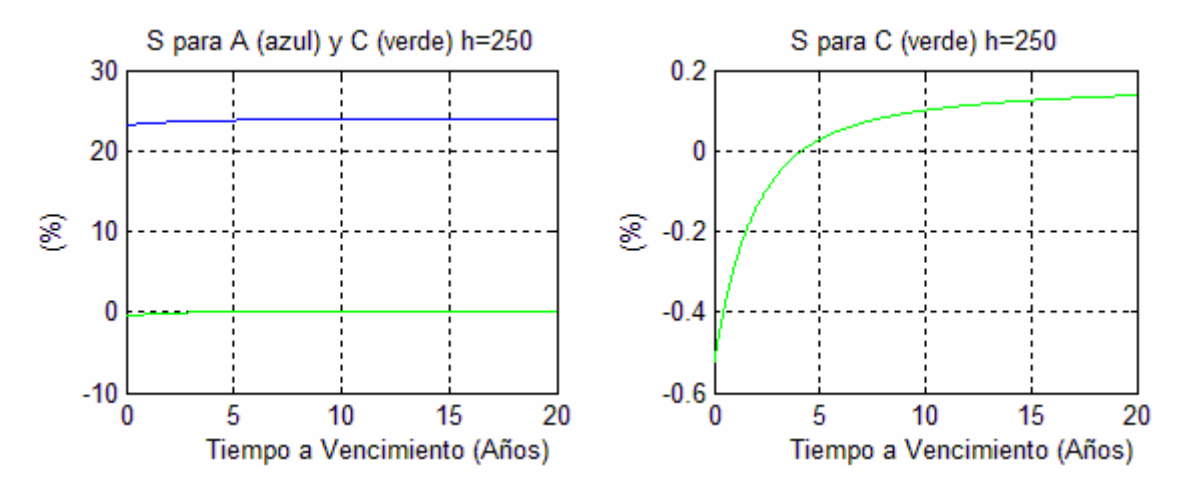

Según lo planteado en la sección 6.5.1. respecto al signo de la función S, en las Tablas 6.35 a 6.40 se explicará el signo de las funciones S de las Fig. 6.17 a 6.20. Se presenta también el porcentaje de no estabilidad del modelo V según lo explicado en la sección 6.5.1.

| Función S <sub>h</sub> para h=1 curva real |              |                                     |
|--------------------------------------------|--------------|-------------------------------------|
| <b>Modelo A</b>                            |              |                                     |
| Signo de $S_h$                             | τ (años)     | $M_{t+h}(\tau)$                     |
| Negativo                                   | De 0 a 3.13  | En promedio mayor a $U_{t+h}(\tau)$ |
| Nulo                                       | 3.14         | En promedio igual a $U_{t+h}(\tau)$ |
| Positivo                                   | De 3.15 a 20 | En promedio menor a $U_{t+h}(\tau)$ |
| Modelo V (no estabilidad: 58%)             |              |                                     |
| Signo de S <sub>h</sub>                    | τ (años)     | $M_{t+h}(\tau)$                     |
| Negativo                                   | De 0.98 a 20 | En promedio mayor a $U_{t+h}(\tau)$ |
| Nulo                                       | 0.97         | En promedio igual a $U_{t+h}(\tau)$ |
| Positivo                                   | De 0 a 0.96  | En promedio menor a $U_{t+h}(\tau)$ |
| Modelo C                                   |              |                                     |
| Signo de Sh                                | τ (años)     | $M_{t+h}(\tau)$                     |
| Negativo                                   | De 0 a 5.56  | En promedio mayor a $U_{t+h}(\tau)$ |
| Nulo                                       | 5.57         | En promedio igual a $U_{t+h}(\tau)$ |
| Positivo                                   | De 5.58 a 20 | En promedio menor a $U_{t+h}(\tau)$ |

Tabla 6.35: Signos de  $S_h$  para  $h=1$  y proyecciones de la curva de rendimientos real.

Tabla 6.36: Signos de  $S_h$  para h=20 y proyecciones de la curva de rendimientos real.

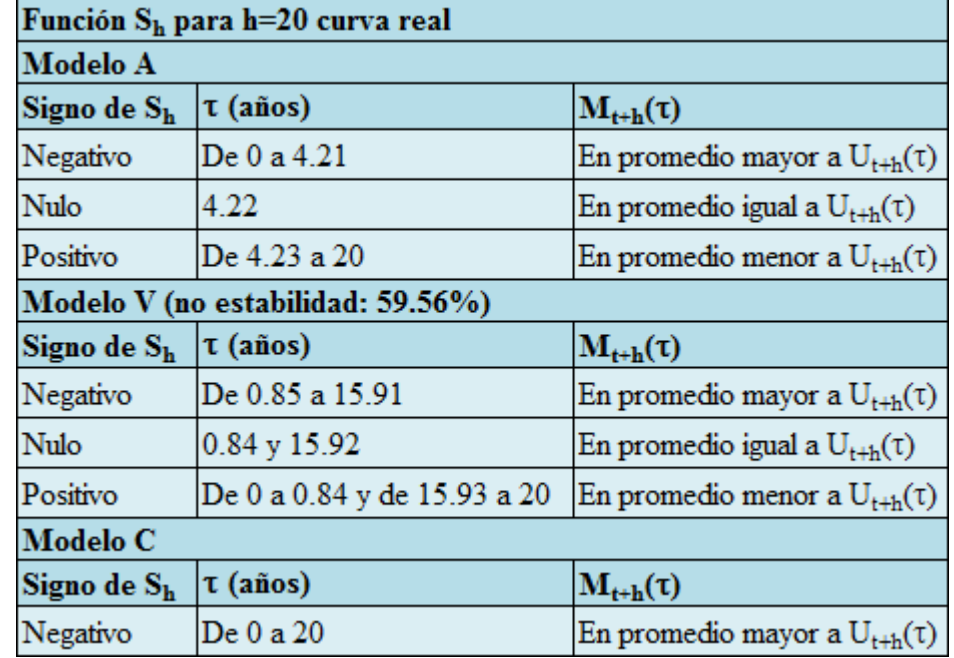

| Función $S_h$ para h=40 curva real |                             |                                     |
|------------------------------------|-----------------------------|-------------------------------------|
| <b>Modelo A</b>                    |                             |                                     |
| Signo de Sh                        | τ (años)                    | $M_{t+h}(\tau)$                     |
| Negativo                           | De 0 a 3.87                 | En promedio mayor a $U_{t+h}(\tau)$ |
| Nulo                               | 3.88                        | En promedio igual a $U_{t+h}(\tau)$ |
| Positivo                           | De 3.89 a 20                | En promedio menor a $U_{t+h}(\tau)$ |
| Modelo V (no estabilidad: 61.36%)  |                             |                                     |
| Signo de S <sub>h</sub>            | τ (años)                    | $M_{t+h}(\tau)$                     |
| Negativo                           | De 0.76 a 10.55             | En promedio mayor a $U_{t+h}(\tau)$ |
| Nulo                               | $0.75$ y $10.56$            | En promedio igual a $U_{t+h}(\tau)$ |
| Positivo                           | De 0 a 0.74 y de 10.57 a 20 | En promedio menor a $U_{t+h}(\tau)$ |
| <b>Modelo C</b>                    |                             |                                     |
| Signo de Sh                        | τ (años)                    | $M_{t+h}(\tau)$                     |
| Negativo                           | 0 a 20                      | En promedio mayor a $U_{t+h}(\tau)$ |

Tabla 6.37: Signos de  $S_h$  para  $h=40$  y proyecciones de la curva de rendimientos real.

Tabla 6.38: Signos de  $S_h$  para  $h=80$  y proyecciones de la curva de rendimientos real.

| Función S <sub>h</sub> para h=80 curva real |                            |                                     |
|---------------------------------------------|----------------------------|-------------------------------------|
| <b>Modelo A</b>                             |                            |                                     |
| Signo de Sh                                 | τ (años)                   | $M_{t+h}(\tau)$                     |
| Positivo                                    | De 0 a 20                  | En promedio menor a $U_{t+h}(\tau)$ |
| Modelo V (no estabilidad: 64.19%)           |                            |                                     |
| Signo de S <sub>h</sub>                     | τ (años)                   | $M_{t+h}(\tau)$                     |
| Negativo                                    | De 0.96 a 7.36             | En promedio mayor a $U_{t+h}(\tau)$ |
| Nulo                                        | $0.95$ y $7.37$            | En promedio igual a $U_{t+h}(\tau)$ |
| Positivo                                    | De 0 a 0.94 y de 7.38 a 20 | En promedio menor a $U_{t+h}(\tau)$ |
| <b>Modelo C</b>                             |                            |                                     |
| Signo de $S_h$                              | τ (años)                   | $M_{t+h}(\tau)$                     |
| Negativo                                    | De 0.78 a 20               | En promedio mayor a $U_{t+h}(\tau)$ |
| Nulo                                        | 0.77                       | En promedio igual a $U_{t+h}(\tau)$ |
| Positivo                                    | De 0 a 0.76                | En promedio menor a $U_{t+h}(\tau)$ |

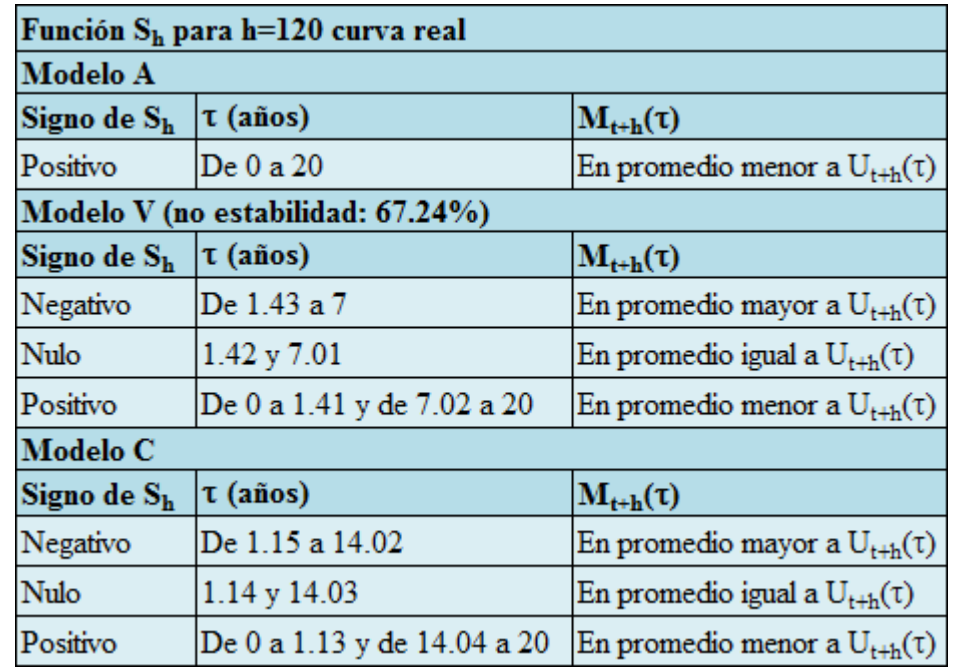

Tabla 6.39: Signos de  $S_h$  para  $h=120$  y proyecciones de la curva de rendimientos real.

Tabla 6.40 Signos de  $S_h$  para  $h=250$  y proyecciones de la curva de rendimientos real.

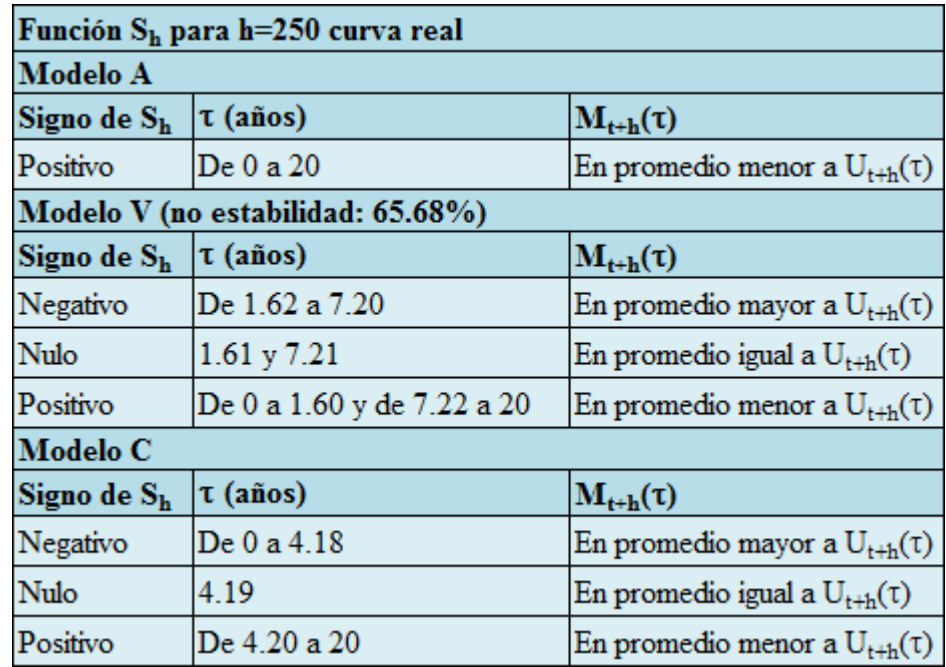

Idealmente  $S_h(\tau) = 0$  para todo tiempo a vencimiento  $\tau$ , ya que en ese caso, la tasa proyectada para τ, h períodos hacia el futuro será en promedio igual a la tasa que efectivamente se tendrá h períodos hacia el futuro. Esto no se tiene en ninguno de los casos considerados, no obstante, se observan cercanías y lejanías de la función S al eje de abscisas en los distintos plazos  $\tau$ y horizontes h.

De las Fig. 6.17 a la 6.20 se ve que a medida que se aumenta el horizonte h, la función S se aleja progresivamente del eje de abscisas. Esto indica que a mayor horizonte de tiempo, en promedio, los modelos van perdiendo capacidad predictiva.

Como ya se ha mencionado en la sección 6.5.1. si al determinar S alguna de las estimaciones del modelo V resulta ser no estable, S diverge a medida que h se incrementa.

En todos los horizontes considerados, el porcentaje de no estabilidad es superior al 58%. Esto explica que la función S se aleje progresivamente del eje de abscisas hasta alejarse violentamente para  $h=250$  días, lo cual se ve en la Fig. 6.19.

Según lo ya planteado en la sección 6.5.1 la pérdida de capacidad predictiva del modelo V a medida que se incrementa el horizonte de tiempo, se explica debido a que las proyecciones quedan muy condicionadas a la información utilizada en la estimación. Además, los modelos A y C quedan mucho menos condicionados a la información utilizada en la estimación en comparación al modelo V.

En la Tabla 6.41 se muestran los resultados del Test de Dickey Fuller Aumentado para raíz unitaria en las series de tiempo de los parámetros  $\beta_i$  de la curva de rendimientos real.

El test utilizado fue el Test de Dickey Fuller Aumentado con intercepto (ADF I), según los argumentos ya planteados en la sección 6.5.1. El criterio de elección del número de rezagos del test fue el mismo que el señalado en la sección 6.5.1.

Tabla 6.41: Resultados del Test de Dickey Fuller Aumentado con intercepto (ADF I) para los parámetros  $\beta_i$  de la curva de rendimientos real.

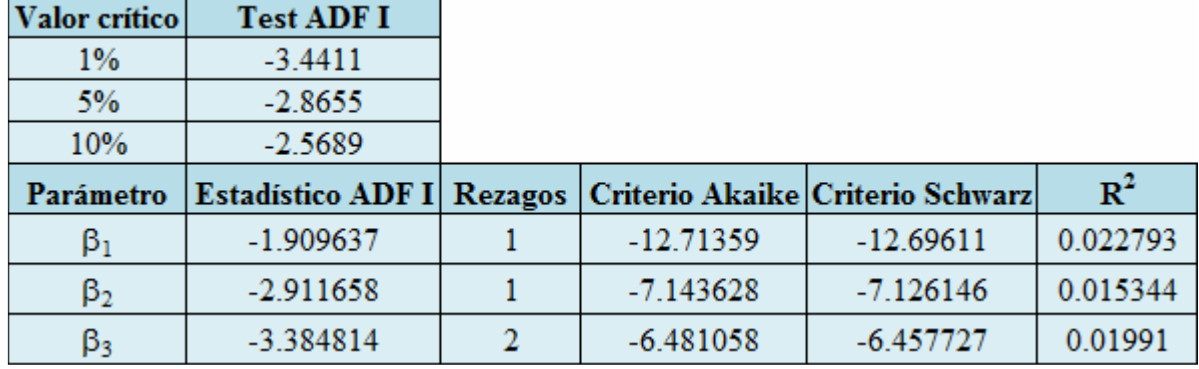

La hipótesis nula en el Test de Dickey Fuller Aumentado es que existe raíz unitaria. De la Tabla 6.41 esta hipótesis se puede rechazar con un 95% de confiabilidad en el caso de los parámetros  $\beta_2$  y  $\beta_3$ , pero en el caso de  $\beta_1$  no se puede rechazar con un nivel de confianza de al menos 90%.

En el modelo C se asume raíz unitaria para los parámetros  $\beta_i$ , pero no se hace ningún supuesto de esta naturaleza en el modelo A. A partir de esto y considerando el resultado del test de raíces unitarias se considerará el modelo AC dado por las expresiones (6.12) a (6.16), en el cual se asume raíz unitaria para el parámetro  $\beta_1$  (expresión (6.13)), pero no se hace ningún supuesto para los parámetros  $\beta_2 \vee \beta_3$  (expresión (6.14)).

En el Anexo J, sección J.2. se muestran las funciones S para los modelos A, C y AC, para los horizontes h=1, 20, 40, 80, 120 y 250 días.

Como ya se ha mencionado en la sección 6.5.1. los modelos A y AC se diferencian únicamente en el supuesto de raíz unitaria que hacen respecto al parámetro  $\beta_1$ , el cual se asocia al nivel de la curva de rendimientos. Luego, los modelos A y AC determinan un nivel distinto para la proyección de la curva de rendimientos. Esto explica que las funciones  $S_{A,h}$  y  $S_{AC,h}$  tengan la misma forma pero que estén desplazadas respecto al eje de abscisas.

Igualmente, como ya se ha mencionado en la sección 6.5.1, los modelos C y AC se diferencian únicamente en el supuesto de raíz unitaria que hacen respecto a los parámetros  $\beta_2$  y  $\beta_3$ , los cuales se asocian al corto plazo y mediano plazo respectivamente. Luego, los modelos C y AC determinan tasas distintas para tiempos a vencimiento de corto y mediano plazo. Esto explica que las funciones  $S_{Ch}$  y  $S_{ACh}$  sean distintas para tiempos a vencimiento de corto y mediano plazo, y similares para tiempos a vencimiento de largo plazo.

Se observa que no hay un modelo que tenga mayor cercanía al eje de abscisas para todo h y para todo τ. En consecuencia, no hay un modelo que tenga mejor capacidad predictiva para todo h y para todo τ.

Luego, la determinación del modelo de mejor capacidad predictiva dependerá del horizonte y tiempo a vencimiento, siendo en cada caso el modelo más cercano al eje de abscisas el de mejor capacidad predictiva.

No obstante, se puede hacer una observación general.

Se observa que para  $h=250$  días, los modelos C y AC son más cercanos al eje de abscisas que el modelo A, para todo  $\tau$ . En consecuencia, para un horizonte de 250 días los modelos C y AC poseen mejor capacidad predictiva en comparación al modelo A.

Luego, para  $h=250$  días, resulta mejor suponer que hay raíz unitaria para el parámetro  $\beta_1$ . Intuitivamente, dado que el parámetro  $\beta_1$  se asocia al nivel de la curva de rendimientos, esto indica que debería esperarse que el nivel de la curva de rendimientos en el instante  $t+h$  sea el misma que en el instante  $t$ .

#### 6.5.3. Elaboración de portafolios de inversión

En la sección 5.5. se presentó un mecanismo de inversión en el cual, dado un horizonte de inversión, se obtiene un portafolio de bonos, de mínima varianza, para un retorno dado.

Para lo anterior es necesario determinar un vector Χ y una matriz Φ de la siguiente forma:

$$
X_{v} = E\left[\delta_{v}\right]
$$
 (6.18)  
\n
$$
\Phi_{vz} = Cov(\delta_{v}, \delta_{z})
$$
 (6.19)

Para un horizonte de inversión h dado, el vector Χ y la matriz Φ pueden ser determinadas según el modelo de predicción que se utilice:

• Modelo A: Para obtener el vector X se utiliza la expresión presentada en (5.36) y obtenida en el Anexo K, desarrollo 2:

$$
E\left[\delta_{v}\right] = -\tau_{v,t}\left(-U_{v,t} + \sum_{i=1}^{3} d_{i}{}^{h}g_{i,v}\beta_{i,t} + \sum_{i=1}^{3} \sum_{u=1}^{h} d_{i}{}^{h-u}c_{i}g_{i,v}\right) - U_{v,t}(\tau_{v,t+h} - \tau_{v,t})\tag{6.20}
$$

Para obtener la matriz Φ se utiliza la expresión presentada en (5.41) y obtenida en el Anexo K, desarrollo 4:

$$
Cov(\delta_v, \delta_z) = \tau_{v,t} \tau_{z,t} \sum_{s=1}^3 \sum_{q=1}^3 g_{s,v} g_{q,z} \sum_{u=1}^h \sum_{l=1}^h d_s^{h-u} d_q^{h-l} Cov(\varepsilon_{s,t+u}, \varepsilon_{q,t+l}) \qquad (6.21)
$$

• Modelo C: Para obtener el vector X se utiliza la expresión presentada en (5.37):

$$
E[\delta_{v}] = -\tau_{v,t}(-U_{v,t} + \sum_{i=1}^{3} g_{i,v} \beta_{i,t}) - U_{v,t}(\tau_{v,t+h} - \tau_{v,t})
$$
 (6.22)

Para obtener la matriz Φ se utiliza la expresión presentada en (5.42):

$$
Cov(\delta_{v}, \delta_{z}) = \tau_{v,t} \tau_{z,t} \sum_{s=1}^{3} \sum_{q=1}^{3} g_{s,v} g_{q,z} \sum_{u=1}^{h} \sum_{l=1}^{h} Cov(\varepsilon_{s,t+u}, \varepsilon_{q,t+l})
$$
 (6.23)

•Modelo AC: El modelo planteado en las expresiones (6.12) a (6.16) es un caso particular del modelo A, cuando  $c_1=0$  y  $d_1=1$ . Luego, para obtener el vector X se utiliza la expresión (6.20) reemplazando  $c_1=0$  y  $d_1=1$ :

$$
E\left[\delta_{v}\right] = -\tau_{v,t}(-U_{v,t} + g_{1,v}\beta_{1,t} + \sum_{i=2}^{3} d_{i}{}^{h}g_{i,v}\beta_{i,t} + \sum_{i=2}^{3} \sum_{u=1}^{h} d_{i}{}^{h-u}c_{i}g_{i,v}) - U_{v,t}(\tau_{v,t+h} - \tau_{v,t})
$$
\n(6.24)

Por otra parte, para obtener la matriz  $\Phi$  se utiliza la expresión (6.21) reemplazando  $c_1=0$  y  $d_1=1$ :

$$
Cov(\delta_{v}, \delta_{z}) = \tau_{v,t} \tau_{z,t} \sum_{s=1}^{1} \sum_{q=1}^{1} g_{s,v} g_{q,z} \sum_{u=1}^{h} \sum_{l=1}^{h} Cov(\varepsilon_{s,t+u}, \varepsilon_{q,t+l})
$$
  
+  $\tau_{v,t} \tau_{z,t} \sum_{s=1}^{1} \sum_{q=2}^{3} g_{s,v} g_{q,z} \sum_{u=1}^{h} \sum_{l=1}^{h} d_{q}{}^{h-l} Cov(\varepsilon_{s,t+u}, \varepsilon_{q,t+l})$   
+  $\tau_{v,t} \tau_{z,t} \sum_{s=2}^{3} \sum_{q=1}^{1} g_{s,v} g_{q,z} \sum_{u=1}^{h} \sum_{l=1}^{h} d_{s}{}^{h-u} Cov(\varepsilon_{s,t+u}, \varepsilon_{q,t+l})$   
+  $\tau_{v,t} \tau_{z,t} \sum_{s=2}^{3} \sum_{q=2}^{3} g_{s,v} g_{q,z} \sum_{u=1}^{h} \sum_{l=1}^{h} d_{s}{}^{h-u} d_{q}{}^{h-l} Cov(\varepsilon_{s,t+u}, \varepsilon_{q,t+l})$  (6.25)

•Modelo V: El modelo planteado en las expresiones (6.4) a (6.7) es un caso particular del modelo planteado en las expresiones (5.20) a (5.23), cuando:

$$
n = 2 \t (6.26)
$$
  
\n
$$
x_{1,t} = TPM_t \t x_{2,t} = CI_t \t (6.27)
$$
  
\n
$$
\pi_{\beta_i} = \mu_{\beta_i} \t (median \ de \ \beta_i) \t i = 1,2,3. \t (6.28)
$$
  
\n
$$
\pi_{TPM} = \pi_{CI} = 0 \t (6.29)
$$

Luego, para obtener el vector Χ se utiliza la expresión (5.38), obtenida en el desarrollo 3 del Anexo K, reemplazando (6.26) a (6.29) en (5.38):

$$
E[\delta_{v}] = -\tau_{v,t}(-U_{v,t} + \sum_{i=1}^{3} \mu_{\beta_{i}} g_{i,v} + \sum_{i=1}^{3} \sum_{j=1}^{3} (\beta_{i,t} - \mu_{\beta_{i}}) \Gamma^{h}_{i,j} g_{i,v} + \sum_{i=1}^{3} TPM_{i} \Gamma^{h}_{i,4} g_{i,v} + \sum_{i=1}^{3} CI_{i} \Gamma^{h}_{i,5} g_{i,v} - U_{v,t}(\tau_{v,t+h} - \tau_{v,t})
$$
(6.30)

Por otra parte, para obtener la matriz Φ se utiliza la expresión (5.43), obtenida en el desarrollo 5 del Anexo K, reemplazando (6.26) en (5.43):

$$
Cov(\delta_v, \delta_z) = \tau_{v,t} \tau_{z,t} \sum_{s=1}^3 \sum_{q=1}^3 g_{s,v} g_{q,z} \sum_{u=1}^h \sum_{l=1}^h \sum_{j=1}^5 \sum_{r=1}^5 \Gamma^{h-u}{}_{s,j} \Gamma^{h-l}{}_{q,r} Cov(\varepsilon_{j,t+u}, \varepsilon_{r,t+l})
$$
\n(6.31)

Para utilizar uno de los modelos anteriores, y obtener a partir de las expresiones presentadas el vector X y la matriz  $\Phi$ , el modelo a utilizar debe tener una función S tal que S=0, lo cual se muestra en el siguiente desarrollo.

De la expresión (5.24) se tiene que:

$$
\text{Dif}_{t+h}(\tau) = U_{t+h}(\tau) - M_{t+h}(\tau) \tag{6.32}
$$

Donde:

 $\bullet U_{t+h}(\tau)$ : curva de rendimientos en el día  $t+h$ .

 $\bullet M_{t+h}(\tau)$ : curva de rendimientos proyectada para el día  $t+h$ .

Además, se definió la curva de rendimientos proyectada en la siguiente forma:  $M_{t+h}(\tau) = E[R_{t+h}(\tau)]$  (6.33)

Donde  $R_{t+h}$  se obtiene a partir de las expresiones de cada modelo de predicción.

Por linealidad del valor esperado, de (6.32) se tiene que:

 $E[Dif_{t+h}(\tau)] = E[U_{t+h}(\tau)] - M_{t+h}(\tau)$  (6.34)

De (6.10) y (6.11) se tiene que la función  $S_h(\tau)$  es un estimador del valor esperado del lado izquierdo de la igualdad dada en (6.34):

$$
S_h(\tau) = \hat{E}[Dif_{t+h}(\tau)] \qquad (t_i \ll t_f) \qquad (6.35)
$$

Luego, de (6.34) y (6.35) se tiene que:

 $S_h(\tau) \approx E[U_{t+h}(\tau)] - M_{t+h}(\tau)$  (6.36)

Por lo tanto, si  $t_i \ll t_f$  en (6.35), considerando la expresión (6.36) como igualdad, se tiene:  $E[U_{t+h}(\tau)] = S_h(\tau) + M_{t+h}(\tau)$  (6.37)

Reemplazando (6.33) en (6.37) se obtiene:

$$
E[U_{t+h}(\tau)] = S_h(\tau) + E[R_{t+h}(\tau)] \tag{6.38}
$$

De (5.35) se tiene que:

$$
E[U_{t+h}(\tau)] = E[R_{t+h}(\tau)] \qquad (6.39)
$$

Luego, por  $(6.38)$  y  $(6.39)$  se tiene que:

$$
S_h(\tau) = 0 \qquad (6.40)
$$

De las secciones 6.5.1 y 6.5.2 se ha visto que S no es idénticamente nula en ninguno de los horizontes y modelos considerados. Luego, para utilizar los modelos es necesario considerar su función S asociada. Para hacer esto se redefine la curva de rendimientos dada para cada modelo en la siguiente forma:

$$
\tilde{R}_{t+h}(\tau) = S_h(\tau) + R_{t+h}(\tau) \tag{6.41}
$$

En consecuencia, dado que S es conocida, de la expresión (6.41) y por linealidad del valor esperado se tendrá que la proyección de la curva de rendimientos para el día  $t+h$  será:

$$
E[\tilde{R}_{t+h}(\tau)] = S_h(\tau) + E[R_{t+h}(\tau)] \qquad (6.42)
$$

De (6.38) y (6.42) se tiene que:

$$
E[U_{t+h}(\tau)] = E[\tilde{R}_{t+h}(\tau)] \qquad (6.43)
$$

Luego, a partir de la redefinición dada en (6.41) se espera que la proyección de la curva de rendimientos dada por cada modelo sea igual a la curva de rendimientos esperada para el día  $t+h$ .

En lo que sigue se asumirá que:

$$
U_{t+h}(\tau) = \tilde{R}_{t+h}(\tau) \tag{6.44}
$$

A partir de (6.41), para un horizonte de inversión h dado, el vector Χ y la matriz Φ pueden ser determinadas según el modelo de predicción que se utilice:

• Modelo A: Para obtener el vector X se utiliza la expresión (K.62) obtenida en el Anexo K, desarrollo 6:

$$
E[\delta_{v}] = -\tau_{v,t}(-U_{v,t} + S_{A,h}(\tau_{v,t+h}) + \sum_{i=1}^{3} d_{i}^{h} g_{i,v} \beta_{i,t} + \sum_{i=1}^{3} \sum_{u=1}^{h} d_{i}^{h-u} c_{i} g_{i,v}) - U_{v,t}(\tau_{v,t+h} - \tau_{v,t})
$$
\n(6.45)

Para obtener la matriz Φ se utiliza la expresión presentada en (K.80) obtenida en el Anexo K, desarrollo 8:

$$
Cov(\delta_{v}, \delta_{z}) = \tau_{v,t} \tau_{z,t} \sum_{s=1}^{3} \sum_{q=1}^{3} g_{s,v} g_{q,z} \sum_{u=1}^{h} \sum_{l=1}^{h} d_{s}^{h-u} d_{q}^{h-l} Cov(\varepsilon_{s,t+u}, \varepsilon_{q,t+l}) \qquad (6.46)
$$

•Modelo C: El modelo planteado en las expresiones (5.6) a (5.8) es un caso particular del modelo dado por las expresiones (5.2) a (5.5), cuando  $c_i=0$  y  $d_i=1$ . Luego, para obtener el vector Χ se utiliza la expresión (K.62) obtenida en el Anexo K, desarrollo 6, para el caso particular en que  $c_i=0$  y  $d_i=1$  y  $S_h=S_{C,h}$ :

$$
E[\delta_{v}] = -\tau_{v,t}(-U_{v,t} + S_{C,h}(\tau_{v,t+h}) + \sum_{i=1}^{3} g_{i,v}\beta_{i,t}) - U_{v,t}(\tau_{v,t+h} - \tau_{v,t})
$$
 (6.47)

Para obtener la matriz Φ se utiliza la expresión presentada en (K.80) obtenida en el Anexo K, desarrollo 8, para el caso particular en que  $c_i=0$  y  $d_i=1$ :

$$
Cov(\delta_v, \delta_z) = \tau_{v,t} \tau_{z,t} \sum_{s=1}^3 \sum_{q=1}^3 g_{s,v} g_{q,z} \sum_{u=1}^h \sum_{l=1}^h Cov(\varepsilon_{s,t+u}, \varepsilon_{q,t+l})
$$
(6.48)

•Modelo AC: El modelo planteado en las expresiones (6.12) a (6.16) es un caso particular del modelo dado por las expresiones (5.2) a (5.5), cuando  $c_1=0$  y  $d_1=1$ . Luego, para obtener el vector Χ se utiliza la expresión (K.62) obtenida en el Anexo K, desarrollo 6, para el caso particular en que  $c_1=0$  y  $d_1=1$ y  $S_h=S_{AC,h}$ :

$$
E[\delta_{v}] = -\tau_{v,t}(-U_{v,t} + S_{AC,h}(\tau_{v,t+h}) + g_{1,v}\beta_{1,t} + \sum_{i=2}^{3} d_{i}^{h}g_{i,v}\beta_{i,t} + \sum_{i=2}^{3} \sum_{u=1}^{h} d_{i}^{h-u}c_{i}g_{i,v})
$$
  
-U<sub>v,t</sub>( $\tau_{v,t+h}$  -  $\tau_{v,t}$ ) (6.49)

Para obtener la matriz Φ se utiliza la expresión presentada en (K.80) obtenida en el Anexo K, desarrollo 8, para el caso particular en que  $c_1=0$  y  $d_1=1$ :

$$
Cov(\delta_{v}, \delta_{z}) = \tau_{v,t} \tau_{z,t} \sum_{s=1}^{1} \sum_{q=1}^{1} g_{s,v} g_{q,z} \sum_{u=1}^{h} \sum_{l=1}^{k} Cov(\varepsilon_{s,t+u}, \varepsilon_{q,t+l})
$$
  
+  $\tau_{v,t} \tau_{z,t} \sum_{s=1}^{1} \sum_{q=2}^{3} g_{s,v} g_{q,z} \sum_{u=1}^{h} \sum_{l=1}^{h} d_{q}^{h-l} Cov(\varepsilon_{s,t+u}, \varepsilon_{q,t+l})$   
+  $\tau_{v,t} \tau_{z,t} \sum_{s=2}^{3} \sum_{q=1}^{1} g_{s,v} g_{q,z} \sum_{u=1}^{h} \sum_{l=1}^{h} d_{s}^{h-u} Cov(\varepsilon_{s,t+u}, \varepsilon_{q,t+l})$   
+  $\tau_{v,t} \tau_{z,t} \sum_{s=2}^{3} \sum_{q=2}^{3} g_{s,v} g_{q,z} \sum_{u=1}^{h} \sum_{l=1}^{h} d_{s}^{h-u} d_{q}^{h-l} Cov(\varepsilon_{s,t+u}, \varepsilon_{q,t+l})$  (6.50)

•Modelo V: El modelo planteado en las expresiones (6.4) a (6.7) es un caso particular del modelo planteado en las expresiones (5.20) a (5.23), cuando:

$$
n = 2
$$
 (6.51)  
\n
$$
x_{1,t} = TPM_t \t x_{2,t} = CI_t
$$
 (6.52)  
\n
$$
\pi_{\beta_i} = \mu_{\beta_i}
$$
 (media de  $\beta_i$ )  $i = 1, 2, 3$ . (6.53)  
\n
$$
\pi_{TPM} = \pi_{CI} = 0
$$
 (6.54)

Luego, para obtener el vector Χ se utiliza la expresión (K.69), obtenida en el desarrollo 7 del Anexo K, reemplazando (6.51) a (6.54) en (K.69):

$$
E[\delta_{v}] = -\tau_{v,t}(-U_{v,t} + S_{V,h}(\tau_{v,t+h}) + \sum_{i=1}^{3} \mu_{\beta_{i}} g_{i,v} + \sum_{i=1}^{3} \sum_{j=1}^{3} (\beta_{i,t} - \mu_{\beta_{i}}) \Gamma^{h}_{i,j} g_{i,v} + \sum_{i=1}^{3} TPM_{t} \Gamma^{h}_{i,4} g_{i,v} + \sum_{i=1}^{3} CI_{t} \Gamma^{h}_{i,5} g_{i,v} - U_{v,t}(\tau_{v,t+h} - \tau_{v,t})
$$
(6.55)

Por otra parte, para obtener la matriz Φ se utiliza la expresión (K.91), obtenida en el desarrollo 9 del Anexo K, reemplazando (6.51):

$$
Cov(\delta_v, \delta_z) = \tau_{v,t} \tau_{z,t} \sum_{s=1}^3 \sum_{q=1}^3 g_{s,v} g_{q,z} \sum_{u=1}^h \sum_{l=1}^h \sum_{j=1}^5 \sum_{r=1}^5 \Gamma^{h-u} \sum_{s,j} \Gamma^{h-l} \sum_{q,r} Cov(\varepsilon_{j,t+u}, \varepsilon_{r,t+l})
$$
\n(6.56)

Dado un modelo de predicción, utilizando las nuevas expresiones obtenidas para su vector Χ y su matriz Φ, a partir del problema de optimización planteado en la sección 5.5. se obtiene un nuevo mecanismo de inversión en el cual se obtiene un portafolio de bonos, de mínima varianza, para un retorno dado considerando la función S. Este nuevo mecanismo de inversión desarrollado permite utilizar cualquiera de los modelos de predicción (es innecesario elegir primero el mejor modelo predictivo para el horizonte de tiempo dado), siempre que la función S del modelo de predicción no sea divergente. En consecuencia, en el caso del mercado de bonos del Banco Central de Chile, pueden utilizarse los modelos A, C y AC, pero no puede utilizarse el modelo V, ya que su función S diverge.

## 7. Conclusiones

A partir de los diversos modelos de tasas de interés es posible, en general, obtener modelos de precios de bonos. Al estimar un modelo de precios pueden generarse diferencias entre el precio del mercado y el precio dado por el modelo de precios.

En relación al primer objetivo específico del presente trabajo, considerando lo anterior, se propuso un modelo de reversión a la media para describir la evolución en el tiempo de las diferencias entre precios de mercado de bonos y precios dados por modelos de precios de bonos.

La formulación del modelo de reversión a la media permite determinar la velocidad con la cual las diferencias de precios se corrigen.

En relación al segundo objetivo específico del presente trabajo, para aprovechar la corrección de diferencias de precios es necesario considerar tanto la magnitud de la diferencia de precios, como la velocidad a la cual esta diferencia se corrige. Cada modelo de precios determina una magnitud y una velocidad de corrección distinta para las diferencias de precios. Se elige entonces, para cada instrumento en forma independiente, aquel modelo de precios que determina el mayor valor absoluto del producto entre la magnitud de la diferencia de precios y su velocidad de corrección. Además, el modelo de precios elegido debe determinar una serie de tiempo estacionaria para las diferencias de precios, ya que de otra forma en valor esperado las diferencias de precio no cambian a través del tiempo. Los dos criterios mencionados permiten elegir el modelo de precios más adecuado, desde el punto de vista de la inversión, para medir diferencias de precios.

A partir de la elección anterior se planteó un problema de optimización que permite determinar un portafolio inmunizado a los cambios de tasas de interés, que maximiza el retorno esperado, dado un horizonte de inversión. Dado que el portafolio es inmunizado a los cambios de tasas de interés, es inmunizado a los cambios de precios dados por los modelos de precios, ya que estos modelos se obtienen de modelos de tasas de interés. En consecuencia, el retorno del portafolio es generado únicamente a partir los cambios en las diferencias de precios.

En relación al tercer objetivo específico del presente trabajo, para el caso de los bonos del Banco Central de Chile y los bonos construidos a partir de las tasas interbancarias a 1 día, se obtuvo que:

- •El modelo de Nelson y Siegel resulta ser el más adecuado para medir las diferencias de precios en el caso de los instrumentos: BP0 (bono cupón cero con tiempo a vencimiento de 1 día, construido a partir de la tasa interbancaria nominal a 1 día), CERO2, CERO3, BCU5, BCU10 y BCU20.
- •El modelo de Svensson resulta ser el más adecuado para medir las diferencias de precios en el caso del instrumento BU0 (bono cupón cero con tiempo a vencimiento de 1 día, construido a partir de la tasa interbancaria real a 1 día)).
- •El modelo de Vasicek resulta ser el más adecuado para medir las diferencias de precios en el caso de los instrumentos: BCP2, BCP5 y BCP10

En todos los casos se obtuvo un 99% de confiabilidad en el rechazo de la hipótesis de no estacionariedad de la serie de tiempo de las diferencias al considerar los modelos señalados.

A partir del cumplimiento de los primeros tres objetivos específicos es posible realizar recomendaciones de inversión en renta fija a partir de diferencias entre precios de mercado de bonos y precios dados por modelos de precios de bonos. En particular, es posible realizar estas recomendaciones de inversión para el caso del mercado de bonos del Banco Central de Chile.

Las recomendaciones de inversión son en valor esperado, por lo cual para asegurar resultados positivos es necesario realizar un gran número de aplicaciones del mecanismo de inversión. Luego de aplicado el mecanismo de inversión un gran número de veces el promedio de los retornos de las inversiones realizadas será positivo.

En Chile no están permitidas las ventas cortas, lo cual limita en forma importante el conjunto de retornos posibles de obtener a partir del mecanismo de inversión ya que al no ser posible la realización de ventas cortas se restringen las posibilidades de construcción de portafolios inmunizados para horizontes de inversión de corto plazo. En consecuencia, mercados que permitan ventas cortas o que posean mayor variedad de instrumentos, en especial instrumentos de corto plazo, podrían encontrar una mayor aplicación del mecanismo de inversión planteado.

En relación al cuarto objetivo específico del presente trabajo, para describir el efecto de shocks de variables macroeconómicas en la curva de rendimientos se planteó un modelo VAR(1) teniendo como variables los parámetros beta del modelo de Nelson y Siegel, y un conjunto dado de variables macroeconómicas. Es posible obtener distintos modelos utilizando las variables en forma directa o bien restando a las variables sus promedios.

Si se obtiene un modelo VAR(1) estable (los valores absolutos de todos los valores propios de la matriz de parámetros del modelo son menores que 1) es posible realizar un análisis de impulso respuesta generalizada, el cual permite determinar la diferencia entre el valor esperado de un parámetro beta dado que ocurre un shock de una desviación estándar y el valor esperado del parámetro beta sin considerar que ocurre un shock. La diferencia entre estos valores esperados puede obtenerse para cualquier día específico luego de ocurrido el shock. Esta diferencia es llamada respuesta generalizada.

Luego, dado que los parámetros beta caracterizan la curva de rendimientos, a partir de las respuestas generalizadas de los parámetros beta es posible conocer el efecto de un shock en las características de la curva de rendimientos asociadas a cada parámetro beta. Más aún, las respuestas generalizadas de los parámetros beta pueden combinarse en una función, llamada función RES en el presente trabajo, que permite obtener el efecto total de un shock en la curva de rendimientos.

En relación al quinto objetivo específico del presente trabajo, se determinó el efecto de shocks de tasa de política monetaria y de compensación inflacionaria en la curva de rendimientos nominal (construida a partir de los bonos en pesos del Banco Central de Chile) y en la curva de rendimientos real (construida a partir de los bonos en UF del Banco Central de Chile), a través de un modelo VAR(1), estable tanto para el caso nominal como para el caso real.

Dada la estabilidad del modelo obtenido, se determinó la respuesta generalizada de los parámetros beta de las curvas de rendimientos nominal y real, ante shocks de tasa de política monetaria y de compensación inflacionaria, para los primeros 20 días luego de ocurridos los shocks. Se consideraron únicamente los primeros 20 días debido a que la estabilidad del modelo implica que la respuesta generalizada converge a cero en el largo plazo.

A partir de lo anterior, se determinó el efecto total de los shocks de tasa de política monetaria y de compensación inflacionaria, a través de la función RES, para los primeros 20 días luego de ocurridos los shocks.

En todo el análisis se denominó tasa al rendimiento a vencimiento.

Intuitivamente, ante un shock positivo de tasa de política monetaria deberían incrementarse las tasas de corto plazo. Efectivamente, a partir del análisis de las funciones RES, se determinó que esto debería suceder, luego de ocurrido el shock, a partir del tercer día en el caso de la curva de rendimientos nominal y a partir del primer día en el caso de la curva de rendimientos real.

Resultado interesante es el hecho de que deberían disminuir las tasas de corto plazo de la curva de rendimientos nominal los primeros 2 días luego de ocurrido el shock de tasa de política monetaria. Igualmente interesante es el hecho de que los primeros 5 días luego de ocurrido el shock de tasa de política monetaria, los incrementos en las tasas de corto plazo deberían ser mayores en el caso de la curva real que en el caso de la curva de rendimientos nominal.

De la definición de compensación inflacionaria se tiene que un shock positivo de compensación inflacionaria puede producirse a través de un shock positivo de TIR de BCP5, un shock negativo de TIR de BCU5, o bien, a través de ambos shocks simultáneamente. Intuitivamente, al igual que un shock de tasa de política monetaria determinaría un incremento en las tasas de corto plazo, un shock positivo de TIR de BCP5 determinaría un incremento en las tasas asociadas a aquellos plazos cercanos a la duración de un BCP5 y un shock negativo de TIR de BCU5 determinaría una disminución en las tasas asociadas a aquellos plazos cercanos a la duración de un BCU5.

Efectivamente, en el caso de un shock positivo de compensación inflacionaria, a partir del análisis de las funciones RES, se determinó que deberían incrementarse, a partir del primer día luego de ocurrido el shock, las tasas de mediano plazo en el caso de la curva de rendimientos nominal y deberían disminuir, a partir del primer día luego de ocurrido el shock, las tasas de mediano plazo en el caso de la curva de rendimientos real.

Resultado interesante es el hecho de que se espera que el incremento en las tasas de mediano plazo en el caso de la curva de rendimientos nominal se traspase progresivamente a las tasas de corto plazo a medida que se incrementan los días luego de ocurrido el shock de compensación inflacionaria. Igualmente, resulta interesante el hecho de que se espera que la disminución en las tasas de mediano plazo en el caso de la curva de rendimientos real se traspase progresivamente a las tasas de corto plazo a medida que se incrementan los días luego de ocurrido el shock de compensación inflacionaria. Se observó también que este traspaso debería ser de mayor magnitud en el caso real que en el caso nominal.

Por otra parte, es importante señalar que shocks negativos determinan efectos de igual valor absoluto que los shocks positivos, pero con signo contrario. De esta forma, los incrementos en las tasas se transforman en disminuciones en las tasas y viceversa.

A partir del cumplimiento del cuarto objetivo específico es posible determinar el efecto de shocks de variables macroeconómicas en la curva de rendimientos. Por otra parte, a partir del cumplimiento del quinto objetivo específico ha sido posible determinar el efecto de shocks de tasa de política monetaria y de compensación inflacionaria en la curva de rendimientos nominal (construida a partir de los bonos en pesos del Banco Central de Chile) y en la curva de rendimientos real (construida a partir de los bonos en UF del Banco Central de Chile).

Futuros estudios pueden extender los resultados del presente trabajo aplicando el modelo planteado, junto a la metodología desarrollada, al análisis del efecto de shocks de otras variables macroeconómicas.

En relación al sexto objetivo específico del presente trabajo, en primera instancia se consideraron tres modelos de predicción de la curva de rendimientos considerando tres modelamientos distintos de la evolución en el tiempo de los parámetros beta del modelo de Nelson y Siegel:

- •Modelando la evolución en el tiempo de los parámetros beta a través de un proceso  $AR(1)$ .
- •Modelando la evolución en el tiempo de los parámetros beta a través de un camino aleatorio.
- •Modelando la evolución en el tiempo de los parámetros beta y de un conjunto de variables macroeconómicas a través de un proceso VAR(1).

Se obtuvo una aproximación de Taylor de primer orden, en varias variables, para la variación porcentual del precio de un bono cupón cero, para un horizonte de tiempo dado. A partir de esta aproximación, para cada modelo de predicción se determinaron expresiones para:

- El valor esperado de la variación porcentual del precio de un bono cupón cero, para un horizonte de tiempo dado.
- La covarianza entre las variaciones porcentuales del precio de bonos cupón cero, para un horizonte de tiempo dado.

Al determinar las expresiones anteriores a partir de un modelo de predicción se asumió que la curva de rendimientos del mercado puede ser expresada a partir de la curva de rendimientos dada por el modelo de predicción.

Luego, dado un conjunto de bonos cupón cero y un horizonte de tiempo dado, para cada modelo de predicción puede determinarse:

- Un vector de valores esperados de variaciones porcentuales del precio de bonos cupón cero.
- Una matriz de covarianzas entre variaciones porcentuales del precio de bonos cupón cero.

A partir de lo anterior, dado un horizonte de tiempo para la inversión y un modelo de predicción, se planteó un problema de optimización que permite obtener un portafolio de bonos cupón cero, de mínima varianza, para un retorno dado.

El mecanismo de inversión anterior considera solamente bonos cupón cero. Para considerar bonos con cupones se determinaron restricciones que deben agregarse al problema de optimización luego de considerar los flujos de bonos con cupones como si se tratara de bonos cupón cero.

En relación al séptimo objetivo específico del presente trabajo, se consideraron los tres modelos de predicción ya mencionados, utilizando variables macroeconómicas definidas y dando nombres a los modelos de predicción:

- •Modelo A: la evolución en el tiempo de los parámetros beta se modela a través de un proceso AR(1).
- •Modelo C: la evolución en el tiempo de los parámetros beta se modela a través de un camino aleatorio.
- •Modelo V: la evolución en el tiempo de los parámetros beta, la tasa de política monetaria y la compensación inflacionaria, se modela a través de un proceso VAR(1).

Luego se definió la proyección de la curva de rendimientos para un instante de tiempo futuro, dada por un modelo de predicción, como el valor esperado de la curva de rendimientos dada por el modelo de predicción para el instante de tiempo futuro.

Para analizar la capacidad predictiva de los modelos de predicción se utilizó una función, llamada función S en el presente trabajo, que permite estimar el valor esperado de la diferencia entre la curva de rendimientos que se tendrá en un instante de tiempo futuro y la proyección de la curva de rendimientos dada por un modelo de predicción para aquel instante de tiempo futuro.

La función S es función del tiempo a vencimiento y puede ser definida para distintos horizontes de tiempo (período de tiempo comprendido entre el instante de tiempo futuro considerado para la proyección y el instante del tiempo en el cual se realiza la proyección).

Se determinó la función S para los modelos A, C y V, considerando horizontes de tiempo de 1, 20, 40, 80, 120 y 250 días, tanto para el caso de la curva de rendimientos nominal (construida a partir de los bonos en pesos del Banco Central de Chile) como para el caso de la curva de rendimientos real (construida a partir de los bonos en UF del Banco Central de Chile).

Idealmente, dado un horizonte de tiempo, la función S debería anularse para todo tiempo a vencimiento, ya que en tal caso la curva de rendimientos del mercado coincide, en promedio, con la curva de rendimientos proyectada. Esto no se tuvo en ninguno de los casos considerados, más aún, al incrementar el horizonte de tiempo se observó que la función S se aleja progresivamente del eje de abscisas, lo cual indica que a mayor horizonte de tiempo los modelos van perdiendo capacidad predictiva.

Tanto en el caso de la curva de rendimientos nominal como en el caso de la curva de rendimientos real, a medida que se incrementa el horizonte de tiempo la función S diverge para el caso del modelo V. Esto se debe a que en algunas de las estimaciones de V, requeridas para obtener la función S, el modelo V resulta ser no estable. Esta importante pérdida progresiva en la capacidad predictiva al incrementar el horizonte de tiempo se debe a que las proyecciones quedan muy condicionadas a la información utilizada en la estimación debido a la gran cantidad de parámetros del modelo V y a la dependencia entre los parámetros beta asumida en el modelo V.

A diferencia del modelo V, en los modelos A y C los parámetros beta son tratados en forma independiente y el número de parámetros de los modelos es menor. Luego, los modelos A y C quedan mucho menos condicionados a la información utilizada.

En el modelo C se asume raíz unitaria para los parámetros beta, pero no se hace ningún supuesto de esta naturaleza en el modelo A.

Se realizó el Test de Dickey Fuller aumentado, con intercepto, para los parámetros beta de la curva de rendimientos nominal y para los parámetros beta de la curva de rendimientos real. Tanto en el caso real como en el caso nominal se rechazó la hipótesis nula de que existe raíz unitaria en los parámetros  $\beta_2 \vee \beta_3$  con un 95% de confiabilidad y no se pudo rechazar la hipótesis nula con al menos un 90% de confiabilidad en el caso del parámetro  $\beta_1$ .

A partir de lo anterior se propuso un modelo de predicción adicional, llamado AC, en el cual se asume existencia de raíz unitaria para el parámetro  $\beta_1$  y no existencia de raíz unitaria para los parámetros  $\beta_2 \vee \beta_3$ .

Para un horizonte de tiempo dado y para un tiempo a vencimiento dado, el modelo de mejor capacidad predictiva será aquel cuya función S (para el horizonte de tiempo dado y para el tiempo a vencimiento dado) sea más cercana al eje de abscisas. Se determinó que no hay un modelo que tenga mayor cercanía al eje de abscisas para todo horizonte de tiempo y para todo tiempo a vencimiento. En consecuencia, no hay un modelo que tenga mejor capacidad predictiva para todo horizonte de tiempo y para todo tiempo a vencimiento.

A partir de lo anterior, la determinación del modelo de mejor capacidad predictiva dependerá del horizonte y tiempo a vencimiento. No obstante, se pueden realizar algunas observaciones generales.

Para el caso de la curva de rendimientos nominal se determinó que:

- Para un horizonte de 1 día y para todo tiempo a vencimiento el modelo C es el que posee mejor capacidad predictiva en comparación a los modelos A y AC.
- Para un horizonte de 80 días y para todo tiempo a vencimiento el modelo AC es el que posee mejor capacidad predictiva en comparación a los modelos A y C.
- Para un horizonte de 250 días y para todo tiempo a vencimiento los modelos C y AC poseen mejor capacidad predictiva en comparación al modelo A.

Para el caso de la curva de rendimientos real se determinó que:

- Para un horizonte de 250 días los modelos C y AC poseen mejor capacidad predictiva en comparación al modelo A.

Como ya se ha mencionado en relación al sexto objetivo específico, en la obtención de un mecanismo de inversión dado un horizonte de tiempo para la inversión y un modelo de predicción, se asumió que la curva de rendimientos del mercado puede ser expresada a partir de la curva de rendimientos dada por el modelo de predicción considerado.

Asumir lo anterior implica que la función S asociada al modelo de predicción considerado se anula para todo horizonte de tiempo y para todo tiempo a vencimiento, pero como ya se ha señalado esto no se tuvo en ninguno de los casos considerados.

En consecuencia, fue necesario desarrollar un nuevo mecanismo de inversión para así considerar el hecho de que la función S no es nula.

Se redefinió la curva de rendimientos para cada modelo de predicción, incluyendo en la definición la función S asociada al modelo de predicción. A partir de esto, dado un conjunto de bonos cupón cero y un horizonte de tiempo dado, para cada modelo de predicción puede determinarse:

- Un vector de valores esperados de variaciones porcentuales del precio de bonos cupón cero.
- Una matriz de covarianzas entre variaciones porcentuales del precio de bonos cupón cero.

A partir de lo anterior, dado un horizonte de tiempo para la inversión y un modelo de predicción, se utiliza el problema de optimización ya mencionado en relación al sexto objetivo específico, con lo cual queda completamente desarrollado el nuevo mecanismo de inversión. Lo anterior es posible dado que en el planteamiento del problema de optimización no es necesario ningún supuesto que relacione la curva de rendimientos del mercado y la curva de rendimientos del modelo de predicción considerado.

El nuevo mecanismo de inversión desarrollado permite utilizar cualquiera de los modelos de predicción, siempre que la función S del modelo de predicción no sea divergente. En consecuencia, en el caso del mercado de bonos del Banco Central de Chile, pueden utilizarse los modelos A, C y AC, pero no puede utilizarse el modelo V, ya que su función S diverge.

Por otra parte, dado que el nuevo mecanismo de inversión considera a la función S (a través de la cual se compara la capacidad predictiva de los modelos), resulta innecesario elegir primero el mejor modelo predictivo para un horizonte de tiempo dado.

A partir del cumplimiento del séptimo objetivo específico es posible determinar, dado un tiempo a vencimiento y un horizonte de tiempo dado, el modelo de predicción de mejor capacidad predictiva para el caso de la curva de rendimientos nominal (construida a partir de los bonos en pesos del Banco Central de Chile) y para el caso de la curva de rendimientos real (construida a partir de los bonos en UF del Banco Central de Chile).

A partir del cumplimiento del sexto y del séptimo objetivo es posible realizar recomendaciones de inversión en renta fija a partir de modelos de predicción de la curva de rendimientos. En particular, es posible realizar estas recomendaciones de inversión para el caso del mercado de bonos del Banco Central de Chile.

Las recomendaciones de inversión son en valor esperado, por lo cual para obtener el retorno esperado es necesario realizar un gran número de aplicaciones del mecanismo de inversión. Luego de aplicado el mecanismo de inversión un gran número de veces el promedio de los retornos de las inversiones realizadas corresponderá al retorno esperado.

En Chile no están permitidas las ventas cortas, lo cual limita el conjunto de retornos posibles de obtener a partir del mecanismo de inversión, ya que al no ser posible la realización de ventas cortas se restringe la frontera eficiente de inversión. En consecuencia, mercados que permitan ventas cortas o que posean mayor variedad de instrumentos (especialmente bonos cupón cero, que a diferencia de los bonos con cupones no requieren de la inclusión de restricciones adicionales en el problema de optimización que determina el portafolio de inversión) podrían encontrar una mayor aplicación del mecanismo de inversión planteado.

Como ya se ha comentado, para iniciar el desarrollo del mecanismo de inversión a partir de modelos de predicción se obtuvo una aproximación de Taylor de primer orden, en varias variables, para la variación porcentual del precio de un bono cupón cero, para un horizonte de tiempo dado. Esta variación porcentual, vista como función del tiempo a vencimiento y del rendimiento a vencimiento, posee derivadas parciales de cualquier orden, las cuales son continuas. Luego, para esta variación porcentual es posible obtener una aproximación de Taylor de cualquier orden, en varias variables, y en consecuencia es posible aproximar esta variación porcentual con el grado de precisión que se desee. A partir de esto, es posible desarrollar el mecanismo de inversión en forma análoga al caso de la aproximación de Taylor de primer orden.

Los modelos de predicción de la curva de rendimientos considerados en el presente trabajo fueron obtenidos a partir de distintos modelamientos de la evolución en el tiempo de los parámetros beta del modelo de Nelson y Siegel de la curva de rendimientos. Nuevos modelamientos de esta evolución en el tiempo podrían generar nuevos modelos de predicción e igualmente podrían generarse nuevos modelos de predicción no necesariamente obtenidos a partir del modelamiento de esta evolución en el tiempo. Luego, futuros estudios podrían comparar la capacidad predictiva de nuevos modelos de predicción, con el objetivo de obtener nuevos mecanismos de inversión a partir de los cuales sea posible realizar recomendaciones de inversión no necesariamente en valor esperado.

Conociendo la curva de rendimientos para un instante de tiempo dado es posible determinar la TIR de un bono conociendo su estructura (flujos y plazos asociados a estos flujos). En consecuencia, a partir de cualquier modelo de predicción de la curva de rendimientos se tiene implícitamente un modelo de predicción de la TIR de un bono dado. Lo anterior puede realizarse para el caso de bonos considerados como libres de riesgo de default (riesgo de incumplimiento del pago de los flujos del bono). Luego, considerando el spread de un bono corporativo como la diferencia entre la TIR del bono corporativo y la TIR de un bono libre de riesgo de default, si se obtuviera un modelo de predicción del spread de un bono corporativo, considerando además un modelo de predicción de la TIR de un bono libre de riesgo de default (obtenido a partir de un modelo de predicción de la curva de rendimientos), se podría obtener un modelo de predicción de la TIR de un bono corporativo. Luego, futuros estudios podrían obtener modelos de predicción del spread de bonos corporativos, para luego generar mecanismos de inversión a partir de estos modelos y así realizar recomendaciones de inversión para el caso de bonos corporativos.

Finalmente, terminado el presente trabajo, se puede señalar que su importancia reside fundamentalmente en tres aspectos.

El primer aspecto es que se ha contribuido a adquirir un mayor conocimiento del comportamiento de la curva de rendimientos a través del tiempo, ya que a partir del presente trabajo es posible determinar el efecto de shocks de variables macroeconómicas en el comportamiento de la curva de rendimientos.

El segundo aspecto es que se ha contribuido a ampliar las posibilidades de inversión en instrumentos de renta fija, ya que a partir de la realización del presente trabajo es posible realizar recomendaciones de inversión de corto plazo en instrumentos de renta fija a partir de diferencias entre precios de mercado de bonos y precios dados por modelos de precios de bonos. Igualmente, a partir del presente trabajo es posible realizar recomendaciones de inversión de corto plazo en instrumentos de renta fija a partir de modelos de predicción de la curva de rendimientos.

El tercer aspecto es que se ha contribuido a incrementar las posibilidades de aplicación de los modelos de tasas de interés, ya que a partir del presente trabajo es posible realizar aplicaciones de modelos de tasas de interés en inversiones en renta fija.

# 8. Bibliografía

COX, J.C., INGERSOLL, J.E. y ROSS, S. A theory of the term structure of interest rates. Econometrica, Vol. 53, 1985, pp. 385-407.

DIEBOLD, F. y LI, C. Forecasting the term structure of government bond yields. Journal of Econometrics, Vol. 130, 2006, pp. 337-364.

FONG, G y VASICEK, O. A risk minimizing strategy for portfolio immunization. Journal of Finance, Vol.39, 1984, pp. 1541-1546.

FONG, G y VASICEK, O. Fixed-Income Volatility Management: A New Approach to Return and Risk Analyses in Fixed-Income Management. Journal of Portfolio Management, Vol.17, 1991, pp. 41-46.

FREUND, J.E., MILLER, I. y MILLER, M. Estadística matemática con aplicaciones. Sexta edición, México, Pearson, 2000.

LÜTKEPOHL, Helmut. Introduction to multiple time series analysis. Segunda edición, Berlin, Springer-Verlag, 1993. 545 p.

MARTIN, Miguel Angel. Inversiones: Instrumentos de renta fija, valoración de bonos y análisis de cartera. Naucalpán de Juárez Estado de México, Pearson Educación de México S.A. de C.V., 1997. 247 p.

MCCULLOCH, J. The tax adjusted yield curve. Journal of Finance, Vol. 30, 1975, pp. 811–830.

MORALES, Marco. The yield curve and macroeconomic factors in the chilean economy. Facultad de Economía y Empresa, Universidad Diego Portales, 2008.

NELSON, C. y SIEGEL, A. Parsimonious modeling of yield curve. Journal of Business, Vol. 60, 1987, pp. 473–489.

NUALART, David. Cálculo Estocástico. Barcelona, Universitat de Barcelona, 2006. 101 p.

PULIDO, A. y PÉREZ, J. Guía para la elaboración de modelos econométricos con Eviews. Pirámide, 2001. 229 p.

OKSENDAL, Bernt. Stochastic Differential Equations. Quinta edición, New York, Springer-Verlag, 1998. 332 p.

RICHARD, S. An arbitrage model of the term structure of interest rates. Journal of Financial Economics, Vol. 6, 1978, pp. 33-57.

SERCU, P. y WU, X. The information content in bond model residuals: An empirical study on the Belgian bond market. Journal of Banking & Finance, Vol. 21, 1997, pp. 685-720.

SVENSSON, L. Estimating and interpreting forward interest rates: Sweden 1992-1994. Centre for Economic Policy Research, Discussion Paper 1051, 1994.

VASICEK, O. An equilibrium characterization of the term structure. Journal of Financial Economics, Vol. 5, 1977, pp. 177–188.

# Anexo A: Códigos de archivos tipo mod

A continuación se presentan los códigos de los archivos tipo mod creados para el desarrollo del trabajo.

Para crear un archivo tipo mod se escribe el código asociado al archivo tipo mod en un editor de texto y se guarda con extensión ".mod".

En lo que se refiere a los códigos, todas las líneas precedidas del símbolo "#" son ignoradas en la utilización del archivo y corresponden solamente a comentarios explicativos.

#### Código de archivo M.mod

# Inicio código de archivo M.mod # Planteamiento del problema (4.10) utilizando el modelo de McCulloch (4.2)

# Parámetros generales param instrumentos >=0, integer; # Número de instrumentos param flujos  $\geq 0$ , integer; # Cantidad de flujos máxima param dias  $\geq=0$ , integer; # Número de días

# Conjuntos de índices set I:=1..instrumentos;  $\#$  Índice de instrumentos set J:=1..flujos;  $\#$  Índice de flujos set K:=1..dias;  $\#$  Índice de días

# Parámetros de datos y de modelo

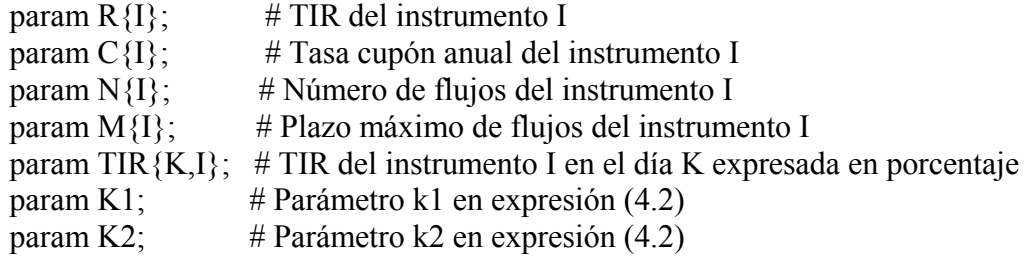

# Variables de Decisión

- var F1; # Parámetro f en expresión (4.2)
- var A1; # Parámetro a en expresión (4.2)
- var B1; # Parámetro b en expresión (4.2)
- var C1; # Parámetro c en expresión (4.2)
- var D1; # Parámetro d1 en expresión (4.2)
- var D2; # Parámetro d2 en expresión (4.2)

# Función objetivo en expresión (4.10) utilizando expresión (4.2) minimize error:

sum  $\{i \in I\}$  (

```
1/(1+R[i])^{\wedge}M[i]-(F1+A1*M[i]+B1*(M[i])^{\wedge}2+C1*(M[i])^{\wedge}3+D1*max(M[i]-K1,0)+D2*max(M[i]-K2,0))+ sum {\{j in J: j \le N[i]} (
(C[i]/2)/(1+R[i])^{(i)}(2)-(C[i]/2)*(F1+A1*(i/2)+B1*(i/2)^{2}+C1*(i/2)^{3}+D1*max((i/2)-K1,0)+D2*max((i/2)-K2,0))\lambda)^{2};
```
# Fin código de archivo M.mod

#### Código de archivo NS.mod

# Inicio código de archivo NS.mod # Planteamiento del problema (4.10) utilizando el modelo de Nelson y Siegel (4.3)

# Parámetros generales param instrumentos >=0, integer; # Número de instrumentos param flujos  $\geq=0$ , integer; # Cantidad de flujos máxima param dias  $\geq=0$ , integer; # Número de días

# Conjuntos de índices set I:=1..instrumentos;  $\#$  Índice de instrumentos set J:=1..flujos:  $\#$  Índice de flujos set K:=1..dias;  $\#$  Indice de días

# Parámetros de datos y de modelo

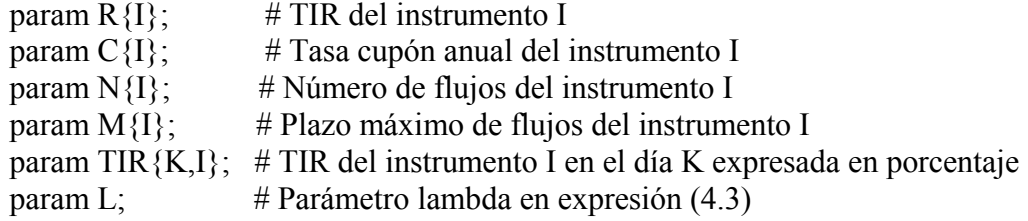

# Variables de decisión

var B1; # Parámetro beta1 en expresión (4.3)

var B2; # Parámetro beta2 en expresión (4.3)

```
var B3; # Parámetro beta3 en expresión (4.3)
```
# Función objetivo en expresión (4.10) utilizando expresión (4.3) minimize error:

```
sum \{i \in I\} (
1/(1+R[i])^{\wedge}M[i]-exp( -M[i]*B1-B2*(1-exp(-L*M[i]))/L
-B3*((1-exp(-L*M[i]))/L-M[i]*exp(-L*M[i])) )
+ sum {\{j in J: j \le N[i]} (
(C[i]/2)/(1+R[i])^{(i)}(2)-(C[i]/2)*exp((-j/2)*B1-B2*(1-exp(-L*(j/2)))/L)-B3*((1-exp(-L*(j/2)))/L+(-j/2)*exp(-L*(j/2)))\mathcal{L}
```
 $)^2$ ;

# Fin código de archivo NS.mod

#### Código de archivo S.mod

# Inicio código de archivo S.mod # Planteamiento del problema (4.10) utilizando el modelo de Svensson (4.4)

# Parámetros generales param instrumentos >=0, integer; # Número de instrumentos param flujos  $\geq 0$ , integer;  $\#$  Cantidad de flujos máxima param dias  $\geq=0$ , integer; # Número de días

# Conjuntos de índices

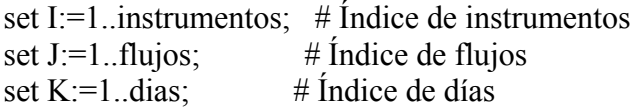

# Parámetros de datos y de modelo

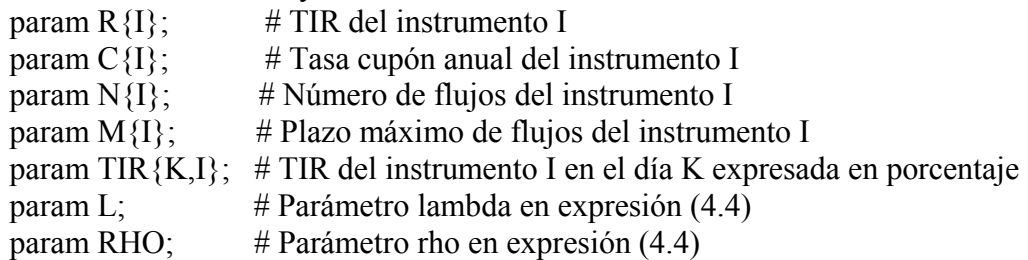

# Variables de decisión

var B1; # Parámetro beta1 en expresión (4.4) var B2; # Parámetro beta2 en expresión (4.4) var B3; # Parámetro beta3 en expresión (4.4) var B4; # Parámetro beta4 en expresión (4.4)

# Función objetivo en expresión (4.10) utilizando expresión (4.4) minimize error:

```
sum \{i \in I\} (
1/(1+R[i])^{\wedge}M[i]-exp( -M[i]*B1-B2*(1-exp(-L*M[i]))/L
-B3*((1-exp(-L*M[i]))/L-M[i]*exp(-L*M[i])) 
-B4*((1-exp(-RHO^*M[i]))/RHO-M[i]^*exp(-RHO^*M[i])) )+sum {\{i in J: \{ = N\{i\}} (
(C[i]/2)/(1+R[i])^{(i)}(2)-(C[i]/2)*exp((-i/2)*B1-B2*(1-exp(-L*(i/2)))/L)-B3*((1-exp(-L*(j/2)))/L+(-j/2)*exp(-L*(j/2)))-B4*((1-exp(-RHO*(j/2)))/RHO+(-j/2)*exp(-RHO*(j/2)))\lambda)^{2};
```
# Fin código de archivo S.mod

#### Código de archivo V.mod

# Inicio código de archivo V.mod # Planteamiento del problema (4.10) utilizando el modelo de Vasicek (4.6)

# Parámetros generales param instrumentos >=0, integer; # Número de instrumentos param flujos  $\geq 0$ , integer;  $\#$  Cantidad de flujos máxima param dias  $\geq=0$ , integer; # Número de días

# Conjuntos de índices

set I:=1..instrumentos;  $\#$  Índice de instrumentos set J:=1..flujos;  $\#$  Índice de flujos set K:=1..dias;  $\#$  Índice de días

# Parámetros de datos y de modelo

param  $R\{I\}$ ; # TIR del instrumento I param  $C\{I\}$ ; # Tasa cupón anual del instrumento I param  $N{I}$ ; # Número de flujos del instrumento I param  $M\{I\}$ ; # Plazo máximo de flujos del instrumento I param  $TIR{K,I}$ ; # TIR del instrumento I en el día K expresada en porcentaje

# Variables de Decisión

var F1; # Parámetro phi1 en expresión (4.6)

var F2; # Parámetro phi2 en expresión (4.6)

var F3; # Parámetro phi3 en expresión (4.6)

var F4; # Parámetro kappa en expresión (4.6)

# Función objetivo en expresión (4.10) utilizando expresión (4.6) minimize error:

```
sum \{i \in I\} (
1/(1+R[i])^{\wedge}M[i]-exp( -F1*(1-exp(-(F4+1)*M[i]))
+F2*(1-(F4+1)*M[i]-exp(-(F4+1)*M[i]))+F3*(1-exp(-(F4+1)*M[i]))^2 )
+sum {j in J: j <= N[i] } (
(C[i]/2)/(1+R[i])^{(i)}(2)-(C[i]/2)*exp(-F1*(1-exp(-(F4+1)*(i/2)))+F2*(1-(F4+1)*(j/2)-exp(-(F4+1)*(j/2)))+F3*(1-exp(-(F4+1)*(j/2)))^2 )
\lambda)^2;
```
# Fin código de archivo V.mod

## Código de archivo CIR.mod

# Inicio código de archivo CIR.mod

# Planteamiento del problema (4.10) utilizando el modelo de Cox-Ingersol-Ross (4.8)

# Parámetros generales param instrumentos >=0, integer; # Número de instrumentos param flujos  $\geq 0$ , integer;  $\#$  Cantidad de flujos máxima param dias  $\geq=0$ , integer; # Número de días

# Conjuntos de índices

set I:=1..instrumentos;  $\#$  Índice de instrumentos set J:=1..flujos;  $\#$  Índice de flujos set K:=1..dias;  $\#$  Índice de días

# Parámetros del modelo y otros

param  $R\{I\}$ ; # TIR del instrumento I param  $C\{I\}$ ; # Tasa cupón anual del instrumento I param  $N\{I\}$ ; # Número de flujos del instrumento I param  $M\{I\}$ ; # Plazo máximo de flujos del instrumento I param  $TIR{K,I}$ ; # TIR del instrumento I en el día K expresada en porcentaje

# Variables de Decisión

var Z1; # Parámetro theta1 en expresión (4.8)

var Z2; # Parámetro theta2 en expresión (4.8)

var Z3; # Parámetro theta3 en expresión (4.8)

var Z4; # Parámetro theta4 en expresión (4.8)

# Función objetivo en expresión (4.10) utilizando expresión (4.8) minimize error: sum  $\{i \in I\}$  (  $1/(1+R[i])^{\wedge}M[i]$ - ((  $(((Z1-1)/1000)*exp(((Z2-1)/1000)*M[i]))/((Z2$  $-1$ /1000)\*(exp(((Z1-1)/1000)\*M[i])-1)+((Z1-1)/1000)) )^((Z3  $-1/1000$ ))\*exp( $(-( (Z4-1)/1000)$ \* $(exp(((Z1-1)/1000)$ \*M[i])  $-1)$ )/(((Z2-1)/1000)\*(exp(((Z1-1)/1000)\*M[i])-1)+((Z1-1)/1000)) ) +sum { $\{$ i in J:  $\{$  = N $\{$ i $\}$ } (  $(C[i]/2)/(1+R[i])^{(i/2)}-(C[i]/2)^*((((Z1-1)/1000)*exp(((Z2-1)/1000)*(j/2)))/((Z2$  $-1$ )/1000)\*(exp(((Z1-1)/1000)\*(j/2))-1)+((Z1-1)/1000)) )^((Z3  $(-1)/1000$ ))\*exp( $(-(Z4-1)/1000)$ \* $(exp(((Z1-1)/1000)$ \* $(j/2))$ -1))/ $(((Z2)$  $-1)/1000$ <sup>\*</sup>(exp(((Z1-1)/1000)\*(j/2))-1)+((Z1-1)/1000)) )  $\lambda$  $)^2$ ;

# Fin código de archivo CIR.mod

## Código de archivo R.mod

# Inicio código de archivo R.mod # Planteamiento del problema (4.10) utilizando el modelo de Richard (4.8)

# Parámetros generales param instrumentos >=0, integer; # Número de instrumentos param flujos  $\geq 0$ , integer;  $\#$  Cantidad de flujos máxima param dias  $\geq=0$ , integer; # Número de días

# Conjuntos de índices

set I:=1..instrumentos;  $\#$  Índice de instrumentos set J:=1..flujos;  $\#$  Índice de flujos set K:=1..dias;  $\#$  Índice de días

# Parámetros de datos y de modelo

param  $R\{I\}$ ; # TIR del instrumento I param  $C\{I\}$ ; # Tasa cupón anual del instrumento I param  $N\{I\}$ ; # Número de flujos del instrumento I param  $M\{I\}$ ; # Plazo máximo de flujos del instrumento I param  $TIR{K,I}$ ; # TIR del instrumento I en el día K expresada en porcentaje

# Variables de Decisión

var Z1; # Parámetro theta1 en expresión (4.8)

var Z2; # Parámetro theta2 en expresión (4.8)

var Z3; # Parámetro theta3 en expresión (4.8)

var Z4; # Parámetro theta4 en expresión (4.8)

# Función objetivo en expresión (4.10) utilizando expresión (4.8) minimize error: sum  $\{i \in I\}$  (  $1/(1+R[i])^{\wedge}M[i]$ - ((  $(((Z1-1)/1000)*exp(((Z2-1)/1000)*M[i]))/((Z2$  $-1$ /1000)\*(exp(((Z1-1)/1000)\*M[i])-1)+((Z1-1)/1000)) )^((Z3  $-1/1000$ ))\*exp( $(-( (Z4-1)/1000)$ \* $(exp(((Z1-1)/1000)$ \*M[i])  $-1)$ )/(((Z2-1)/1000)\*(exp(((Z1-1)/1000)\*M[i])-1)+((Z1-1)/1000)) ) +sum { $\{$ i in J:  $\{$  = N $\{$ i $\}$ } (  $(C[i]/2)/(1+R[i])^{(i)}/2)-(C[i]/2)*(( (((Z1-1)/1000)*exp(((Z2$  $-1)/1000$ <sup>\*</sup>(j/2)))/(((Z2-1)/1000)\*(exp(((Z1-1)/1000)\*(j/2))-1)+((Z1 -1)/1000))  $\sqrt{(Z3-1)/1000}$ <sup>\*</sup>exp( $(-(Z4-1)/1000)^*(exp(((Z1-1)/1000)^*(i/2)))$  $-1)$ )/(((Z2-1)/1000)\*(exp(((Z1-1)/1000)\*(j/2))-1)+((Z1-1)/1000)) )  $\lambda$  $)^2$ ;

# Fin código de archivo R.mod

# Anexo B: Códigos de archivos tipo dat

A continuación se presentan los códigos de los archivos tipo dat creados para el desarrollo del trabajo.

Para crear un archivo tipo dat se escribe el código asociado al archivo tipo dat en un editor de texto y se guarda con extensión ".dat".

En lo que se refiere a los códigos, todas las líneas precedidas del símbolo "#" son ignoradas en la utilización del archivo y corresponden solamente a comentarios explicativos.

# Código de archivo BCP.dat

# Inicio código de archivo BCP.dat

# Se consideran los instrumentos: BP0, BCP2, BCP5 y BCP10. # Luego, se consideraron 4 instrumentos. param instrumentos:=4; # Número de instrumentos

# De los instrumentos considerados el BCP10 tiene la mayor cantidad de flujos. # Luego, la cantidad de flujos máxima es 20. param flujos:=20; # Cantidad de flujos máxima

# Dado que hay 4 instrumentos, cada instrumento es identificado con un

# número de 1 a 4. La identificación es la siguiente:

# BP0 es identificado con el número 1

# BCP2 es identificado con el número 2

# BCP5 es identificado con el número 3

# BCP10 es identificado con el número 4

# A cada instrumento se asigna su tasa cupón utilizando una matriz de 4 x 2.

# La primera columna contiene los números que identifican cada instrumento.

# La segunda columna contiene las tasas cupón de cada instrumento.

# Así, en una misma fila se señala el número que identifica el instrumento y su # tasa cupón correspondiente.

param  $C$ := 1 0.0 2 0.06 3 0.06 4 0.06; # Tasa cupón anual de cada instrumento

# A cada instrumento se asigna su número de flujos utilizando una matriz de 4 x 2.

# La primera columna contiene los números que identifican cada instrumento.

# La segunda columna contiene el número de flujos de cada instrumento.

# Así, en una misma fila se señala el número que identifica el instrumento y su # número de flujos correspondiente.
param N:= 1 1 2 4 3 10 4 20; # Número de flujos de cada instrumento

# A cada instrumento se asigna el plazo máximo de los flujos que posee,

# expresados en años, utilizando una matriz de 4 x 2.

# La primera columna contiene los números que identifican cada instrumento.

# La segunda columna contiene el plazo máximo de cada instrumento.

# Así, en una misma fila se señala el número que identifica el instrumento y su # plazo máximo correspondiente.

param M:= 1 0.00277777778 2 2 3 5 4 10; # Plazo máximo de flujos de cada instrumento

# Se consideró información histórica de 807 días. param dias:=807; # Número de días

# A cada instrumento se asigna su TIR expresada en porcentaje,

# para cada uno de los 807 días, utilizando una matriz de 808 x 5.

# Dado que hay 807 días, cada día es identificado con un número de 1 a 807,

# siendo 1 el primer día y 807 el último día (más cercano al presente).

# La primera fila contiene los números que identifican cada instrumento,

# con excepción del comienzo de la fila, que no contiene elementos.

# La primera columna contiene los números que identifican cada día,

# con excepción del comienzo de la columna, que no contiene elementos.

# El elemento (k+1, i+1) de la matriz contiene la TIR del instrumento i el día k.

## param TIR:

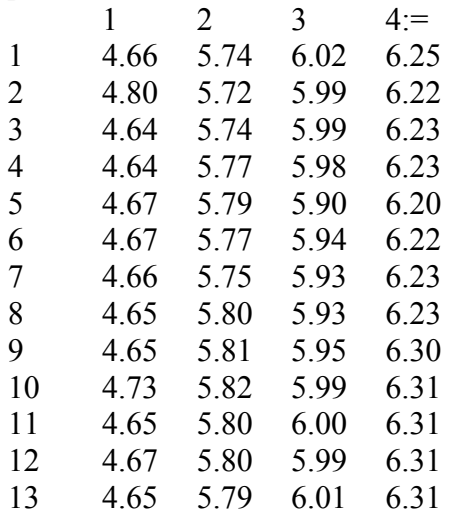

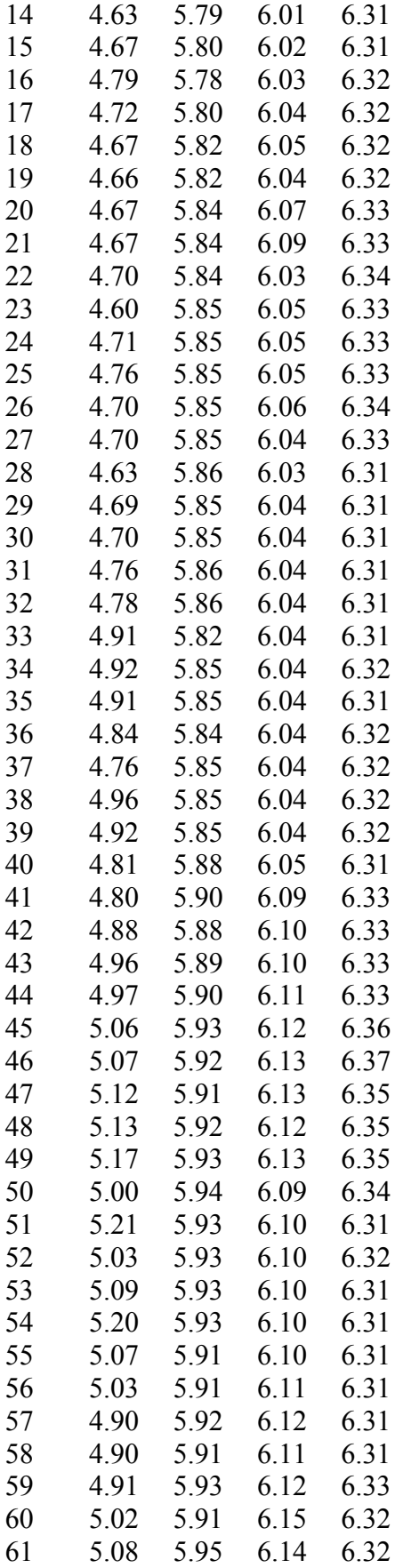

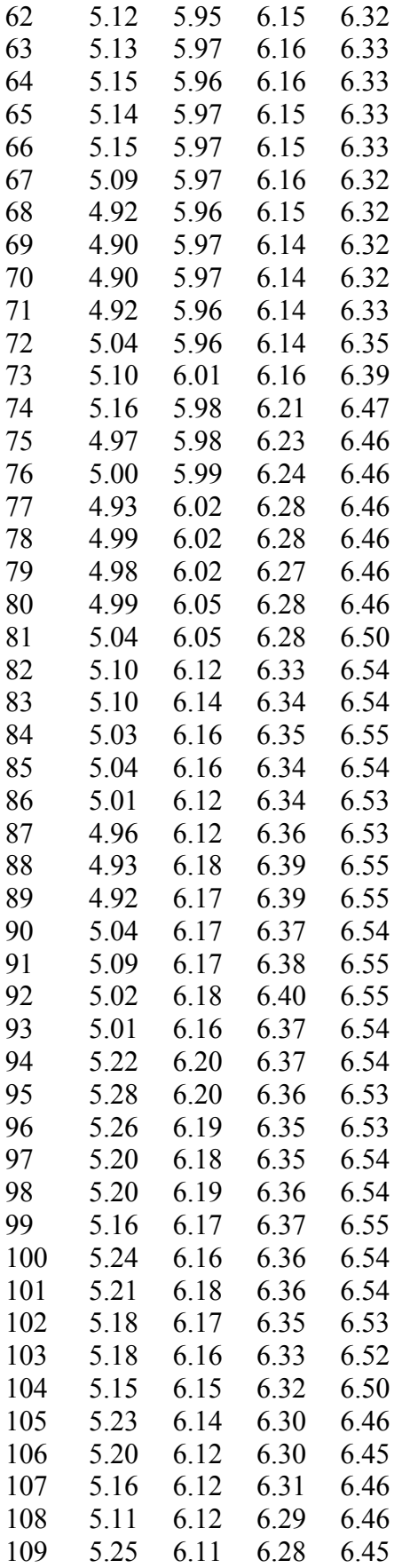

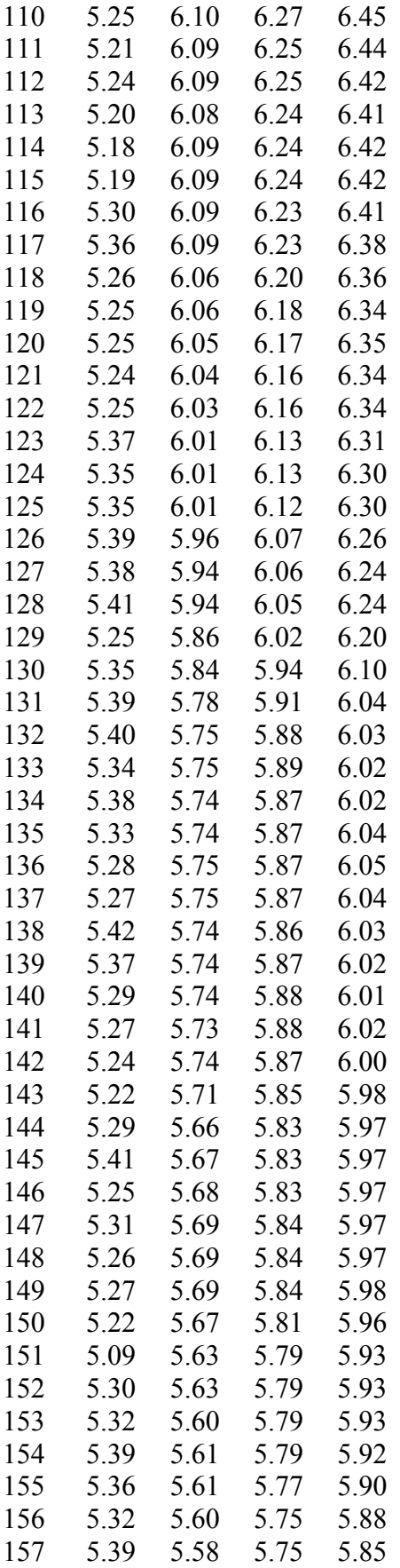

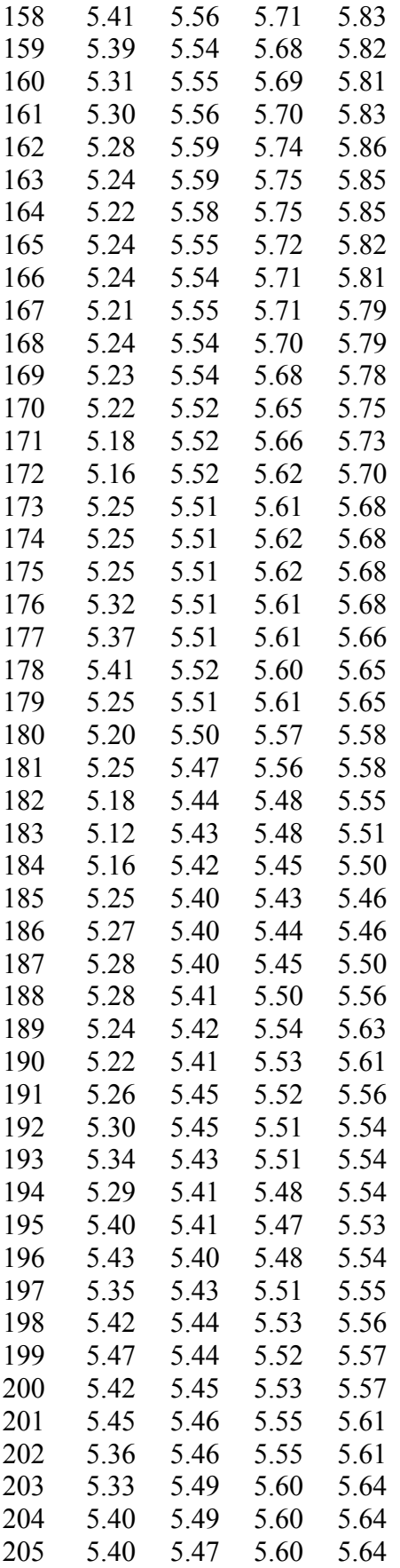

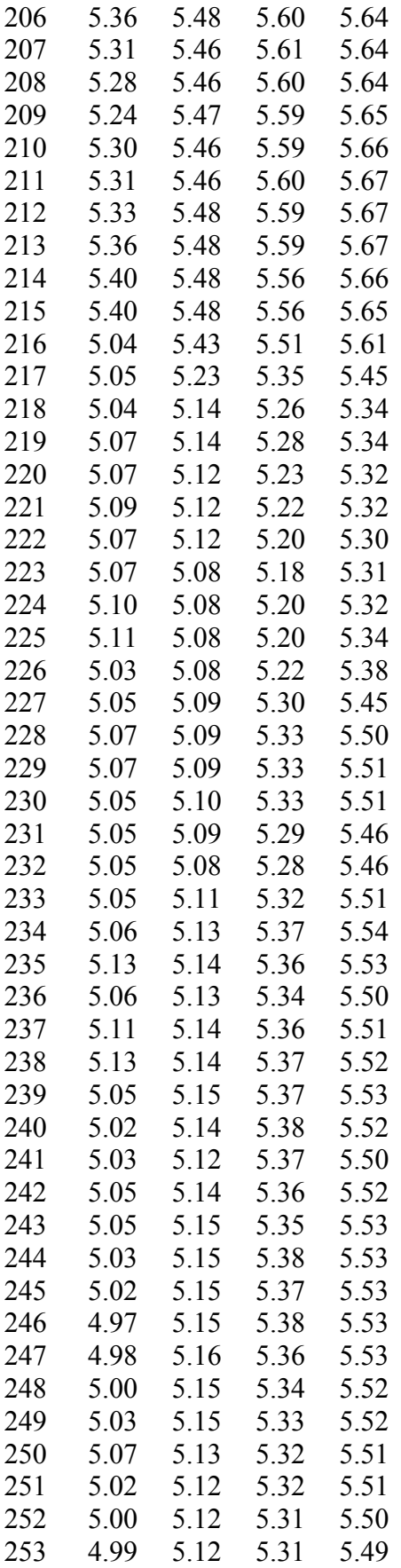

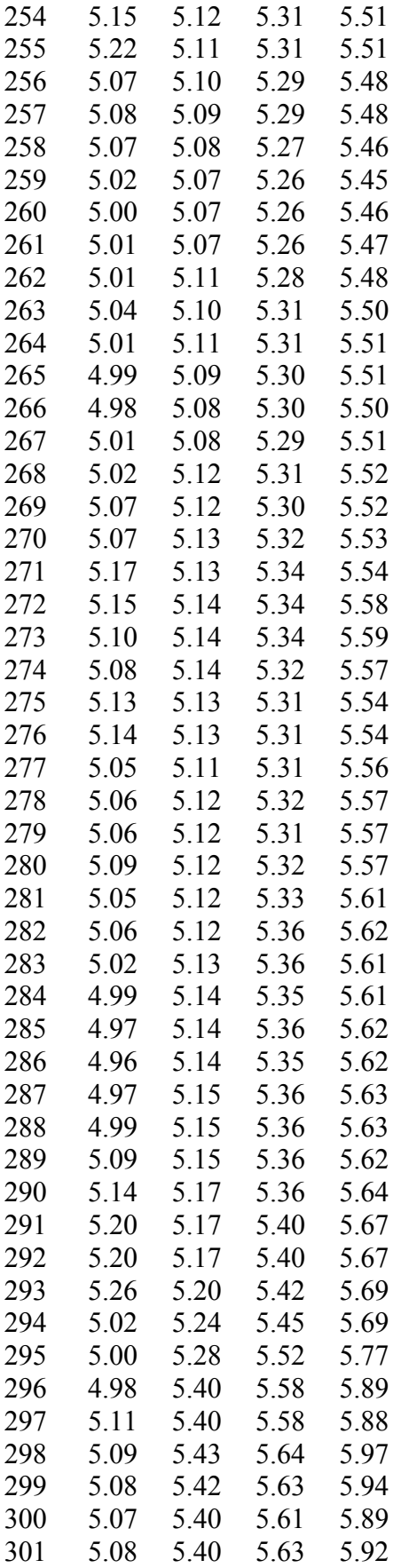

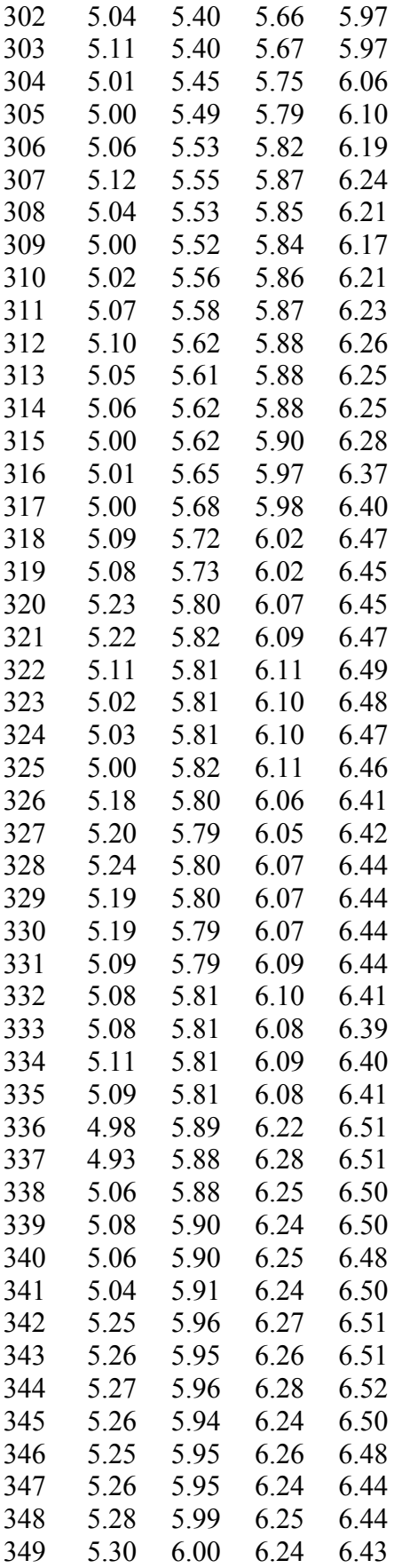

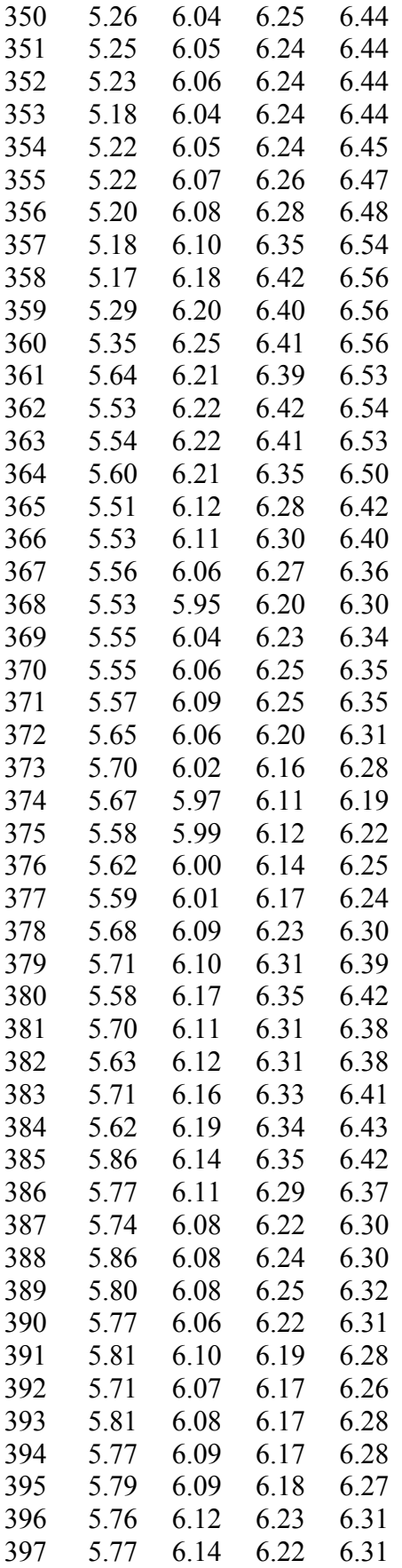

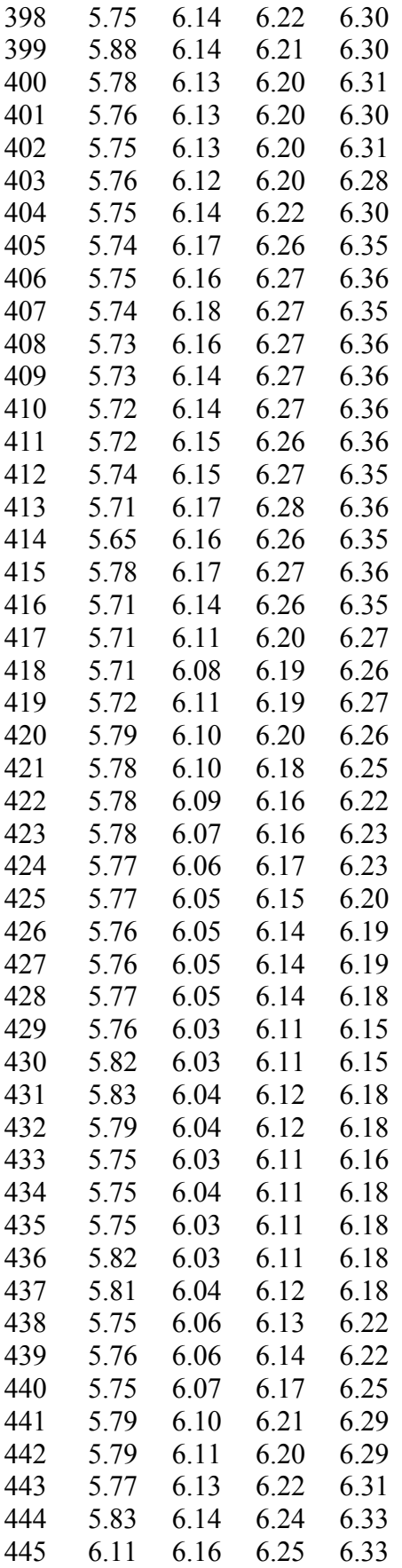

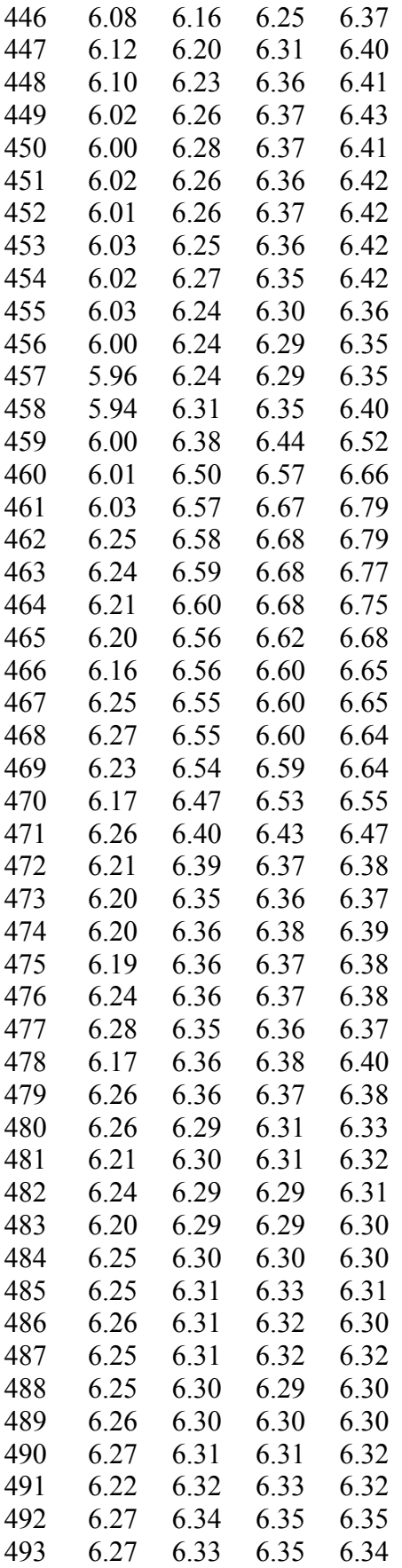

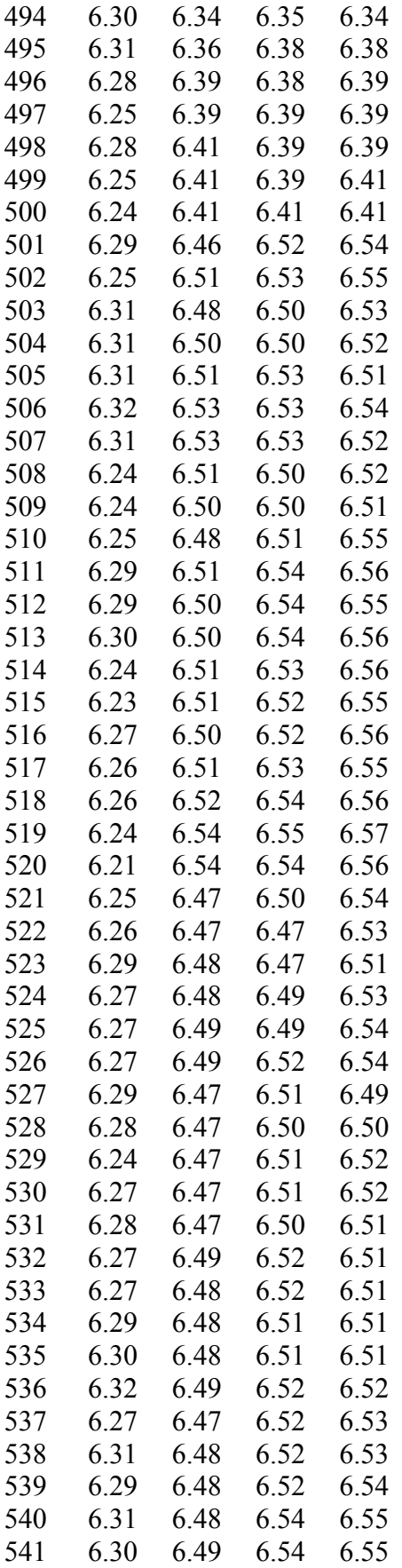

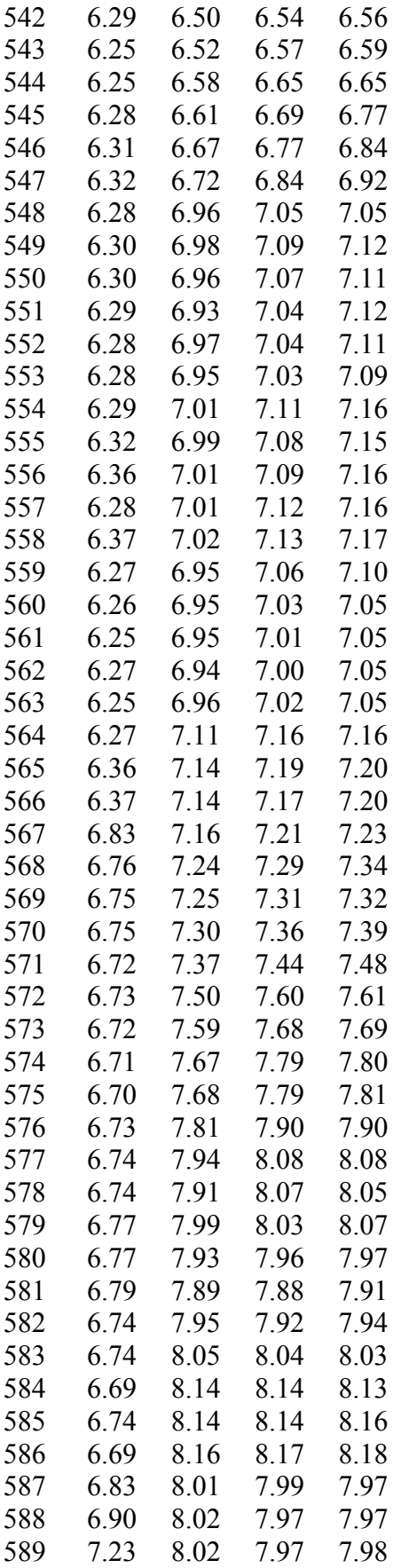

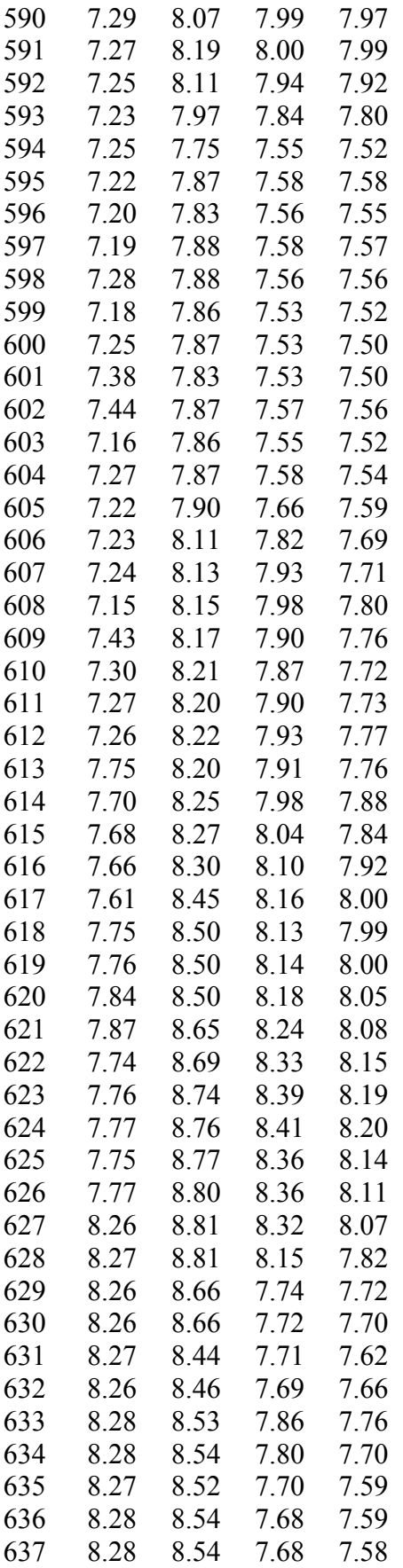

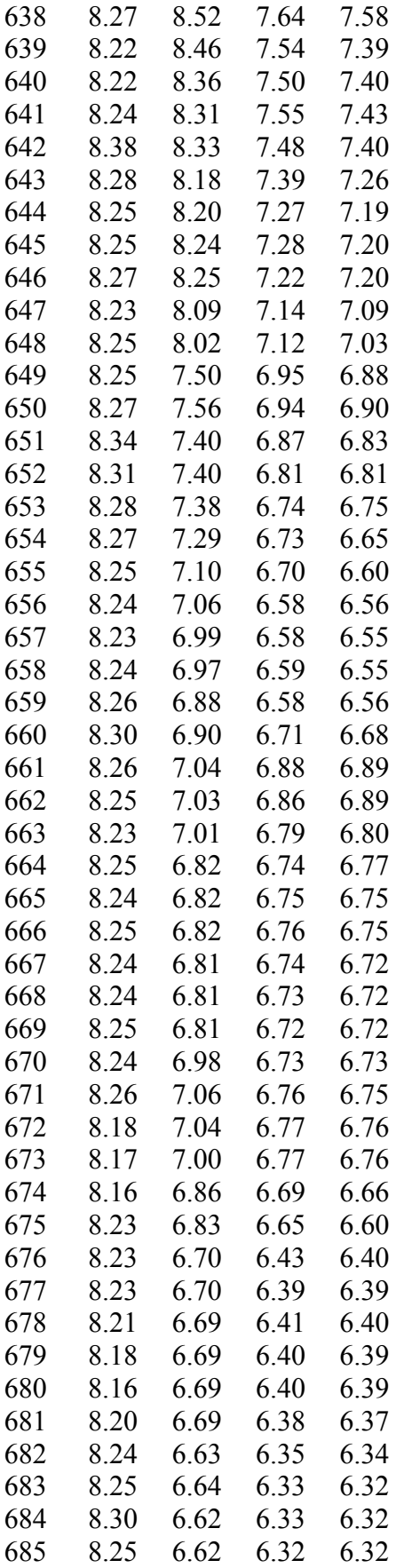

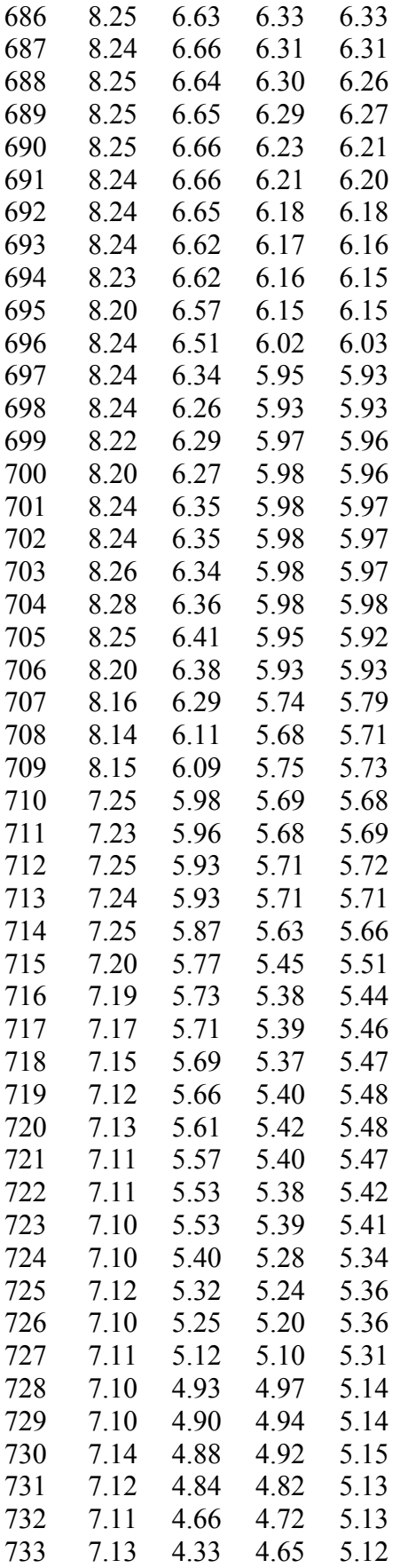

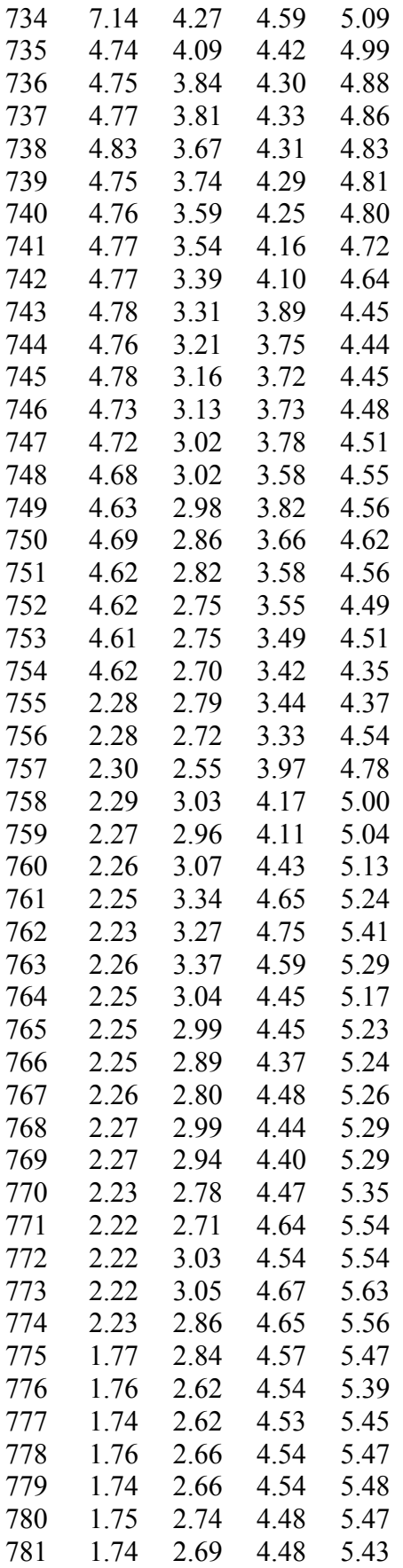

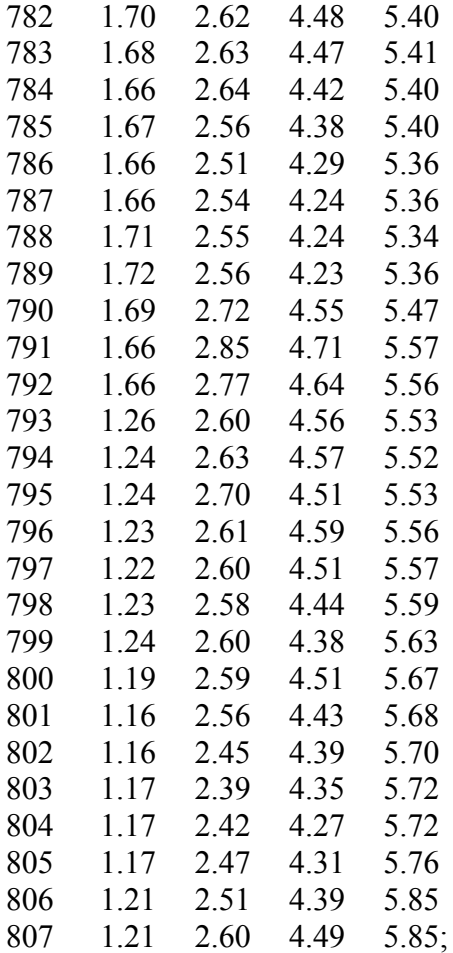

# TIR de cada instrumento para cada día # expresada en porcentaje

# Fin código de archivo BCP.dat

## Código de archivo BCU.dat

# Inicio código de archivo BCU.dat

# Se consideran los instrumentos: BU0, CERO2, CERO3, BCU5, BCU10 y BCU20. # Luego, se consideraron 6 instrumentos. param instrumentos:=6; # Número de instrumentos

# De los instrumentos considerados el BCU20 tiene la mayor cantidad de flujos. # Luego, la cantidad de flujos máxima es 40. param flujos:=40; # Cantidad de flujos máxima

# Dado que hay 6 instrumentos, cada instrumento es identificado con un

# número de 1 a 6. La identificación es la siguiente:

# BU0 es identificado con el número 1

# CERO2 es identificado con el número 2

# CERO3 es identificado con el número 3

# BCU5 es identificado con el número 4

# BCU10 es identificado con el número 5

# BCU20 es identificado con el número 6

# A cada instrumento se asigna su tasa cupón utilizando una matriz de 6 x 2.

# La primera columna contiene los números que identifican cada instrumento.

# La segunda columna contiene las tasas cupón de cada instrumento.

# Así, en una misma fila se señala el número que identifica el instrumento y su # tasa cupón correspondiente.

param C:=

1 0.0

2 0.0

3 0.0

4 0.05

5 0.05

6 0.05; # Tasa cupón anual de cada instrumento

# A cada instrumento se asigna su número de flujos utilizando una matriz de 6 x 2.

# La primera columna contiene los números que identifican cada instrumento.

# La segunda columna contiene el número de flujos de cada instrumento.

# Así, en una misma fila se señala el número que identifica el instrumento y su # número de flujos correspondiente.

param N:=

- 1 1
- 2 1

3 1

- 4 10
- 5 20

6 40; # Número de flujos de cada instrumento

# A cada instrumento se asigna el plazo máximo de los flujos que posee,

# expresados en años, utilizando una matriz de 6 x 2.

# La primera columna contiene los números que identifican cada instrumento.

# La segunda columna contiene el plazo máximo de cada instrumento.

# Así, en una misma fila se señala el número que identifica el instrumento y su # plazo máximo correspondiente.

param M:= 1 0.00277777778 2 2 3 3 4 5 5 10 6 20; # Plazo máximo de flujos de cada instrumento

# Se consideró información histórica de 807 días. param dias:=807; # Número de días

# A cada instrumento se asigna su TIR expresada en porcentaje, # para cada uno de los 807 días, utilizando una matriz de 808 x 7. # Dado que hay 807 días, cada día es identificado con un número de 1 a 807, # siendo 1 el primer día y 807 el último día (más cercano al presente). # La primera fila contiene los números que identifican cada instrumento, # con excepción del comienzo de la fila, que no contiene elementos. # La primera columna contiene los números que identifican cada día, # con excepción del comienzo de la columna, que no contiene elementos. # El elemento (k+1, i+1) de la matriz contiene la TIR del instrumento i el día k.

## param TIR:

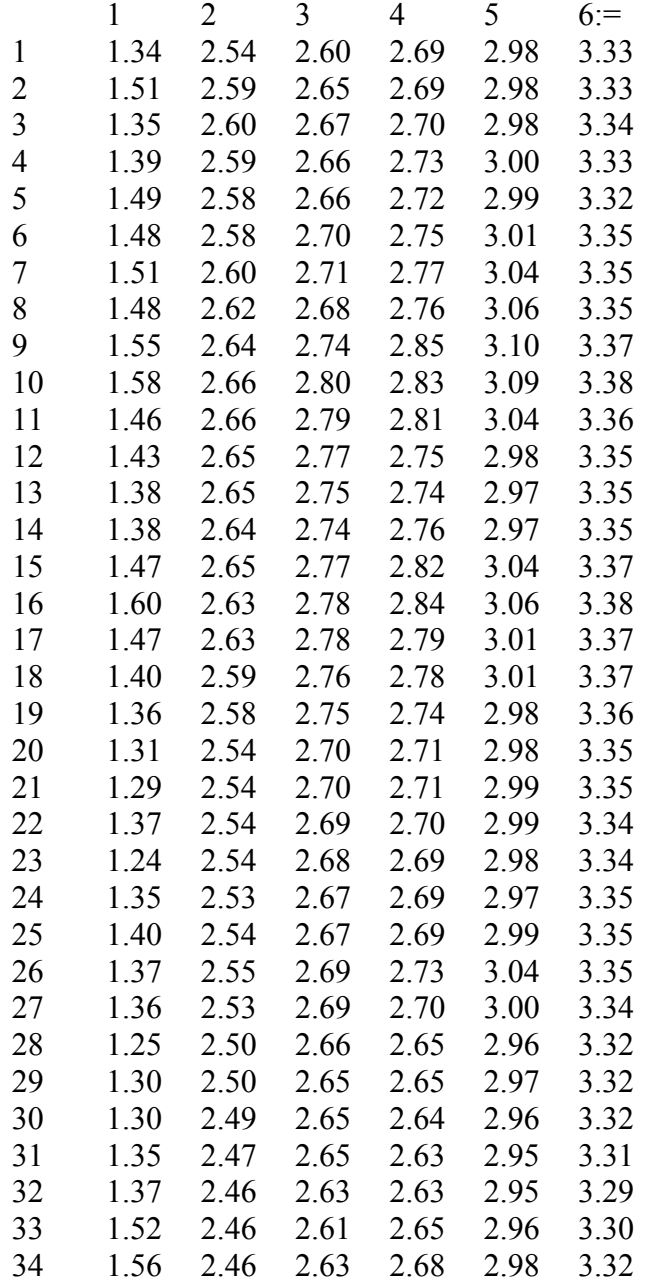

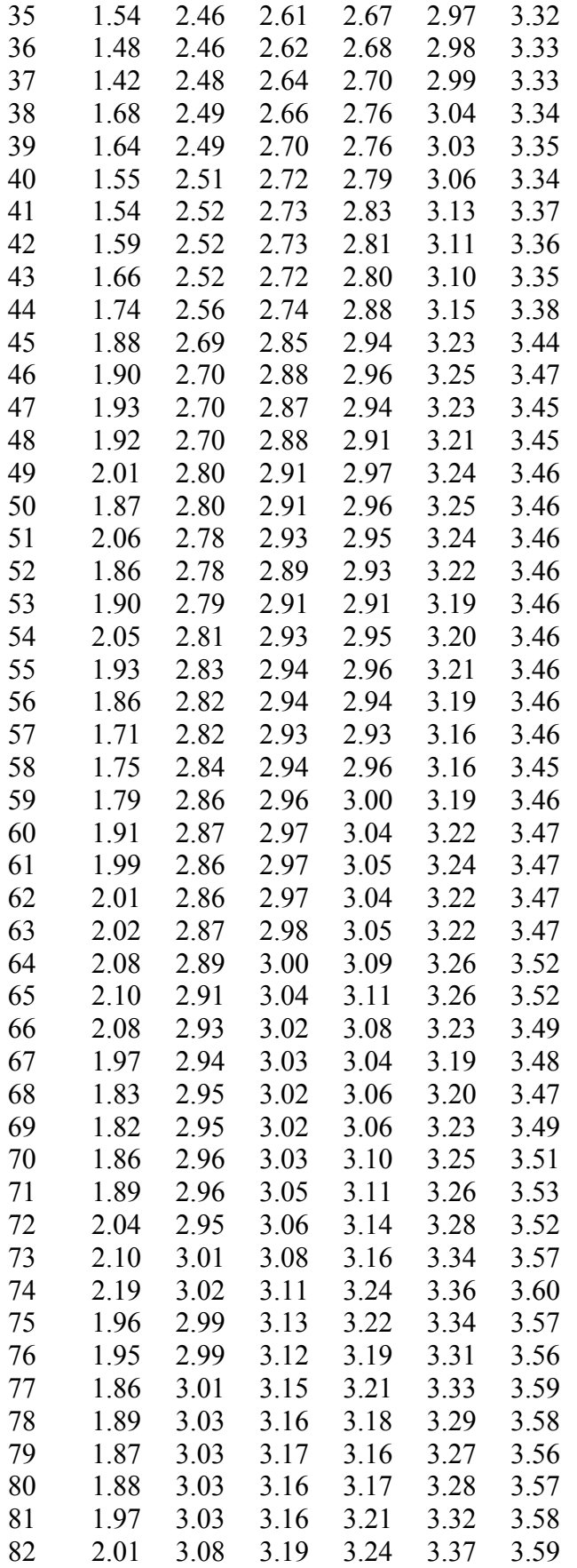

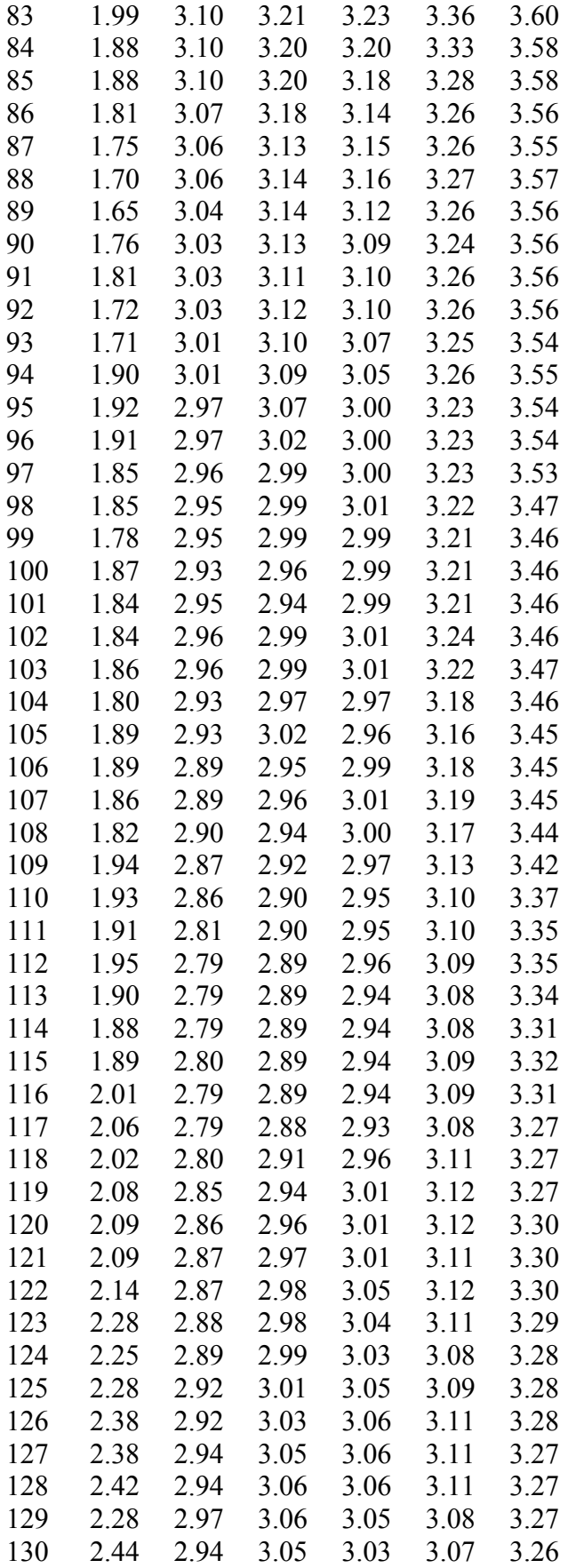

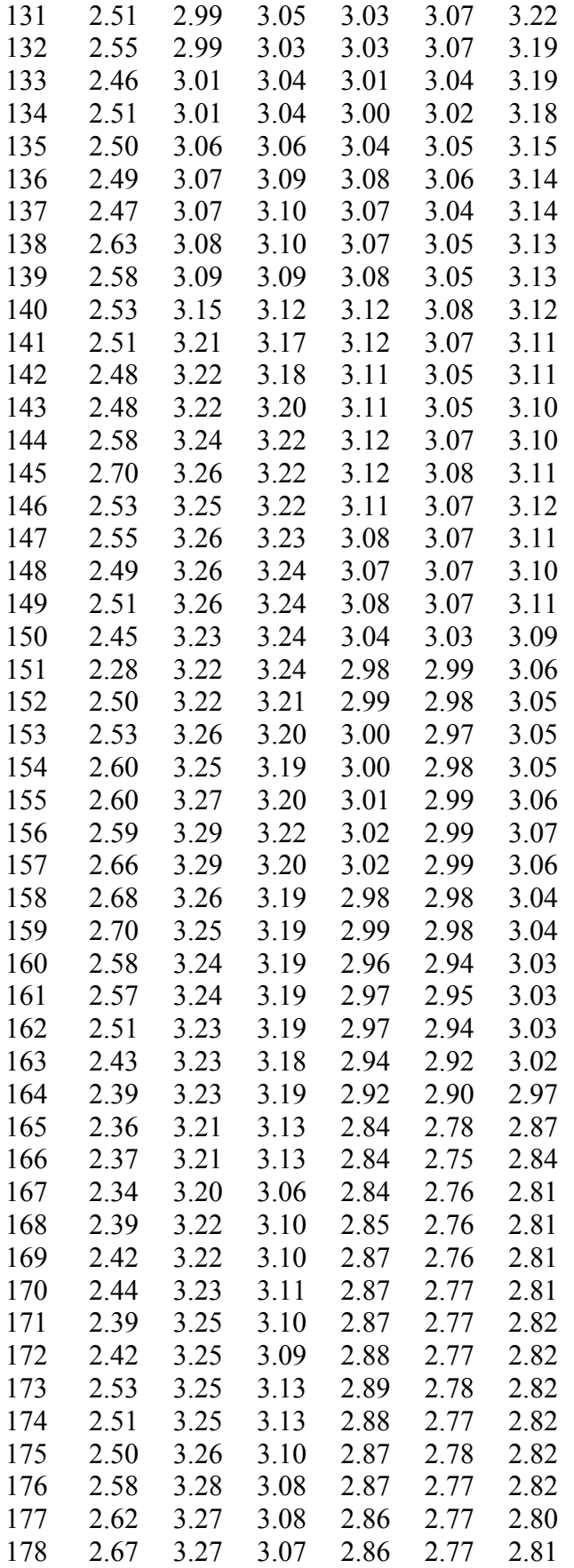

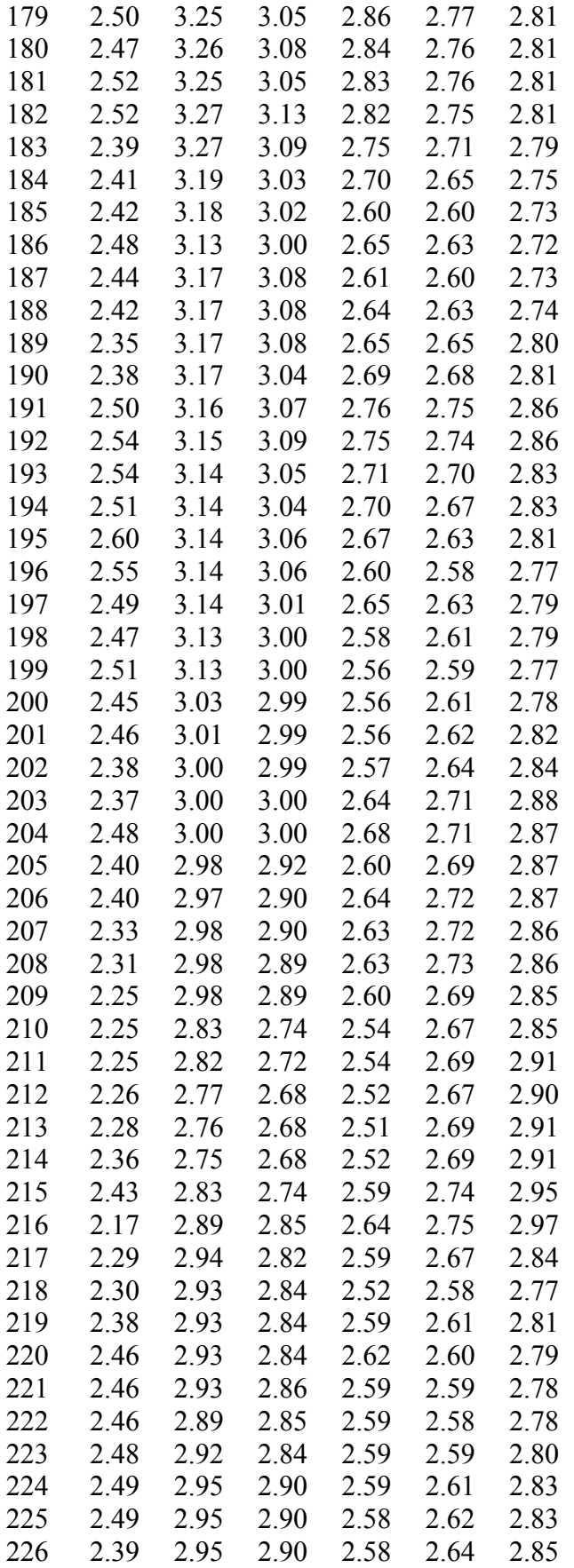

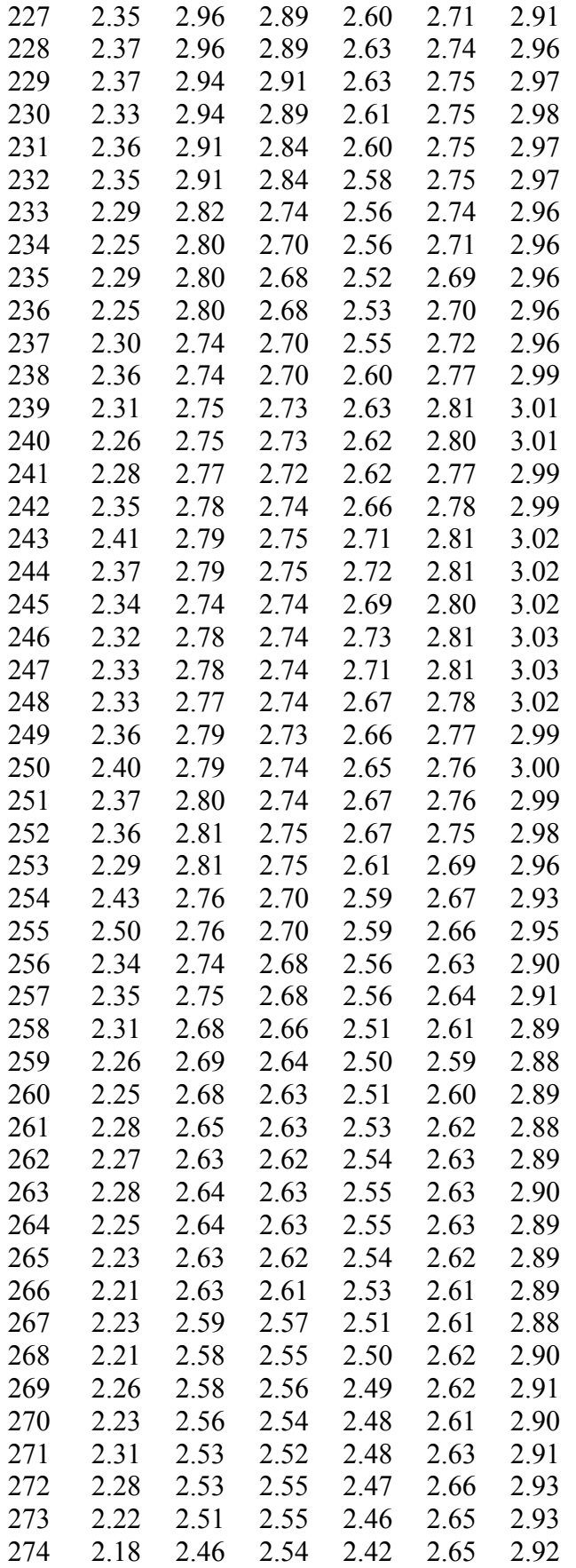

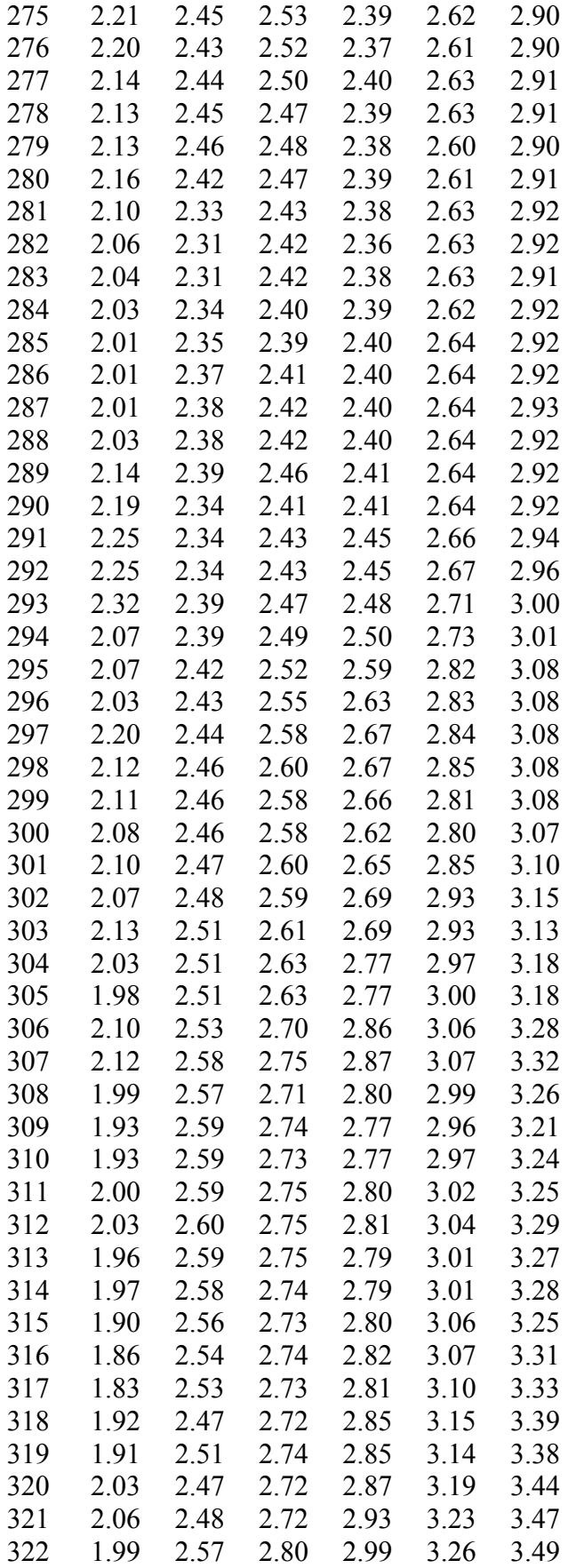

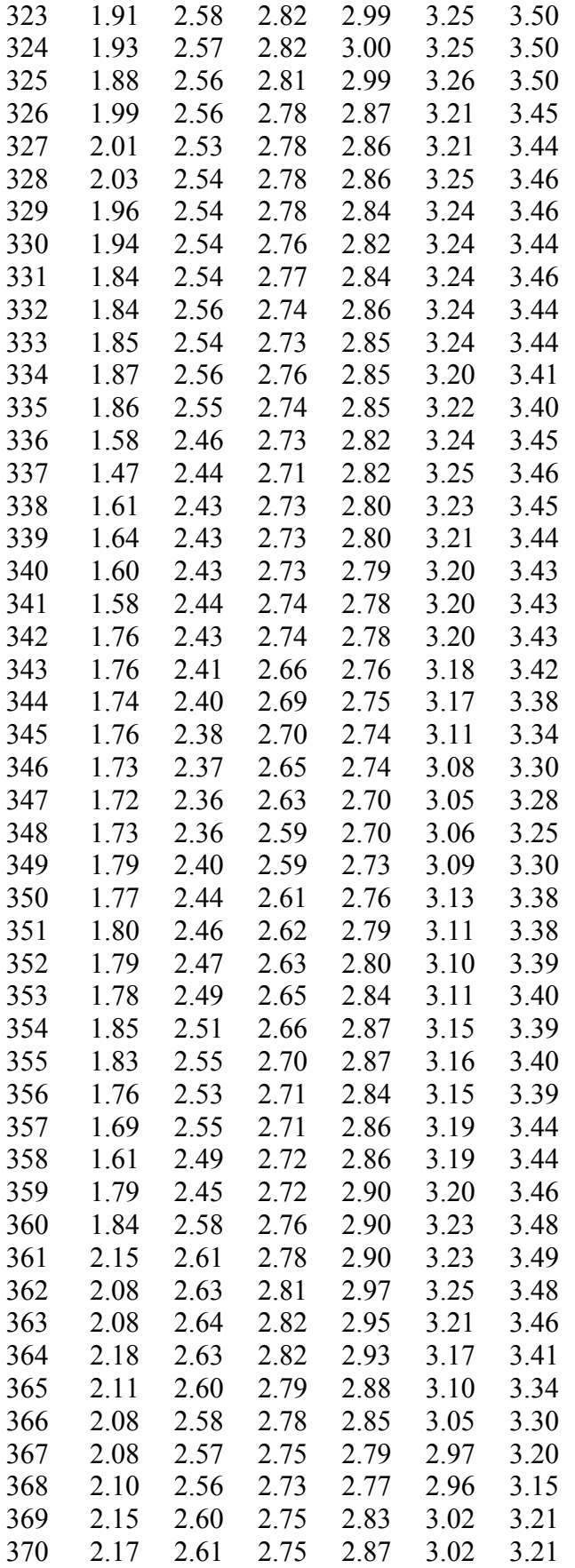

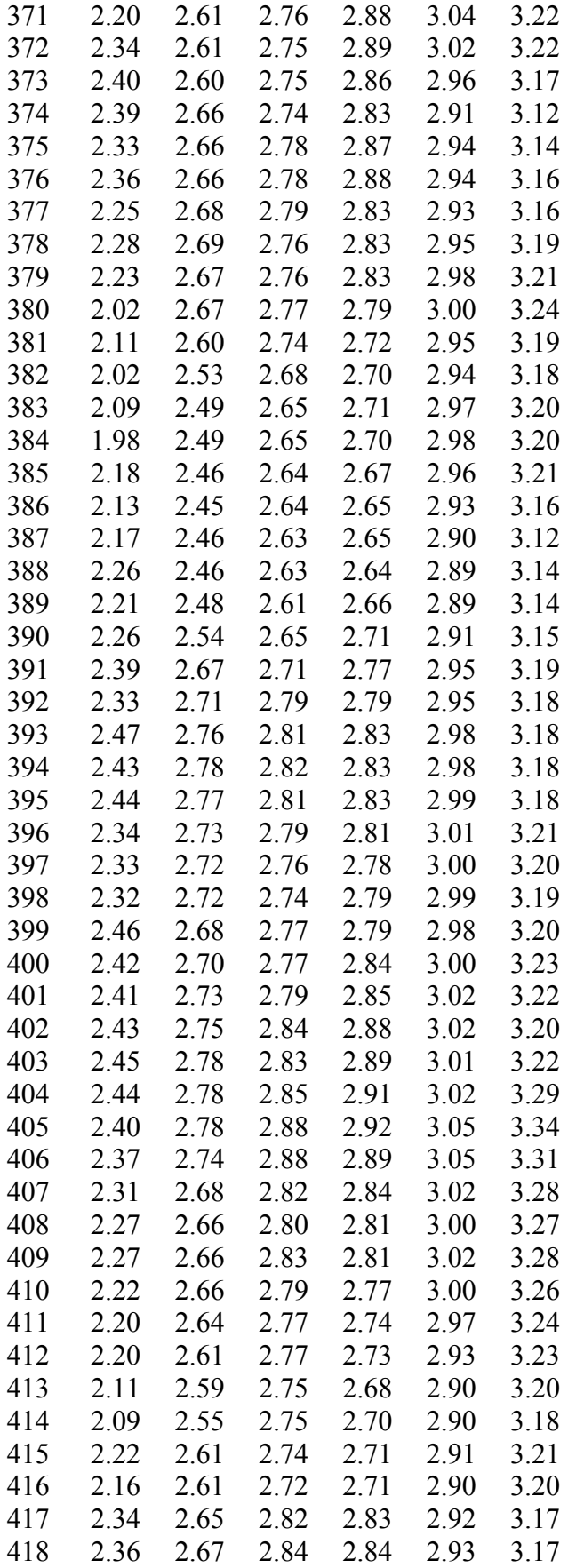

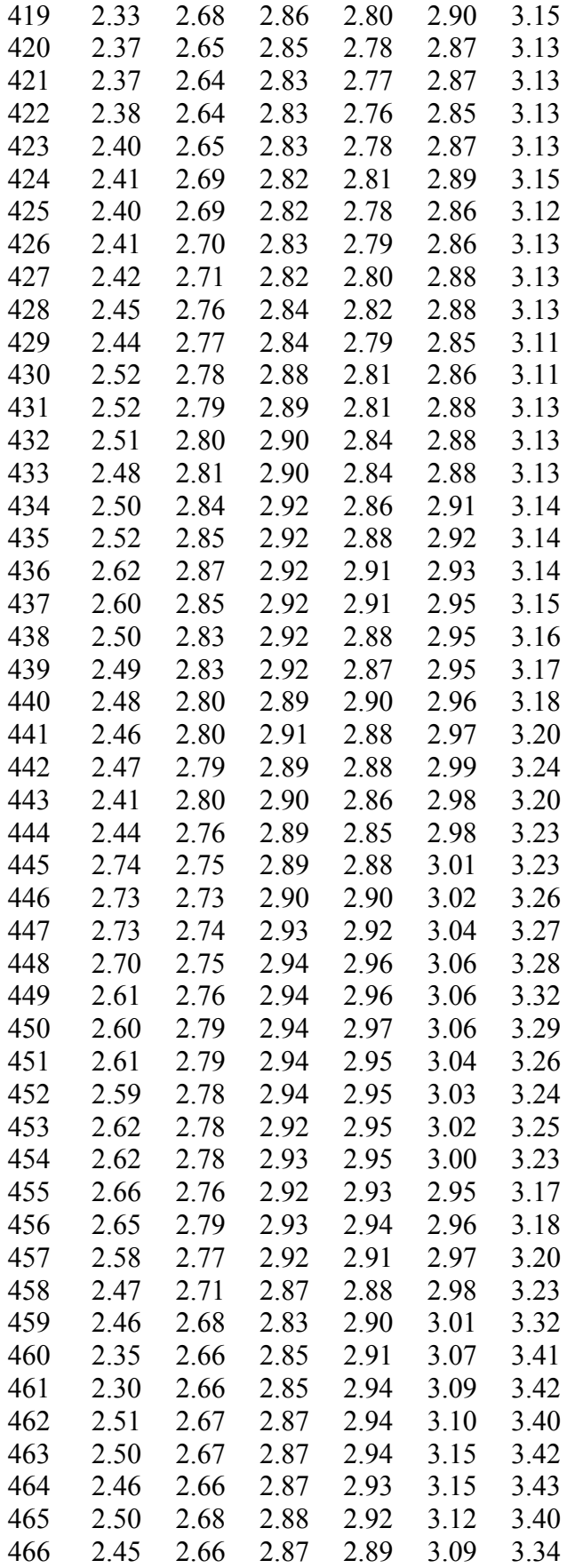

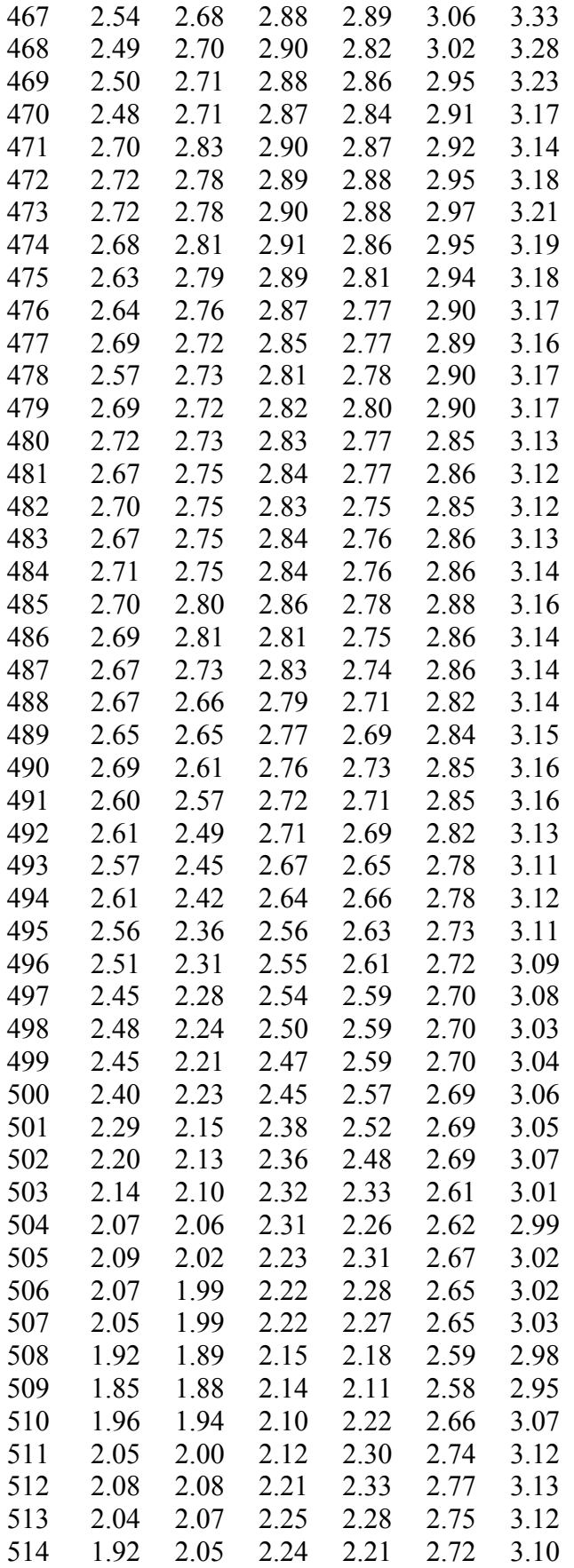

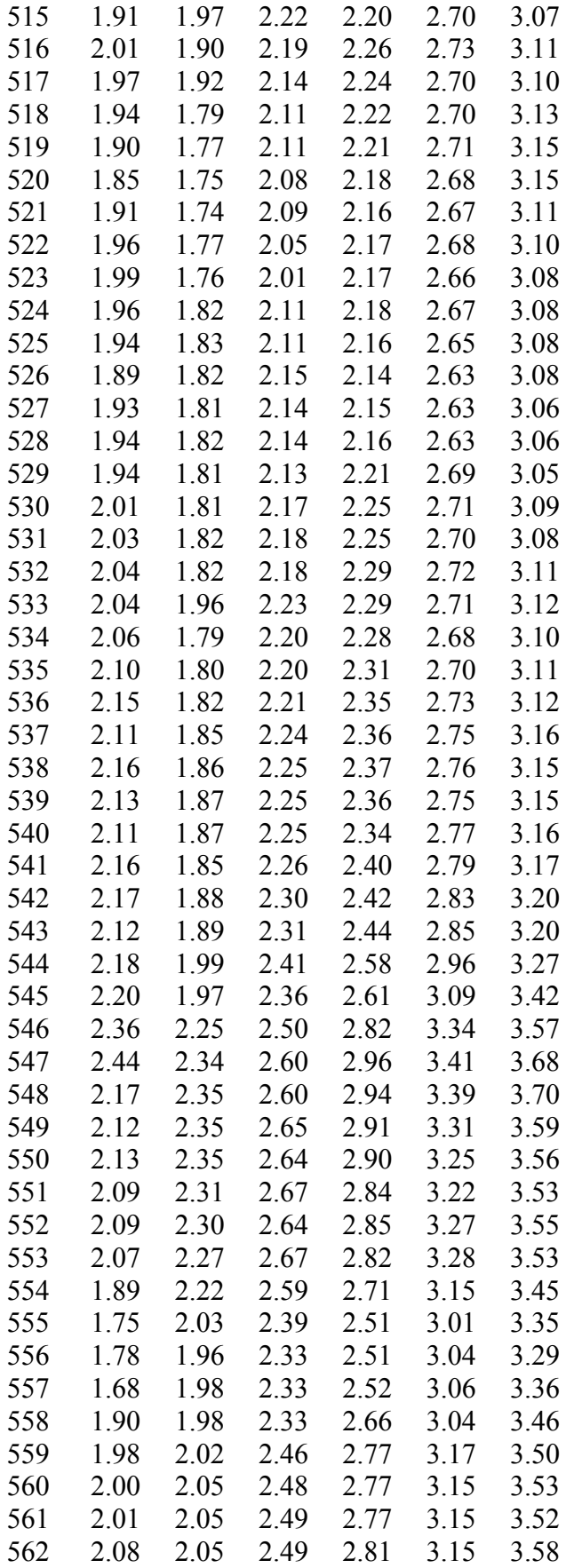

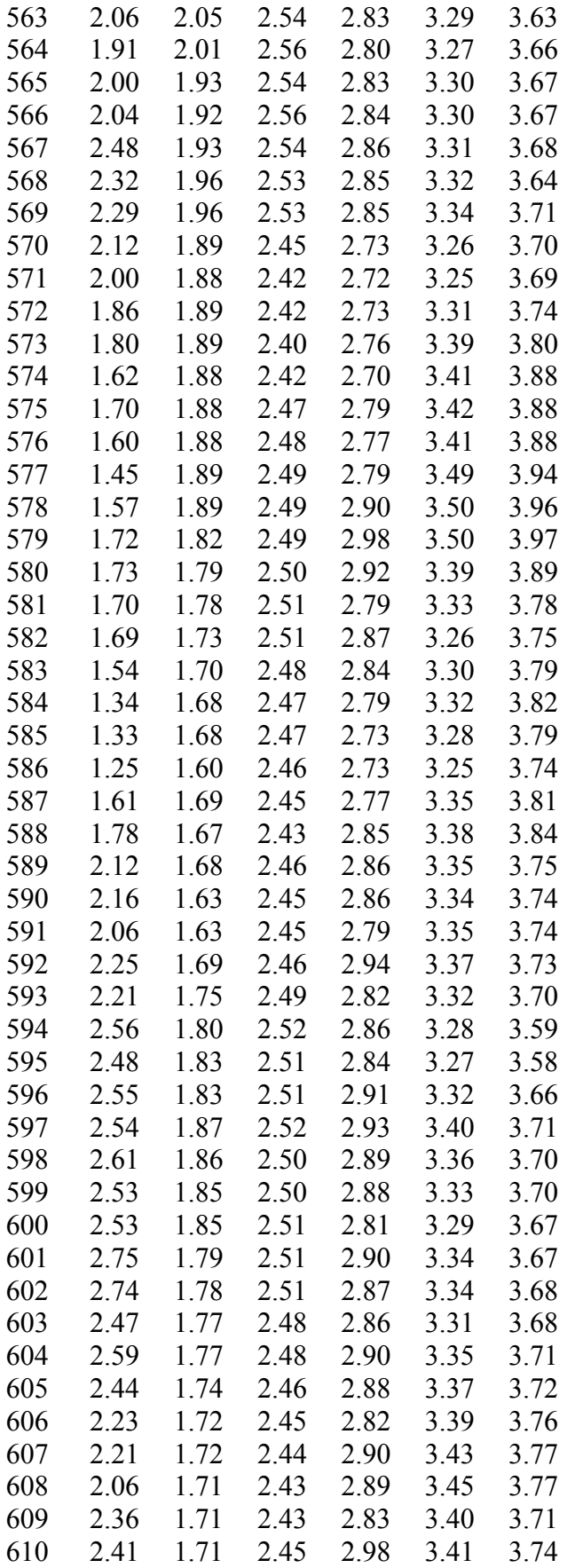

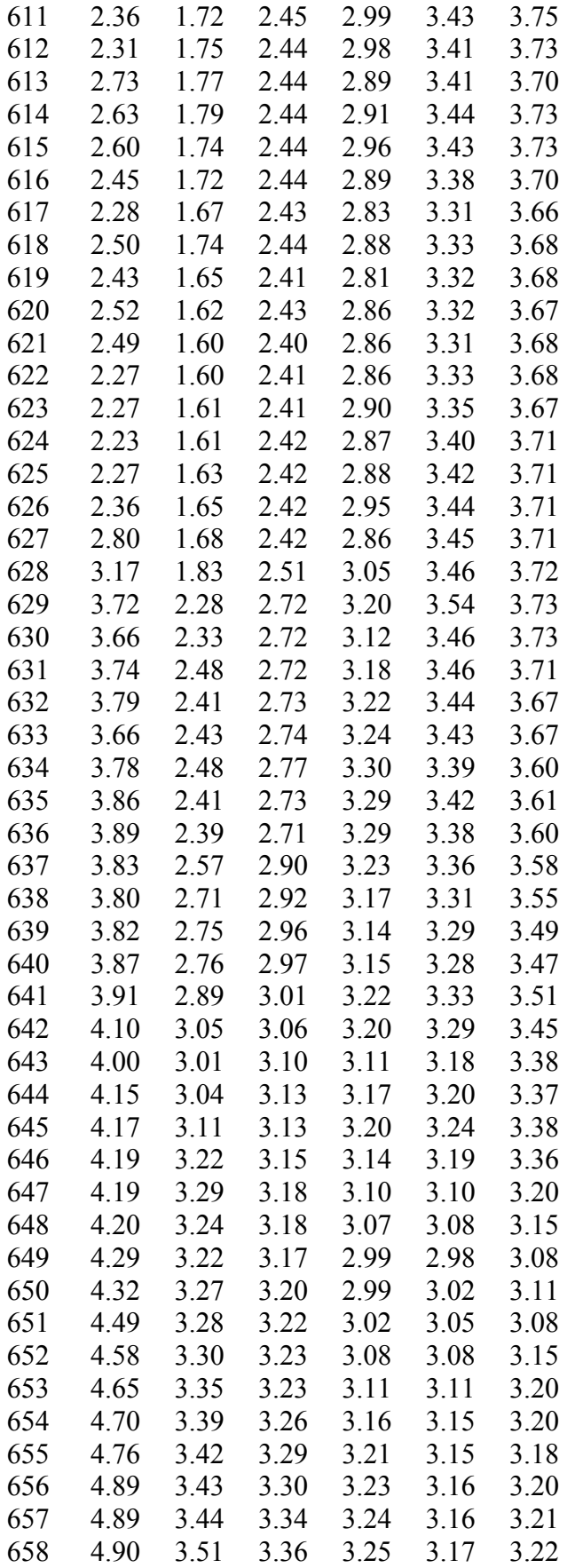

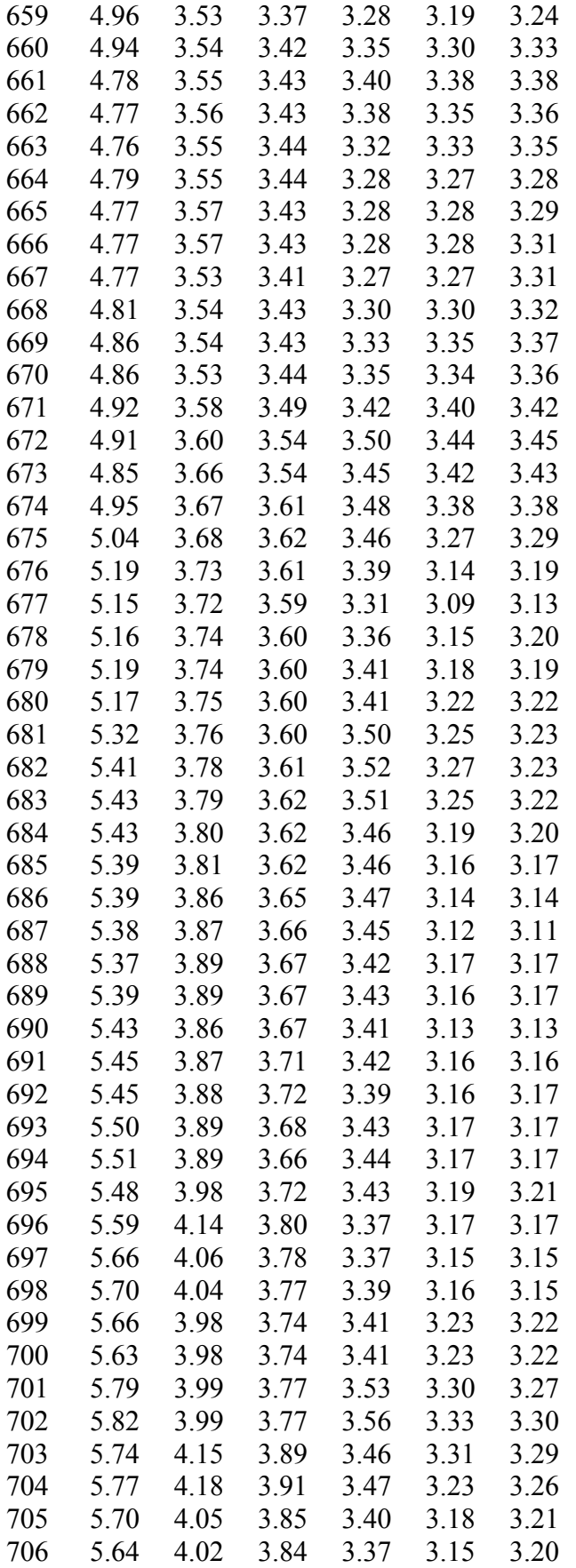

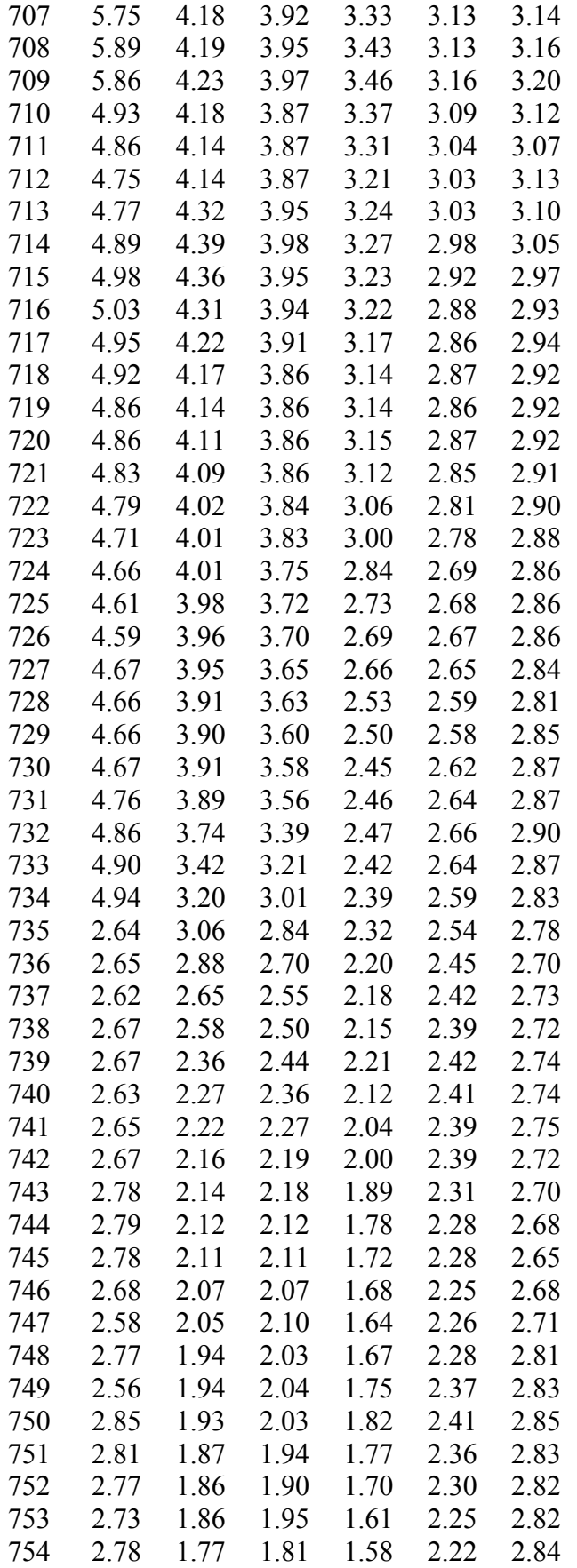

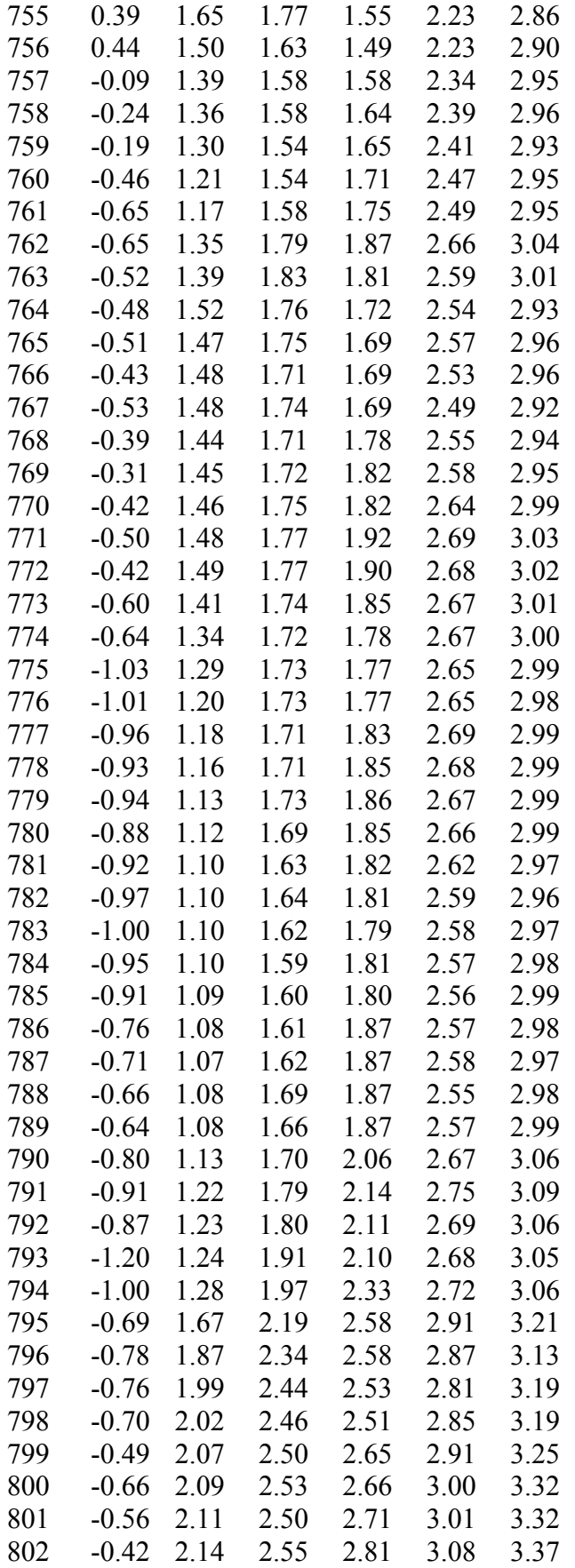
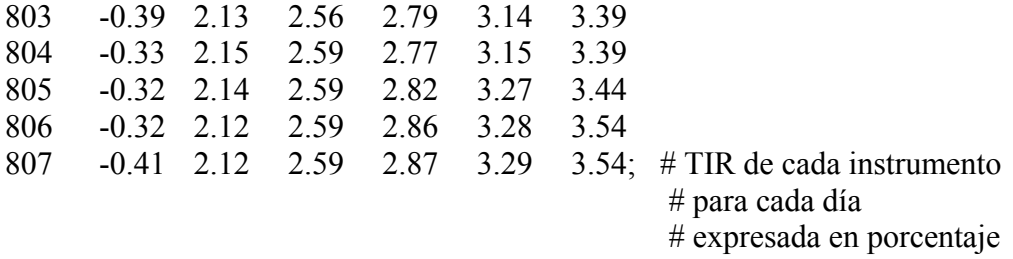

# Fin código de archivo BCU.dat

## Anexo C: Códigos de archivos tipo run

A continuación se presentan los códigos de los archivos tipo run creados para el desarrollo del trabajo.

Para crear un archivo tipo run se escribe el código asociado al archivo tipo run en un editor de texto y se guarda con extensión ".run".

En lo que se refiere a los códigos, todas las líneas precedidas del símbolo "#" son ignoradas en la utilización del archivo y corresponden solamente a comentarios explicativos.

## Código de archivo BCP-M.run

# Inicio código de archivo BCP-M.run

# Se reinicia para evitar errores asociados a ejecuciones anteriores. reset; # Reinicio

# Se invoca un archivo tipo mod y un archivo tipo dat. model M.mod; # Invocación del archivo M.mod data BCP.dat; # Invocación del archivo BCP.dat

# Se asignan valores a parámetros del modelo. let K1:=1; # Valor del parámetro k1 en expresión  $(4.2)$ let K2:=4; # Valor del parámetro k2 en expresión (4.2)

# Se definen parámetros que permitirán guardar resultados. param FF1 $\{K\}$ ; # Parámetro f en expresión (4.2) en el día K param AA1 ${K}$ ; # Parámetro a en expresión (4.2) en el día K param BB1 $\{K\}$ ; # Parámetro b en expresión (4.2) en el día K param CC1 $\{K\}$ ; # Parámetro c en expresión (4.2) en el día K param DD1 ${K}$ ; # Parámetro d1 en expresión (4.2) en el día K param DD2{K}; # Parámetro d2 en expresión (4.2) en el día K param ER ${K}$ ; # Error de estimación en el día K param ERROR\_PROMEDIO; # Error promedio de estimación param  $P{K,I}$ ; # Precio del instrumento I en el día K según el modelo param  $Q{K,I}$ ; # Precio del instrumento I en el día K según el mercado param DIF ${K, I}$ ; # Diferencia entre el precio del instrumento I en el día K # según el mercado y el precio del instrumento I # en el día K según el modelo

# Se realiza proceso iterativo cambiando en cada iteración la información diaria. # El conjunto de índices asociado a los días es K, en consecuencia se # tratará de un proceso iterativo en K.

for  $\{k \in K\}$  # Inicio del proceso iterativo en K

# Se asigna a cada instrumento su TIR en el día correspondiente a la

# iteración en K, realizando un proceso iterativo.

# El conjunto de índices asociado a los instrumentos es I, en consecuencia se # tratará de un proceso iterativo en I.

for  $\{i \in I\}$   $\{ \#$  Inicio del proceso iterativo en I (asignación de TIR) let  $R[i] := TIR[k,i]/100;$  # Valor de la TIR del instrumento i en el día k } # Fin del proceso iterativo en I (asignación de TIR)

# Se invoca la solución del problema de optimización (4.10). solve; # Invocación de solución

# Se guardan los valores obtenidos de las variables de decisión. let FF1[k]:=F1; # Valor del parámetro f en expresión  $(4.2)$  en el día k let AA1[k]:=A1; # Valor del parámetro a en expresión (4.2) en el día k let BB1[k]:=B1; # Valor del parámetro b en expresión (4.2) en el día k let CC1[k]:=C1; # Valor del parámetro c en expresión (4.2) en el día k let DD1[k]:=D1; # Valor del parámetro d1 en expresión (4.2) en el día k let DD2[k]:=D2; # Valor del parámetro d2 en expresión (4.2) en el día k

# Se guarda el error de estimación. let ER[k]:=error; # Valor del error de estimación en el día k

# Para cada instrumento se calculan y guardan los valores de precios # según el mercado y según el modelo, e igualmente, la diferencia entre # estos precios, realizando un proceso iterativo en I. for  $\{i \in I\}$  # Inicio del proceso iterativo en I (precios y diferencia) let  $P[k,i] := (F1+A1*M[i]+B1*(M[i])^2+C1*(M[i])^3$  $+D1*max(M[i]-K1,0)+D2*max(M[i]-K2,0))$ +sum { $j$  in J:  $j \le N[i]$ } ((C[i]/2)\*(F1+A1\*( $j/2$ )  $+B1*(i/2)^{2}+C1*(i/2)^{3}+D1*max((i/2)-K1,0)$ +D2\*max( $(j/2)$ -K2,0))); # Valor del precio del instrumento i # en el día k según el modelo let  $Q[k,i]=1/(1+R[i])^{\wedge}M[i]$ +sum  $\{j \in J: j \le N[i]\}$  ((C[i]/2)/(1+R[i])^(j/2)); # Valor del precio del # instrumento i en el # día k según el mercado let DIF[k,i]:=Q[k,i]-P[k,i]; # Valor de la diferencia entre el precio del # instrumento i en el día k según el mercado # y el precio del instrumento i # en el día k según el modelo } # Fin del proceso iterativo en I (precios y diferencia) } # Fin del proceso iterativo en K

# Se calcula y guarda el error promedio de estimación. let ERROR\_PROMEDIO:=(sum  $\{k \in K\}$  ER[k])/dias; # Valor del # error promedio # de estimación

# Fin código de archivo BCP-M.run

### Código de archivo BCP-NS.run

# Inicio código de archivo BCP-NS.run

# Se reinicia para evitar errores asociados a ejecuciones anteriores. reset; # Reinicio

# Se invoca un archivo tipo mod y un archivo tipo dat. model NS.mod; # Invocación del archivo NS.mod data BCP.dat; # Invocación del archivo BCP.dat

# Se asignan valores a parámetros del modelo. let L:=0.996; # Valor del parámetro lambda en expresión (4.3)

```
# Se definen parámetros que permitirán guardar resultados. 
param BE1\{K\}; # Parámetro beta1 en expresión (4.3) en el día K
param BE2{K}; # Parámetro beta2 en expresión (4.3) en el día K 
param BE3\{K\}; # Parámetro beta3 en expresión (4.3) en el día K
param ER{K}; # Error de estimación en el día K
param ERROR_PROMEDIO; # Error promedio de estimación 
param P{K,I}; # Precio del instrumento I en el día K según el modelo
param Q{K,I}; # Precio del instrumento I en el día K según el mercado
param DIF{K, I}; # Diferencia entre el precio del instrumento I en el día K
                  # según el mercado y el precio del instrumento I 
                   # en el día K según el modelo
```
# Se realiza proceso iterativo cambiando en cada iteración la información diaria. # El conjunto de índices asociado a los días es K, en consecuencia se # tratará de un proceso iterativo en K.

for  $\{k \in K\}$  # Inicio del proceso iterativo en K

# Se asigna a cada instrumento su TIR en el día correspondiente a la # iteración en K, realizando un proceso iterativo.

# El conjunto de índices asociado a los instrumentos es I, en consecuencia se # tratará de un proceso iterativo en I.

for  $\{i \in I\}$  # Inicio del proceso iterativo en I (asignación de TIR) let  $R[i] := TIR[k,i]/100;$  # Valor de la TIR del instrumento i en el día k } # Fin del proceso iterativo en I (asignación de TIR)

# Se invoca la solución del problema de optimización (4.10). solve; # Invocación de solución

# Se guardan los valores obtenidos de las variables de decisión. let BE1[k]:=B1; # Valor del parámetro beta1 en expresión (4.3) en el día k let BE2[k]:=B2; # Valor del parámetro beta2 en expresión (4.3) en el día k let BE3[k]:=B3; # Valor del parámetro beta3 en expresión (4.3) en el día k

# Se guarda el error de estimación. let ER $[k]$ :=error; # Valor del error de estimación en el día k

# Para cada instrumento se calculan y guardan los valores de precios # según el mercado y según el modelo, e igualmente, la diferencia entre # estos precios, realizando un proceso iterativo en I. for  $\{i \in I\}$  # Inicio del proceso iterativo en I (precios y diferencia) let  $P[k,i] := exp(-M[i]*B1-B2*(1-exp(-L*M[i]))/L)$  $-B3*((1-exp(-L*M[i]))/L-M[i]*exp(-L*M[i]))$  ) +sum  $\{j \in J: j \le N[i]\}$  ((C[i]/2)\*exp( $(-j/2)$ \*B1-B2\*(1-exp(-L\*(j/2)))/L  $-B3*((1-exp(-L*(j/2)))/L)$  $+(-i/2)*exp(-L*(i/2)))$  )); # Valor del precio del instrumento i # en el día k según el modelo let  $Q[k,i]:=1/(1+R[i])^{\wedge}M[i]$ +sum  $\{j \in J: j \leq N[i] \} ((C[i]/2)/(1+R[i])^{(j/2)})$ ; # Valor del precio del # instrumento i en el # día k según el mercado let DIF[k,i]:=Q[k,i]-P[k,i]; # Valor de la diferencia entre el precio del # instrumento i en el día k según el mercado # y el precio del instrumento i # en el día k según el modelo

} # Fin del proceso iterativo en I (precios y diferencia)

} # Fin del proceso iterativo en K

# Se calcula y guarda el error promedio de estimación. let ERROR\_PROMEDIO:=(sum {k in K} ER[k])/dias; # Valor del # error promedio # de estimación

# Fin código de archivo BCP-NS.run

## Código de archivo BCP-S.run

# Inicio código de archivo BCP-S.run

# Se reinicia para evitar errores asociados a ejecuciones anteriores. reset; # Reinicio

# Se invoca un archivo tipo mod y un archivo tipo dat. model S.mod; # Invocación del archivo S.mod data BCP.dat; # Invocación del archivo BCP.dat

# Se asignan valores a parámetros del modelo. let L:=0.996; # Valor del parámetro lambda en expresión (4.4) let RHO:=0.570; # Valor del parámetro rho en expresión (4.4)

# Se definen parámetros que permitirán guardar resultados. param BE1 $\{K\}$ ; # Parámetro beta1 en expresión (4.4) en el día K param BE2 ${K}$ ; # Parámetro beta2 en expresión (4.4) en el día K param BE3 ${K}$ ; # Parámetro beta3 en expresión (4.4) en el día K param BE4 $\{K\}$ ; # Parámetro beta4 en expresión (4.4) en el día K param ER ${K}$ ; # Error de estimación en el día K param ERROR\_PROMEDIO; # Error promedio de estimación param  $P{K,I}$ ; # Precio del instrumento I en el día K según el modelo param  $Q{K,I}$ ; # Precio del instrumento I en el día K según el mercado param DIF{K,I}; # Diferencia entre el precio del instrumento I en el día K # según el mercado y el precio del instrumento I # en el día K según el modelo

# Se realiza proceso iterativo cambiando en cada iteración la información diaria. # El conjunto de índices asociado a los días es K, en consecuencia se # tratará de un proceso iterativo en K.

for  $\{k \in K\}$  # Inicio del proceso iterativo en K

# Se asigna a cada instrumento su TIR en el día correspondiente a la

# iteración en K, realizando un proceso iterativo.

# El conjunto de índices asociado a los instrumentos es I, en consecuencia se # tratará de un proceso iterativo en I.

for  $\{i \in I\}$  # Inicio del proceso iterativo en I (asignación de TIR) let  $R[i] := TIR[k,i]/100;$  # Valor de la TIR del instrumento i en el día k } # Fin del proceso iterativo en I (asignación de TIR)

# Se invoca la solución del problema de optimización (4.10). solve; # Invocación de solución

# Se guardan los valores obtenidos de las variables de decisión. let BE1[k]:=B1; # Valor del parámetro beta1 en expresión (4.4) en el día k let BE2[k]:=B2; # Valor del parámetro beta2 en expresión (4.4) en el día k let BE3[k]:=B3; # Valor del parámetro beta3 en expresión (4.4) en el día k let BE4[k]:=B4; # Valor del parámetro beta4 en expresión (4.4) en el día k

# Se guarda el error de estimación.

let ER[k]:=error; # Valor del error de estimación en el día k

# Para cada instrumento se calculan y guardan los valores de precios # según el mercado y según el modelo, e igualmente, la diferencia entre # estos precios, realizando un proceso iterativo en I. for  $\{i \in I\}$  # Inicio del proceso iterativo en I (precios y diferencia) let P[k,i]:=exp( -M[i]\*B1-B2\*(1-exp(-L\*M[i]))/L  $-B3*((1-exp(-L*M[i]))/L-M[i]*exp(-L*M[i]))$  $-B4*((1-exp(-RHO^*M[i]))/RHO-M[i]*exp(-RHO^*M[i])) )$ +sum {j in J: j <= N[i]} ((C[i]/2)\*exp( $(-i/2)$ \*B1-B2\*(1-exp(-L\*(j/2)))/L  $-B3*((1-exp(-L*(i/2)))/L+(-i/2)*exp(-L*(i/2)))$  $-B4*((1-exp(-RHO*(i/2)))/RHO)$ 

 $+(-j/2)*exp(-RHO*(j/2)))$  )); # Valor del precio del instrumento i # en el día k según el modelo let  $Q[k,i]=1/(1+R[i])^{\wedge}M[i]$ +sum {j in J: j  $=$  N[i]} ((C[i]/2)/(1+R[i])^(j/2)); # Valor del precio del # instrumento i en el # día k según el mercado let DIF[k,i]:=Q[k,i]-P[k,i]; # Valor de la diferencia entre el precio del # instrumento i en el día k según el mercado # y el precio del instrumento i # en el día k según el modelo } # Fin del proceso iterativo en I (precios y diferencia) } # Fin del proceso iterativo en K

# Se calcula y guarda el error promedio de estimación. let ERROR\_PROMEDIO:=(sum {k in K} ER[k])/dias; # Valor del # error promedio # de estimación

# Fin código de archivo BCP-S.run

### Código de archivo BCP-V.run

# Inicio código de archivo BCP-V.run

# Se reinicia para evitar errores asociados a ejecuciones anteriores. reset; # Reinicio

# Se invoca un archivo tipo mod y un archivo tipo dat. model V.mod; # Invocación del archivo V.mod data BCP.dat; # Invocación del archivo BCP.dat

# Se definen parámetros que permitirán guardar resultados. param FF1 $\{K\}$ ; # Parámetro phi1 en expresión (4.6) en el día K param FF2 $\{K\}$ ; # Parámetro phi2 en expresión (4.6) en el día K param FF3 $\{K\}$ ; # Parámetro phi3 en expresión (4.6) en el día K param FF4{K}; # Parámetro kappa en expresión (4.6) en el día K param ER ${K}$ ; # Error de estimación en el día K param ERROR\_PROMEDIO; # Error promedio de estimación param  $P{K,I}$ ; # Precio del instrumento I en el día K según el modelo param  $Q{K,I}$ ; # Precio del instrumento I en el día K según el mercado param DIF ${K, I}$ ; # Diferencia entre el precio del instrumento I en el día K # según el mercado y el precio del instrumento I # en el día K según el modelo

# Se realiza proceso iterativo cambiando en cada iteración la información diaria. # El conjunto de índices asociado a los días es K, en consecuencia se # tratará de un proceso iterativo en K.

for  $\{k \in K\}$  # Inicio del proceso iterativo en K

# Se asigna a cada instrumento su TIR en el día correspondiente a la

# iteración en K, realizando un proceso iterativo.

# El conjunto de índices asociado a los instrumentos es I, en consecuencia se # tratará de un proceso iterativo en I.

for  $\{i \in I\}$  # Inicio del proceso iterativo en I (asignación de TIR)

let  $R[i]=TIR[k,i]/100$ ; # Valor de la TIR del instrumento i en el día k

} # Fin del proceso iterativo en I (asignación de TIR)

# Se invoca la solución del problema de optimización (4.10). solve; # Invocación de solución

# Se guardan los valores obtenidos de las variables de decisión.

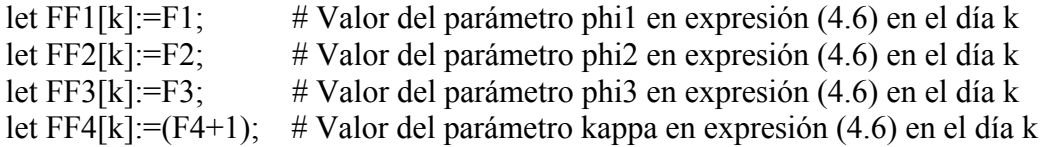

# Se guardan los valores obtenidos de las variables de decisión. let ER[k]:=error; # Valor del error de estimación en el día k

# Para cada instrumento se calculan y guardan los valores de precios # según el mercado y según el modelo, e igualmente, la diferencia entre # estos precios, realizando un proceso iterativo en I. for  $\{i \in I\}$  # Inicio del proceso iterativo en I (precios y diferencia) let P[k,i]:=exp( -F1\*(1-exp(-(F4+1)\*M[i]))+F2\*(1-(F4+1)\*M[i]  $-exp(-(F4+1)*M[i])$ +F3\*(1-exp(-(F4+1)\*M[i]))^2 ) +sum {j in J: j <= N[i]} ((C[i]/2)\*exp( -F1\*(1-exp(-(F4+1)\*(j/2)))+F2\*(1)  $-(F4+1)*(i/2)-exp(-(F4+1)*(i/2)))$ +F3\*(1-exp(-(F4+1)\*(j/2)))^2 )); # Valor del precio del instrumento i # en el día k según el modelo let  $Q[k,i]=1/(1+R[i])^{\wedge}M[i]$ +sum {j in J: j <= N[i]}  $((C[i]/2)/(1+R[i])^{(i)}/2)$ ; # Valor del precio del # instrumento i en el # día k según el mercado let DIF[k,i]:=Q[k,i]-P[k,i]; # Valor de la diferencia entre el precio del # instrumento i en el día k según el mercado # y el precio del instrumento i # en el día k según el modelo } # Fin del proceso iterativo en I (precios y diferencia) } # Fin del proceso iterativo en K # Se calcula y guarda el error promedio de estimación.

let ERROR\_PROMEDIO:=(sum {k in K} ER[k])/dias; # Valor del # error promedio # de estimación

# Fin código de archivo BCP-V.run

## Código de archivo BCP-CIR.run

# Inicio código de archivo BCP-CIR.run

# Se reinicia para evitar errores asociados a ejecuciones anteriores. reset; # Reinicio

# Se invoca un archivo tipo mod y un archivo tipo dat. model CIR.mod; # Invocación del archivo CIR.mod data BCP.dat:  $\#$  Invocación del archivo BCP.dat

# Se definen parámetros que permitirán guardar resultados.

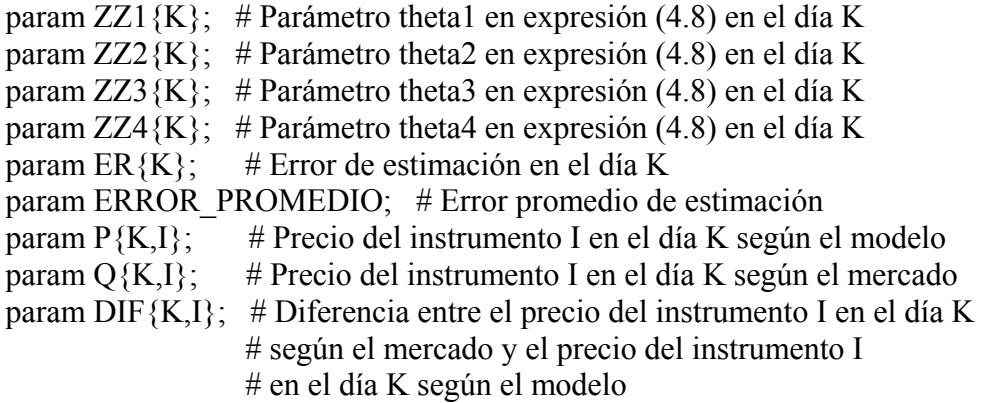

# Se realiza proceso iterativo cambiando en cada iteración la información diaria.

# El conjunto de índices asociado a los días es K, en consecuencia se

# tratará de un proceso iterativo en K.

for  $\{k \in K\}$  # Inicio del proceso iterativo en K

# Se asigna a cada instrumento su TIR en el día correspondiente a la

# iteración en K, realizando un proceso iterativo.

# El conjunto de índices asociado a los instrumentos es I, en consecuencia se # tratará de un proceso iterativo en I.

for  $\{i \in I\}$  # Inicio del proceso iterativo en I (asignación de TIR)

let  $R[i]$ :=TIR[k,i]/100; # Valor de la TIR del instrumento i en el día k

} # Fin del proceso iterativo en I (asignación de TIR)

# Se invoca la solución del problema de optimización (4.10). solve; # Invocación de solución

# Se guardan los valores obtenidos de las variables de decisión.

let ZZ1[k]:= $((Z1-1)/1000)$ ; # Valor del parámetro theta1 en expresión (4.8) en el día k let  $ZZ2[k] := ((Z2-1)/1000);$  # Valor del parámetro theta2 en expresión (4.8) en el día k let ZZ3[k]:= $((Z3-1)/1000)$ ; # Valor del parámetro theta3 en expresión (4.8) en el día k let  $ZZ4[k]:=(\frac{Z4-1}{1000})$ ; # Valor del parámetro theta4 en expresión (4.8) en el día k

# Se guarda el error de estimación.

let ER[k]:=error; # Valor del error de estimación en el día k

# Para cada instrumento se calculan y guardan los valores de precios # según el mercado y según el modelo, e igualmente, la diferencia entre # estos precios, realizando un proceso iterativo en I. for  $\{i \in I\}$  # Inicio del proceso iterativo en I (precios y diferencia) let P[k,i]:=(( (((Z1-1)/1000)\*exp(((Z2-1)/1000)\*M[i]))/(((Z2-1)/1000)\*(exp(((Z1  $-1$ //1000)\*M[i])-1)+((Z1-1)/1000)) )^((Z3-1)/1000))\*exp( (-((Z4  $-1$ //1000)\*(exp(((Z1-1)/1000)\*M[i])-1))/(((Z2-1)/1000)\*(exp(((Z1-1)/1000)\*M[i])  $-1)$ + $((Z1-1)/1000)$ ) ) +sum {j in J: j <= N[i]}  $((C[i]/2)*(((((Z1-1)/1000)*exp(((Z2-1)/1000)*(j/2)))/((Z2$  $-1)/1000$ <sup>\*</sup>(exp(((Z1-1)/1000)\*(j/2))-1)+((Z1-1)/1000)) )^((Z3  $-1$ /1000))\*exp( $(-( (Z4-1)/1000)$ \* $(exp(((Z1-1)/1000)$ \* $(j/2))$ -1))/ $(((Z2)$  $-1$ )/1000)\*(exp(((Z1-1)/1000)\*(j/2))-1)+((Z1  $-1/1000)$ ); # Valor del precio del instrumento i # en el día k según el modelo  $let O[k,i]=1/(1+R[i])^M[i]$ +sum  $\{j \in J: j \le N[i]\}$  ((C[i]/2)/(1+R[i])^(j/2)); # Valor del precio del # instrumento i en el # día k según el mercado let DIF[k,i]:=Q[k,i]-P[k,i]; # Valor de la diferencia entre el precio del # instrumento i en el día k según el mercado # y el precio del instrumento i # en el día k según el modelo } # Fin del proceso iterativo en I (precios y diferencia) } # Fin del proceso iterativo en K

# Se calcula y guarda el error promedio de estimación. let ERROR\_PROMEDIO:=(sum {k in K} ER[k])/dias; # Valor del # error promedio # de estimación

# Fin código de archivo BCP-CIR.run

#### Código de archivo BCU-M.run

# Inicio código de archivo BCU-M.run

# Se reinicia para evitar errores asociados a ejecuciones anteriores. reset; # Reinicio

# Se invoca un archivo tipo mod y un archivo tipo dat. model M.mod; # Invocación del archivo M.mod data BCU.dat; # Invocación del archivo BCU.dat

# Se asignan valores a parámetros del modelo. let K1:=1; # Valor del parámetro k1 en expresión (4.2) let K2:=4; # Valor del parámetro k2 en expresión (4.2)

# Se definen parámetros que permitirán guardar resultados. param FF1 $\{K\}$ ; # Parámetro f en expresión (4.2) en el día K param AA1 ${K}$ ; # Parámetro a en expresión (4.2) en el día K param BB1 ${K}$ ; # Parámetro b en expresión (4.2) en el día K param CC1 $\{K\}$ ; # Parámetro c en expresión (4.2) en el día K param DD1{K}; # Parámetro d1 en expresión (4.2) en el día K param DD2{K}; # Parámetro d2 en expresión (4.2) en el día K param ER ${K}$ ; # Error de estimación en el día K param ERROR\_PROMEDIO; # Error promedio de estimación param  $P{K,I}$ ; # Precio del instrumento I en el día K según el modelo param  $Q{K,I}$ ; # Precio del instrumento I en el día K según el mercado param DIF ${K, I}$ ; # Diferencia entre el precio del instrumento I en el día K # según el mercado y el precio del instrumento I # en el día K según el modelo

# Se realiza proceso iterativo cambiando en cada iteración la información diaria. # El conjunto de índices asociado a los días es K, en consecuencia se # tratará de un proceso iterativo en K.

for  $\{k \in K\}$  # Inicio del proceso iterativo en K

# Se asigna a cada instrumento su TIR en el día correspondiente a la # iteración en K, realizando un proceso iterativo.

# El conjunto de índices asociado a los instrumentos es I, en consecuencia se # tratará de un proceso iterativo en I.

for  $\{i \in I\}$   $\{ \#$  Inicio del proceso iterativo en I (asignación de TIR)

let R[i]:=TIR[k,i]/100; # Valor de la TIR del instrumento i en el día k

} # Fin del proceso iterativo en I (asignación de TIR)

# Se invoca la solución del problema de optimización (4.10). solve; # Invocación de solución

# Se guardan los valores obtenidos de las variables de decisión. let FF1[k]:=F1; # Valor del parámetro f en expresión (4.2) en el día k let AA1[k]:=A1; # Valor del parámetro a en expresión  $(4.2)$  en el día k let BB1[k]:=B1; # Valor del parámetro b en expresión (4.2) en el día k let CC1[k]:=C1; # Valor del parámetro c en expresión (4.2) en el día k let DD1[k]:=D1; # Valor del parámetro d1 en expresión (4.2) en el día k let DD2[k]:=D2; # Valor del parámetro d2 en expresión (4.2) en el día k

# Se guarda el error de estimación.

let ER[k]:=error; # Valor del error de estimación en el día k

# Para cada instrumento se calculan y guardan los valores de precios # según el mercado y según el modelo, e igualmente, la diferencia entre # estos precios, realizando un proceso iterativo en I. for  $\{i \in I\}$  # Inicio del proceso iterativo en I (precios y diferencia) let  $P[k,i] := (F1+A1*M[i]+B1*(M[i])^2+C1*(M[i])^3$ +D1\*max(M[i]-K1,0)+D2\*max(M[i]-K2,0))

+sum  $\{j \in J : j \le N[i]\}$  ((C[i]/2)\*(F1+A1\*(j/2)  $+B1*(i/2)^{2}+C1*(i/2)^{3}+D1*max((i/2)-K1,0)$  $+D2*max((i/2)-K2,0))$ ; # Valor del precio del instrumento i # en el día k según el modelo let  $Q[k,i]=1/(1+R[i])^{\wedge}M[i]$ +sum  $\{j \in J: j \leq N[i] \} ((C[i]/2)/(1+R[i])^{(j/2)})$ ; # Valor del precio del # instrumento i en el # día k según el mercado let DIF[k,i]:=Q[k,i]-P[k,i]; # Valor de la diferencia entre el precio del # instrumento i en el día k según el mercado # y el precio del instrumento i # en el día k según el modelo } # Fin del proceso iterativo en I (precios y diferencia) } # Fin del proceso iterativo en K

# Se calcula y guarda el error promedio de estimación. let ERROR\_PROMEDIO:=(sum  $\{k \in K\}$  ER[k])/dias; # Valor del # error promedio # de estimación

# Fin código de archivo BCU-M.run

#### Código de archivo BCU-NS.run

# Inicio código de archivo BCU-NS.run

# Se reinicia para evitar errores asociados a ejecuciones anteriores. reset; # Reinicio

# Se invoca un archivo tipo mod y un archivo tipo dat. model NS.mod; # Invocación del archivo NS.mod data BCU.dat; # Invocación del archivo BCU.dat

# Se asignan valores a parámetros del modelo. let L:=0.996; # Valor del parámetro lambda en expresión (4.3)

# Se definen parámetros que permitirán guardar resultados. param BE1 $\{K\}$ ; # Parámetro beta1 en expresión (4.3) en el día K param  $BE2\{K\}$ ; # Parámetro beta2 en expresión (4.3) en el día K param BE3 $\{K\}$ ; # Parámetro beta3 en expresión (4.3) en el día K param ER ${K}$ ; # Error de estimación en el día K param ERROR\_PROMEDIO; # Error promedio de estimación param  $P{K,I}$ ; # Precio del instrumento I en el día K según el modelo param  $Q{K,I}$ ; # Precio del instrumento I en el día K según el mercado param DIF{K,I}; # Diferencia entre el precio del instrumento I en el día K # según el mercado y el precio del instrumento I # en el día K según el modelo

# Se realiza proceso iterativo cambiando en cada iteración la información diaria. # El conjunto de índices asociado a los días es K, en consecuencia se # tratará de un proceso iterativo en K. for  $\{k \in K\}$  # Inicio del proceso iterativo en K

# Se asigna a cada instrumento su TIR en el día correspondiente a la # iteración en K, realizando un proceso iterativo. # El conjunto de índices asociado a los instrumentos es I, en consecuencia se

# tratará de un proceso iterativo en I.

for  $\{i \in I\}$  # Inicio del proceso iterativo en I (asignación de TIR)

let  $R[i] := TIR[k,i]/100;$  # Valor de la TIR del instrumento i en el día k

} # Fin del proceso iterativo en I (asignación de TIR)

# Se invoca la solución del problema de optimización (4.10). solve; # Invocación de solución

# Se guardan los valores obtenidos de las variables de decisión. let BE1[k]:=B1; # Valor del parámetro beta1 en expresión (4.3) en el día k let BE2[k]:=B2; # Valor del parámetro beta2 en expresión (4.3) en el día k let BE3[k]:=B3; # Valor del parámetro beta3 en expresión (4.3) en el día k

# Se guarda el error de estimación.

let ER[k]:=error; # Valor del error de estimación en el día k

# Para cada instrumento se calculan y guardan los valores de precios # según el mercado y según el modelo, e igualmente, la diferencia entre # estos precios, realizando un proceso iterativo en I.

for  $\{i \in I\}$  # Inicio del proceso iterativo en I (precios y diferencia) let  $P[k,i] := exp(-M[i]*B1-B2*(1-exp(-L*M[i]))/L)$ 

 $-B3*((1-exp(-L*M[i]))/L-M[i]*exp(-L*M[i]))$ 

+sum {j in J: j <= N[i]}  $((C[i]/2)$ \*exp $((-i)/2)$ \*B1-B2\* $(1-exp(-L^*(i/2)))/L$  $-B3*((1-exp(-L^*(i/2)))/L)$ 

 $+(-i/2)^*exp(-L^*(i/2)))$  ); # Valor del precio del instrumento i # en el día k según el modelo

let  $Q[k,i]=1/(1+R[i])^{\wedge}M[i]$ +sum {j in J: j <= N[i]}  $((C[i]/2)/(1+R[i])^{(i)}/(j/2));$  # Valor del precio del # instrumento i en el # día k según el mercado

let DIF[k,i]:=Q[k,i]-P[k,i]; # Valor de la diferencia entre el precio del # instrumento i en el día k según el mercado # y el precio del instrumento i # en el día k según el modelo } # Fin del proceso iterativo en I (precios y diferencia)

} # Fin del proceso iterativo en K

# Se calcula y guarda el error promedio de estimación.

let ERROR\_PROMEDIO:=(sum {k in K} ER[k])/dias; # Valor del # error promedio # de estimación

# Fin código de archivo BCU-NS.run

## Código de archivo BCU-S.run

# Inicio código de archivo BCU-S.run

# Se reinicia para evitar errores asociados a ejecuciones anteriores. reset; # Reinicio

# Se invoca un archivo tipo mod y un archivo tipo dat. model S.mod; # Invocación del archivo S.mod data BCU.dat; # Invocación del archivo BCU.dat

# Se asignan valores a parámetros del modelo. let L:=0.996;  $\#$  Valor del parámetro lambda en expresión (4.4) let RHO:=0.583; # Valor del parámetro rho en expresión (4.4)

# Se definen parámetros que permitirán guardar resultados.

param BE1 $\{K\}$ ; # Parámetro beta1 en expresión (4.4) en el día K param  $BE2\{K\}$ ; # Parámetro beta2 en expresión (4.4) en el día K param BE3{K}; # Parámetro beta3 en expresión (4.4) en el día K param BE4 $\{K\}$ ; # Parámetro beta4 en expresión (4.4) en el día K param  $ER{K}$ ; # Error de estimación en el día K param ERROR\_PROMEDIO; # Error promedio de estimación param  $P{K,I}$ ; # Precio del instrumento I en el día K según el modelo param  $Q{K,I}$ ; # Precio del instrumento I en el día K según el mercado param DIF ${K, I}$ ; # Diferencia entre el precio del instrumento I en el día K # según el mercado y el precio del instrumento I # en el día K según el modelo

# Se realiza proceso iterativo cambiando en cada iteración la información diaria. # El conjunto de índices asociado a los días es K, en consecuencia se # tratará de un proceso iterativo en K.

for  $\{k \in K\}$  # Inicio del proceso iterativo en K

# Se asigna a cada instrumento su TIR en el día correspondiente a la # iteración en K, realizando un proceso iterativo.

# El conjunto de índices asociado a los instrumentos es I, en consecuencia se # tratará de un proceso iterativo en I.

for  $\{i \in I\}$  # Inicio del proceso iterativo en I (asignación de TIR)

let  $R[i]=TIR[k,i]/100$ ; # Valor de la TIR del instrumento i en el día k

} # Fin del proceso iterativo en I (asignación de TIR)

# Se invoca la solución del problema de optimización (4.10).

solve; # Invocación de solución

# Se guardan los valores obtenidos de las variables de decisión.

let BE1[k]:=B1; # Valor del parámetro beta1 en expresión (4.4) en el día k let BE2[k]:=B2; # Valor del parámetro beta2 en expresión (4.4) en el día k let BE3[k]:=B3; # Valor del parámetro beta3 en expresión (4.4) en el día k let BE4[k]:=B4; # Valor del parámetro beta4 en expresión (4.4) en el día k

# Se guarda el error de estimación.

let ER $[k]$ :=error; # Valor del error de estimación en el día k

# Para cada instrumento se calculan y guardan los valores de precios # según el mercado y según el modelo, e igualmente, la diferencia entre # estos precios, realizando un proceso iterativo en I. for  $\{i \in I\}$  # Inicio del proceso iterativo en I (precios y diferencia) let  $P[k,i] := exp(-M[i]*B1-B2*(1-exp(-L*M[i]))/L)$  $-B3*((1-exp(-L*M[i]))/L-M[i]*exp(-L*M[i]))$  $-B4*((1-exp(-RHO^*M[i]))/RHO-M[i]^*exp(-RHO^*M[i])) )$ +sum {j in J: j<=N[i]} ((C[i]/2)\*exp( $(-j/2)$ \*B1-B2\*(1-exp(-L\*(j/2)))/L  $-B3*((1-exp(-L*(i/2)))/L+(-i/2)*exp(-L*(i/2)))$  $-B4*((1-exp(-RHO*(i/2)))/RHO)$  $+(-j/2)^*exp(-RHO^*(j/2)))$  )); # Valor del precio del instrumento i # en el día k según el modelo let  $Q[k,i]=1/(1+R[i])^{\wedge}M[i]$ +sum {j in J: j <= N[i]}  $((C[i]/2)/(1+R[i])^{(i)}/2)$ ; # Valor del precio del # instrumento i en el # día k según el mercado let DIF[k,i]:=Q[k,i]-P[k,i]; # Valor de la diferencia entre el precio del # instrumento i en el día k según el mercado # y el precio del instrumento i # en el día k según el modelo } # Fin del proceso iterativo en I (precios y diferencia) } # Fin del proceso iterativo en K

# Se calcula y guarda el error promedio de estimación. let ERROR\_PROMEDIO:=(sum {k in K} ER[k])/dias; # Valor del # error promedio # de estimación

# Fin código de archivo BCU-S.run

### Código de archivo BCU-R.run

# Inicio código de archivo BCU-R.run

# Se reinicia para evitar errores asociados a ejecuciones anteriores. reset; # Reinicio

# Se invoca un archivo tipo mod y un archivo tipo dat. model R.mod; # Invocación del archivo R.mod data BCU.dat; # Invocación del archivo BCU.dat

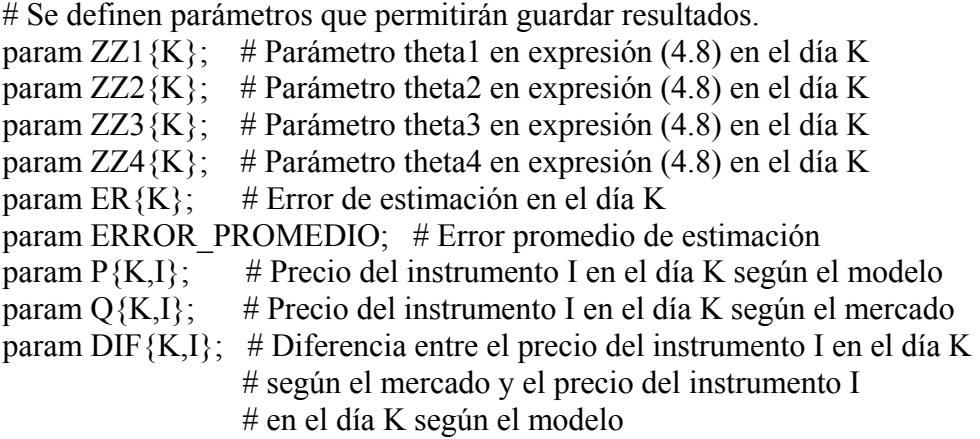

# Se realiza proceso iterativo cambiando en cada iteración la información diaria. # El conjunto de índices asociado a los días es K, en consecuencia se

# tratará de un proceso iterativo en K.

for  $\{k \in K\}$  # Inicio del proceso iterativo en K

# Se asigna a cada instrumento su TIR en el día correspondiente a la # iteración en K, realizando un proceso iterativo. # El conjunto de índices asociado a los instrumentos es I, en consecuencia se # tratará de un proceso iterativo en I. for  $\{i \in I\}$  # Inicio del proceso iterativo en I (asignación de TIR) let  $R[i]$ :=TIR[k,i]/100; # Valor de la TIR del instrumento i en el día k

} # Fin del proceso iterativo en I (asignación de TIR)

# Se invoca la solución del problema de optimización (4.10). solve; # Invocación de solución

# Se guardan los valores obtenidos de las variables de decisión.

let  $ZZ1[k] := ((Z1-1)/1000);$  # Valor del parámetro theta1 en expresión (4.8) en el día k let  $ZZ2[k] := ((Z2-1)/1000)$ ; # Valor del parámetro theta2 en expresión (4.8) en el día k let ZZ3[k]:= $((Z3-1)/1000)$ ; # Valor del parámetro theta3 en expresión (4.8) en el día k let  $ZZ4[k]:=(\frac{Z4-1}{1000})$ ; # Valor del parámetro theta4 en expresión (4.8) en el día k

# Se guarda el error de estimación. let ER[k]:=error; # Valor del error de estimación en el día k

# Para cada instrumento se calculan y guardan los valores de precios # según el mercado y según el modelo, e igualmente, la diferencia entre # estos precios, realizando un proceso iterativo en I. for  $\{i \in I\}$  # Inicio del proceso iterativo en I (precios y diferencia) let P[k,i]:=((  $(((Z1-1)/1000)*exp(((Z2-1)/1000)*M[i]))/((Z2$  $-1$ )/1000)\*(exp(((Z1-1)/1000)\*M[i])-1)+((Z1-1)/1000)) )^((Z3

 $-1$ /1000))\*exp( $(-( (Z4-1)/1000)$ \* $(exp(((Z1-1)/1000)$ \*M[i])  $-1)$ )/(((Z2-1)/1000)\*(exp(((Z1-1)/1000)\*M[i])-1)+((Z1-1)/1000)) ) +sum {j in J: j <= N[i]  $\{C[i]/2\}$  (((((Z1-1)/1000) \* exp(((Z2)  $-1)/1000$ <sup>\*</sup>(j/2)))/(((Z2-1)/1000)\*(exp(((Z1-1)/1000)\*(j/2))  $-1)+( (Z1-1)/1000))$  )^( $(Z3-1)/1000$ ))\*exp( $(-( (Z4-1)/1000)$ \*(exp( $((Z1-1)/1000)$  $-1$ /1000)\*( $i$ /2)) $-1$ )/(((Z2-1)/1000)\*(exp(((Z1-1)/1000)\*( $i$ /2)) $-1$ )+((Z1  $-1/1000)$ ); # Valor del precio del instrumento i # en el día k según el modelo let  $Q[k,i]:=1/(1+R[i])^{\wedge}M[i]$ +sum {j in J: j <= N[i]  $\{(C[i]/2)/(1+R[i])\hat{i}/(j/2)\};$  # Valor del precio del # instrumento i en el # día k según el mercado let DIF[k,i]:=Q[k,i]-P[k,i]; # Valor de la diferencia entre el precio del # instrumento i en el día k según el mercado # y el precio del instrumento i # en el día k según el modelo } # Fin del proceso iterativo en I (precios y diferencia) } # Fin del proceso iterativo en K # Se calcula y guarda el error promedio de estimación.

let ERROR\_PROMEDIO:=(sum {k in K} ER[k])/dias; # Valor del # error promedio # de estimación

# Fin código de archivo BCU-R.run

## Anexo D: Utilización de archivos en AMPL

Para utilizar los archivos tipo mod, tipo dat y tipo run ya creados es necesario utilizar software de AMPL el cual se puede obtener libremente en el sitio web:

http://www.ampl.com/DOWNLOADS/index.html

Luego, en la carpeta que contiene los archivos del software se colocan todos los archivos tipo mod, tipo dat y tipo run ya creados.

Se abre el archivo sw.exe y en la pantalla que aparece se ingresan los siguientes comandos (cada uno en su propia línea):

 ampl include X run

Donde X.run puede ser cualquiera de los archivos tipo run ya creados.

Luego de ingresar el comando "include X.run" comenzará el proceso de estimación de la curva de rendimientos para cada uno de los días considerados.

Al terminar el proceso anterior, podrán utilizarse los comandos que se detallan a continuación.

#### Determinación de error promedio de estimación

Se utiliza el siguiente comando:

display ERROR\_PROMEDIO;

A modo de ejemplo, para determinar el error promedio de estimación de la curva de rendimientos nominal según el modelo de Vasicek se utilizan los siguientes comandos:

ampl include BCP-V.run display ERROR\_PROMEDIO;

#### Diferencias diarias entre el precio del instrumento i según el mercado y el precio del instrumento i según un modelo

Se utiliza el siguiente comando:

for  $\{k \in K\}$  display DIF $[k,i]$ ;

A modo de ejemplo, para determinar las diferencias diarias (vector de 807 elementos) entre el precio de mercado y el precio según modelo de Svensson para el instrumento 3 (BCP5) se utilizan los siguientes comandos:

ampl include BCP-S.run for  $\{k \in K\}$  display DIF $[k,3]$ ;

### Parámetro β<sup>i</sup> diario del modelo de Nelson y Siegel

Para obtener el parámetro  $\beta_1$  se utiliza el siguiente comando: for  $\{k \in K\}$  display BE1[k];

Para obtener el parámetro  $\beta_2$  se utiliza el siguiente comando: for  $\{k \in K\}$  display BE2[k];

Para obtener el parámetro  $\beta_3$  se utiliza el siguiente comando: for  $\{k \in K\}$  display BE3[k];

A modo de ejemplo, para obtener el parámetro  $\beta_2$  (vector de 807 elementos) para el caso de la curva nominal se utilizan los siguientes comandos:

ampl include BCP-NS.run for  $\{k \in K\}$  display BE2[k];

# Anexo E: Determinación del parámetro ρ en el modelo de Svensson.

El valor de  $\rho$  del modelo de Svensson (4.4) se determinó de tal forma de minimizar el error promedio de la estimación de las curvas de descuento. Para realizar esto se realizó una búsqueda simple particionando sucesivamente el intervalo [0.1 , 2.0] hasta encontrar el valor mínimo.

En la Tabla E.1 se muestran los resultados de esta búsqueda para el caso de la curva de descuentos nominal y en la Tabla E.2 se muestran los resultados para el caso de la curva de descuentos real.

Tabla E.1: Error promedio de estimación de la curva de descuentos nominal utilizando el modelo de Svensson (4.4) según distintos valores del parámetro ρ.

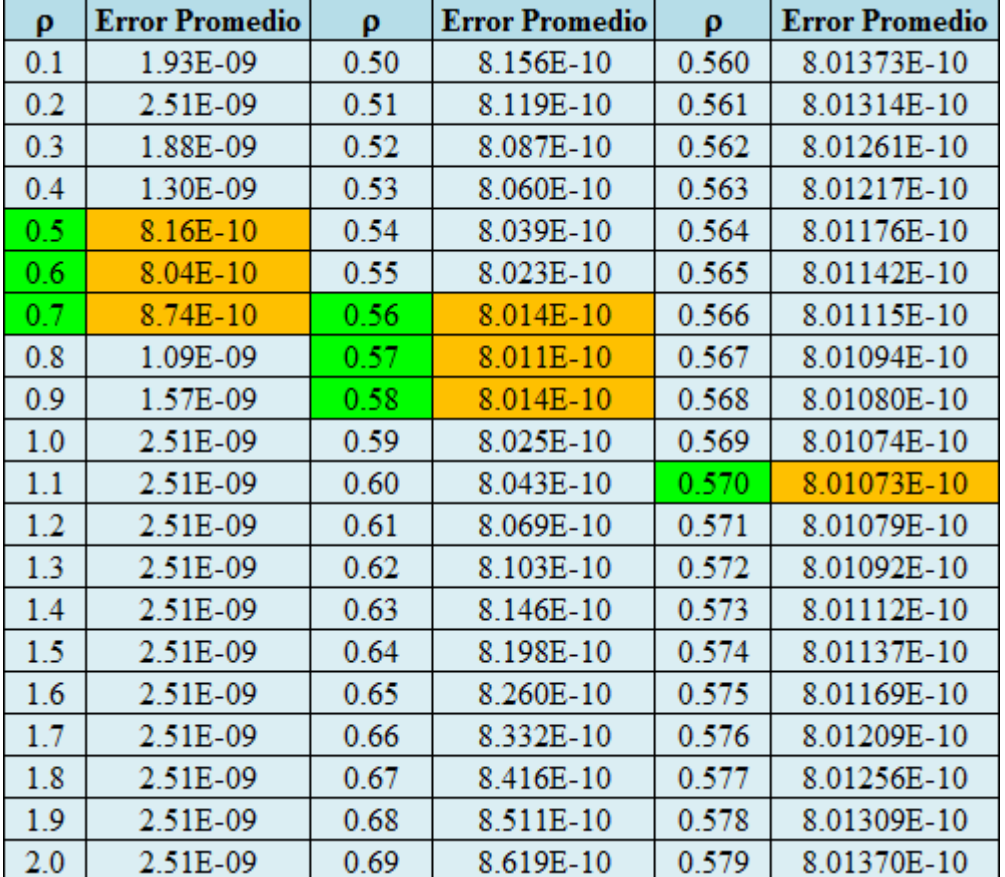

En la primera columna de las Tablas E.1 y E.2 se muestran valores de  $\rho$  considerando el intervalo [0.1 , 2.0], con una única cifra decimal. En la segunda columna se muestra el error promedio de estimación asociado a cada valor de  $\rho$  de la primera columna. De la primera columna se eligen los tres valores de  $\rho$  con menor error promedio asociado, para luego particionar el intervalo que contiene estos 3 valores, presentando en la tercera columna los valores de  $\rho$  de este intervalo con 2 cifras decimales y en la cuarta columna los valores de error promedio asociados. Luego se eligen los tres valores de  $\rho$  de la tercera columna con menor error promedio asociado, para luego particionar el intervalo que contiene estos 3 valores, presentando

en la quinta columna los valores de  $\rho$  de este intervalo con 3 cifras decimales y en la sexta columna los valores de error promedio asociados. Finalmente, se elige el valor de  $\rho$  de la quinta columna que posee el menor error promedio asociado.

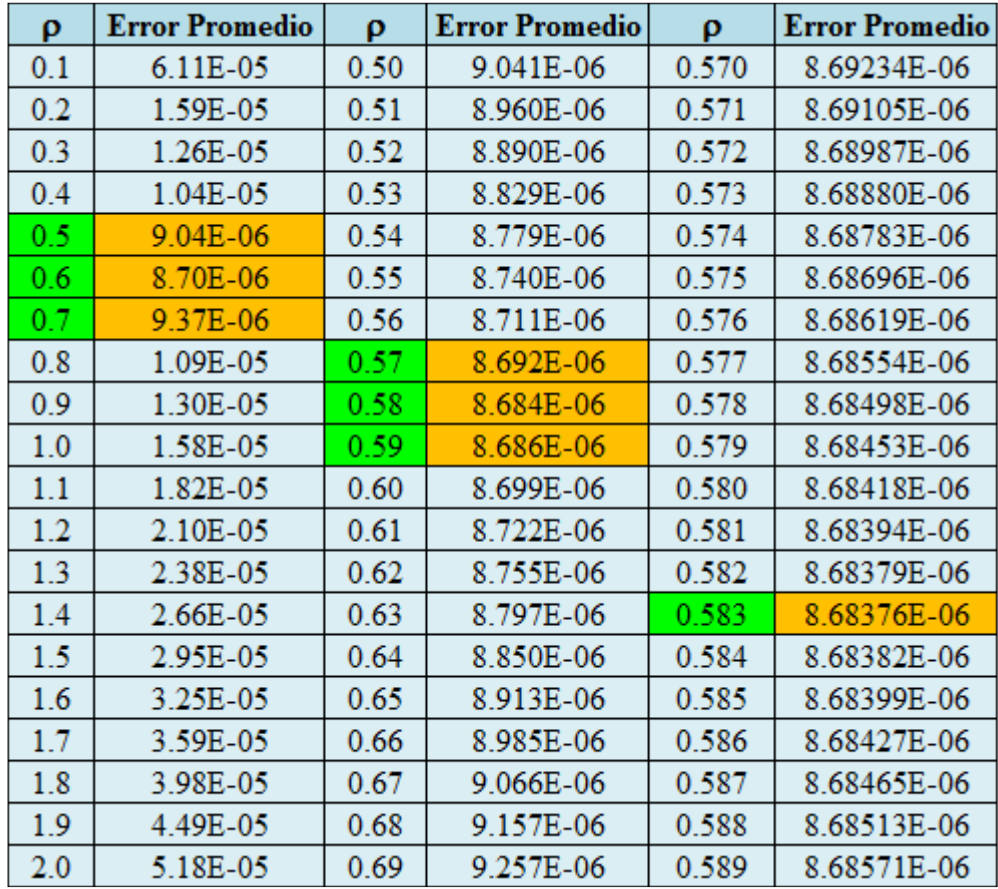

Tabla E.2: Error promedio de estimación de la curva de descuentos real utilizando el modelo de Svensson (4.4) según distintos valores del parámetro ρ.

Luego los valores obtenidos fueron:

- $\bullet$   $\rho$ =0.570 para la curva de descuentos nominal.
- $\bullet$   $\rho$ =0.583 para la curva de descuentos real.

# Anexo F: Determinación de modelo de análisis de shocks

Se recuerda el modelo propuesto en las expresiones (5.20) a (5.23):

$$
R_t(\tau) = \beta_{1,t} + \beta_{2,t} \left( \frac{1 - e^{-\lambda \tau}}{\lambda \tau} \right) + \beta_{3,t} \left( \frac{1 - e^{-\lambda \tau}}{\lambda \tau} - e^{-\lambda \tau} \right)
$$
(F.1)  

$$
V = \Gamma V + \epsilon
$$
 (F.2)

$$
y_t = \Gamma y_{t-1} + \mathcal{E}_t
$$
  
(F.2)  

$$
\mathcal{E}_t \sim N(0, \Omega)
$$
 (F.3)

$$
y_{t} = (\beta_{1,t} - \pi_{\beta_{1}}, \beta_{2,t} - \pi_{\beta_{2}}, \beta_{3,t} - \pi_{\beta_{3}}, x_{1,t} - \pi_{x_{1}}, ..., x_{n,t} - \pi_{x_{n}})
$$
  
\n
$$
\pi_{\beta_{1}} = 0 \quad \text{ó} \quad \pi_{\beta_{1}} = \mu_{\beta_{1}} \quad (\text{media de } \beta_{1})
$$
  
\n
$$
\pi_{\beta_{1}} = 0 \quad \text{ó} \quad \pi_{\beta_{1}} = \mu_{\beta_{1}} \quad (\text{media de } \beta_{1})
$$
  
\n
$$
\pi_{\beta_{1}} = 0 \quad \text{ó} \quad \pi_{\beta_{1}} = \mu_{\beta_{1}} \quad (\text{media de } \beta_{1})
$$
  
\n
$$
\pi_{x_{i}} = 0 \quad \text{ó} \quad \pi_{x_{i}} = \mu_{x_{i}} \quad (\text{media de } x_{i}) \quad i = 1, ..., n
$$

A partir de este modelo se consideran 4 modelos a partir de 4 expresiones distintas de (F.4):  
\nModelo 1: 
$$
y_t' = (\beta_{1,t}, \beta_{2,t}, \beta_{3,t}, x_{1,t}, ..., x_{n,t})
$$
  
\nModelo 2:  $y_t' = (\beta_{1,t}, \beta_{2,t}, \beta_{3,t}, x_{1,t} - \mu_{x_1}, ..., x_{n,t} - \mu_{x_n})$   
\nModelo 3:  $y_t' = (\beta_{1,t} - \mu_{\beta_1}, \beta_{2,t} - \mu_{\beta_2}, \beta_{3,t} - \mu_{\beta_3}, x_{1,t}, ..., x_{n,t})$   
\nModelo 4:  $y_t' = (\beta_{1,t} - \mu_{\beta_1}, \beta_{2,t} - \mu_{\beta_2}, \beta_{3,t} - \mu_{\beta_3}, x_{1,t} - \mu_{x_1}, ..., x_{n,t} - \mu_{x_n})$ 

Se realizó la estimación de estos modelos, utilizando el programa estadístico E-VIEWS según las indicaciones de Pulido y Pérez (2001).

En las Tablas F.1 y F.2 se presentan estadísticos para estos modelos, considerando una formulación tipo VAR(1) y tipo VAR(2) en (F.2). La Tabla F.1 muestra los resultados para el caso de la curva de descuentos nominal y la Tabla F.2 muestra los resultados para el caso de la curva de descuentos real.

De las Tablas F.1 y F.2 se observa que en los 4 modelos la formulación VAR(2) posee menores valores para los criterios de Akaike y Schwarz que la formulación VAR(1), lo cual indica que debería optarse por formular (F.2) a través de un modelo VAR(2). No obstante, los criterios de información son muy similares e igual cosa ocurre con el valor de  $R^2$ , con ajustes muy buenos ( $R^2$  cercano a 1). De esta forma, es posible utilizar la formulación VAR(1) original en (F.2) para así evitar una excesiva parametrización.

En las Tablas F.3 y F.4 se muestran los resultados de estimación de los 4 modelos planteados. La Tabla F.3 muestra los resultados para el caso de la curva de descuentos nominal y la Tabla F.4 muestra los resultados para el caso de la curva de descuentos real.

De la Tabla F.3 se tiene que el modelo 3 es el único en el cual todos los valores propios de la matriz Γ de la expresión (F.2) están en el interior del círculo unitario (el valor absoluto de los valores propios es menor a 1). En consecuencia, el modelo 3 es el único modelo estable para el caso de la curva de descuentos nominal.

De la Tabla F.4 se tiene que solamente en los modelos 3 y 4 todos los valores propios de la matriz Γ de la expresión (F.2) están en el interior del círculo unitario (el valor absoluto de los valores propios es menor a 1). En consecuencia, los modelos 3 y 4 son modelos estables para el caso de la curva de descuentos real.

Considerando lo anterior y que los ajustes dados por  $R^2$  son muy similares en los modelos 3 y 4 para el caso de la curva de descuentos real, se elige el modelo 3 tanto para la curva de descuentos nominal como para la curva de descuentos real.

Tabla F.1: Estadísticos para los modelos 1 a 4, considerando 1 y 2 rezagos en (F.2), para el caso de la curva de descuentos nominal.

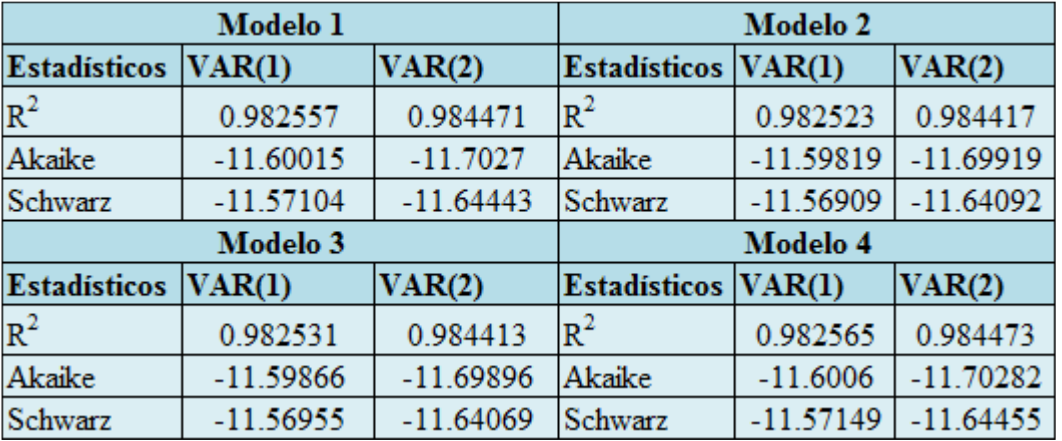

Tabla F.2: Estadísticos para los modelos 1 a 4, considerando 1 y 2 rezagos en (F.2), para el caso de la curva de descuentos real.

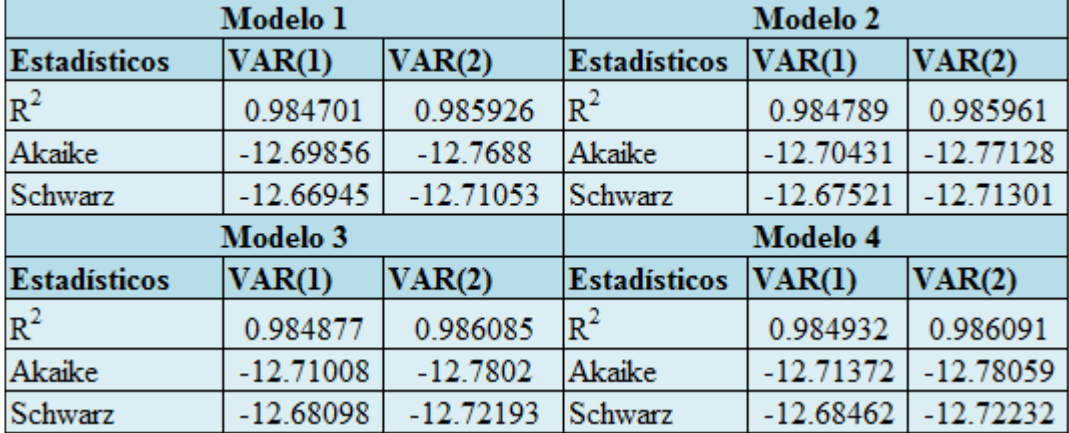

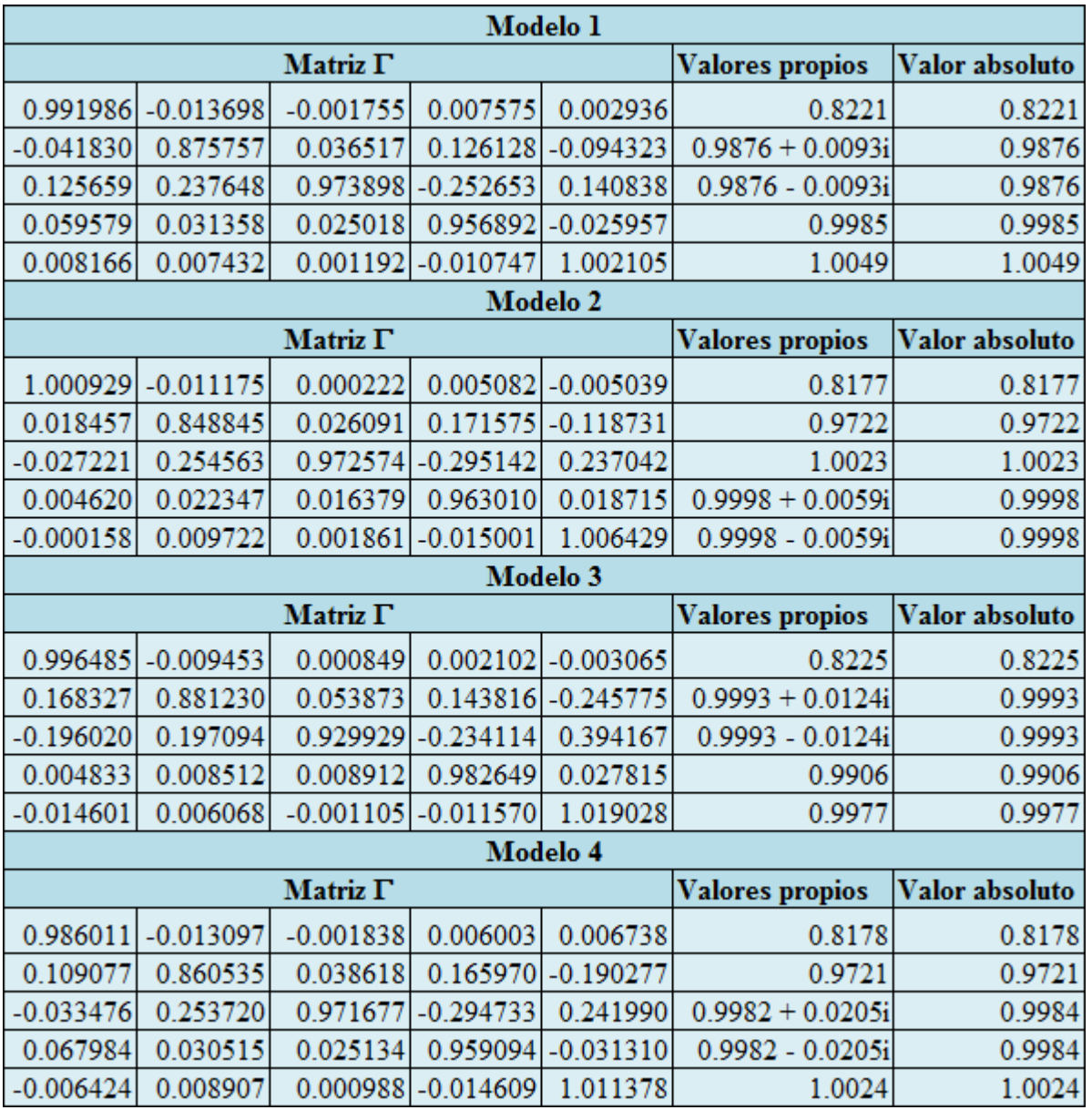

Tabla F.3: Resultados de estimación de modelos VAR para el caso de la curva de descuentos nominal.

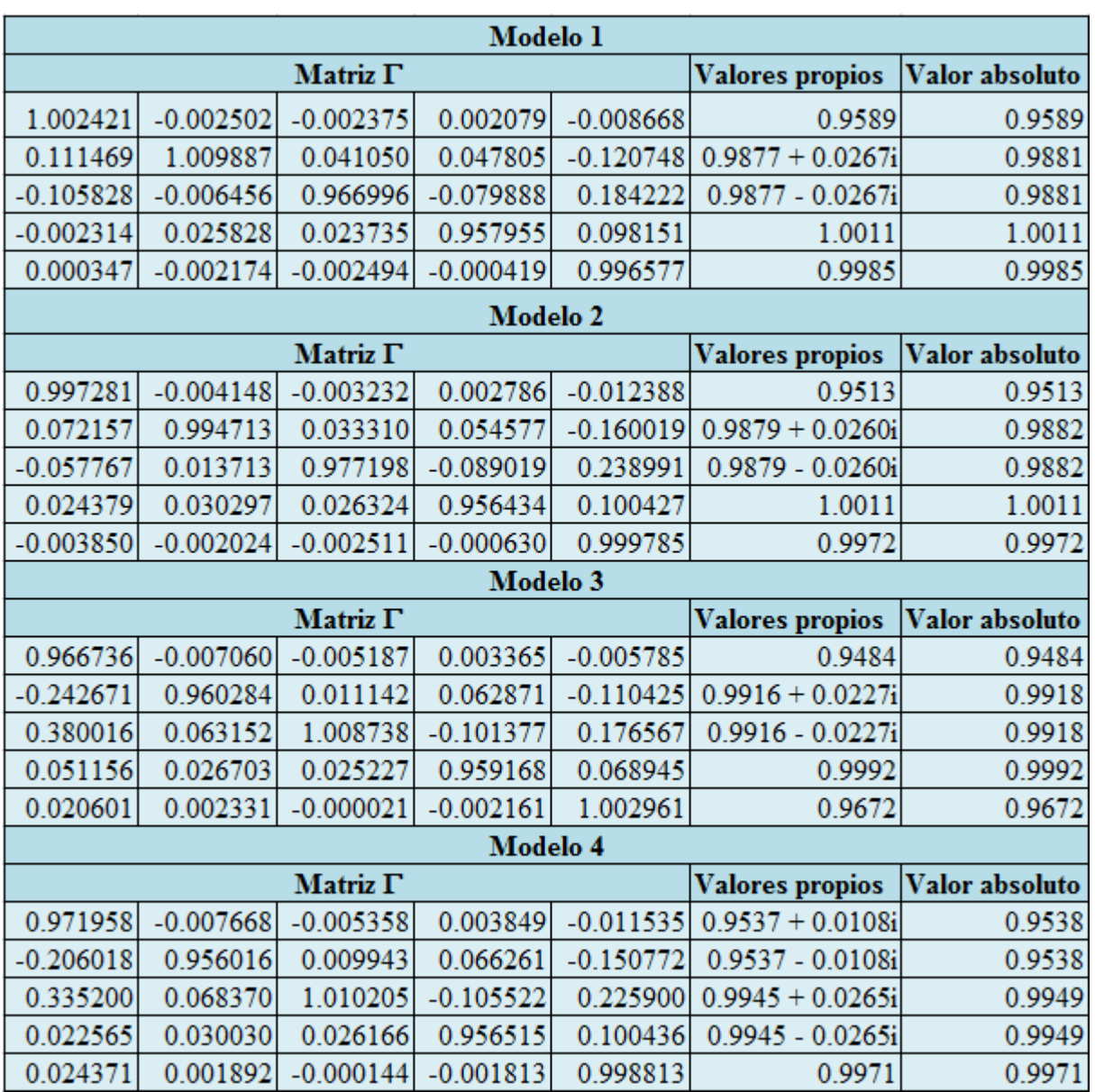

Tabla F.4: Resultados de estimación de modelos VAR para el caso de la curva de descuentos real.

# Anexo G: Gráficos de funciones RES

G.1. Función  $RES_j$  para  $j=1,..., 20$  (días transcurridos luego de ocurrido el shock), para el caso nominal, frente un shock de TPM de una desviación estándar

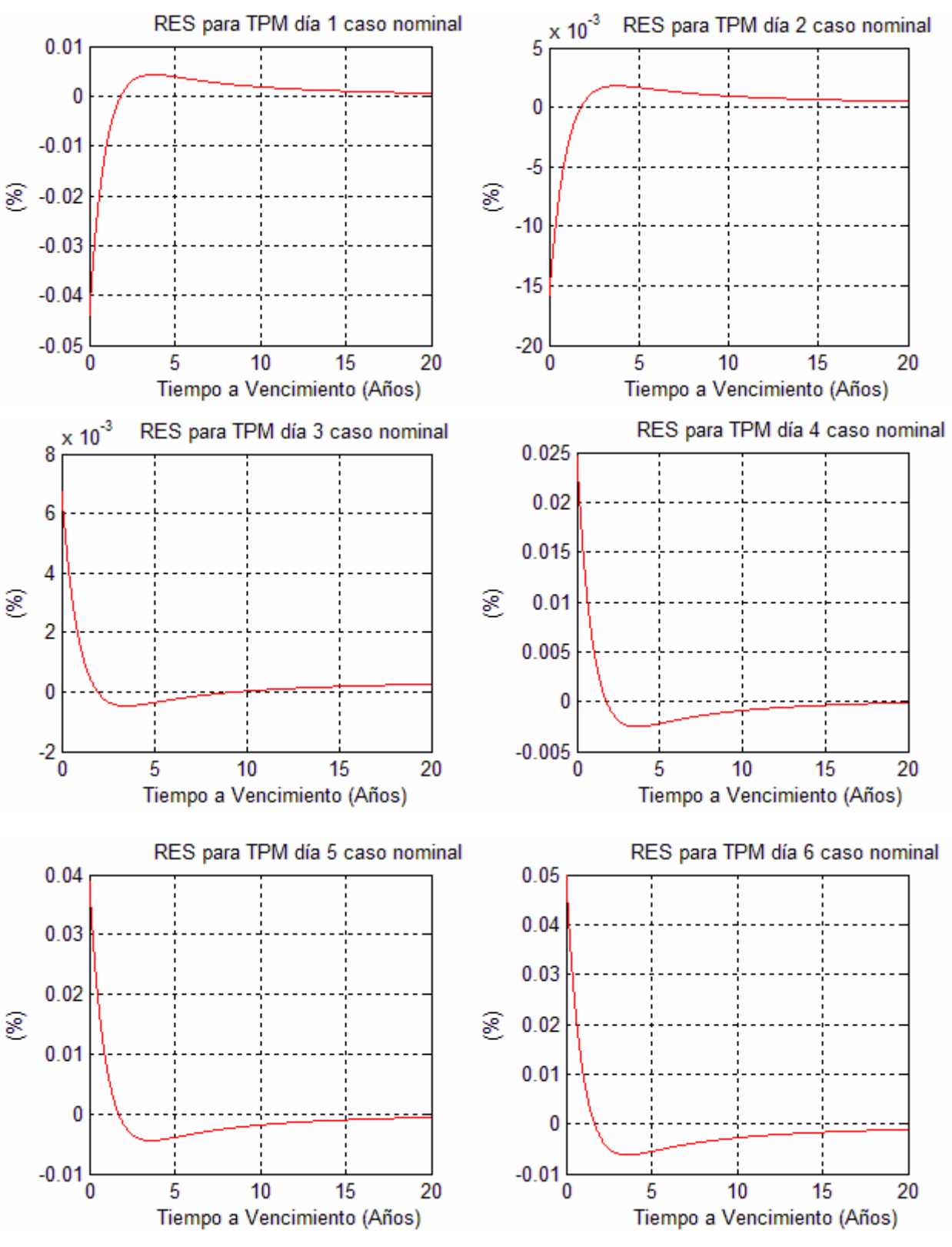

164

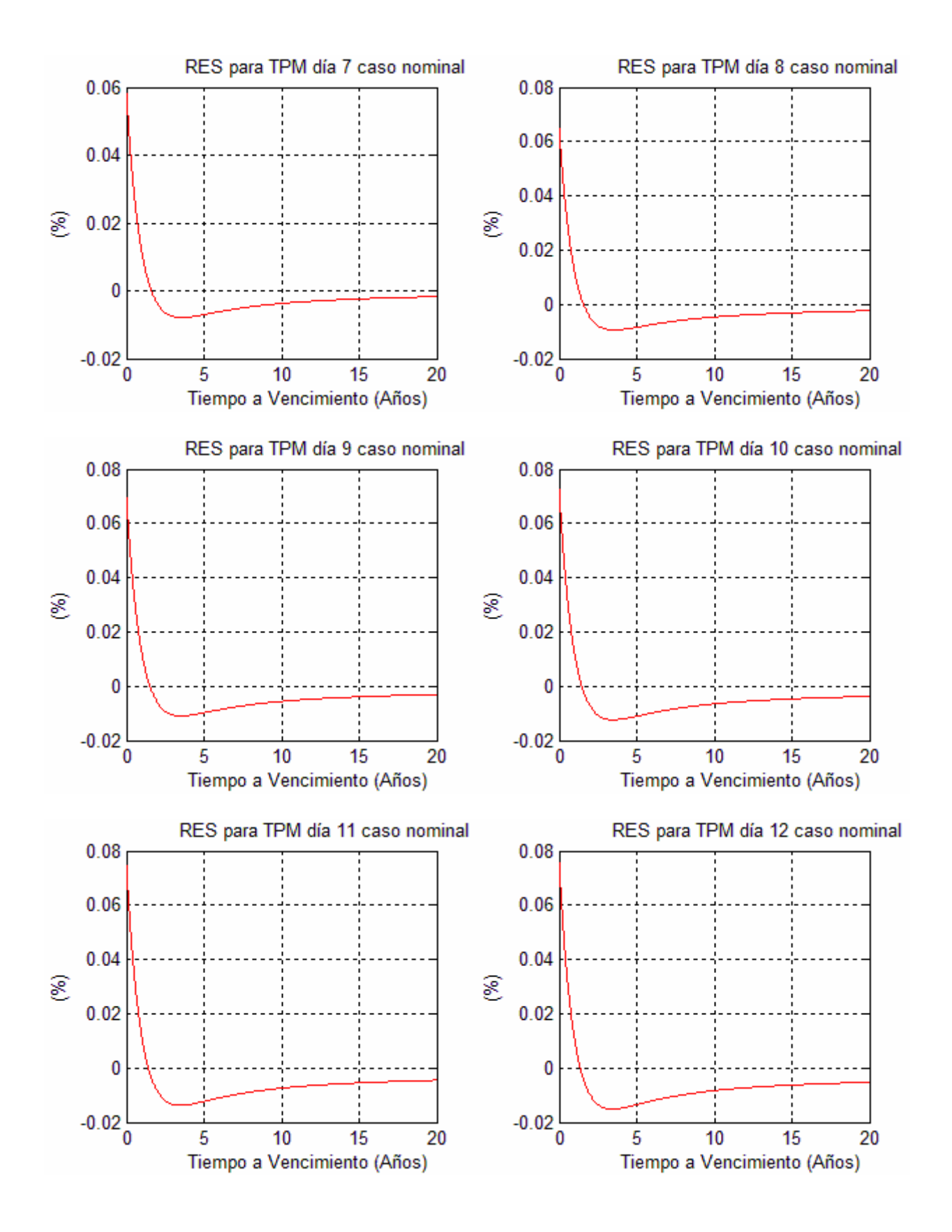

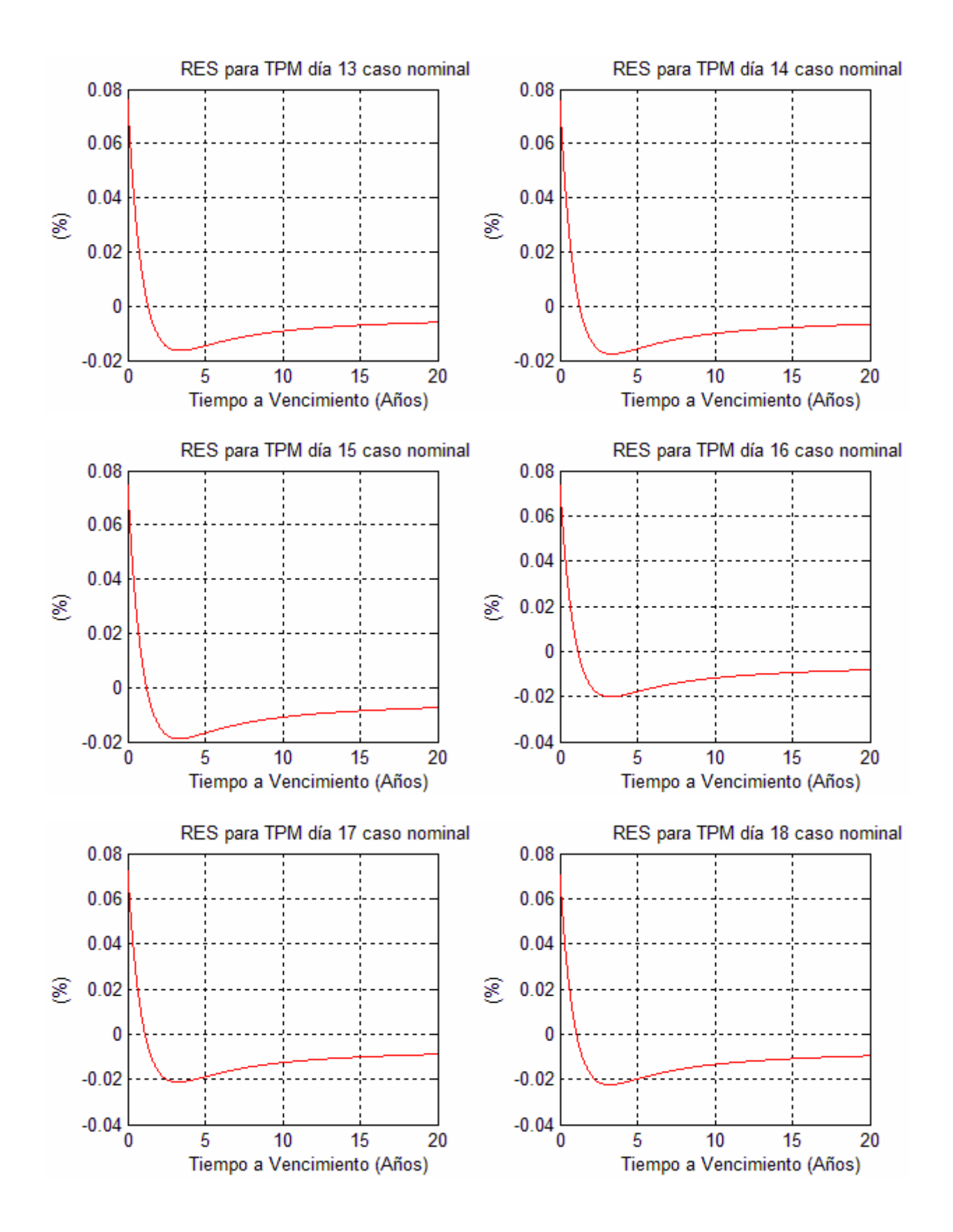

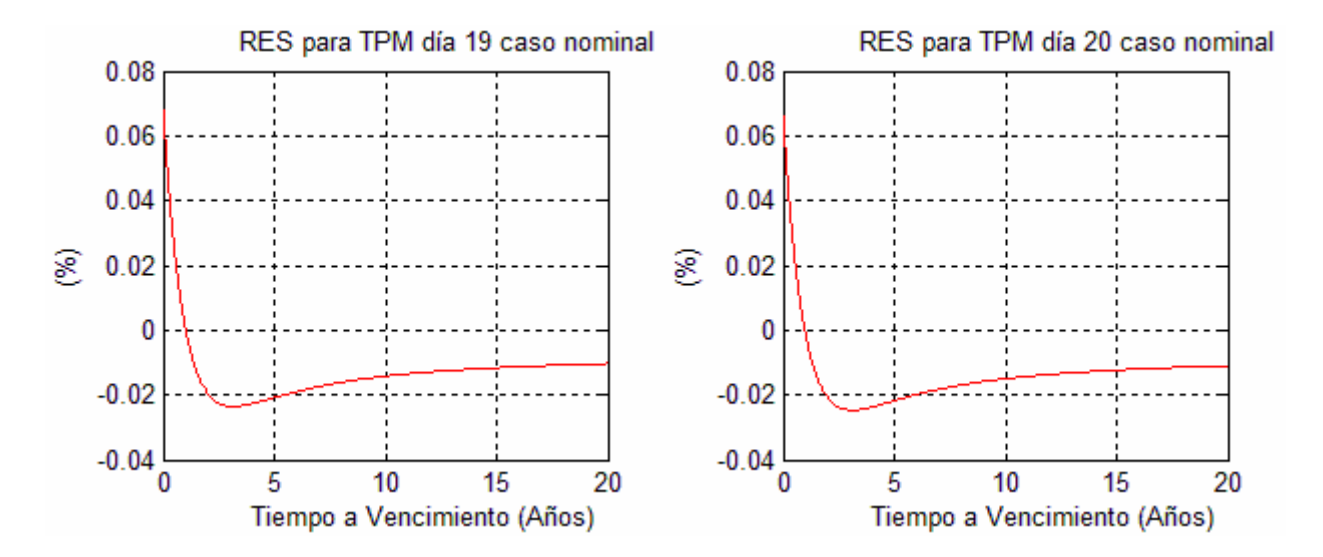

G.2. Función  $RES_j$  para  $j=1,..., 20$  (días transcurridos luego de ocurrido el shock), para el caso real, frente un shock de TPM de una desviación estándar

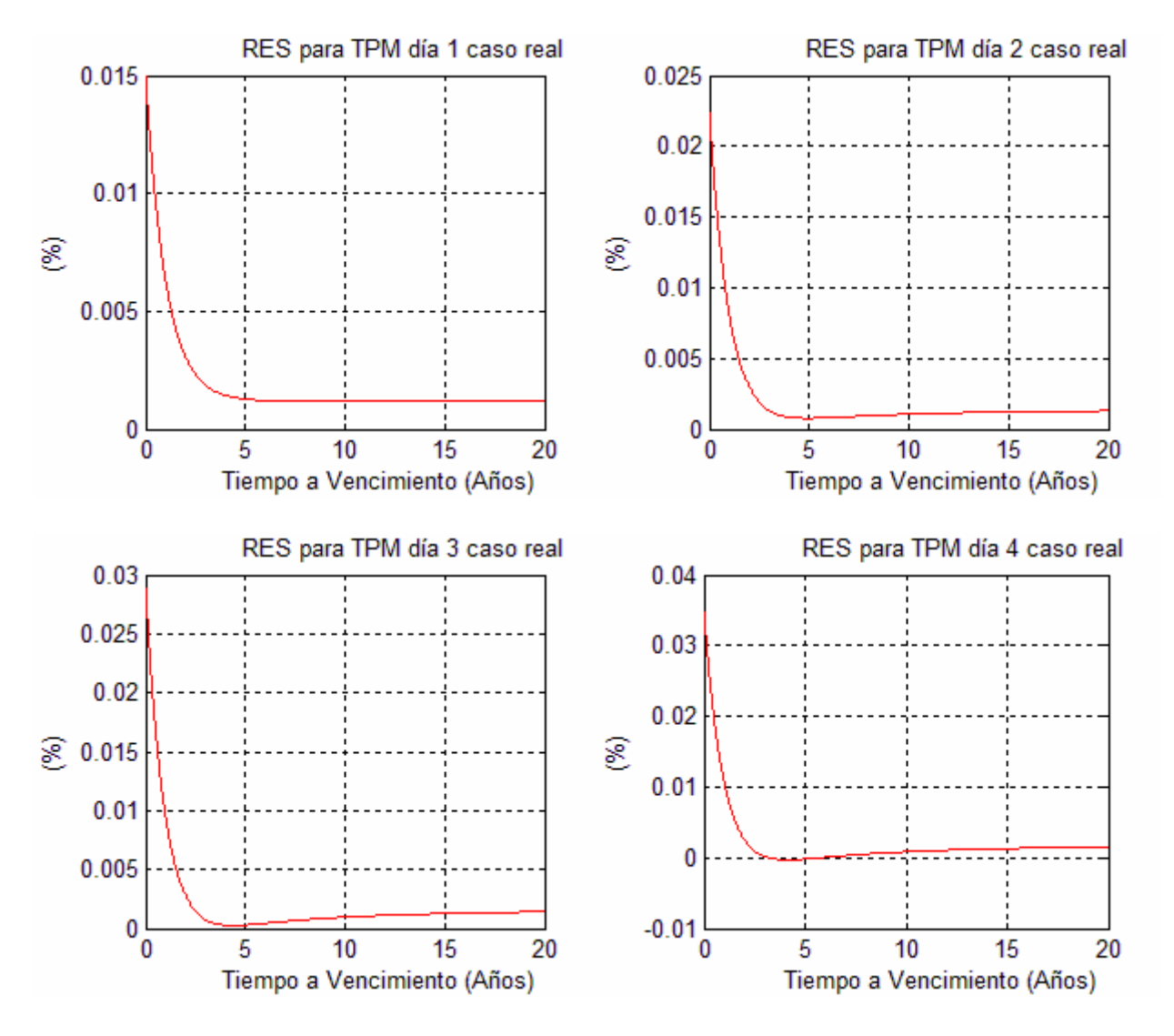

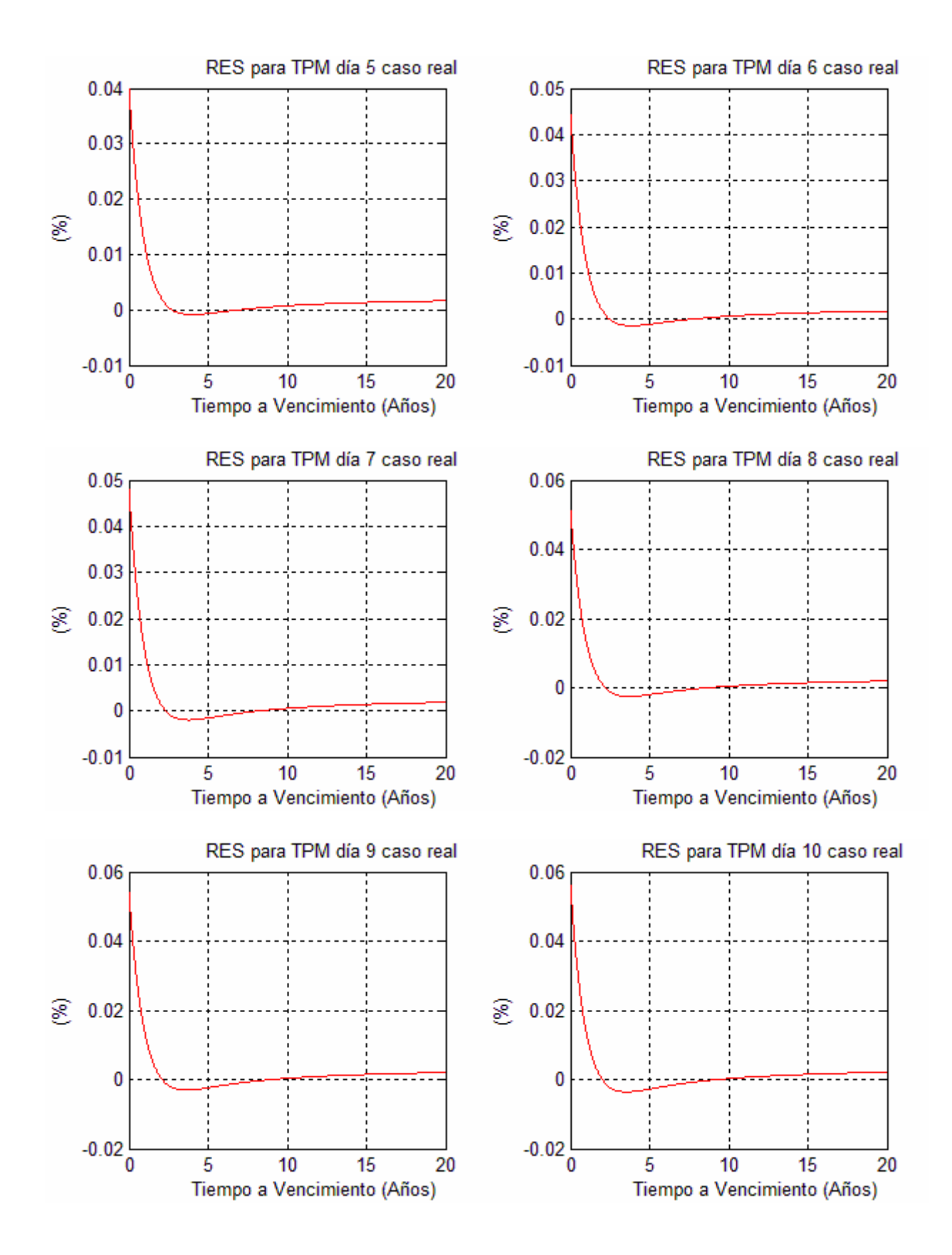

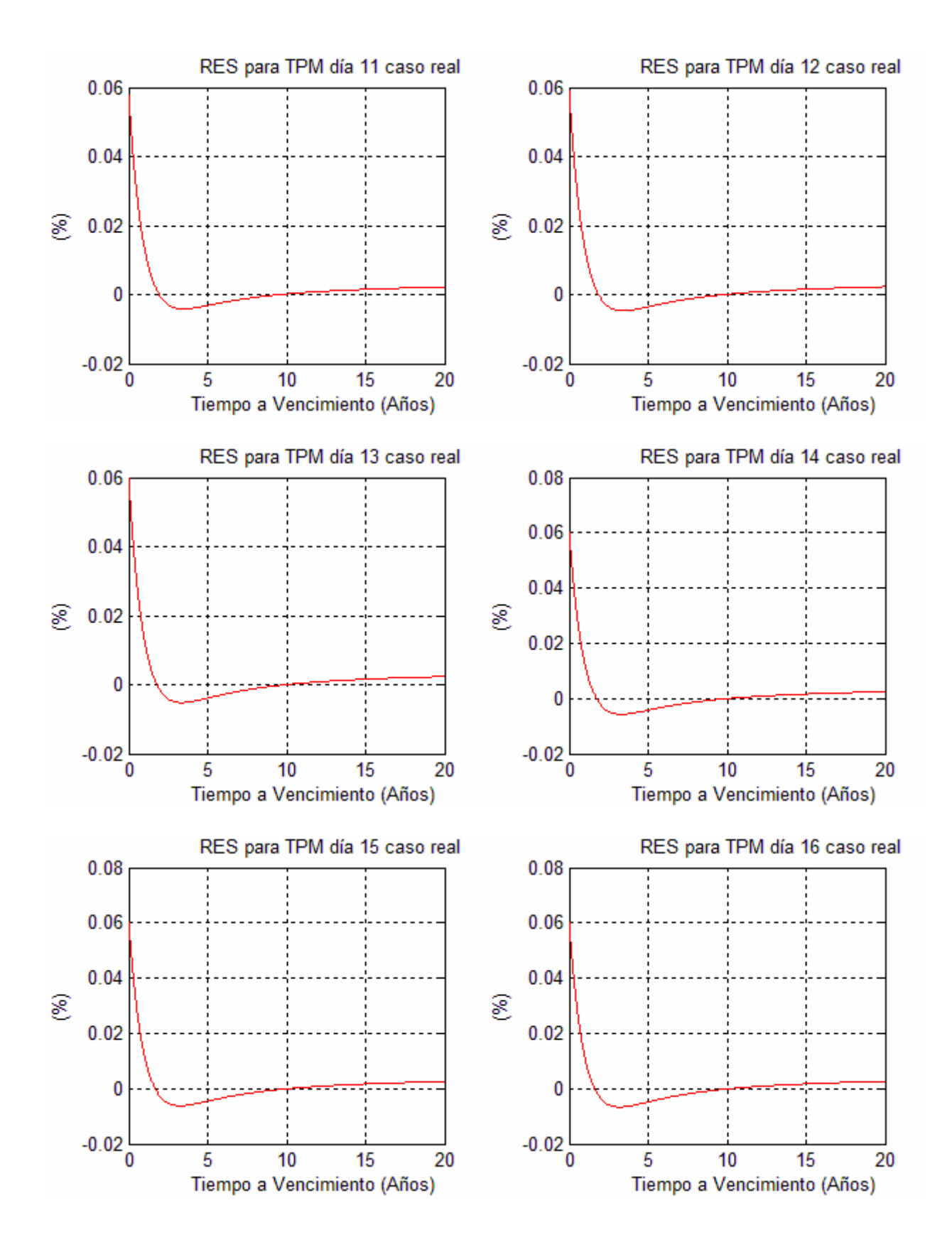

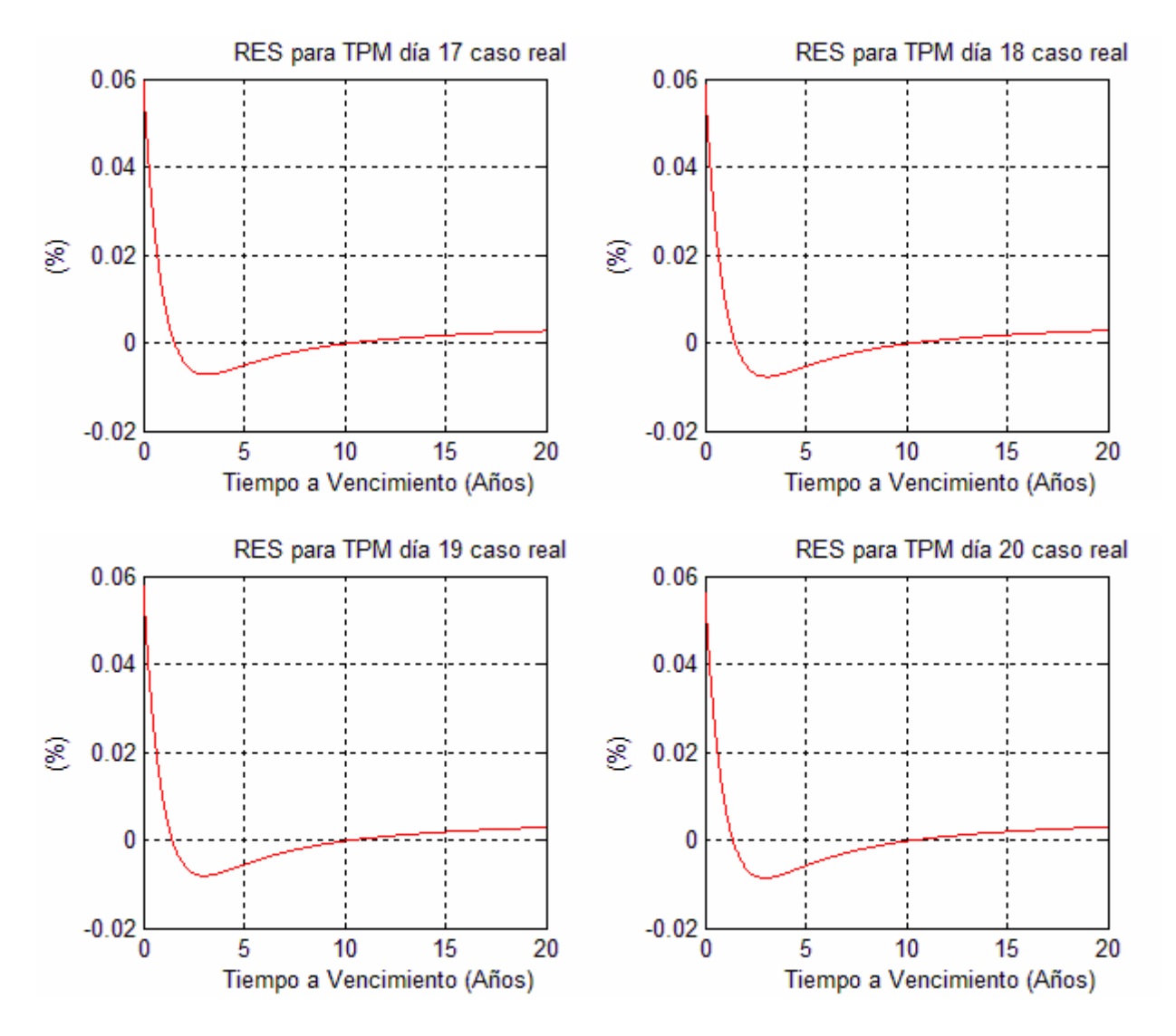

G.3. Función  $RES<sub>i</sub>$  para j=1,..., 20 (días transcurridos luego de ocurrido el shock), para el caso nominal, frente un shock de CI de una desviación estándar

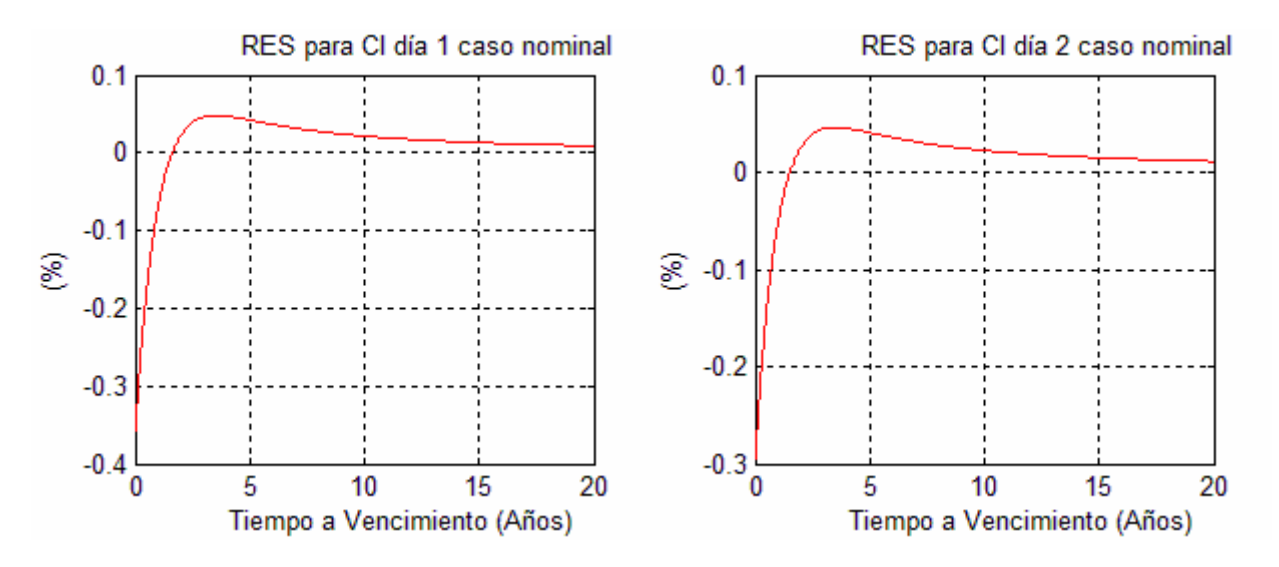

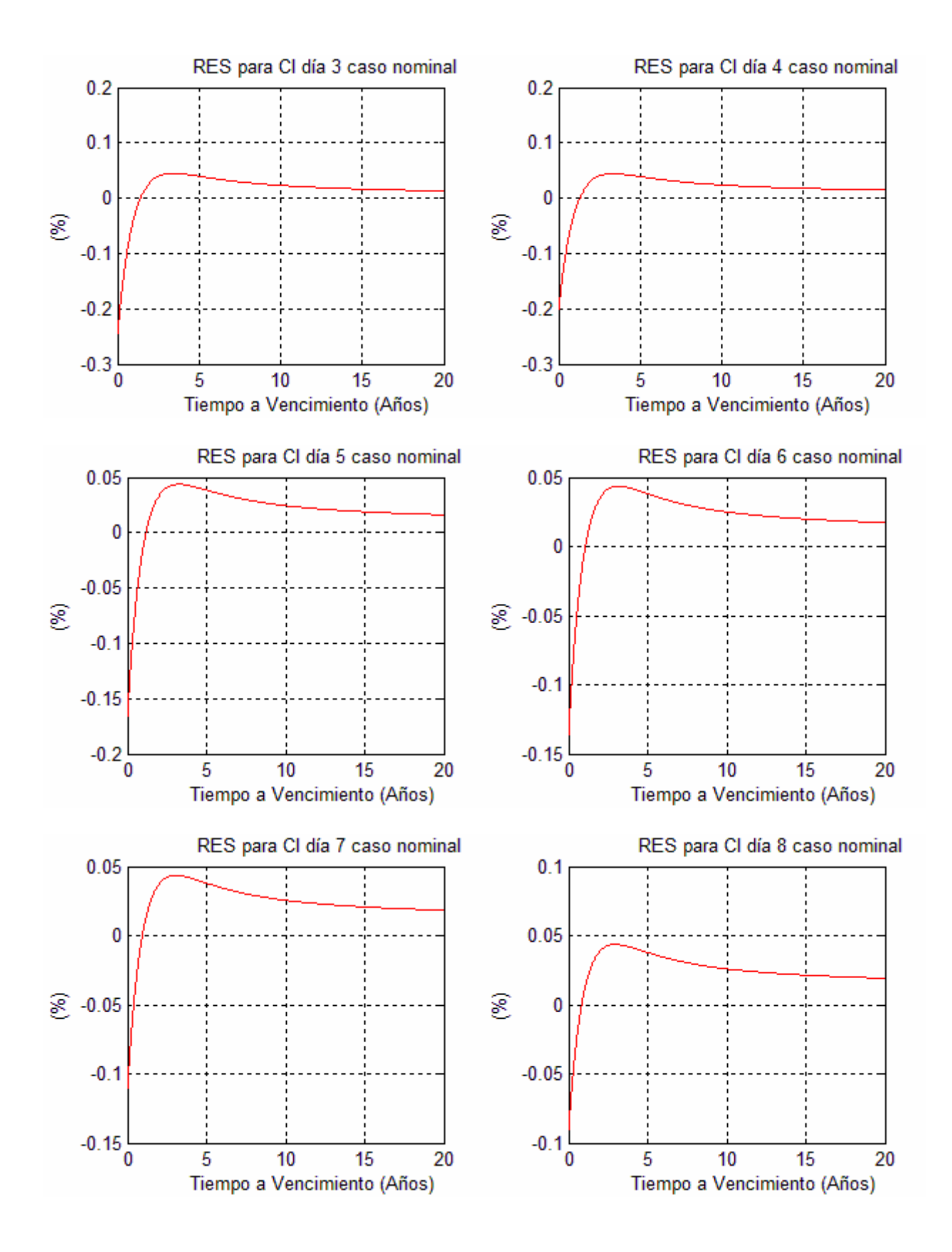

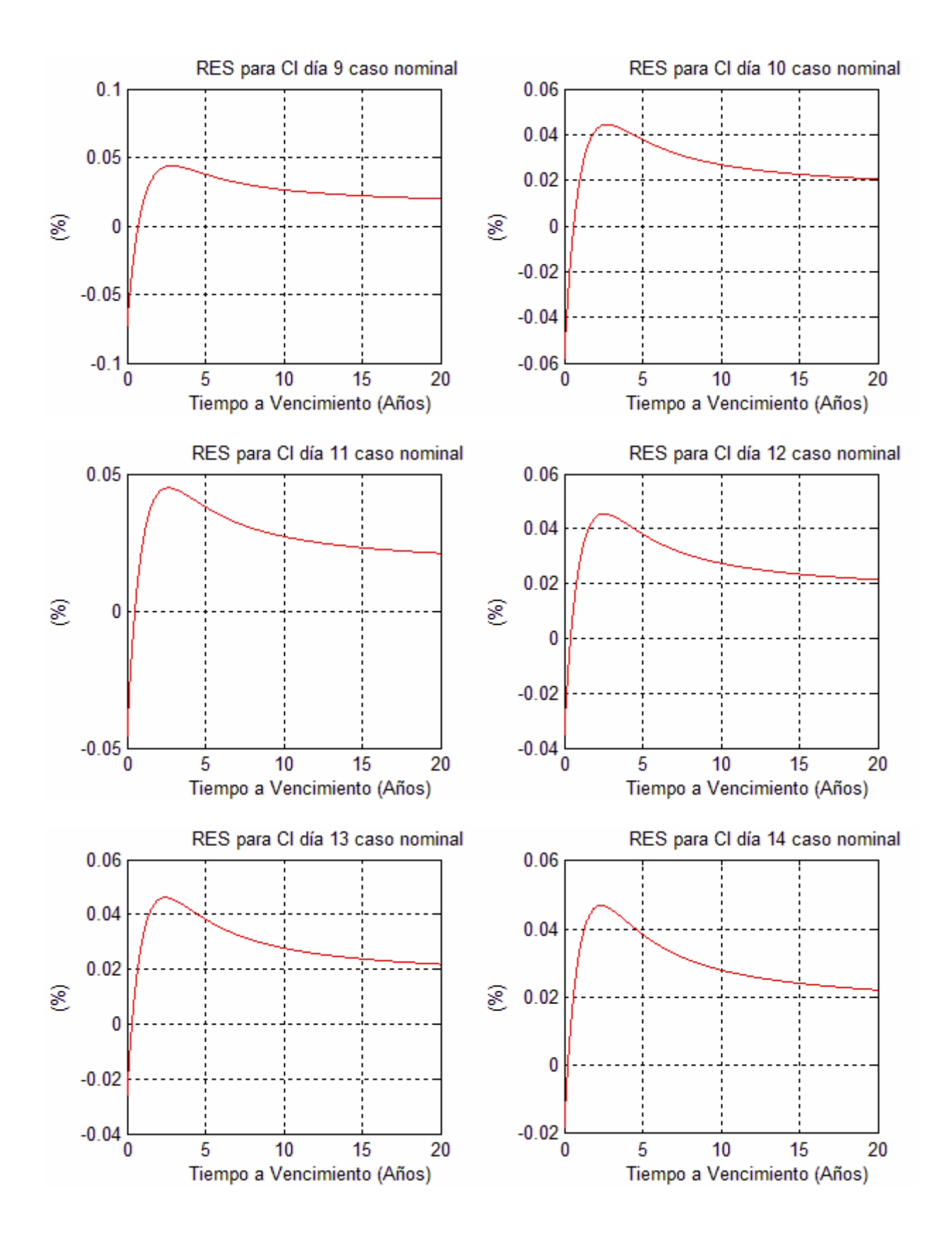

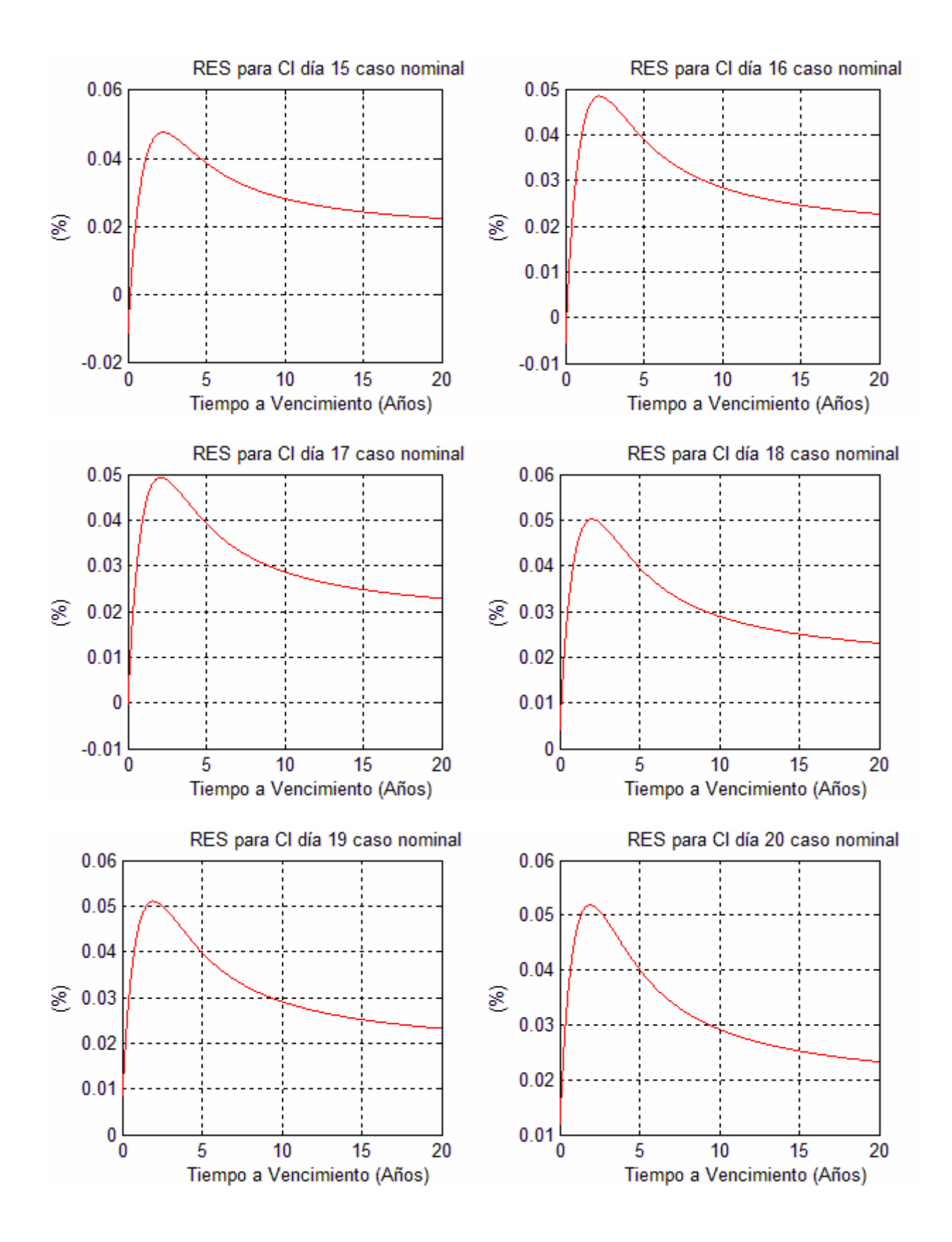

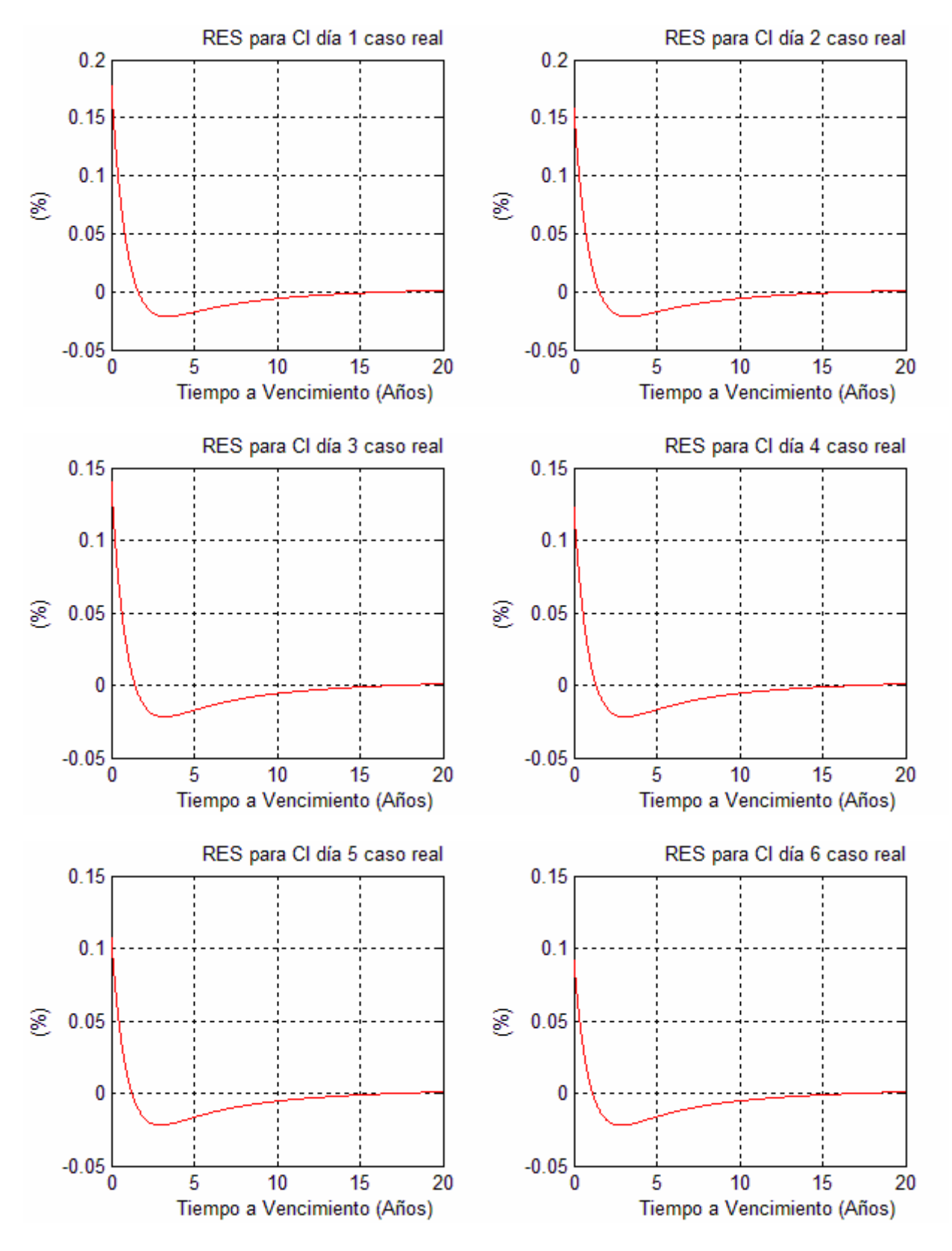

G.4. Función  $RES_j$  para  $j=1,..., 20$  (días transcurridos luego de ocurrido el shock), para el caso real, frente un shock de CI de una desviación estándar
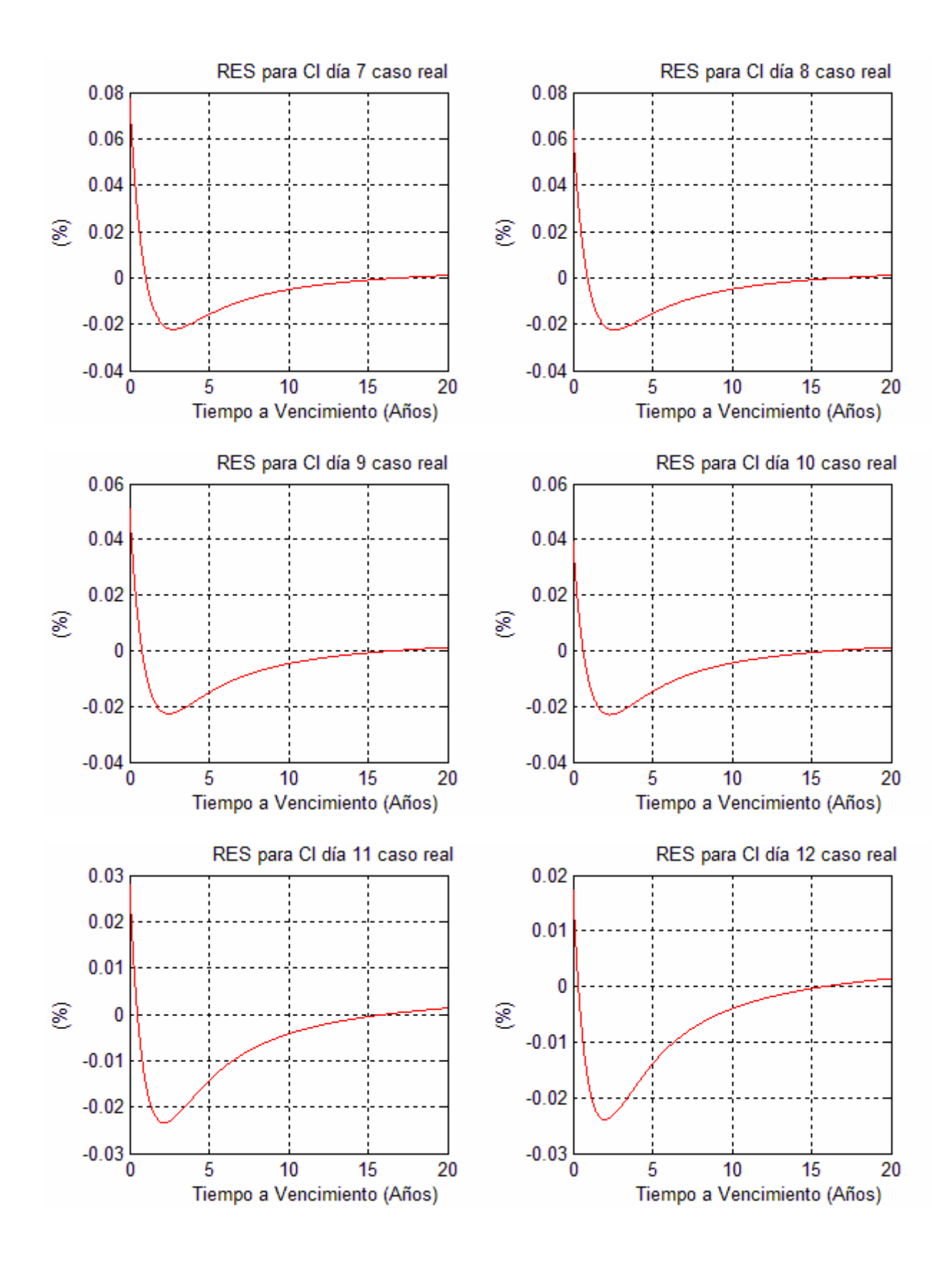

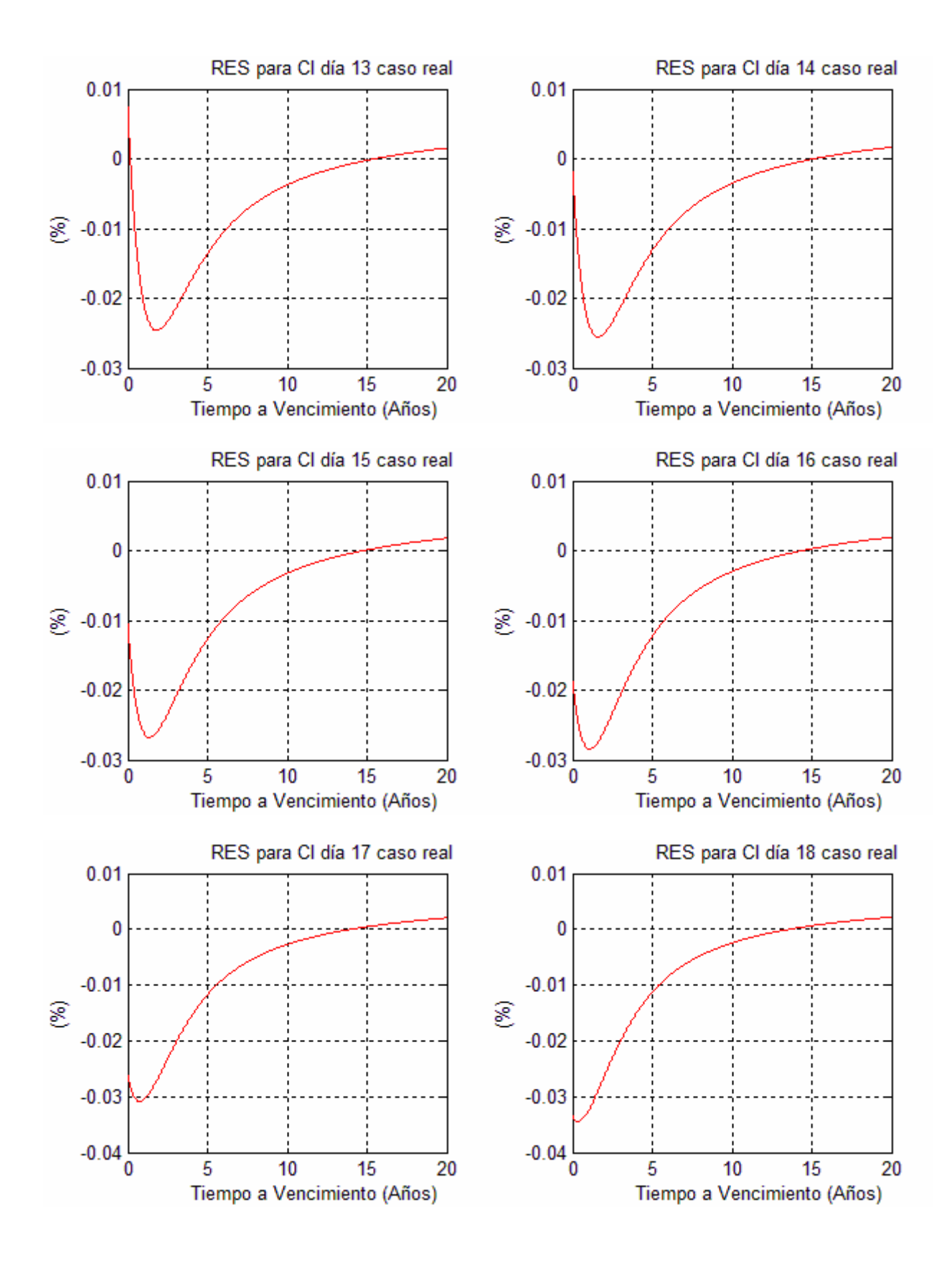

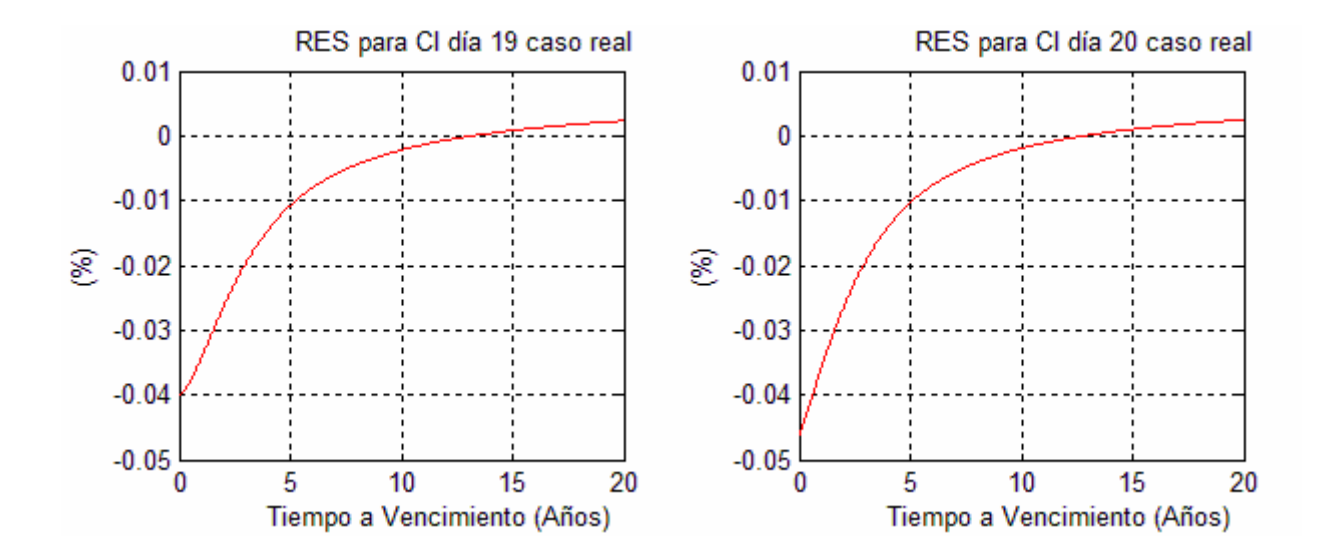

# Anexo H: Códigos y utilización de archivos de MATLAB

Para el desarrollo del presente trabajo se crearon algunos archivos de MATLAB.

Para realizar gráficos se crearon 2 archivos de funciones en MATLAB:

- res.m: esta función permite graficar la función RES definida en la expresión (6.9).
- $\bullet$ grs.m: esta función permite graficar la función S definida en la expresión (6.11) y calcular el porcentaje de no estabilidad del modelo V en la obtención de la función S.

Se crearon también 4 archivos de funciones en MATLAB para ser utilizadas por la función grs.m:

- corta.m: dado un vector columna  $a \, y$  un entero positivo  $n$ , esta función retorna un vector columna que contiene los primeros n elementos de a.
- estimador.m: a partir de las series de tiempo de los parámetros beta del modelo de Nelson y Siegel, la serie de tiempo de la tasa de política monetaria y la serie de tiempo de la compensación inflacionaria, esta función estima los modelos A y V por mínimos cuadrados. Adicionalmente, retorna los promedios de las series de tiempo de los parámetros beta del modelo de Nelson y Siegel.
- prons.m: a partir de un entero positivo  $m$ , los parámetros beta del modelo de Nelson y Siegel en el instante t y la estimación del modelo A, esta función determina la proyección de los parámetros beta para el instante  $t+m$ .
- provar.m: a partir de un entero positivo  $m$ , los parámetros beta del modelo de Nelson y Siegel en el instante  $t$ , la tasa de política monetaria en el instante  $t$ , la compensación inflacionaria en el instante t, los promedios de las series de tiempo de los parámetros beta y la estimación del modelo V, esta función determina la proyección de los parámetros beta para el instante  $t+m$ .

### H.1 Códigos de archivos MATLAB

A continuación se presentan los códigos de los archivos de MATLAB creados para el desarrollo del trabajo.

En lo que se refiere a los códigos, todas las líneas precedidas del símbolo "%" son ignoradas en la utilización del archivo y corresponden solamente a comentarios explicativos.

### Código de archivo res.m

% Inicio código de archivo res.m

% La función res genera gráficos de la función RES definida en la

 $%$  expresión  $(6.9)$ .

% Los argumentos de la función son:

% j: días transcurridos luego de ocurrido el shock.

% variable: puede tomar los siguientes valores:

- % Si variable=1 se considera que se trata de un shock de una desviación
- % estándar de TPM.

% Si variable=2 se considera que se trata de un shock de una desviación

- % estándar de CI.
- % caso: puede tomar los siguientes valores:
- % Si caso=1 se tratará del caso de la curva de rendimientos nominal.
- % Si caso=2 se tratará del caso de la curva de rendimientos real.
- % Se define la función res. function res(j,variable,caso)

if caso==1 % Inicio de condición: caso nominal. if variable==1 % Inicio de condición: variable TPM. R=load('JBNT.txt'); % Se obtiene una matriz tal que en su fila j y % columna i contiene la respuesta generalizada % de beta i de la curva de rendimientos nominal % luego de j días de ocurrido un shock % de una desviación estándar de TPM. end % Fin de condición: variable TPM.

if variable==2 % Inicio de condición: variable CI.

R=load('JBNCI.txt');% Se obtiene una matriz tal que en su fila j y

% columna i contiene la respuesta generalizada

% de beta i de la curva de rendimientos nominal

% luego de j días de ocurrido un shock

- % de una desviación estándar de CI.
- end % Fin de condición: variable CI.
- end % Fin condición: caso nominal.

if caso==2 % Inicio de condición: caso real.

if variable==1 % Inicio de condición: variable TPM.

R=load('JBRT.txt'); % Se obtiene una matriz tal que en su fila j y

% columna i contiene la respuesta generalizada

- % de beta i de la curva de rendimientos real
- % luego de j días de ocurrido un shock
- % de una desviación estándar de TPM.
- end % Fin de condición: variable TPM.

 if variable==2 % Inicio de condición: variable CI R=load('JBRCI.txt');% Se obtiene una matriz tal que en su fila j y % columna i contiene la respuesta generalizada % de beta i de la curva de rendimientos real % luego de j días de ocurrido un shock % de una desviación estándar de CI. end % Fin de condición: variable CI.

end % Fin condición: caso real.

% Se obtienen las respuestas generalizadas de los parámetros beta. r1=R(j,1); % Respuesta generalizada de beta 1 ante un shock de una % desviación estándar de la variable dada, para el caso dado.

r2=R(j,2); % Respuesta generalizada de beta 2 ante un shock de una % desviación estándar de la variable dada, para el caso dado.

r3=R(j,3); % Respuesta generalizada de beta 3 ante un shock de una % desviación estándar de la variable dada, para el caso dado.

% Se fija el valor del parámetro lambda del modelo de Nelson y Siegel. L=0.996; % Parámetro lambda. % Se define un vector de plazos. t=0.01:0.01:20; % Vector de plazos en años de 0.01 años a 20 años. % Se construye la función RES. re=r1\*ones(1,2000)+r2\*(1-exp(-L\*t))./(L\*t); re=re+  $r3*((1-exp(-L*t))/(L*t)-exp(-L*t))$ ; % Función RES. % Se expresan valores de la función RES en porcentaje.  $re=re*100;$ 

% Se grafica la función RES.

plot(t,re,'r'); grid; % Gráfico de función RES.

% Se etiqueta el eje x y se señalan unidades.

xlabel(' Tiempo a Vencimiento (Años)')

% Se señalan unidades del eje y.

 $vlabel('(\%)')$ 

% Se da título al gráfico de la función RES según condiciones. if caso==1 % Inicio de condición: caso nominal.

 if variable==1 % Inicio de condición: variable TPM. % Se da título al gráfico de la función RES.

title([' RES para TPM día ' num2str(j) ' caso nominal']) end % Fin de condición: variable TPM.

if variable==2 % Inicio de condición: variable CI.

% Se da título al gráfico de la función RES.

title([' RES para CI día ' num2str(j) ' caso nominal'])

end % Fin de condición: variable CI.

end % Fin condición: caso nominal.

if caso==2 % Inicio de condición: caso real.

if variable==1 % Inicio de condición: variable TPM.

% Se da título al gráfico de la función RES.

title([' RES para TPM día ' num2str(j) ' caso real']) end % Fin de condición: variable TPM.

 if variable==2 % Inicio de condición: variable CI. % Se da título al gráfico de la función RES. title([' RES para CI día ' num2str(j) ' caso real']) end % Fin de condición: variable CI.

end % Fin condición: caso real.

% Fin código de archivo res.m

# Código de archivo grs.m

% Inicio código de archivo grs.m

% La función grs genera gráficos de la función S utilizando

% la información conocida hasta el día en que se hace la proyección.

% Los argumentos de la función son:

% h: horizonte de tiempo (entero positivo).

% q: valor (tf-ti+1) en expresión  $(6.10)$ .

% graf y f: se utilizan conjuntamente en la siguiente forma:

% Si graf=0, f puede tomar los siguientes valores:

% Si f=1 se grafica S (en %) para A (azul), V (rojo) y C (verde).

- % Si f=2 se grafica S (en %) para A (azul) y C (verde).
- % Si f=3 se grafica S (en %) para C (verde).

% Si graf es distinto de cero, f puede tomar los siguientes valores:

% Si f=1 se grafica S (en %) para A (azul), AC (magenta) y C (verde).

% Si f=2 se grafica S (en %) para AC (magenta) y C (verde).

% tipo: puede tomar los siguientes valores:

% Si tipo=1 se considera el caso de la curva de rendimientos nominal.

% Si tipo=2 se considera el caso de la curva de rendimientos real.

% Se define la función grs.

function grs(h,q,f,tipo,graf)

% Se obtienen series de tiempo de parámetros beta según tipo especificado. if tipo==1 % Inicio de condición: caso nominal.

beta1=load('beta1n.txt'); % Serie de tiempo del parámetro beta 1.

beta2=load('beta2n.txt'); % Serie de tiempo del parámetro beta 2.

beta3=load('beta3n.txt'); % Serie de tiempo de parámetro beta 3.

end % Fin condición: caso nominal.

if tipo==2 % Inicio de condición: caso real.

beta1=load('beta1r.txt'); % Serie de tiempo del parámetro beta 1.

beta2=load('beta2r.txt'); % Serie de tiempo del parámetro beta 2.

beta3=load('beta3r.txt'); % Serie de tiempo del parámetro beta 3.

end % Fin condición: caso real.

% Se obtiene las series de tiempo de variables macroeconómicas.

tpm=load('tpm.txt'); % Serie de tiempo de la tasa de política monetaria.

ci=load('ci.txt'); % Serie de tiempo de la compensación inflacionaria.

% Se determina la cantidad de días de las series de tiempo.

tam=length(beta1);% Número de días de la serie de tiempo del parámetro beta 1.

% Se crean vectores y matrices de ceros para realizar cálculos de proyecciones.

 $b1a = zeros(q,1); b2a = zeros(q,1); b3a = zeros(q,1);$ 

 $b1v = zeros(q,1); b2v = zeros(q,1); b3v = zeros(q,1);$ 

 $b1c = zeros(q,1); b2c = zeros(q,1); b3c = zeros(q,1);$ 

b1ac=zeros(q,1); b2ac=zeros(q,1); b3ac=zeros(q,1);

R=zeros(3,2);  $X = zeros(5,5)$ ; prom=zeros(1,3);

% Se crea un contador para obtener número de veces que el sistema no es estable.  $est=0$ ;

% Se realizarán q proyecciones a través de un proceso iterativo.

for i=1:q % Inicio de proceso iterativo para proyecciones.

% Se obtienen últimos valores conocidos en el día que se realiza la estimación.

b1ini=beta1(tam-h+1-i); % Último parámetro beta 1 conocido.

b2ini=beta2(tam-h+1-i); % Último parámetro beta 2 conocido.

b3ini=beta3(tam-h+1-i); % Último parámetro beta 3 conocido.

tpmini=tpm(tam-h+1-i); % Última tasa de política monetaria conocida.

ciini=ci(tam-h+1-i); % Última compensación inflacionaria conocida.

% Se crea un vector con últimos parámetros beta conocidos.

betas=[b1ini,b2ini,b3ini];

% Se obtienen las series de tiempo de los parámetros beta, tasa de política % monetaria y compensación inflacionaria hasta el día en que se realiza la

% proyección.

 $r1 = \text{corta}(\beta)$ tam-h+1-i);  $r2 = \text{corta}(\beta)$ tam-h+1-i);  $r3 = \text{corta}(\beta)$ tam-h+1-i);  $r4 = \text{corta}(\text{tpm}, \text{tam-h+1-i});$   $r5 = \text{corta}(\text{ci}, \text{tam-h+1-i});$ 

% Se estiman los modelos invocando la función estimador.

R=estimador(r1,r2,r3,r4,r5,1); % Estimación de modelo A.

X=estimador(r1,r2,r3,r4,r5,2); % Estimación de modelo V.

prom=estimador(r1,r2,r3,r4,r5,3); % Cálculo de promedio de series de tiempo % de parámetros beta.

% Si el modelo V no es estable se incrementa en una unidad el contador.

if max $(abs(eig(X)))>=1$  % Inicio de condición de no estabilidad: máximo valor

% absoluto de valores propios

% de matriz del modelo V, mayor a 1.

 est=est+1; % Si modelo V no es estable se incrementa el contador. else

 est=est+0; % Si el modelo V es estable, el contador no cambia. end % Fin de condición de no estabilidad.

% Utilizando las estimaciones y valores ya obtenidos se realizan las % proyecciones h días hacia adelante.

ns=prons(betas,R,h); % Proyección utilizando A.

var=provar(betas,tpmini,ciini,prom,X,h); % Proyección utilizando V.

% Se crean vectores que guardan las proyecciones obtenidas.

b1a(q+1-i,1)=ns(1,1); % Parámetro beta 1 proyectado por A.

b2a(q+1-i,1)=ns(1,2); % Parámetro beta 2 proyectado por A.

```
b3a(q+1-i,1)=ns(1,3); % Parámetro beta 3 provectado por A.
```
b1v(q+1-i,1)=var(1,1); % Parámetro beta 1 proyectado por V.

b2v(q+1-i,1)=var(1,2); % Parámetro beta 2 proyectado por V.

b3v(q+1-i,1)=var(1,3); % Parámetro beta 3 proyectado por V.

b1c(q+1-i,1)=b1ini; % Parámetro beta 1 proyectado por C.

b2c(q+1-i,1)=b2ini; % Parámetro beta 2 proyectado por C.

b3c(q+1-i,1)=b3ini; % Parámetro beta 3 proyectado por C.

b1ac(q+1-i,1)=b1ini; % Parámetro beta 1 proyectado por AC.

b2ac(q+1-i,1)=ns(1,2); % Parámetro beta 2 proyectado por AC.

b3ac(q+1-i,1)=ns(1,3); % Parámetro beta 3 proyectado por AC.

end % Fin de proceso iterativo para proyecciones.

% Se fija el valor del parámetro lambda del modelo de Nelson y Siegel.

L=0.996; % Parámetro lambda.

% Se crean vectores de ceros para iniciar cálculos de funciones S.

sa=zeros(1,2000); sv=zeros(1,2000); sc=zeros(1,2000); sac=zeros(1,2000);

 $b1 = zeros(q,1); b2 = zeros(q,1); b3 = zeros(q,1);$ 

% Se define un vector de plazos.

t=0.01:0.01:20; % Vector de plazos en años de 0.01 años a 20 años.

% Se obtiene serie de tiempo de parámetros beta de los q días más cercanos al presente. for  $k=1:q$ 

b1(q+1-k,1)=beta1(tam+1-k,1); % Parámetro beta 1.

b2(q+1-k,1)=beta2(tam+1-k,1); % Parámetro beta 2.

b3(q+1-k,1)=beta3(tam+1-k,1); % Parámetro beta 3.

end

% Se realiza proceso iterativo para el cálculo de sumatoria en expresión

 $% (6.10)$  para cada modelo.

for i=1:q % Inicio de proceso iterativo para sumatorias.

% Se obtiene la curva de rendimientos del día i.

 $rr=b1(i)*ones(1,2000)+b2(i)*(1-exp(-L*t))$ ./(L\*t)+b3(i)\*((1-exp(-L\*t))./(L\*t)-exp(-L\*t));

% Se obtiene la curva de rendimientos proyectada para el día i a partir de A.

ra=b1a(i)\*ones(1,2000)+b2a(i)\*(1-exp(-L\*t))./(L\*t)+b3a(i)\*((1-exp(-L\*t))./(L\*t)-exp(-L\*t)); % Se obtiene la curva de rendimientos proyectada para el día i a partir de V.

rv=b1v(i)\*ones(1,2000)+b2v(i)\*(1-exp(-L\*t))./(L\*t)+b3v(i)\*((1-exp(-L\*t))./(L\*t)-exp(-L\*t)); % Se obtiene la curva de rendimientos proyectada para el día i a partir de C.

 $rc = blc(i)*ones(1,2000)+b2c(i)*(1-exp(-L*t))$ ./(L\*t)+ b3c(i)\*((1-exp(-L\*t))./(L\*t)-exp(-L\*t)); % Se obtiene la curva de rendimientos proyectada para el día i a partir de AC.

rac=b1ac(i)\*ones(1,2000)+b2ac(i)\*(1-exp(-L\*t))./(L\*t);

rac=rac+ b3ac(i)\*((1-exp(-L\*t))./(L\*t)-exp(-L\*t));

% Se expresan tasas en porcentaje.

rr=rr\*100; ra=ra\*100; rv=rv\*100; rc=rc\*100; rac=rac\*100;

% Se calculan sumatorias de expresión (6.10) para los modelos.

sa=sa+rr-ra; % Sumatoria expresión (6.10) para modelo A.

sv=sv+rr-rv; % Sumatoria expresión (6.10) para modelo V.

sc=sc+rr-rc; % Sumatoria expresión (6.10) para modelo C.

sac=sac+rr-rac; % Sumatoria expresión (6.10) para modelo AC.

end % Fin de proceso iterativo para sumatorias.

% Se obtienen finalmente las funciones S al dividir las sumatorias por el valor q. sa=sa./q; % Función S para modelo A. sv=sv./q; % Función S para modelo V. sc=sc./q; % Función S para modelo C.

sac=sac./q; % Función S para modelo AC.

% Se determina el porcentaje de no estabilidad. porcentaje de no estabilidad=100\*est/q % Porcentaje de no estabilidad. % Se grafican las funciones S según condiciones establecidas. if graf  $= 0\%$  Si graf=0 se grafican funciones para A, V y C. if f==1 % Inicio de condición: si f=1 se grafica S para A (azul), V (rojo) y C (verde). plot(t,sa,'b',t,sv,'r',t,sc,'g'); grid; % Gráfico de funciones S. % Se da título al gráfico. title(['S para A (azul), V (rojo) y C (verde) h='  $num2str(h)$ ]) % Se etiqueta el eje x y se señalan unidades. xlabel(' Tiempo a Vencimiento (Años)') % Se señalan unidades del eje y.  $vlabel('(\%)')$ end % Fin de condición f=1. if f==2 % Inicio de condición: si f=2 se grafica S para A (azul) y C (verde). plot(t,sa,'b',t,sc,'g'); grid; % Gráfico de funciones S. % Se da título al gráfico.

title(['S para A (azul) y C (verde) h= $'$  num2str(h)])

% Se etiqueta el eje x y se señalan unidades.

xlabel(' Tiempo a Vencimiento (Años)')

% Se señalan unidades del eje y.

 $vlabel('(\%)')$ 

end  $\%$  Fin de condición f=2.

if f==3 % Inicio de condición: si f=3 se grafica S para C (verde). plot(t,sc,'g'); grid; % Gráfico de función S. % Se da titulo al gráfico. title( $['S\$ para  $C\$ (verde) h=' num2str(h)]) % Se etiqueta el eje x y se señalan unidades. xlabel(' Tiempo a Vencimiento (Años)') % Se señalan unidades del eje y.  $vlabel('(\%)')$ end % Fin de condición f=3.

else % Si graf es distinto de cero se grafican funciones para A, AC y C.

if f==1 % Inicio de condición: si f=1 se grafica S para A (azul), AC (magenta) y C (verde). plot(t,sa,'b',t,sac,'m',t,sc,'g'); grid; % Gráfico de funciones S. % Se da título al gráfico. title(['S para A (azul), AC (magenta) y C (verde) h=' num2str(h)]) % Se etiqueta el eje x y se señalan unidades. xlabel(' Tiempo a Vencimiento (Años)') % Se señalan unidades del eje y.  $vlabel('(\%)')$ end  $%$  Fin de condición  $f=1$ .

if f==2 % Inicio de condición: si f= 2 se grafica S para AC (magenta) y C (verde). plot(t,sac,'m',t,sc,'g'); grid; % Gráfico de funciones S. title(['S para AC (magenta) y C (verde) h=' num2str(h)])

% Se etiqueda el eje x y se señalan unidades. xlabel(' Tiempo a Vencimiento (Años)') % Se señalan unidades del eje y.  $vlabel('(\%)')$ end % Fin de condición  $f=2$ .

end % Fin de condición graf distinto de cero.

% Fin código de archivo grs.m

### Código de archivo corta.m

% Inicio código de archivo corta.m

% Dado un vector columna a y un entero positivo n, la función corta retorna un % vector columna v que contiene los primeros n elementos de a.

% Se define la función corta. function  $v=cot(a,n)$ 

```
% Se crea vector columna con n ceros. 
b =zeros(n,1);
% El k-ésimo elemento de b será el k-ésimo elemento de a. 
for k=1:n b(k, 1)=a(k, 1); end
% Se retorna b. 
v=b:
```

```
% Fin código de archivo corta.m
```
### Código de archivo estimador.m

% Inicio código de archivo estimador.m

% Sea betai (con i=1,2,3) vector columna que contiene la serie de tiempo

% del parámetro beta i del modelo de Nelson y Siegel.

% Sea tpm vector columna que contiene la serie de tiempo de la tasa de % política monetaria.

% Sea ci vector columna que contiene la serie de tiempo de la compensación % inflacionaria.

% El primer elemento de cada vector contendrá la información del primer día % (día pasado más alejado en el tiempo en relación al presente).

%  $\sin n = 1$  la función estimador retornará una matriz R tal que en su fila i

% y columna 1 contiene el elemento ci de la expresión (5.3), y en su fila i

% columna 2 contiene el elemento di de la expresión (5.3).

% Si  $m = 2$  la función estimador retornará la matriz gamma de la expresión

% (6.5), estimada por mínimos cuadrados.

% Si m = 3 la función retornará el vector fila (b1 b2 b3) donde bi es el

% promedio de los valores de la serie de tiempo del parámetro beta i del % modelo de Nelson y Siegel.

```
% Se define la función estimador. 
function w=estimador(beta1,beta2,beta3,tpm,ci,m) 
% Se inicializan vectores columna y matrices de ceros. 
tam=length(beta1); 
y1 = zeros(tam-1,1); y2 = zeros(tam-1,1); y3 = zeros(tam-1,1);M1=zeros(tam-1,2); M2=zeros(tam-1,2); M3=zeros(tam-1,2); 
% Se asignan valores a los vectores y matrices ya creados. 
for k=1:(tam-1)
y1(k,1)=\beta_0t1(k+1,1); y2(k,1)=\beta_0t1(k+1,1); y3(k,1)=\beta_0t1(k+1,1);M1(k,1)=1; M2(k,1)=1; M3(k,1)=1;
M1(k,2)=\beta_0beta1(k,1); M2(k,2)=\beta_0beta2(k,1); M3(k,2)=\beta_0beta3(k,1);
end 
% Se obtienen estimadores de mínimos cuadrados para expresión (5.3). 
\text{cof1} = \text{inv}(\text{M1}^* \text{M1})^* \text{M1}^* \text{y1}; \ \text{cof2} = \text{inv}(\text{M2}^* \text{M2})^* \text{M2}^* \text{y2};cof3 = inv(M3'*M3)*M3'*y3;% Se genera la matriz R. 
R = [cof1, cof2, cof3]';
% Se obtienen promedios de series de tiempo de parámetros beta. 
prom1=0; prom2=0; prom3=0;
for k=1:tam 
prom1=prom1+beta1(k,1); prom2=prom2+beta2(k,1); prom3=prom3+beta3(k,1);
end 
prom1=prom1/tam; prom2=prom2/tam; prom3=prom3/tam; 
% Se resta a las series de tiempo originales sus promedios. 
for k=1:tam 
beta1(k,1)=beta1(k,1)-prom1; beta2(k,1)=beta2(k,1)-prom2;
beta3(k,1)=beta3(k,1)-prom3;
end 
% Se inicializan vectores y una matriz, de ceros. 
f1=zeros(tam-1,1); f2=zeros(tam-1,1); f3=zeros(tam-1,1);
f4 = zeros(tam-1,1); f5 = zeros(tam-1,1); G = zeros(tam-1,5);% Se asignan valores a la matriz y los vectores ya creados. 
for k=1:(tam-1)
f1(k,1)=beta1(k+1,1); f2(k,1)=beta2(k+1,1); f3(k,1)=beta3(k+1,1);
f4(k,1)=tpm(k+1,1); f5(k,1)=ci(k+1,1); G(k,1)=beta1(k,1);G(k,2)=beta2(k,1); G(k,3)=beta3(k,1); G(k,4)=tpm(k,1); G(k,5)=ci(k,1);
end 
% Se obtienen estimadores de mínimos cuadrados para el modelo (6.5). 
var1 = inv(G^*G)^*G^*f1; var2 = inv(G^*G)^*G^*f2; var3 = inv(G^*G)^*G^*f3;
var4 = inv(G^*G)^*G^*f4; var5 = inv(G^*G)^*G^*f5;
% Se genera la estimación de la matriz gamma de (6.5). 
X = [var1, var2, var3, var4, var5]';
% La función estimador retorna según el valor de m.
if m==1 w=R; end
```
if  $m == 2$  w=X; end if m==3 w=[prom1,prom2,prom3]; end

% Fin código de archivo estimador.m

## Código de archivo prons.m

% Inicio código de archivo prons.m

% Sea el vector fila betas=(bit b2t b3t), donde bit es el parámetro beta i % del modelo de Nelson y Siegel en el instante t.

% Sea R matriz, tal que en su fila i y columna 1 contiene el elemento ci de % la expresión (5.3), y en su fila i columna 2 contiene el elemento di de % la expresión (5.3).

% Sea m entero positivo. Entonces, la función prons retorna el vector fila % v=(b1 b2 b3) donde bi es el parámetro beta i provectado al instante t+m % utilizando expresión (5.3).

% Se define la función prons. function  $v=prons(betas,R,m)$ 

% Se obtienen parámetros betas en instante t.  $b1 = beta(s(1,1); b2 = beta(s(1,2); b3 = beta(s(1,3));$ % Se realiza proyección al instante t+m. for k=1:m b1=R(1,1)+R(1,2)\*b1; b2=R(2,1)+R(2,2)\*b2; b3=R(3,1)+R(3,2)\*b3; end % Se retorna v. v=[b1,b2,b3];

% Fin código de archivo prons.m

# Código de archivo provar.m

% Inicio código de archivo provar.m

% Sea el vector fila betas=(bit b2t b3t), donde bit es el parámetro beta i % del modelo de Nelson y Siegel en el instante t.

% Sea tpm el valor de la tasa de política monetaria en el instante t y ci

% el valor de la compensación inflacionaria en el instante t.

% Sea prom = (b1 b2 b3) vector fila donde bi es el promedio de los valores

% de la serie de tiempo del parámetro beta i del modelo de Nelson y Siegel.

% Sea G matriz gamma de la expresión (6.5) y sea m entero positivo.

% Entonces, la función provar retorna el vector fila v=(b1 b2 b3) donde bi

% es el parámetro beta i proyectado al instante t+m utilizando la expresión  $\%$  (6.5).

% Se define la función provar.

function v=provar(betas,tpm,ci,prom,G,m)

% Se crea el vector y de la expresión (6.5). y=[betas-prom,tpm,ci]';

```
for k=1:my = G^*y;
end 
% Se crea el vector v de retorno. 
b1=y(1,1)+prom(1,1); b2=y(2,1)+prom(1,2); b3=y(3,1)+prom(1,3);v=[b1,b2,b3];
```
% Fin código de archivo provar.m

### H.2 Utilización de archivos MATLAB

#### Generación de gráficos de la función RES

Para obtener gráficos de la función RES es necesario crear el archivo de MATLAB res.m. Para realizar esto se escribe el código del archivo res.m en un editor de texto y se guarda con su nombre correspondiente, con extensión ".m".

Adicionalmente, es necesario crear los siguientes archivos de texto:

- JBNT.txt: archivo de texto que contiene una matriz tal que en su fila  $j$  y columna  $i$ contiene la respuesta generalizada del parámetro  $\beta_i$  de la curva de rendimientos nominal, luego de j días de ocurrido un shock de una desviación estándar de tasa de política monetaria.
- •**JBNCI.txt:** archivo de texto que contiene una matriz tal que en su fila  $j$  y columna  $i$ contiene la respuesta generalizada del parámetro  $\beta_i$  de la curva de rendimientos nominal, luego de j días de ocurrido un shock de una desviación estándar de compensación inflacionaria.
- JBRT.txt: archivo de texto que contiene una matriz tal que en su fila  $i \vee$  columna  $i$ contiene la respuesta generalizada del parámetro  $\beta_i$  de la curva de rendimientos real, luego de j días de ocurrido un shock de una desviación estándar de tasa de política monetaria.
- JBRCI.txt: archivo de texto que contiene una matriz tal que en su fila  $j$  y columna  $i$ contiene la respuesta generalizada del parámetro  $\beta_i$  de la curva de rendimientos real, luego de j días de ocurrido un shock de una desviación estándar de compensación inflacionaria.

Para guardar una matriz en un archivo de texto se utiliza un editor de texto, escribiendo en la línea *n*-ésima del texto la fila *n*-ésima de la matriz, separando sus elementos por un espacio. Luego se guarda con su nombre correspondiente, con extensión ".txt". De esta forma es posible crear los archivos de texto mencionados.

Luego, el archivo de MATLAB y los archivos de texto se guardan en la carpeta de trabajo de MATLAB.

A partir de lo anterior, es posible graficar la función RES escribiendo en la ventana de comandos de MATLAB el siguiente comando genérico:

 $res(x,y,z)$ 

Donde:

- •x: número entero que indica el número de días transcurridos luego de ocurrido el shock.
- •y: toma el valor 1 si el shock es de tasa de política monetaria y toma el valor 2 si el shock es de compensación inflacionaria.
- z: toma el valor 1 si se trata de la curva de rendimientos nominal y toma el valor 2 si se trata de la curva de rendimientos real.

Así, por ejemplo, si se quiere graficar la función RES cuando han transcurrido 17 días (x=17) luego de ocurrido un shock de una desviación estándar de tasa de política monetaria  $(y=1)$ , cuando se trata de la curva de rendimientos real  $(z=2)$ , se debe utilizar el siguiente comando:

res(17,1,2)

#### Generación de gráficos de la función S

Para obtener gráficos de la función S es necesario crear los siguientes archivos de MATLAB:

- •grs.m
- corta.m
- estimador.m
- •prons.m
- •provar.m

Para realizar esto se escribe el código de cada archivo en un editor de texto y se guarda con su nombre correspondiente, con extensión ".m".

Adicionalmente, es necesario crear los siguientes archivos de texto:

- •beta1n.txt: archivo de texto que contiene un vector columna tal que en su fila i contiene el parámetro  $\beta_1$  de la curva de rendimientos nominal del día *i*.
- •beta2n.txt: archivo de texto que contiene un vector columna tal que en su fila i contiene el parámetro  $\beta_2$  de la curva de rendimientos nominal del día i.
- •beta3n.txt: archivo de texto que contiene un vector columna tal que en su fila i contiene el parámetro  $\beta_3$  de la curva de rendimientos nominal del día *i*.
- •beta1r.txt: archivo de texto que contiene un vector columna tal que en su fila i contiene el parámetro  $\beta_1$  de la curva de rendimientos real del día *i*.
- •beta2r.txt: archivo de texto que contiene un vector columna tal que en su fila i contiene el parámetro  $\beta_2$  de la curva de rendimientos real del día *i*.
- •beta3r.txt: archivo de texto que contiene un vector columna tal que en su fila i contiene el parámetro  $\beta_3$  de la curva de rendimientos real del día *i*.
- tpm.txt: archivo de texto que contiene un vector columna tal que en su fila i contiene la tasa de política monetaria del día i.
- ci.txt: archivo de texto que contiene un vector columna tal que en su fila i contiene la compensación inflacionaria del día i.

En todos los casos anteriores, el día 1 corresponde al día pasado más alejado en el tiempo en relación al presente.

Para guardar un vector columna en un archivo de texto se utiliza un editor de texto, escribiendo en la línea n-ésima del texto la fila n-ésima del vector. Luego, se guarda con su nombre correspondiente, con extensión ".txt". De esta forma es posible crear los archivos de texto mencionados.

Luego, los archivos de MATLAB y los archivos de texto se guardan en la carpeta de trabajo de MATLAB.

A partir de lo anterior, es posible graficar la función S escribiendo en la ventana de comandos de MATLAB el siguiente comando genérico:

 $grs(x,y,z,v,w)$ 

Donde:

- •x: número entero del horizonte de tiempo h para el cual se quiere graficar.
- v: número entero correspondiente al valor (tf-ti+1) de la expresión  $(6.10)$ .
- •v: toma el valor 1 si se trata de la curva de rendimientos nominal y toma el valor 2 si se trata de la curva de rendimientos real.
- •Los argumentos z y w están relacionados de la siguiente forma:

 $\mathrm{Si} \text{ w=0}$ .

Si  $z=1$  se grafica S para los modelos A, V y C.

Si  $z=2$  se grafica S para los modelos A y C.

Si z=3 se grafica S para el modelo C.

Si w es distinto de cero:

Si  $z=1$  se grafica S para los modelos A, AC y C.

Si  $z=2$  se grafica S para los modelos C y AC.

Al generar los gráficos de la función S en el presente trabajo se utilizaron conjuntamente los siguientes valores de x e y:

- Para  $x=1$  se utilizó  $y=700$ .
- Para  $x=20$  se utilizó  $y=680$ .
- Para  $x=40$  se utilizó  $y=660$ .
- Para  $x=80$  se utilizó  $y=620$ .
- $\bullet$  Para x=120 se utilizó y=580.
- $\bullet$  Para x=250 se utilizó y=440.

Dado que se utilizó información de 807 días, los valores de x e y considerados permiten determinar la función S con el mayor valor de (tf-ti+1) posible considerando en principio una cantidad de 807-(x+y-1) días en la estimación de los modelos (poco más de 100 días de información en todos los casos).

En consecuencia, por ejemplo, si se quiere graficar la función S para los modelos C y AC (w distinto de cero, por ejemplo  $w=1$ , y  $z=2$ ), para el caso de la curva de rendimientos real (v=2), para un horizonte de tiempo de  $h=250$  días (x=250), considerando una cantidad (tf-ti+1)=440 en la expresión (6.10) (y=440), se debe utilizar el siguiente comando:

 $grs(250,440,2,2,1)$ 

## Anexo I: Convergencia de la proyección dada por un modelo VAR

Proposición: La sucesión dada por las potencias de una matriz cuadrada converge si y sólo si todos los valores propios de la matriz tienen módulo menor a 1.

#### Demostración:

Sea A matriz cuadrada. Toda matriz cuadrada puede escribirse de la forma  $A = PJP^{-1}$  donde J es su forma de Jordan. Se tiene que  $A^n = PJ^nP^{-1}$ , luego, las potencias de A convergen si y sólo si las potencias de J convergen.

Por otra parte, la matriz J está conformada por bloques de la forma:

$$
B_i = \begin{bmatrix} \lambda_i & 1 & 0 & \cdots & 0 \\ 0 & \lambda_i & 1 & \ddots & \vdots \\ 0 & 0 & \lambda_i & \ddots & 0 \\ \vdots & \ddots & \ddots & \ddots & 1 \\ 0 & 0 & \cdots & 0 & \lambda_i \end{bmatrix} \quad (I.1)
$$

donde  $\lambda_i$  es valor propio de la matriz A. Las potencias de  $B_i$  están dadas por:

$$
B_i^n = \begin{bmatrix} \lambda_i^n & n\lambda_i^{n-1} & \frac{n(n-1)}{2!} \lambda_i^{n-2} & \cdots & \frac{n(n-1)\cdots(n+2-k)}{(k-1)!} \lambda_i^{n+1-k} \\ 0 & \lambda_i^n & n\lambda_i^{n-1} & \ddots & \vdots & \vdots \\ 0 & 0 & \lambda_i^n & \ddots & \vdots & \vdots \\ \vdots & \ddots & \ddots & \ddots & \ddots & n\lambda_i^{n-1} \\ 0 & 0 & \cdots & 0 & \lambda_i^n \end{bmatrix}
$$
 (I.2)

donde k es el orden de la matriz  $B_i$ . Las potencias de J convergen si y sólo si cada bloque  $B_i$ converge. Luego, para demostrar la proposición bastará demostrar que:

$$
\lim_{n \to \infty} B_i^n \text{ existe } \Leftrightarrow \left| \lambda_i \right| < 1 \tag{I.3}
$$

Si  $B_i^n$  converge, convergen todos sus elementos, en particular:

$$
\lim_{n\to\infty} n\lambda_i^n \text{ existe } (I.4)
$$

Luego, se tiene que:

$$
\lim_{n\to\infty}n\big|\lambda_i\big|^n \ exists \qquad (I.5)
$$

Evidentemente, lo anterior se tiene si y sólo si:

$$
\left|\lambda_{i}\right| < 1 \qquad (I.6)
$$

Recíprocamente, ahora se supone que se cumple el módulo de  $\lambda_i$  es menor a 1 y se demuestra que  $B_i^n$  converge. Los elementos de  $B_i^n$  son de la forma:

$$
a_n = \frac{n!}{m!(n-m)!} \lambda_i^{n-m} \qquad (I.7)
$$

Del criterio del cociente, se tiene que:

$$
\lim_{n \to \infty} \frac{a_{n+1}}{a_n} = \lambda_i \lim_{n \to \infty} \frac{n+1}{n+1-m} = \lambda_i \qquad (1.8)
$$

La expresión (I.8) implica que:

$$
\sum_{n} a_n \quad converge \qquad (1.9)
$$

Por lo tanto, necesariamente se tiene que:

$$
\lim_{n \to \infty} a_n = 0 \qquad (1.10)
$$

Luego, todos los elementos de  $B_i^n$  convergen a 0, por lo cual  $B_i^n$  converge y lo hace hacia la matriz nula.

De la expresión (5.21) se tiene que:

$$
\mathcal{Y}_{t+1} = \Gamma \mathcal{Y}_t + \mathcal{E}_{t+1} \quad (1.11)
$$

Utilizando recursivamente la expresión (I.11) se tiene que:

$$
\mathcal{Y}_{t+h} = \Gamma^h \mathcal{Y}_t + \sum_{u=1}^h \Gamma^{h-u} \mathcal{E}_{t+u} \qquad (1.12)
$$

Luego, dada la linealidad del valor esperado y por (5.22) se tiene que:

$$
E[y_{t+h}] = \Gamma^h y_t \qquad (1.13)
$$

En consecuencia, de la proposición demostrada, se tiene que:

$$
\lim_{h \to \infty} E[y_{t+h}] \text{ existe } \Leftrightarrow |\lambda_t| < 1 \ \forall \lambda_t \text{ valor propio de } \Gamma \qquad (1.14)
$$

Así, la proyección dada por el modelo VAR converge si y sólo si el modelo VAR es estable. O equivalentemente, la proyección del modelo VAR diverge si y sólo si el modelo VAR no es estable.

## Anexo J: Gráficos de funciones S para modelos A, C y AC

### J.1. Gráficos de funciones S para modelos A, C y AC en el caso nominal

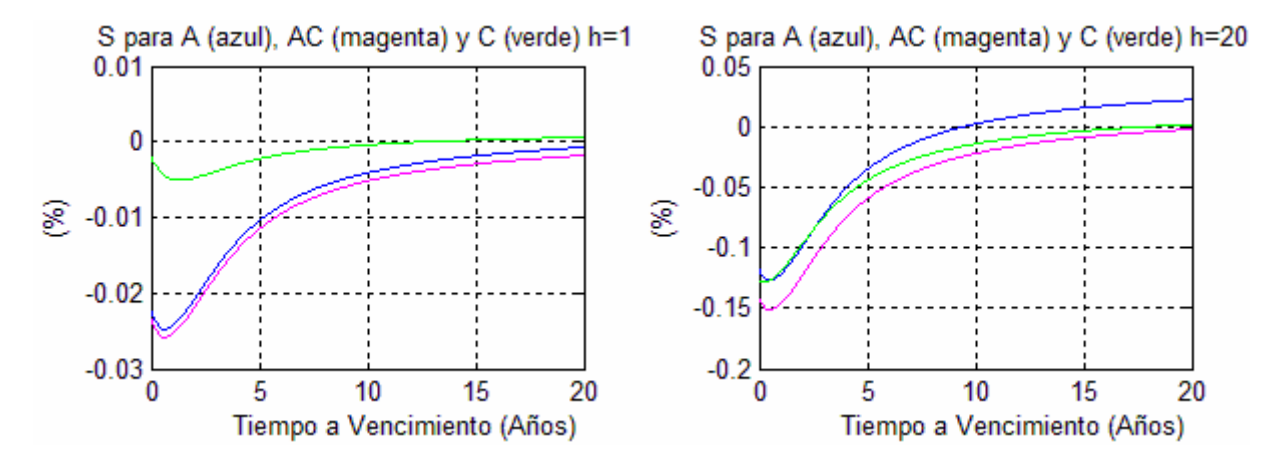

Fig. J.1: Función  $S_h$  para  $h=1$  y 20, para los modelos A, C y AC (caso nominal).

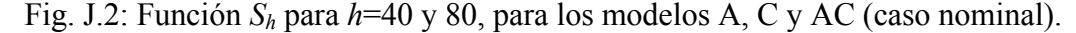

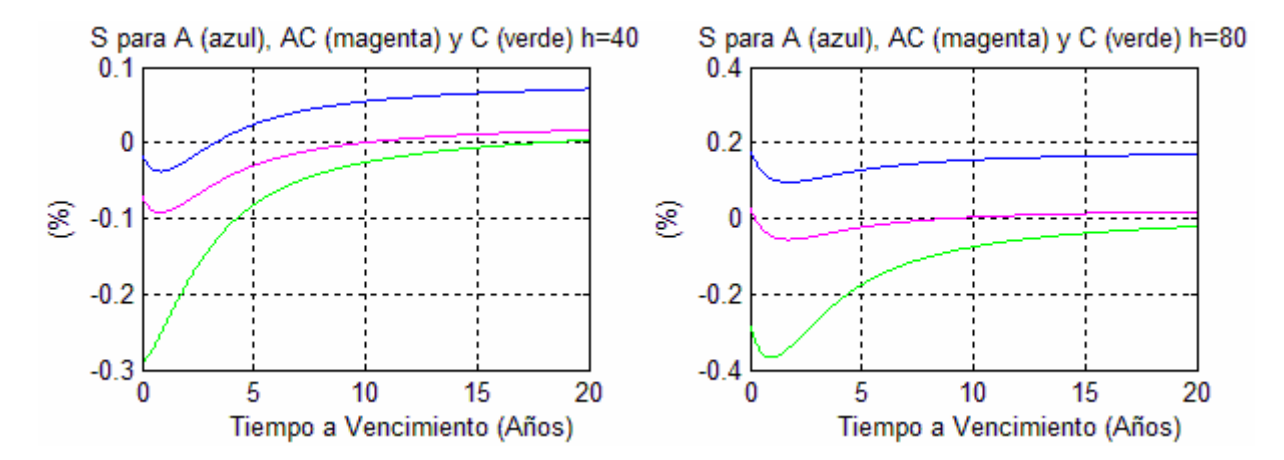

Fig. J.3: Función  $S_h$  para  $h=120$  y 250, para los modelos A, C y AC (caso nominal).

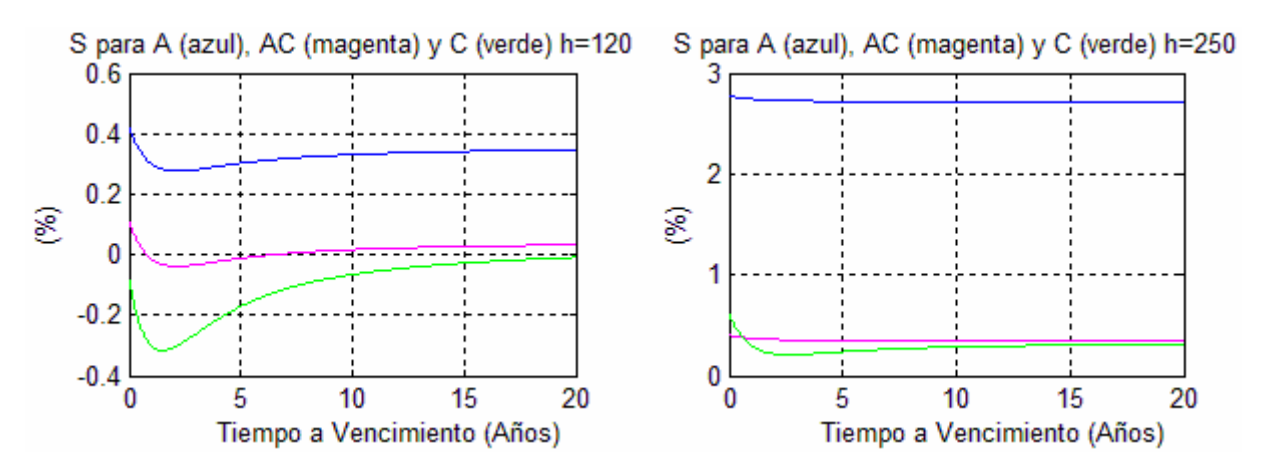

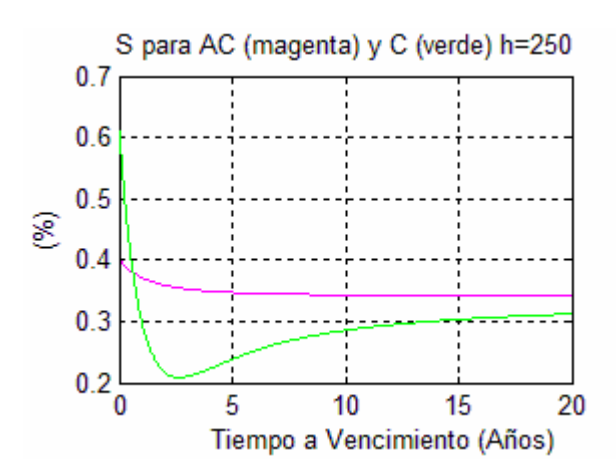

Fig. J.4: Detalle función  $S_h$  para h=250, para los modelos C y AC (caso nominal).

### J.2. Gráficos de funciones S para modelos A, C y AC en el caso real

Fig. J.5: Función  $S_h$  para  $h=1$ , para los modelos A, C y AC (caso real).

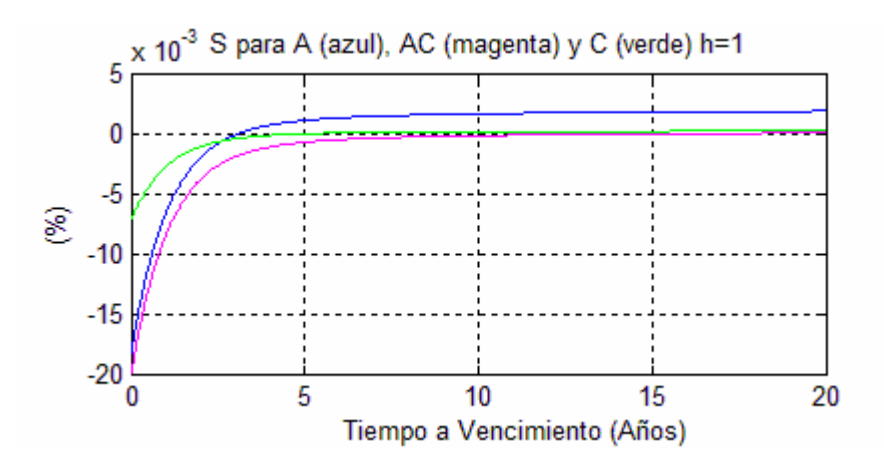

Fig. J.6: Función  $S_h$  para  $h=20$ , para los modelos A, C y AC (caso real).

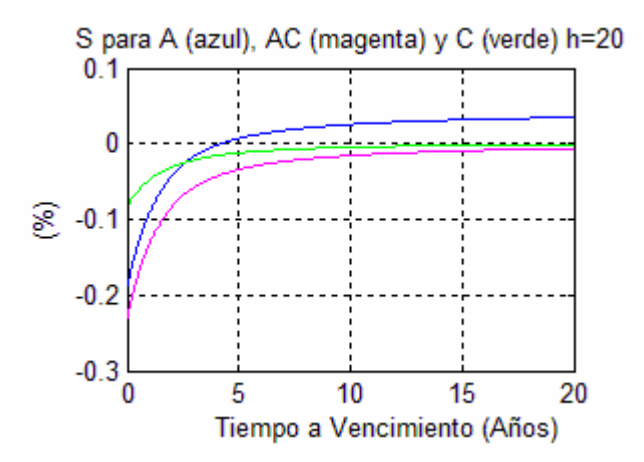

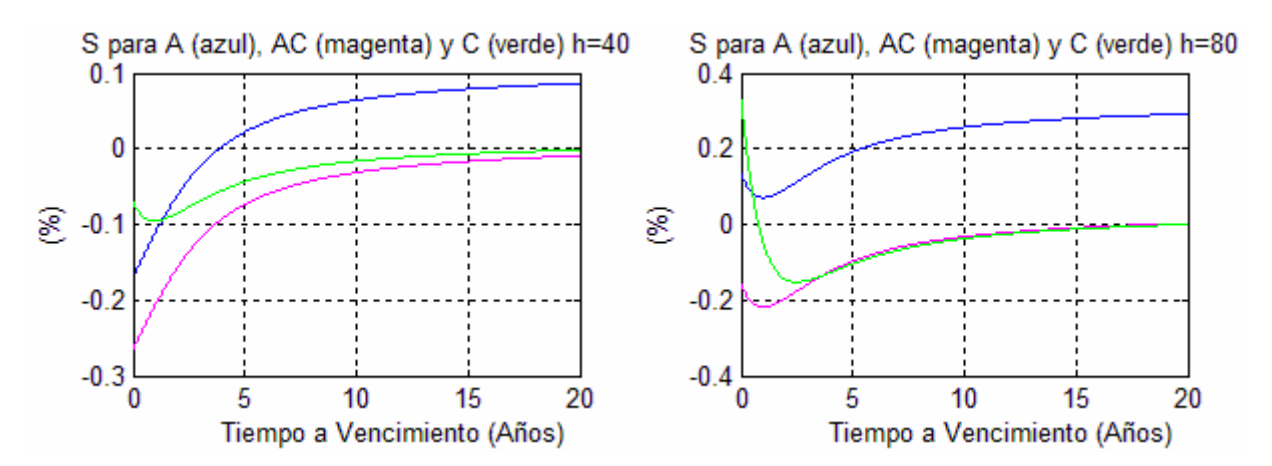

Fig. J.7: Función  $S_h$  para  $h=40$  y 80, para los modelos A, C y AC (caso real).

Fig. J.8: Función  $S_h$  para  $h=120$  y 250, para los modelos A, C y AC (caso real).

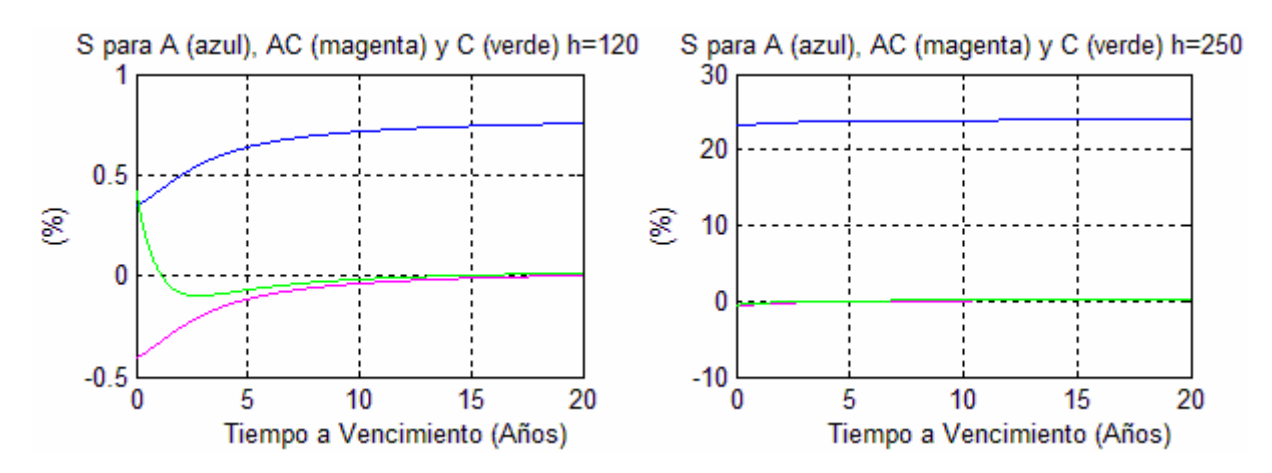

Fig. J.9: Detalle función  $S_h$  para h=250, para los modelos C y AC (caso real).

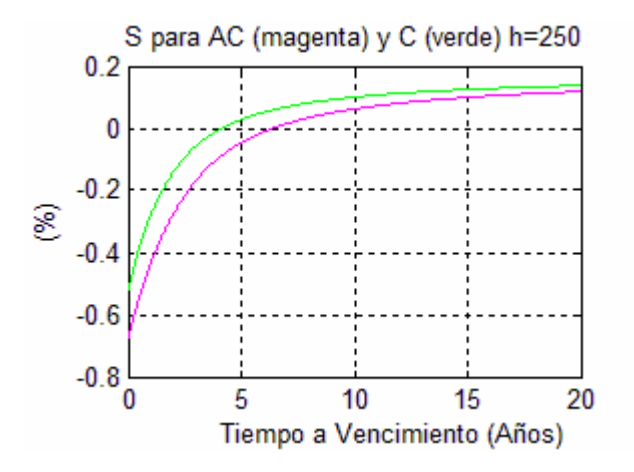

# Anexo K: Desarrollos matemáticos asociados a la determinación de mecanismos de inversión a partir de modelos de predicción

Desarrollo 1: Aproximación de la variación porcentual del precio de un bono cupón cero utilizando el Teorema de Taylor en varias variables.

En primer lugar, se recuerda el Teorema de Taylor. Sea f función en varias variables:<br> $f: \mathbb{R}^n \to \mathbb{R}$ 

Si f posee derivadas parciales continuas hasta de segundo orden, entonces:

$$
f(x_0 + h) = f(x_0) + h' \nabla f(x_0) + R(x_0, h) \quad y \quad \lim_{h \to 0} R(x_0, h) / ||h||^2 = 0 \quad (K.1)
$$

Se tiene así la aproximación de primer orden:

$$
f(x_0 + h) \approx f(x_0) + h' \nabla f(x_0) \qquad (K.2)
$$

Se considera ahora el precio de un bono cupón cero:

$$
P(U, \tau) = e^{-\tau U} \qquad (K.3)
$$

Esta función posee las siguientes derivadas parciales de segundo orden, las cuales evidentemente son continuas, por lo cual el Teorema de Taylor es aplicable:

$$
\frac{\partial^2 P}{\partial U^2} = \tau^2 e^{-\tau U}
$$
 (K.4)

$$
\frac{\partial^2 P}{\partial \tau \partial U} = \frac{\partial^2 P}{\partial U \partial \tau} = -e^{-\tau U} + \tau U e^{-\tau U}
$$
 (K.5)  

$$
\frac{\partial^2 P}{\partial U \partial \tau} = U^2 e^{-\tau U}
$$
 (K.6)

$$
\frac{\partial P}{\partial \tau^2} = U^2 e^{-\tau U}
$$
 (K.

Se tiene que el gradiente de la función precio es:  $\nabla P(U, \tau) = (-\tau e^{-\tau U} - U e^{-\tau U})$  (K.7)

Luego, a partir de  $(K.2)$ ,  $(K.3)$ ,  $(K.7)$  y agrupando se tiene que:  $P(U_{t+h}, \tau_{t+h}) \approx e^{-\tau_t U_t} - \tau_t (U_{t+h} - U_t) e^{-\tau_t U_t} - U_t (\tau_{t+h} - \tau_t) e^{-\tau_t U_t}$  (K.8)  $(\tau_{t+h}, \tau_{t+h}) \approx e^{-\tau_t U_t} - \tau_t (U_{t+h} - U_t) e^{-\tau_t U_t} - U_t (\tau_{t+h} - \tau_{t+h})$ 

Utilizando (K.3) e identificando términos se tiene:  
\n
$$
P(U_{t+h}, \tau_{t+h}) \approx P(U_t, \tau_t) - \tau_t (U_{t+h} - U_t) P(U_t, \tau_t) - U_t (\tau_{t+h} - \tau_t) P(U_t, \tau_t)
$$
\n(K.9)

Finalmente, se tiene la aproximación buscada:

$$
\frac{P(U_{t+h}, \tau_{t+h}) - P(U_t, \tau_t)}{P(U_t, \tau_t)} \approx -\tau_t (U_{t+h} - U_t) - U_t (\tau_{t+h} - \tau_t)
$$
 (K.10)

Desarrollo 2: Valor esperado de la variación porcentual en el precio de un bono cupón cero a partir del modelo de predicción dado por las expresiones (5.2) a (5.5).

De la expresión (5.3) se tiene que:

$$
\beta_{i,t+1} = c_i + d_i \beta_{i,t} + \varepsilon_{i,t+1} \quad i = 1, 2, 3. \tag{K.11}
$$

Utilizando recursivamente la expresión (K.11) se tiene que:

$$
\beta_{i,t+h} = d_i^h \beta_{i,t} + \left[ \sum_{u=1}^h d_i^{h-u} c_i + d_i^{h-u} \epsilon_{i,t+u} \right] \quad i = 1, 2, 3. \tag{K.12}
$$

Luego, dada la linealidad del valor esperado y por la expresión (5.4) se tiene que:

$$
E\left[\beta_{i,t+h}\right] = d_i^h \beta_{i,t} + \left[\sum_{u=1}^h d_i^{h-u} c_i\right] \quad i = 1,2,3. \tag{K.13}
$$

Nuevamente, por linealidad del valor esperado y por la expresión (5.2) se tiene que:

$$
E\left[R_{t+h}(\tau_{t+h})\right] = E\left[\beta_{1,t+h}\right] + E\left[\beta_{2,t+h}\right] \left(\frac{1 - e^{-\lambda \tau_{t+h}}}{\lambda \tau_{t+h}}\right)
$$

$$
+ E\left[\beta_{3,t+h}\right] \left(\frac{1 - e^{-\lambda \tau_{t+h}}}{\lambda \tau_{t+h}} - e^{-\lambda \tau_{t+h}}\right) \tag{K.14}
$$

Reemplazando las expresiones (5.32), (5.33) y (5.34) en (K.14) se tiene que:

$$
E\left[R_{\nu,t+h}(\tau_{\nu,t+h})\right] = \sum_{i=1}^{3} E\left[\beta_{i,t+h}\right]g_{i,\nu} \qquad (K.15)
$$

Reemplazando (K.13) en (K.15) se tiene que:

$$
E\left[R_{\nu,t+h}(\tau_{\nu,t+h})\right] = \sum_{i=1}^{3} d_i^h g_{i,\nu} \beta_{i,t} + \sum_{i=1}^{3} \sum_{u=1}^{h} d_i^{h-u} c_i g_{i,\nu} \qquad (K.16)
$$

A partir de la expresión (5.30), dada la linealidad del valor esperado y dado que  $U_{v,t}$ ,  $\tau_{v,t}$ y  $\tau_{v,t+h}$  son conocidos, se tiene que:

$$
E\big[\delta_{v}\big] = -\tau_{v,t}(E\big[U_{v,t+h}\big] - U_{v,t}) - U_{v,t}(\tau_{v,t+h} - \tau_{v,t}) \qquad (K.17)
$$

De la expresión (5.35) se tiene que:

$$
E\left[U_{\nu,t+h}(\tau_{\nu,t+h})\right] = E\left[R_{\nu,t+h}(\tau_{\nu,t+h})\right]
$$
 (K.18)

Reemplazando (K.18) en (K.17) se tiene que:

$$
E\left[\delta_{v}\right] = -\tau_{v,t}\left(E\left[R_{v,t+h}\right] - U_{v,t}\right) - U_{v,t}\left(\tau_{v,t+h} - \tau_{v,t}\right) \tag{K.19}
$$

Finalmente, reemplazando (K.16) en (K.19), se obtiene el valor esperado de la variación porcentual en el precio de un bono cupón cero:

$$
E\left[\delta_{v}\right] = -\tau_{v,t}\left(-U_{v,t} + \sum_{i=1}^{3} d_{i}{}^{h}g_{i,v}\beta_{i,t} + \sum_{i=1}^{3} \sum_{u=1}^{h} d_{i}{}^{h-u}c_{i}g_{i,v}\right) - U_{v,t}(\tau_{v,t+h} - \tau_{v,t})
$$
 (K.20)

Desarrollo 3: Valor esperado de la variación porcentual en el precio de un bono cupón cero a partir del modelo de predicción dado por las expresiones (5.20) a (5.23).

De la expresión (5.21) se tiene que:

$$
y_{t+1} = \Gamma y_t + \varepsilon_{t+1} \quad \text{(K.21)}
$$

Utilizando recursivamente la expresión (K.21) se tiene que:

$$
y_{t+h} = \Gamma^h y_t + \sum_{u=1}^h \Gamma^{h-u} \mathcal{E}_{t+u} \qquad (K.22)
$$

Luego, dada la linealidad del valor esperado y por la expresión (5.22) se tiene que:

$$
E[y_{t+h}] = \Gamma^h y_t \qquad (K.23)
$$

En particular, si  $\Gamma^h_{i,j}$  es el elemento de la fila *i* y columna *j* de la matriz  $\Gamma^h$  se tendrá que:  $3 \t n+3$  $\mathcal{L}_{i+h} - \pi_{\beta_i} = \sum_{j=1}^{3} (\beta_{i,t} - \pi_{\beta_i}) \Gamma^h_{i,j} + \sum_{j=4}^{n+3} (x_{j-3,t} - \pi_{x_{j-3}}) \Gamma^h_{i,j}$   $i = 1,2,3$ . (K.24)  $E\left[\beta_{i,t+h} - \pi_{\beta_i}\right] = \sum_{j=1}^3 (\beta_{i,t} - \pi_{\beta_i}) \Gamma^h_{i,j} + \sum_{j=4}^{n+3} (x_{j-3,t} - \pi_{x_{j-3}}) \Gamma^h_{i,j}$  i=  $\left[\beta_{i,t+h} - \pi_{\beta_i}\right] = \sum_{j=1}^{s} (\beta_{i,t} - \pi_{\beta_i})\Gamma^h_{i,j} + \sum_{j=4}^{n+s} (x_{j-3,t} - \pi_{x_{j-3}})\Gamma^h_{i,j}$   $i =$ 

Luego, asumiendo que los valores  $\pi$  son constantes, por linealidad del valor esperado y dado que el valor esperado de una constante es la constante, se tendrá que:

$$
E\Big[\beta_{i,t+h}\Big] = \pi_{\beta_i} + \sum_{j=1}^3 (\beta_{i,t} - \pi_{\beta_i}) \Gamma^h_{i,j} + \sum_{j=4}^{n+3} (x_{j-3,t} - \pi_{x_{j-3}}) \Gamma^h_{i,j} \quad i = 1, 2, 3. \tag{K.25}
$$

Nuevamente, por linealidad del valor esperado, de la expresión (5.20) se tiene que:

$$
E\left[R_{t+h}(\tau_{t+h})\right] = E\left[\beta_{1,t+h}\right] + E\left[\beta_{2,t+h}\right] \left(\frac{1 - e^{-\lambda \tau_{t+h}}}{\lambda \tau_{t+h}}\right)
$$

$$
+ E\left[\beta_{3,t+h}\right] \left(\frac{1 - e^{-\lambda \tau_{t+h}}}{\lambda \tau_{t+h}} - e^{-\lambda \tau_{t+h}}\right) \quad (K.26)
$$

Reemplazando las expresiones (5.32), (5.33) y (5.34) en (K.26) se tiene que:

$$
E\left[R_{\nu,t+h}(\tau_{\nu,t+h})\right] = \sum_{i=1}^{3} E\left[\beta_{i,t+h}\right]g_{i,\nu} \qquad (K.27)
$$

Reemplazando (K.25) en (K.27) se tiene que:

$$
E\left[R_{\nu,t+h}(\tau_{\nu,t+h})\right] = \sum_{i=1}^{3} \pi_{\beta_i} g_{i,\nu} + \sum_{i=1}^{3} \sum_{j=1}^{3} (\beta_{i,t} - \pi_{\beta_i}) \Gamma_{i,j}^{h} g_{i,\nu}
$$
  
+ 
$$
\sum_{i=1}^{3} \sum_{j=4}^{n+3} (x_{j-3,t} - \pi_{x_{j-3}}) \Gamma_{i,j}^{h} g_{i,\nu}
$$
 (K.28)

A partir de la expresión (5.30), dada la linealidad del valor esperado y dado que  $U_{v,t}$ ,  $\tau_{v,t}$  $y \tau_{v,t+h}$  son conocidos, se tiene que:

$$
E\left[\delta_{v}\right] = -\tau_{v,t}\left(E\left[U_{v,t+h}\right] - U_{v,t}\right) - U_{v,t}\left(\tau_{v,t+h} - \tau_{v,t}\right) \tag{K.29}
$$

De la expresión (5.35) se tiene que:

$$
E\left[U_{\nu,t+h}(\tau_{\nu,t+h})\right] = E\left[R_{\nu,t+h}(\tau_{\nu,t+h})\right]
$$
 (K.30)

Reemplazando (K.30) en (K.29) se tiene que:

$$
E\big[\delta_{v}\big] = -\tau_{v,t}(E\big[R_{v,t+h}\big]-U_{v,t}) - U_{v,t}(\tau_{v,t+h} - \tau_{v,t}) \qquad (K.31)
$$

Finalmente, reemplazando (K.28) en (K.31), se obtiene el valor esperado de la variación porcentual en el precio de un bono cupón cero:

$$
E[\delta_{v}] = -\tau_{v,t}(-U_{v,t} + \sum_{i=1}^{3} \pi_{\beta_{i}} g_{i,v} + \sum_{i=1}^{3} \sum_{j=1}^{3} (\beta_{i,t} - \pi_{\beta_{i}}) \Gamma^{h}_{i,j} g_{i,v} + \sum_{i=1}^{3} \sum_{j=4}^{n+3} (x_{j-3,t} - \pi_{x_{j-3}}) \Gamma^{h}_{i,j} g_{i,v}) - U_{v,t}(\tau_{v,t+h} - \tau_{v,t})
$$
 (K.32)

Desarrollo 4: Covarianza entre variaciones porcentuales de precios de bonos cupón cero a partir del modelo de predicción dado por las expresiones (5.2) a (5.5).

De la expresión (5.30) se tiene la variación porcentual del precio de un bono cupón cero v:

$$
\delta_{v} = -\tau_{v,t}(U_{v,t+h} - U_{v,t}) - U_{v,t}(\tau_{v,t+h} - \tau_{v,t})
$$
 (K.33)

Igualmente, se considera la variación porcentual del precio de un bono cupón cero z:

$$
\delta_z = -\tau_{z,t}(U_{z,t+h} - U_{z,t}) - U_{z,t}(\tau_{z,t+h} - \tau_{z,t})
$$
 (K.34)

De la expresión (5.3) se tiene que:

$$
\hat{\beta}_{i,t+1} = c_i + d_i \beta_{i,t} + \varepsilon_{i,t+1} \quad i = 1, 2, 3. \quad (K.35)
$$

Utilizando recursivamente la expresión (K.35) se tiene que:

$$
\beta_{i,t+h} = d_i^h \beta_{i,t} + \left[ \sum_{u=1}^h d_i^{h-u} c_i + d_i^{h-u} \varepsilon_{i,t+u} \right] \quad i = 1, 2, 3. \tag{K.36}
$$

Sean s y q índices tales que  $s=1, 2, 3$  y  $q=1, 2, 3$ . Por bilinealidad de la covarianza se tiene que a partir de (K.36):

$$
Cov(\beta_{s,t+h}, \beta_{q,t+h})
$$
  
=  $Cov(d_s^h \beta_{s,t} + \left[\sum_{u=1}^h d_s^{h-u} c_s + d_s^{h-u} \varepsilon_{s,t+u}\right], d_q^h \beta_{q,t} + \left[\sum_{l=1}^h d_q^{h-l} c_q + d_q^{h-l} \varepsilon_{q,t+l}\right])$   
=  $Cov(\sum_{u=1}^h d_s^{h-u} \varepsilon_{s,t+u}, \sum_{l=1}^h d_q^{h-l} \varepsilon_{q,t+l})$   
=  $\sum_{u=1}^h \sum_{l=1}^h d_s^{h-u} d_q^{h-l} Cov(\varepsilon_{s,t+u}, \varepsilon_{q,t+l})$  (K.37)

Nuevamente por bilinealidad, de las expresiones (5.2), (5.32), (5.33) y (5.34) se tiene que:

$$
Cov(R_{v,t+h}, R_{z,t+h}) = Cov(\sum_{s=1}^{3} \beta_{s,t+h} g_{s,v}, \sum_{q=1}^{3} \beta_{q,t+h} g_{q,z})
$$
  
= 
$$
\sum_{s=1}^{3} \sum_{q=1}^{3} g_{s,v} g_{q,z} Cov(\beta_{s,t+h}, \beta_{q,t+h})
$$
 (K.38)

Reemplazando (K.37) en (K.38) se tiene que:

$$
Cov(R_{v,t+h}, R_{z,t+h}) = \sum_{s=1}^{3} \sum_{q=1}^{3} g_{s,v} g_{q,z} \sum_{u=1}^{h} \sum_{l=1}^{h} d_s^{h-u} d_q^{h-l} Cov(\varepsilon_{s,t+u}, \varepsilon_{q,t+l})
$$
 (K.39)

A partir de (K.33) y (K.34) dado que la covarianza es bilineal, se tiene que:  $Cov(\delta_v, \delta_z) = \tau_{v,t} \tau_{z,t} Cov(U_{v,t+h}, U_{z,t+h})$  (K.40)

De la expresión (5.35) se tiene que:  
\n
$$
Cov(U_{v,t+h}, U_{z,t+h}) = Cov(R_{v,t+h}, R_{z,t+h})
$$
\n(K.41)

Reemplazando (K.41) en (K.40) se tiene que:  $Cov(\delta_v, \delta_z) = \tau_{v,t} \tau_{z,t} Cov(R_{v,t+h}, R_{z,t+h})$  (K.42)

Finalmente, reemplazando (K.39) en (K.42) se obtiene la covarianza entre las variaciones porcentuales en el precio de los bonos cupón cero v y z:

$$
Cov(\delta_{v}, \delta_{z}) = \tau_{v,t} \tau_{z,t} \sum_{s=1}^{3} \sum_{q=1}^{3} g_{s,v} g_{q,z} \sum_{u=1}^{h} \sum_{l=1}^{h} d_{s}^{h-u} d_{q}^{h-l} Cov(\varepsilon_{s,t+u}, \varepsilon_{q,t+l})
$$
 (K.43)

Desarrollo 5: Covarianza entre variaciones porcentuales de precios de bonos cupón cero a partir del modelo de predicción dado por las expresiones (5.20) a (5.23).

De la expresión (5.30) se tiene la variación porcentual del precio de un bono cupón cero v:  $\delta_v = -\tau_{v,t}(U_{v,t+h} - U_{v,t}) - U_{v,t}(\tau_{v,t+h} - \tau_{v,t})$  (K.44)

Igualmente, se considera la variación porcentual del precio de un bono cupón cero z:

$$
\delta_z = -\tau_{z,t}(U_{z,t+h} - U_{z,t}) - U_{z,t}(\tau_{z,t+h} - \tau_{z,t})
$$
 (K.45)

De la expresión (5.21) se tiene que:

$$
y_{t+1} = \Gamma y_t + \varepsilon_{t+1} \quad (K.46)
$$

Utilizando recursivamente la expresión (K.46) se tiene que:

$$
y_{t+h} = \Gamma^h y_t + \sum_{u=1}^h \Gamma^{h-u} \mathcal{E}_{t+u} \qquad (K.47)
$$

Si  $\Gamma^h_{\ i,j}$  es el elemento de la fila  $i$  y columna  $j$  de la matriz  $\Gamma^h$ ,  $\Gamma^{h\text{-}u}_{\ \ i,j}$  es el elemento de la fila  $i$ y columna *j* de la matriz  $\Gamma^{h-u}$ , y  $\epsilon_{j,t}$  es el elemento *j*-ésimo del vector  $\varepsilon$  dado en la expresión (5.21), de (K.47) se tendrá que:

$$
\beta_{i,t+h} = \pi_{\beta_i} + \sum_{j=1}^3 (\beta_{i,t} - \pi_{\beta_i}) \Gamma^h_{i,j} + \sum_{j=4}^{n+3} (x_{j-3,t} - \pi_{x_{j-3}}) \Gamma^h_{i,j} + \sum_{u=1}^h \sum_{j=1}^{n+3} \Gamma^{h-u}_{i,j} \varepsilon_{j,t+u} \qquad i = 1, 2, 3. \quad (K.48)
$$

Sean s y q índices tales que  $s=1, 2, 3$  y  $q=1, 2, 3$ . Por bilinealidad de la covarianza se tiene que a partir de (K.48):

$$
Cov(\beta_{s,t+h}, \beta_{q,t+h})
$$
  
\n
$$
= Cov(\pi_{\beta_s} + \sum_{j=1}^3 (\beta_{s,t} - \pi_{\beta_s}) \Gamma^h_{s,j} + \sum_{j=4}^{n+3} (x_{j-3,t} - \pi_{x_{j-3}}) \Gamma^h_{s,j} + \sum_{u=1}^h \sum_{j=1}^{n+3} \Gamma^{h-u}_{s,j} \varepsilon_{j,t+u},
$$
  
\n
$$
\pi_{\beta_q} + \sum_{r=1}^3 (\beta_{q,t} - \pi_{\beta_q}) \Gamma^h_{q,r} + \sum_{r=4}^{n+3} (x_{r-3,t} - \pi_{x_{r-3}}) \Gamma^h_{q,r} + \sum_{l=1}^h \sum_{r=1}^{n+3} \Gamma^{h-l}_{q,r} \varepsilon_{r,t+l})
$$
  
\n
$$
= Cov(\sum_{u=1}^h \sum_{j=1}^{n+3} \Gamma^{h-u}_{s,j} \varepsilon_{j,t+u}, \sum_{l=1}^h \sum_{r=1}^{n+3} \Gamma^{h-l}_{q,r} \varepsilon_{r,t+l})
$$
  
\n
$$
= \sum_{u=1}^h \sum_{l=1}^h \sum_{j=1}^{n+3} \sum_{r=1}^{n+3} \Gamma^{h-u}_{s,j} \Gamma^{h-l}_{q,r} Cov(\varepsilon_{j,t+u}, \varepsilon_{r,t+l})
$$
 (K.49)

Nuevamente por bilinealidad de la covarianza, de las expresiones (5.20), (5.32), (5.33) y (5.34) se tiene que:

$$
Cov(R_{v,t+h}, R_{z,t+h}) = Cov(\sum_{s=1}^{3} \beta_{s,t+h} g_{s,v}, \sum_{q=1}^{3} \beta_{q,t+h} g_{q,z})
$$
  
= 
$$
\sum_{s=1}^{3} \sum_{q=1}^{3} g_{s,v} g_{q,z} Cov(\beta_{s,t+h}, \beta_{q,t+h})
$$
 (K.50)

Reemplazando (K.49) en (K.50) se tiene que:

$$
Cov(R_{v,t+h}, R_{z,t+h}) = \sum_{s=1}^{3} \sum_{q=1}^{3} g_{s,v} g_{q,z} \sum_{u=1}^{h} \sum_{l=1}^{h} \sum_{j=1}^{n+3} \sum_{r=1}^{n+3} \Gamma^{h-u}{}_{s,j} \Gamma^{h-l}{}_{q,r} Cov(\varepsilon_{j,t+u}, \varepsilon_{r,t+l})
$$
\n(K.51)

A partir de (K.44) y (K.45) dado que la covarianza es bilineal, se tiene que:  $Cov(\delta_v, \delta_z) = \tau_{v,t} \tau_{z,t} Cov(U_{v,t+h}, U_{z,t+h})$  (K.52)

De la expresión (5.35) se tiene que:

$$
Cov(U_{v,t+h}, U_{z,t+h}) = Cov(R_{v,t+h}, R_{z,t+h})
$$
 (K.53)

Reemplazando (K.53) en (K.52) se tiene que:  
\n
$$
Cov(\delta_v, \delta_z) = \tau_{v,t} \tau_{z,t} Cov(R_{v,t+h}, R_{z,t+h})
$$
\n(K.54)

Finalmente, reemplazando (K.51) en (K.54) se obtiene la covarianza entre las variaciones porcentuales en el precio de los bonos cupón cero v y z:

$$
Cov(\delta_v, \delta_z) = \tau_{v,t} \tau_{z,t} \sum_{s=1}^3 \sum_{q=1}^3 g_{s,v} g_{q,z} \sum_{u=1}^h \sum_{l=1}^h \sum_{j=1}^{n+3} \sum_{r=1}^{n+3} \Gamma^{h-u}{}_{s,j} \Gamma^{h-l}{}_{q,r} Cov(\varepsilon_{j,t+u}, \varepsilon_{r,t+l})
$$
\n(K.55)

Desarrollo 6: Valor esperado de la variación porcentual en el precio de un bono cupón cero a partir del modelo de predicción dado por las expresiones (5.2) a (5.5) y la redefinición (6.41).

De la expresión (K.16) del desarrollo 2 del presente Anexo, para el caso del modelo dado por las expresiones (5.2) a (5.5) se tiene que:

$$
E\left[R_{\nu,t+h}(\tau_{\nu,t+h})\right] = \sum_{i=1}^{3} d_i^h g_{i,\nu} \beta_{i,t} + \sum_{i=1}^{3} \sum_{u=1}^{h} d_i^{h-u} c_i g_{i,\nu} \qquad (K.56)
$$

Sea  $S_h$  la función S para el modelo dado por las expresiones (5.2) a (5.5). Por linealidad del valor esperado, de la expresión (6.41) se tiene que:

$$
E[\tilde{R}_{v,t+h}(\tau_{v,t+h})] = S_h(\tau_{v,t+h}) + E[R_{v,t+h}(\tau_{v,t+h})]
$$
(K.57)

Reemplazando (K.56) en (K.57) se tiene que:

$$
E[\tilde{R}_{v,t+h}(\tau_{v,t+h})] = S_h(\tau_{v,t+h}) + \sum_{i=1}^3 d_i^h g_{i,v} \beta_{i,t} + \sum_{i=1}^3 \sum_{u=1}^h d_i^{h-u} c_i g_{i,v}
$$
 (K.58)

A partir de la expresión (5.30), dada la linealidad del valor esperado y dado que  $U_{v,t}$ ,  $\tau_{v,t}$  $y \tau_{v,t+h}$  son conocidos, se tiene que:

$$
E\big[\delta_{\nu}\big] = -\tau_{\nu,t}(E\big[U_{\nu,t+h}\big] - U_{\nu,t}) - U_{\nu,t}(\tau_{\nu,t+h} - \tau_{\nu,t}) \qquad (K.59)
$$

De (6.44) se tiene que:

$$
E\left[U_{\nu,t+h}(\tau_{\nu,t+h})\right] = E\left[\tilde{R}_{\nu,t+h}(\tau_{\nu,t+h})\right]
$$
 (K.60)

Reemplazando (K.60) en (K.59) se tiene que:

$$
E\left[\delta_{v}\right] = -\tau_{v,t}\left(E\left[\tilde{R}_{v,t+h}\right] - U_{v,t}\right) - U_{v,t}(\tau_{v,t+h} - \tau_{v,t})\qquad(\text{K.61})
$$

Finalmente, reemplazando (K.58) en (K.61), se obtiene el valor esperado de la variación porcentual en el precio de un bono cupón cero:

$$
E[\delta_{v}] = -\tau_{v,t}(-U_{v,t} + S_h(\tau_{v,t+h}) + \sum_{i=1}^{3} d_i^h g_{i,v} \beta_{i,t} + \sum_{i=1}^{3} \sum_{u=1}^{h} d_i^{h-u} c_i g_{i,v})
$$
  
-U<sub>v,t</sub>( $\tau_{v,t+h}$  -  $\tau_{v,t}$ ) (K.62)

Desarrollo 7: Valor esperado de la variación porcentual en el precio de un bono cupón cero a partir del modelo de predicción dado por las expresiones (5.20) a (5.23) y la redefinición (6.41).

De la expresión (K.28) del desarrollo 3 del presente Anexo, para el caso del modelo dado por las expresiones (5.20) a (5.23) se tiene que:

$$
E\left[R_{\nu,t+h}(\tau_{\nu,t+h})\right] = \sum_{i=1}^{3} \pi_{\beta_i} g_{i,\nu} + \sum_{i=1}^{3} \sum_{j=1}^{3} (\beta_{i,t} - \pi_{\beta_i}) \Gamma_{i,j}^{h} g_{i,\nu}
$$

$$
+ \sum_{i=1}^{3} \sum_{j=4}^{n+3} (x_{j-3,t} - \pi_{x_{j-3}}) \Gamma_{i,j}^{h} g_{i,\nu} \qquad (K.63)
$$

Sea  $S_h$  la función S para el modelo dado por las expresiones (5.20) a (5.23). Por linealidad del valor esperado, de la expresión (6.41) se tiene que:

$$
E[\tilde{R}_{v,t+h}(\tau_{v,t+h})] = S_h(\tau_{v,t+h}) + E[R_{v,t+h}(\tau_{v,t+h})]
$$
(K.64)

Reemplazando (K.63) en (K.64) se tiene que:

$$
E[\tilde{R}_{v,t+h}(\tau_{v,t+h})] = S_h(\tau_{v,t+h}) + \sum_{i=1}^3 \pi_{\beta_i} g_{i,v} + \sum_{i=1}^3 \sum_{j=1}^3 (\beta_{i,t} - \pi_{\beta_i}) \Gamma^h_{i,j} g_{i,v}
$$
  
+ 
$$
\sum_{i=1}^3 \sum_{j=4}^{n+3} (x_{j-3,t} - \pi_{x_{j-3}}) \Gamma^h_{i,j} g_{i,v}
$$
 (K.65)

A partir de la expresión (5.30), dada la linealidad del valor esperado y dado que  $U_{v,t}$ ,  $\tau_{v,t}$ y  $\tau_{v,t+h}$  son conocidos, se tiene que:

$$
E\left[\delta_{v}\right] = -\tau_{v,t}\left(E\left[U_{v,t+h}\right] - U_{v,t}\right) - U_{v,t}\left(\tau_{v,t+h} - \tau_{v,t}\right) \tag{K.66}
$$

De la expresión (6.44) se tiene que:

$$
E\left[U_{\nu,t+h}(\tau_{\nu,t+h})\right] = E\left[\tilde{R}_{\nu,t+h}(\tau_{\nu,t+h})\right]
$$
 (K.67)

Reemplazando (K.67) en (K.66) se tiene que:

$$
E\left[\delta_{v}\right] = -\tau_{v,t}\left(E\left[\tilde{R}_{v,t+h}\right] - U_{v,t}\right) - U_{v,t}(\tau_{v,t+h} - \tau_{v,t})\tag{K.68}
$$

Finalmente, reemplazando (K.65) en (K.68), se obtiene el valor esperado de la variación porcentual en el precio de un bono cupón cero:

$$
E[\delta_{v}] = -\tau_{v,t}(-U_{v,t} + S_h(\tau_{v,t+h}) + \sum_{i=1}^{3} \pi_{\beta_i} g_{i,v} + \sum_{i=1}^{3} \sum_{j=1}^{3} (\beta_{i,t} - \pi_{\beta_i}) \Gamma^{h}_{i,j} g_{i,v} + \sum_{i=1}^{3} \sum_{j=4}^{n+3} (x_{j-3,t} - \pi_{x_{j-3}}) \Gamma^{h}_{i,j} g_{i,v}) - U_{v,t}(\tau_{v,t+h} - \tau_{v,t})
$$
(K.69)

Desarrollo 8: Covarianza entre variaciones porcentuales de precios de bonos cupón cero a partir del modelo de predicción dado por las expresiones (5.2) a (5.5) y la redefinición (6.41).

De la expresión (5.30) se tiene la variación porcentual del precio de un bono cupón cero v:  $\delta_v = -\tau_{v,t}(U_{v,t+h} - U_{v,t}) - U_{v,t}(\tau_{v,t+h} - \tau_{v,t})$  (K.70)

Igualmente, se considera la variación porcentual del precio de un bono cupón cero z:  $\delta_z = -\tau_{z,t}(U_{z,t+h} - U_{z,t}) - U_{z,t}(\tau_{z,t+h} - \tau_{z,t})$  (K.71)

A partir de (K.70) y (K.71) dado que la covarianza es bilineal, se tiene que:  $Cov(\delta_v, \delta_z) = \tau_{v,t} \tau_{z,t} Cov(U_{v,t+h}, U_{z,t+h})$  (K.72)

De la expresión (6.44) se tiene que:

$$
Cov(U_{v,t+h}, U_{z,t+h}) = Cov(\tilde{R}_{v,t+h}, \tilde{R}_{z,t+h})
$$
 (K.73)

Reemplazando (K.73) en (K.72) se tiene que:

$$
Cov(\delta_v, \delta_z) = \tau_{v,t} \tau_{z,t} Cov(\tilde{R}_{v,t+h}, \tilde{R}_{z,t+h})
$$
 (K.74)

Sea  $S_h$  la función S para el modelo dado por las expresiones (5.2) a (5.5). Luego, de la expresión (6.41):

$$
\tilde{R}_{\nu,t+h}(\tau_{\nu,t+h}) = S_h(\tau_{\nu,t+h}) + R_{\nu,t+h}(\tau_{\nu,t+h})
$$
\n(K.75)  
\n
$$
\tilde{R}_{z,t+h}(\tau_{z,t+h}) = S_h(\tau_{z,t+h}) + R_{z,t+h}(\tau_{z,t+h})
$$
\n(K.76)

A partir de (K.75) y (K.76) dado que la covarianza es bilineal, y dado que  $S_h(\tau_{\nu t+h})$  y  $S_h(\tau_{z,t+h})$  son constantes, se tiene que:

$$
Cov(\tilde{R}_{v,t+h}, \tilde{R}_{z,t+h}) = Cov(R_{v,t+h}, R_{z,t+h})
$$
 (K.77)

Reemplazando (K.77) en (K.74) se tiene que:  $Cov(\delta_{v}, \delta_{z}) = \tau_{v,t} \tau_{z,t} Cov(R_{v,t+h}, R_{z,t+h})$  (K.78)

De la expresión (K.39) del desarrollo 4 del presente Anexo, para el caso del modelo dado por las expresiones (5.2) a (5.5) se tiene que:

$$
Cov(R_{v,t+h}, R_{z,t+h}) = \sum_{s=1}^{3} \sum_{q=1}^{3} g_{s,v} g_{q,z} \sum_{u=1}^{h} \sum_{l=1}^{h} d_s^{h-u} d_q^{h-l} Cov(\varepsilon_{s,t+u}, \varepsilon_{q,t+l})
$$
 (K.79)

Finalmente, reemplazando (K.79) en (K.78) se obtiene la covarianza entre las variaciones porcentuales en el precio de los bonos cupón cero v y z:

$$
Cov(\delta_{v}, \delta_{z}) = \tau_{v,t} \tau_{z,t} \sum_{s=1}^{3} \sum_{q=1}^{3} g_{s,v} g_{q,z} \sum_{u=1}^{h} \sum_{l=1}^{h} d_{s}^{h-u} d_{q}^{h-l} Cov(\varepsilon_{s,t+u}, \varepsilon_{q,t+l})
$$
 (K.80)

Desarrollo 9: Covarianza entre variaciones porcentuales de precios de bonos cupón cero a partir del modelo de predicción dado por las expresiones (5.20) a (5.23) y la redefinición (6.41).

De la expresión (5.30) se tiene la variación porcentual del precio de un bono cupón cero v:  $\delta_v = -\tau_{v,t}(U_{v,t+h} - U_{v,t}) - U_{v,t}(\tau_{v,t+h} - \tau_{v,t})$  (K.81)

Igualmente, se considera la variación porcentual del precio de un bono cupón cero z:

$$
\delta_z = -\tau_{z,t}(U_{z,t+h} - U_{z,t}) - U_{z,t}(\tau_{z,t+h} - \tau_{z,t})
$$
 (K.82)

A partir de (K.81) y (K.82) dado que la covarianza es bilineal, se tiene que:

$$
Cov(\delta_v, \delta_z) = \tau_{v,t} \tau_{z,t} Cov(U_{v,t+h}, U_{z,t+h})
$$
 (K.83)

De la expresión (6.44) se tiene que:

$$
Cov(U_{v,t+h}, U_{z,t+h}) = Cov(\tilde{R}_{v,t+h}, \tilde{R}_{z,t+h})
$$
 (K.84)

Reemplazando (K.84) en (K.83) se tiene que:

$$
Cov(\delta_v, \delta_z) = \tau_{v,t} \tau_{z,t} Cov(\tilde{R}_{v,t+h}, \tilde{R}_{z,t+h})
$$
 (K.85)

Sea  $S_h$  la función S para el modelo dado por las expresiones (5.20) a (5.23). Luego, de la expresión (6.41):

$$
\tilde{R}_{v,t+h}(\tau_{v,t+h}) = S_h(\tau_{v,t+h}) + R_{v,t+h}(\tau_{v,t+h})
$$
\n(K.86)  
\n
$$
\tilde{R}_{z,t+h}(\tau_{z,t+h}) = S_h(\tau_{z,t+h}) + R_{z,t+h}(\tau_{z,t+h})
$$
\n(K.87)

A partir de (K.86) y (K.87) dado que la covarianza es bilineal, y dado que  $S_h(\tau_{\nu t+h})$  y  $S_h(\tau_{z,t+h})$  son constantes, se tiene que:

$$
Cov(\tilde{R}_{v,t+h}, \tilde{R}_{z,t+h}) = Cov(R_{v,t+h}, R_{z,t+h})
$$
 (K.88)

Reemplazando (K.88) en (K.85) se tiene que:

$$
Cov(\delta_v, \delta_z) = \tau_{v,t} \tau_{z,t} Cov(R_{v,t+h}, R_{z,t+h})
$$
 (K.89)

De la expresión (K.51) del desarrollo 5 del presente Anexo, para el caso del modelo dado por las expresiones (5.20) a (5.23) se tiene que:

$$
Cov(R_{v,t+h}, R_{z,t+h}) = \sum_{s=1}^{3} \sum_{q=1}^{3} g_{s,v} g_{q,z} \sum_{u=1}^{h} \sum_{l=1}^{h} \sum_{j=1}^{n+3} \sum_{r=1}^{n+3} \Gamma^{h-u} g_{s,j} \Gamma^{h-l} g_{r} Cov(\varepsilon_{j,t+u}, \varepsilon_{r,t+l})
$$
\n(K.90)

Finalmente, reemplazando (K.90) en (K.89) se obtiene la covarianza entre las variaciones porcentuales en el precio de los bonos cupón cero v y z:

$$
Cov(\delta_v, \delta_z) = \tau_{v,t} \tau_{z,t} \sum_{s=1}^3 \sum_{q=1}^3 g_{s,v} g_{q,z} \sum_{u=1}^h \sum_{l=1}^h \sum_{j=1}^{n+3} \sum_{r=1}^{n+3} \Gamma^{h-u}{}_{s,j} \Gamma^{h-l}{}_{q,r} Cov(\varepsilon_{j,t+u}, \varepsilon_{r,t+l})
$$
\n(K.91)